# **ESCUELA POLITÉCNICA NACIONAL**

## **FACULTAD DE INGENIERÍA ELÉCTRICA Y ELECTRÓNICA**

## **SIMULADOR PARA DETERMINAR LOS VALORES DE DERECHOS DE CONCESIÓN Y TARIFAS PARA LA PROVISIÓN DE SERVICIOS DE TELECOMUNICACIONES Y SERVICIOS DE RADIODIFUSIÓN EN ECUADOR**

**Simulador para determinar los Valores de Derechos de Concesión y Tarifas para la Provisión de Servicios de Telecomunicaciones en Ecuador**

**TRABAJO DE INTEGRACIÓN CURRICULAR PRESENTADO COMO REQUISITO PARA LA OBTENCIÓN DEL TÍTULO DE INGENIERO EN TELECOMUNICACIONES**

**JORGE DAVID TORRES GUERRERO**

**jorge.torres02@epn.edu.ec**

**DIRECTOR: LUIS EFRÉN DÍAZ VILLACÍS**

**luis.diaz@epn.edu.ec**

**Quito, abril 2023**

### **CERTIFICACIONES**

<span id="page-1-0"></span>Yo, JORGE DAVID TORRES GUERRERO declaro que el trabajo de integración curricular aquí descrito es de mi autoría; que no ha sido previamente presentado para ningún grado o calificación profesional; y, que he consultado las referencias bibliográficas que se incluyen en este documento.

**DRGE DAVID TORRES GUERRERO** 

Certifico que el presente trabajo de integración curricular fue desarrollado por JORGE DAVID TORRES GUERRERO, bajo mi supervisión.

**LUIS EFREN DIA** VILLACIS **DIRECTOR** 

## **DECLARACIÓN DE AUTORÍA**

<span id="page-2-0"></span>A través de la presente declaración, afirmamos que el trabajo de integración curricular aquí descrito, así como el producto resultante del mismo, son públicos y estarán a disposición de la comunidad a través del repositorio institucional de la Escuela Politécnica Nacional; sin embargo, la titularidad de los derechos patrimoniales nos corresponde a los autores que hemos contribuido en el desarrollo del presente trabajo; observando para el efecto las disposiciones establecidas por el órgano competente en propiedad intelectual, la normativa interna y demás normas.

JORGE DAVID TORRES GUERRERO LUIS EFRÉN DÍAZ VILLACÍS

## **DEDICATORIA**

#### <span id="page-3-0"></span>A Dios

- A mi padre Jorge Alonso Rodrigo Torres Acosta
- A mi madre Blanca del Rocío Guerrero Viteri
- A mi abuelita María Lida Viteri
- A mi hermana mayor Jazmín del Rocío Torres Guerrero
- A mi hermanita menor Maribel Stephanie Torres Guerrero

Por creer siempre en mí y apoyarme en todo momento.

Quiero dedicar mi trabajo a la perseverancia, coraje y la determinación que me han permitido terminar mi carrera y superar constantemente desafíos y obstáculos.

### **AGRADECIMIENTO**

<span id="page-4-0"></span>Quiero agradecer a todas aquellas personas que me han acompañado en esta aventura.

A toda mi familia, por su inquebrantable apoyo, amor y comprensión, por haberme enseñado que cualquier meta es alcanzable si se trabaja con dedicación y esfuerzo.

A la Escuela Politécnica Nacional, mis profesores y mentores por su guía, educación, inspiración y sabiduría.

A mi tutor Msc. Luis Efrén Díaz por su constante guía técnica, dirección académica e invalorable calidad humana y profesional.

A mis amigos que formaron gran parte de este proceso académico.

Mi trabajo de titulación es un triunfo compartido con todas aquellas personas que han sido parte de mi camino. Espero que mi trabajo sea una contribución a la construcción de conocimiento y una fuente de inspiración como lo fue para mí.

## **INDICE DE CONTENIDO**

<span id="page-5-0"></span>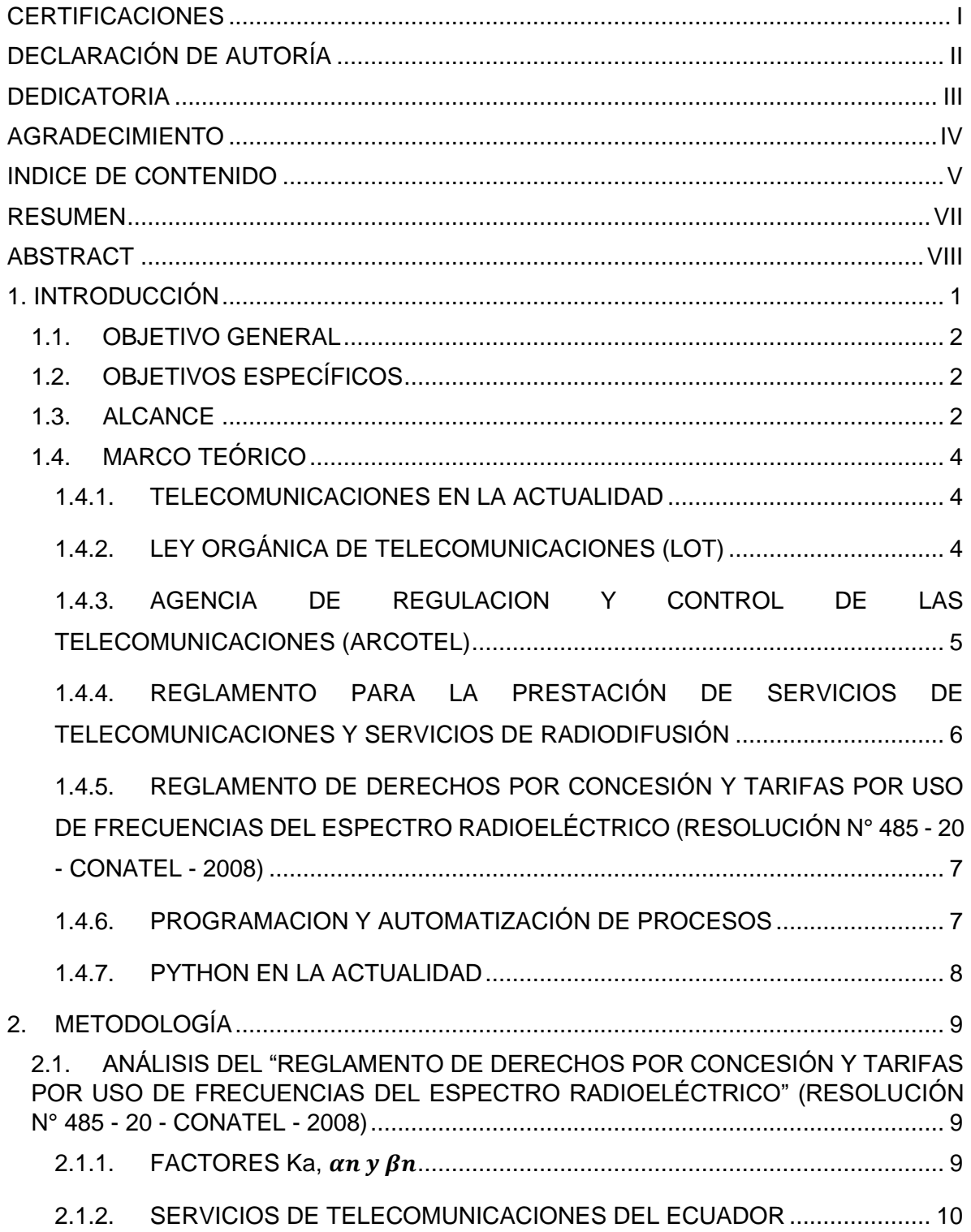

<span id="page-6-0"></span>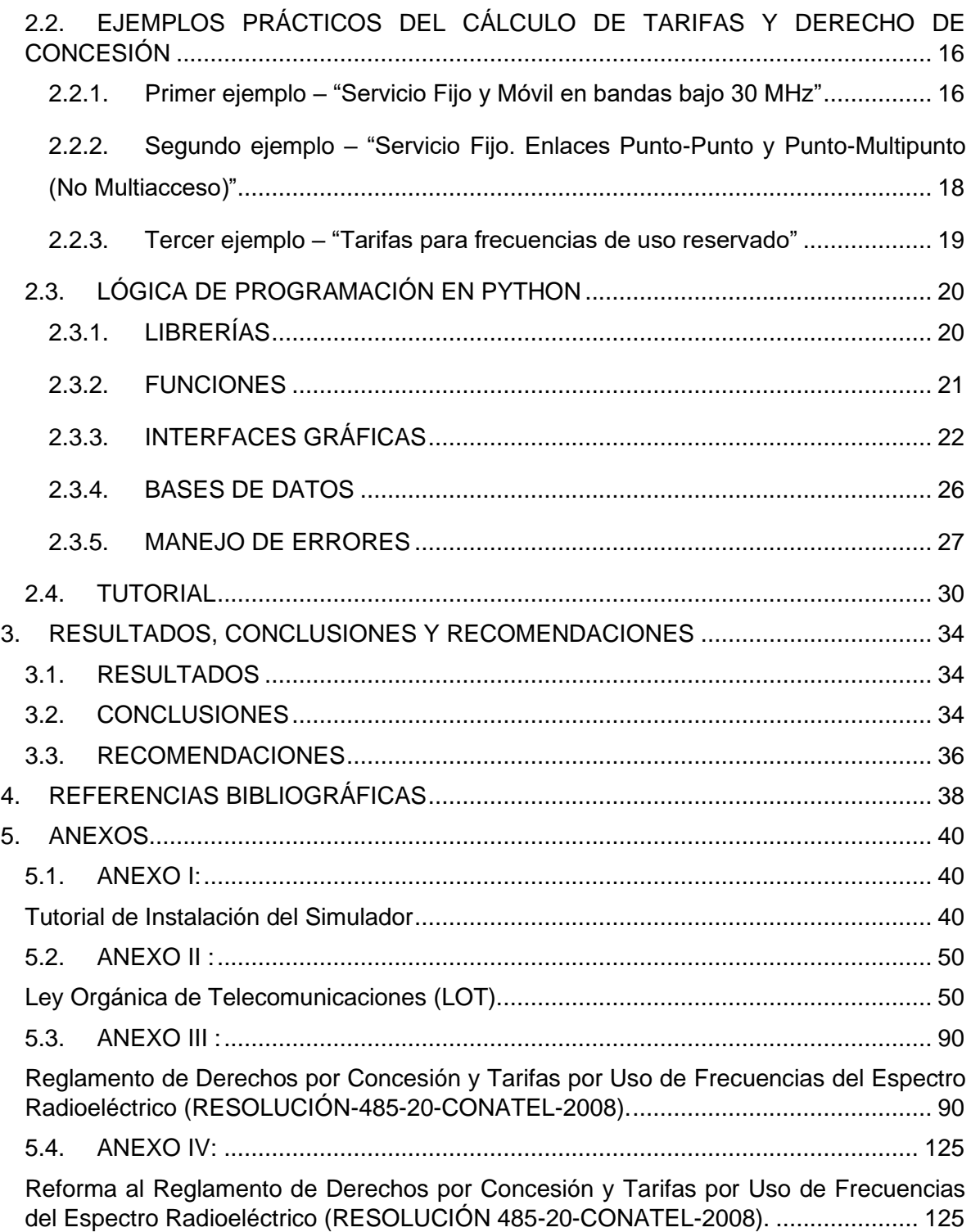

#### **RESUMEN**

El presente Trabajo de Integración Curricular desarrolla un Simulador en Python para calcular de forma automática los valores de derechos de concesión y tarifas para la provisión de servicios de telecomunicaciones en Ecuador, tomando como referencia el Reglamento de Derechos por Concesión y Tarifas por Uso de Frecuencias del Espectro Radioeléctrico según la RESOLUCIÓN N°-485 - 20 - CONATEL - 2008.

En el primer capítulo se realiza un análisis de la Ley Orgánica de Telecomunicaciones (LOT), del Reglamento para la Prestación de Servicios de Telecomunicaciones y Servicios de Radiodifusión y del Reglamento de Derechos por Concesión y Tarifas por Uso de Frecuencias del Espectro Radioeléctrico (RESOLUCIÓN N° 485 - 20 - CONATEL - 2008) para determinar la factibilidad técnica del proceso de automatización del cálculo de tarifas; de igual manera se analiza y estudia a Python como herramienta de programación.

El segundo capítulo describe el proceso para programar el Simulador, explica detalladamente los Servicios de Telecomunicaciones disponibles en el Reglamento mencionado, con sus respectivas fórmulas para el cálculo; presenta ejemplos de cálculos realizados de manera manual y detalla las librerías, funciones, estructura, código y lógica de programación utilizada al momento de construir el Simulador. Al final del capítulo se presenta un tutorial donde se describen los pasos a seguir para utilizar el Simulador desarrollado.

En el tercer capítulo constan las conclusiones del Trabajo de Integración Curricular y las recomendaciones para el proceso de aplicación del Simulador.

**PALABRAS CLAVE:** Programación en Python, Simulador, interfaz gráfica, cálculo automático de tarifas y Servicios de Telecomunicaciones.

## **ABSTRACT**

<span id="page-8-0"></span>The present Curricular Integration Work develops a simulator in Python to automatically calculate the values of concession rights and rates for the provision of telecommunications services in Ecuador, taking as reference the Regulation of Rights for Concession and Rates for Use of Frequencies of Radioelectric spectrum according to RESOLUTION  $N^{\circ}$ . 485 - 20 - CONATEL - 2008.

In the first chapter presents an analysis of the Organic Telecommunications Law (LOT), the Regulation for the Provision of Telecommunications Services and Broadcasting Services and the Regulation of Rights for Concession and Rates for the Use of Radio Spectrum Frequencies (RESOLUTION  $N^{\circ}$ . 485 - 20 - CONATEL - 2008) to determine the technical feasibility of the rate calculation automation process; In the same way, Python is analyzed and studied as a programming tool.

The second chapter describes the process to program the simulator, explains in detail the Telecommunications Services available in the aforementioned Regulation, with their respective formulas for calculation; It presents examples of calculations carried out manually and details the libraries, functions, structure, code and programming logic used to build the simulator. At the end of the chapter there is a tutorial that describes the steps to follow to use the simulator.

The third chapter contains the conclusions of the Curricular Integration Work and the recommendations for the application process of the simulator.

**KEY WORDS:** Programming in Python, simulator, graphical interface, automatic calculation of rates and Telecommunications services.

## <span id="page-9-0"></span>**1. INTRODUCCIÓN**

Las telecomunicaciones en la actualidad son el pilar fundamental para la comunicación a distancia en todo el mundo, en este marco las tecnologías que permiten la transmisión de datos se desarrollan constantemente y de manera acelerada mediante el uso de servicios inalámbricos que utilizan el espectro radioeléctrico.

Los Servicios de Telecomunicaciones permiten la constante comunicación y el acceso a internet que es de vital importancia para el desarrollo de la economía, la educación y la salud, funcionan mediante el uso de frecuencias del espectro radioeléctrico, que es un recurso natural limitado de dominio público considerado en la República del Ecuador como un sector estratégico.

El Estado es el encargado de regular el uso del espectro radioeléctrico, por lo que existen leyes y reglamentos para la variedad de Servicios de Telecomunicaciones existentes. En el Ecuador el ente gubernamental encargado de la regulación es la Agencia de Regulación y Control de las Telecomunicaciones (ARCOTEL), y quienes pueden hacer uso del espectro radioeléctrico son empresas públicas o privadas, al igual que personas naturales y/o jurídicas dedicadas al campo de las telecomunicaciones.

Para poder hacer uso del espectro radioeléctrico las entidades deben pagar un Derecho de Concesión y una Tarifa mensual conforme a los estipulado en la Resolución N° 485-20- CONATEL-2008 donde se detallan los servicios disponibles y las fórmulas matemáticas que permiten calcular estos valores, por lo que el objetivo del presente Trabajo de Integración Curricular es diseñar un Simulador utilizando programación en Python que permita automatizar este proceso y volverlo más sencillo para las personas naturales y/o jurídicas interesadas en proveer Servicios de Telecomunicaciones en Ecuador.

El objetivo del desarrollo tecnológico en la sociedad es otorgar herramientas que estén enfocadas al bienestar común y al servicio de la comunidad, por esta razón el proyecto que se desarrolla representa un paso hacia el funcionamiento eficiente de los procesos gubernamentales y de los servicios a los ciudadanos, con miras a la digitalización de la administración del Estado y la formación de un e-gobierno.

Por lo expuesto, el Trabajo de Integración Curricular que se desarrolla a continuación presenta un análisis y revisión del marco regulatorio vigente en Ecuador, un estudio minucioso de la Resolución N° 485-20-CONATEL-2008, que permitirá el desarrollo de ejemplos de cálculo de tarifas, la creación de un Simulador y el desarrollo de un tutorial que posibilite comprender el funcionamiento de la herramienta informática implementada. El desarrollo de este trabajo se realizará conforme a lo establecido en las Leyes, Reglamentos y Resoluciones vigentes en Ecuador, y se enfocará en la facilidad, accesibilidad y entornos virtuales amigables de funcionamiento para aquellos usuarios que requieran la utilización del Simulador diseñado.

### <span id="page-10-0"></span>**1.1. OBJETIVO GENERAL**

Desarrollar un Simulador en Python para determinar en forma automática los valores de Derechos de Concesión y Tarifas (mensuales) para la provisión de Servicios de Telecomunicaciones en Ecuador.

## <span id="page-10-1"></span>**1.2. OBJETIVOS ESPECÍFICOS**

- 1. Revisar, estudiar y analizar las Leyes, Reglamentos y Resoluciones vigentes en Ecuador para calcular y determinar los valores de Derechos de Concesión y Tarifas (mensuales) para la provisión de Servicios de Telecomunicaciones en el país.
- 2. Diseñar y presentar como producto final un Simulador con interfaz amigable para los usuarios, que les permita calcular en forma automática los valores de Derechos de Concesión y Tarifas (mensuales) para la provisión de Servicios de Telecomunicaciones en Ecuador.
- 3. Presentar ejemplos explicativos del funcionamiento del Simulador diseñado y desarrollado.
- 4. Elaborar y presentar un tutorial escrito que sirva como una guía para el correcto uso del referido Simulador.

## <span id="page-10-2"></span>**1.3. ALCANCE**

El presente Trabajo de Integración Curricular propone el desarrollo y elaboración de un Simulador en Python para calcular y determinar en forma automática los valores de Derechos de Concesión y Tarifas para proveer Servicios de Telecomunicaciones en Ecuador, valores que los concesionarios de frecuencias del espectro radioeléctrico y prestadores de estos servicios deben pagar al Estado ecuatoriano.

El funcionamiento lógico del Simulador se basa principalmente en las fórmulas y parámetros establecidos en la Resolución N° 485 20-CONATEL-2008 de 08 de octubre de 2008, mediante la cual se reforma el "Reglamento de Derechos por Concesión y Tarifas por Uso de Frecuencias del Espectro Radioeléctrico" emitido por el Consejo Nacional de Telecomunicaciones del Ecuador, así como en los documentos vigentes que regulan el control y operatividad de las Telecomunicaciones en Ecuador. A fin de conseguir un resultado final que concuerde con las leyes que norman el Sector de las Telecomunicaciones se realizará la revisión, estudio y análisis del marco regulatorio vigente en el país.

El diseño lógico del Simulador se adapta a trece servicios donde cada uno tiene formulas, especificaciones de funcionamiento y tablas con valores correspondientes a las características de los diferentes servicios que se analizarán de manera práctica en base a ejemplos de cálculo realizados manualmente. Adicionalmente, se elaborará un tutorial que explique de manera clara el funcionamiento del Simulador implementado y el cálculo del valor de los Derechos de Concesión y Tarifas mensuales que deben pagarse al Estado ecuatoriano.

Las fases establecidas para conseguir los objetivos planteados se describen a continuación:

#### A. Fase teórica

Se revisará y estudiará la Ley Orgánica de Telecomunicaciones con sus Reglamentos y reformas, así como el Reglamento para la Prestación de Servicios de Telecomunicaciones y Servicios de Radiodifusión, principalmente se analizará el Reglamento de Derechos por Concesión y Tarifas por Uso de Frecuencias del Espectro Radioeléctrico y sus respectivas reformas.

#### B. Fase de Implementación

1. Elaboración de ejemplos explicativos que permitan determinar los valores de Derechos de Concesión y Tarifas para la provisión de Servicios de Telecomunicaciones en Ecuador.

2. Elaboración del Simulador para determinar los valores de Derechos de Concesión y Tarifas para la provisión de Servicios de Telecomunicaciones.

3. Elaboración de un tutorial que sirva como una guía para el correcto uso del simulador diseñado y desarrollado.

3

C. Fase de pruebas de funcionamiento

1. Verificar que el Simulador implementado funcione correctamente comparando los resultados obtenidos en los ejemplos realizados en forma manual, con los resultados entregados por el Simulador.

D. Fase de redacción

En base a las fases anteriores se redactará el documento escrito correspondiente al Trabajo de Integración Curricular propuesto, sintetizando el contenido de la investigación realizada en varios Capítulos donde se evidencie el cumplimiento de los objetivos planteados inicialmente y las conclusiones del resultado final del presente trabajo.

## <span id="page-12-0"></span>**1.4. MARCO TEÓRICO**

#### <span id="page-12-1"></span>**1.4.1. TELECOMUNICACIONES EN LA ACTUALIDAD**

Según el Art. 5 de la Ley Orgánica de Telecomunicaciones vigente en el Ecuador las telecomunicaciones se definen como todo tipo de transmisión, recepción y emisión de señales, textos, video, signos, información o sonido que se traslada a través de sistemas inalámbricos, alámbricos u ópticos. En esta definición se incluyen todo tipo de transmisión o medio de comunicación derivado de la innovación tecnológica [1].

Los servicios asociados a las telecomunicaciones se han convertido en una necesidad básica de la humanidad considerada actualmente un derecho de la sociedad, por lo cual es necesario garantizar el acceso masivo a dichos servicios por medio de la acción del Estado y sus regulaciones. La importancia de las telecomunicaciones radica en su utilidad para desarrollar diversos campos estratégicos como la medicina, la industria, la educación, entre otros. En este contexto las políticas de telecomunicaciones resultan ser propias de cada país y adaptables a las condiciones del territorio donde se extienden los diferentes servicios.

En la Constitución de la República del Ecuador las telecomunicaciones se consideran un sector estratégico [2] debido a la gran cantidad de servicios de comunicación que se pueden ofrecer a través del espectro radioeléctrico y su impacto en áreas de suma importancia para el control y manejo de un país.

#### <span id="page-12-2"></span>**1.4.2. LEY ORGÁNICA DE TELECOMUNICACIONES (LOT)**

El 18 de febrero del 2015 la Asamblea Nacional de la República del Ecuador aprobó la Ley Orgánica de Telecomunicaciones que se publicó en el Registro Oficial #43/Tercer

Suplemento. Esta ley fue creada para el control, acceso, administración y suministro de Servicios de Telecomunicaciones por "medio cableado o no cableado"; la entidad encargada de controlar y garantizar el cumplimiento de lo establecido es la Agencia de Regulación y Control de las Telecomunicaciones (ARCOTEL).

El Art. 54 de la mencionada Ley, establece que ARCOTEL es la entidad encargada de fijar los valores correspondientes a:

- 1.- Títulos Habilitantes y
- 2.- Tarifas por el uso y explotación del espectro radioeléctrico

para lo cual se establecerán medidas y modelos que atenderán las demandas de la ciudadanía, la valoración del espectro radioeléctrico, índice de cobertura, inversiones de los concesionarios, ingresos estimados para los concesionarios, estipulaciones contractuales, cumplimiento del Servicio Universal, tipo de servicios y su carácter masivo, así como el desarrollo de proyectos en base a la contribución de concesionarios, que fomenten la sociedad del conocimiento y la información, entre otros [1].

## <span id="page-13-0"></span>**1.4.3. AGENCIA DE REGULACION Y CONTROL DE LAS TELECOMUNICACIONES (ARCOTEL)**

Según la Ley Orgánica de Telecomunicaciones la Agencia Nacional de Regulación y Control de las Telecomunicaciones es la entidad pública encargada de la regulación, control y administración de las telecomunicaciones y del espectro radioeléctrico, también cumple funciones para establecer aspectos técnicos en la prestación de servicios [1].

Cabe puntualizar que de conformidad con lo establecido en la Primera Disposición Final de la Ley Orgánica de Telecomunicaciones, se suprimieron la Superintendencia de Telecomunicaciones (SUPERTEL), el Consejo Nacional de Telecomunicaciones (CONATEL) y la Secretaría Nacional de Telecomunicaciones (SENATEL), puntualizando que las partidas presupuestarias, los bienes muebles e inmuebles, activos y pasivos, así como los derechos y obligaciones derivados de contratos, convenios e instrumentos nacionales e internacionales correspondientes a dichas entidades, pasaron a la Agencia de Regulación y Control de las Telecomunicaciones (ARCOTEL). Además, se establece que los derechos y obligaciones derivados de contratos, convenios e instrumentos nacionales e internacionales relacionados con la planificación del uso del espectro radioeléctrico, así como la elaboración del Plan Nacional de Frecuencias, son asumidos por la Agencia de Regulación y Control de las Telecomunicaciones (ARCOTEL).

## <span id="page-14-0"></span>**1.4.4. REGLAMENTO PARA LA PRESTACIÓN DE SERVICIOS DE TELECOMUNICACIONES Y SERVICIOS DE RADIODIFUSIÓN**

El Reglamento para la Prestación de Servicios de Telecomunicaciones y Servicios de Radiodifusión por Suscripción fue emitido mediante Resolución No. 05-03-ARCOTEL-2016 de 28 de marzo del año 2016.

El objeto de este Reglamento es el de regular la prestación de los Servicios de Telecomunicaciones y de Radiodifusión por Suscripción definidos en la Ley Orgánica de Telecomunicaciones (LOT). Se lo aplica a empresas de economía mixta en las cuales el Estado ecuatoriano tenga la mayoría accionaria; a empresas públicas de propiedad estatal de los países que forman parte de la comunidad internacional; a empresas y entidades públicas; y a personas naturales o jurídicas pertenecientes a los sectores de la iniciativa privada y los de la economía popular y solidaria que presten este tipo de Servicios.

En este Reglamento se incluye a manera de anexos las fichas descriptivas de todos y cada uno de los Servicios de Telecomunicaciones y de Radiodifusión que se pueden ofertar y proveer en la República del Ecuador, sobre la base de las definiciones técnicas establecidas en la Ley Orgánica de Telecomunicaciones (LOT) y en su Reglamento General, y para el caso de los Servicios de Radiodifusión por Suscripción acorde a lo señalado en la Ley Orgánica de Comunicación (LOC).

Cabe puntualizar que en el referido Reglamento se establecen las obligaciones de los poseedores de Títulos Habilitantes para la prestación de Servicios de Telecomunicaciones y de Radiodifusión en Ecuador, dentro de las cuales consta cumplir con el pago de derechos, tarifas, contribuciones y demás obligaciones económicas establecidas en la normativa vigente, por otorgamiento o renovación de Títulos Habilitantes y por el uso y explotación de frecuencias del espectro radioeléctrico [3]

## <span id="page-15-0"></span>**1.4.5. REGLAMENTO DE DERECHOS POR CONCESIÓN Y TARIFAS POR USO DE FRECUENCIAS DEL ESPECTRO RADIOELÉCTRICO (RESOLUCIÓN N° 485 - 20 - CONATEL - 2008)**

Con la finalidad de establecer los parámetros técnicos para el cálculo y pago de tarifas por el uso de frecuencias del espectro radioeléctrico para los diferentes Servicios de Telecomunicaciones, en diciembre de 2003, mediante Resolución No. 769-31-CONATEL-2003, el Consejo Nacional de Telecomunicaciones expidió el Reglamento de Derechos por Concesión y Tarifas por uso de Frecuencias del Espectro Radioeléctrico, que fue modificado en el año 2005 y en el año 2006. Posteriormente, mediante Resolución N° 485- 20-CONATEL-2008 de 08 de octubre de 2008, se reformó el Reglamento de Derechos por Concesión y Tarifas por Uso de Frecuencias del Espectro Radioeléctrico, el cual permanece vigente hasta la fecha actual

El Reglamento mencionado anteriormente presenta las fórmulas, parámetros y características que permiten establecer la Tarifa mensual de los Servicios de Telecomunicaciones; adicionalmente se presenta la fórmula y los parámetros correspondientes para el cálculo de los Derechos de Concesión [2].

#### <span id="page-15-1"></span>**1.4.6. PROGRAMACION Y AUTOMATIZACIÓN DE PROCESOS**

El desarrollo tecnológico computacional se ha convertido en una de las áreas más importantes para la ejecución de procesos en la actualidad, este tipo de tecnología funciona mediante la programación, la cual, tiene como objetivo establecer un conjunto de instrucciones y reglas para que el computador las ejecute.

La programación y la automatización de procesos se encuentran estrechamente relacionadas, debido a la velocidad de procesamiento que ofrecen los dispositivos computacionales necesarios para manipular información de manera fácil y reduciendo errores.

En el Ecuador el desarrollo de software junto con la automatización y digitalización de procesos es una de las prioridades que llevan a la transformación y crecimiento de la matriz productiva [3], por lo que es importante fomentar las actividades relacionadas al desarrollo de la programación y sus aplicaciones, en este sentido el presente Trabajo de Integración Curricular contribuye al cálculo de los Derechos de Concesión y de las Tarifas a pagar por el uso del espectro radioeléctrico al Estado ecuatoriano. [6]

7

Los Derechos de Concesión y las tarifas relacionadas a la utilización del espectro radioeléctrico se establecen mediante fórmulas matemáticas y parámetros numérico que posibilitan la programación que lleva al cálculo rápido y dinámico de estos valores, este proceso de automatización reduce el tiempo, esfuerzo y costos en el cálculo manual de derechos y tarifas, además facilita el proceso para el usuario ofreciendo una herramienta digital accesible, amigable y didáctica.

#### <span id="page-16-0"></span>**1.4.7. PYTHON EN LA ACTUALIDAD**

Python es un lenguaje de programación interpretado de alto nivel, que permite mediante un programa intermediario llamado intérprete, ejecutar comandos y automatizar procesos. Este lenguaje funciona traduciendo el código fuente en pseudo código máquina intermedio (bytecode) generando archivos de tipo .pyc o .pyo que se ejecutarán en diferentes ocasiones.

Python es un lenguaje de programación con tipado dinámico, orientado a objetos y multiplataforma, estas características hacen que su sintaxis sea simple y que funcione en diferentes sistemas operativos, también es más portable y flexible en comparación con lenguajes de programación de tipo compilados, por lo que resulta una herramienta poderosa al momento de desarrollar software [4].

Es importante recalcar que Python trabaja con diferentes librerías para codificar este lenguaje, logrando una herramienta con muchas funcionalidades, entre ellas se destaca el análisis de información donde el procesamiento se realiza de manera rápida y confiable a partir de bases de datos con altas cantidades de información [6].

En el Reglamento de Derechos por Concesión y Tarifas por Uso de Frecuencias del Espectro Radioeléctrico se detallan las fórmulas correspondientes a los Servicios de Telecomunicaciones junto con sus parámetros especificados en tablas, que se procesarán en un Simulador cuyo funcionamiento se basa en la recopilación de información incorporada en bases de datos creadas en Excel y una interfaz gráfica donde se muestran los valores calculados por el algoritmo desarrollado en Python.

En la industria de Telecomunicaciones del Ecuador es importante impulsar el desarrollo de las tecnologías relacionadas a la programación con el objetivo de servir a la ciudadanía y sectores empresariales con tecnología de vanguardia.

## <span id="page-17-0"></span>**2. METODOLOGÍA**

## <span id="page-17-1"></span>**2.1. ANÁLISIS DEL "REGLAMENTO DE DERECHOS POR CONCESIÓN Y TARIFAS POR USO DE FRECUENCIAS DEL ESPECTRO RADIOELÉCTRICO" (RESOLUCIÓN N° 485 - 20 - CONATEL - 2008)**

Para iniciar con el proceso de creación del Simulador es necesario analizar el Reglamento de Derechos por Concesión y Tarifas por Uso de Frecuencias del Espectro Radioeléctrico, esto permite establecer la lógica de programación y las limitaciones del Simulador.

Este Reglamento especifica fórmulas matemáticas para el cálculo de la Tarifa mensual de los diferentes Servicios de Telecomunicaciones con sus respectivas variables, por otro lado las limitaciones, formas de uso y restricciones en cada servicio se describen en los artículos que constan en el documento; es importante recalcar que la fórmula para el cálculo de Derecho de Concesión es única para todos los servicios, al igual que existen normas de uso general como por ejemplo la cuota mínima a pagar [4].

#### <span id="page-17-2"></span>2.1.1. **FACTORES** Ka,  $\alpha_n y \beta_n$

En el referido Reglamento constan tres variables que se utilizan en todas las fórmulas para el cálculo de tarifas:

1. Factor de ajuste por inflación (Ka): se establece mediante un estudio técnico de SENATEL y cada inicio de año es revisado por la entidad CONATEL. El factor de ajuste por inflación debe ser menor que el índice inflacionario del anterior año [4].

2. Coeficiente de valoración del espectro  $(\alpha_n)$ : este parámetro es establecido por el Consejo Nacional de Telecomunicaciones mediante un estudio técnico de SENATEL al inicio del periodo de concesión, puede ser modificado con aprobación de CONATEL siempre y cuando el valor disminuya, es decir, el valor no puede aumentar durante el periodo de concesión. Si el Servicio de Telecomunicaciones opera en bandas con diferentes  $\alpha_n$  se utiliza el mayor valor [4].

3. Coeficiente de corrección  $(\beta_n)$ : este parámetro es fijado por CONATEL mediante un estudio técnico de SENATEL y su valor máximo es 1. Las variaciones de este coeficiente se aplican en los enlaces de última milla de la zona geográfica donde se provea el servicio y sistemas de propagación en coberturas locales. Cuando una estación radioeléctrica trabaja en zonas con valores de  $\beta_n$  diferentes se utiliza el valor mayor.

El valor  $\beta_n$  es siempre igual a 1 en el caso de autorizaciones para uso temporal de frecuencias y en sistemas privados, excepto en sistemas de "Servicio Fijo y Móvil" en bandas que operan entre 30 y 960 MHz [4].

#### <span id="page-18-0"></span>**2.1.2. SERVICIOS DE TELECOMUNICACIONES DEL ECUADOR**

En el "Reglamento de Derechos por Concesión y Tarifas por Uso de Frecuencias del Espectro Radioeléctrico" el cálculo de tarifas y derechos de concesión se realiza utilizando las principales características de cada uno de los servicios que se pueden ofrecer en el Ecuador, tomando en cuenta que las tecnologías relacionadas a las Telecomunicaciones resultan ser variadas y complejas, por lo que a continuación se define de manera general los Servicios de Telecomunicaciones que abarca el referido Reglamento:

- 1. "Servicio Fijo": servicio que funciona a través de ondas de radio entre dos o más puntos fijos [8].
- 2. "Servicio Móvil": medio de comunicación por ondas radiales entre estaciones terrestres y móviles o estaciones móviles [8].
- 3. "Servicio Fijo Enlaces Punto-Multipunto (No Multiacceso)": servicio de tipo fijo donde se establece conexión entre puntos fijos determinados y una estación central fija.
- 4. "Servicio Fijo y Móvil (Multiacceso)": servicio donde se requiere una estación central fija que permite realizar comunicaciones simultaneas a diferentes estaciones de abonado móviles y fijas a través de técnicas de acceso a la banda de frecuencia asignada o al canal radioeléctrico [8].
- 5. "Servicio de Banda Ciudadana": servicio móvil o fijo de tipo terrestre, determinado para radiocomunicaciones de experimentación o de carácter personal de corta distancia, sin fines políticos, de lucro o religiosos [6].
- 6. "Servicio Fijo por Satélite": servicio de tipo fijo donde se establece conexión para dos estaciones ubicadas en emplazamientos dados cuando se utilizan satélites, estos puntos pueden incluir enlaces de conexión para colaborar con el funcionamiento de diferentes servicios de radiocomunicaciones espaciales.
- 7. "Servicio Móvil por Satélite": Es todo tipo de servicio de radiocomunicación entre estaciones terrenas y espaciales; o entre estaciones terrenas móviles por medio de estaciones espaciales [7].

Los Servicios de Telecomunicaciones antes mencionados pueden variar en función de la frecuencia de funcionamiento, de la tecnología utilizada, de la geografía y muchos otros aspectos que son considerados en el referido Reglamento. A continuación, se detalla la clasificación de los servicios disponibles y sus fórmulas para el cálculo de tarifas:

a) "Servicios Fijo y Móvil en bandas bajo 30 MHz"

$$
T(US\mathbb{S}) = k_a \cdot \alpha_1 \cdot \beta_1 \cdot A \cdot F_t \tag{1}
$$

Donde:

 $k_a$  = Factor de ajuste por inflación.

 $\alpha_1$  = Coeficiente de valoración del espectro Servicios Fijo y Móvil en bandas bajo 30 MHz no multiacceso (De acuerdo con la Tabla 1 Anexo 1 del Reglamento)

 $\beta_1$  = Coeficiente de corrección, para el Servicio Fijo y Móvil en bandas bajo 30 MHz, no multiacceso

 $F_t$  = Factor de Tiempo de Uso y Número de Estaciones del Sistema (De acuerdo con la Tabla 2, Anexo 1 del Reglamento).

A = Anchura de banda de la frecuencia asignada, en kHz.

b) "Servicios Fijo y Móvil en bandas entre 30 y 960 MHz"

$$
T(US\$\) = k_a \cdot \alpha_2 \cdot \beta_2 \cdot A \cdot F_p \tag{2}
$$

Donde:

 $k_a$  = Factor de ajuste por inflación.

 $\alpha_2$  = Coeficiente de valoración del espectro para el Servicio Móvil en bandas sobre 30 MHz, no multiacceso (De acuerdo con la Tabla 1, Anexo 2 del Reglamento).

 $\beta_2$  = Coeficiente de corrección para el Servicio Móvil en bandas sobre 30 MHz, no multiacceso.

 $F_p$  = Factor de propagación (De acuerdo con las Tablas 2 hasta la 5, Anexo 2 del Reglamento).

A = Anchura de banda de la frecuencia asignada, en kHz.

c) "Servicio Fijo. Enlaces Punto-Punto y Punto-Multipunto (No Multiacceso)"

$$
T(US\$) = k_a \cdot \alpha_3 \cdot \beta_3 \cdot A \cdot (D)^2 \tag{3}
$$

Donde:

 $k_a$  = Factor de ajuste por inflación.

 $\alpha_3$  = Coeficiente de valoración del espectro del Servicio Fijo para enlaces puntopunto (De acuerdo con la Tabla 2, Anexo 3 del Reglamento).

 $\beta_3$  = Coeficiente de corrección para el Sistema Fijo, enlace punto – punto.

A = Anchura de banda de la frecuencia asignada, en kHz.

D = Distancia en kilómetros entre las estaciones fijas.

d) "Tarifa por uso de frecuencias por Estación de Base o Estación Central Fija"

$$
T(US\mathfrak{F}) = k_a \cdot \alpha_4 \cdot \beta_4 \cdot A \cdot (D)^2 \tag{4}
$$

Donde:

 $k_a$  = Factor de ajuste por inflación.

 $\alpha_4$  = Coeficiente de valoración del espectro para el Servicio Fijo y Móvil (Multiacceso) (De acuerdo a Tabla 1, Anexo 4 del Reglamento).

 $\beta_4$  = Coeficiente de corrección para la tarifa por Estación de Base o Estación Central Fija.

A = Anchura de banda del bloque de frecuencias en MHz concesionado en transmisión y recepción

D = Radio de cobertura de la Estación de Base o Estación Central Fija, en Km (De acuerdo a la Tabla 1, Anexo 4 del Reglamento).

e) "Tarifa por Estaciones de Abonado móviles y fijas"

$$
T(US\mathbb{S}) = k_a \cdot \alpha_5 \cdot F_d \tag{5}
$$

Donde:

 $k_a$  = Factor de ajuste por inflación.

 $\alpha_5$  = Coeficiente de valoración del espectro por Estaciones de Abonado móviles y fijas para el Servicio Fijo y Móvil (Multiacceso) (De acuerdo a la Tabla 2, Anexo 4 del Reglamento)

 $F_d$  = Factor de capacidad (De acuerdo al Servicio Fijo y Móvil (Multiacceso), refiérase a las Tablas 3 hasta la 9, Anexo 4 del Reglamento).

f) "Estaciones que utilizan frecuencias en bandas de Sistemas de Modulación Digital de Banda Ancha"

$$
T(US\text{*}) = k_a \cdot \alpha_6 \cdot \beta_6 \cdot B \cdot NTE \tag{6}
$$

Donde:

 $k_a$  = Factor de ajuste por inflación.

 $\alpha_6$  = Coeficiente de valoración del espectro para los Sistemas de Modulación Digital de Banda Ancha (De acuerdo a la Tabla 1, Anexo 5 del Reglamento).

 $\beta_6$  = Coeficiente de corrección para los Sistemas de Modulación Digital de Banda Ancha.

B = Constante de servicio para los Sistemas de Modulación Digital de Banda Ancha (De acuerdo a la Tabla 2, Anexo 5 del Reglamento).

NTE = Es el número total de Estaciones Fijas, de Base, Móviles y Estaciones Receptoras de Triangulación, de acuerdo al sistema.

g) "Servicio de Radioaficionados"

Los servicios de radioaficionados de tipo novatos, generales, en tránsito e internacionales pagarán una tarifa única por un periodo de tiempo determinado [9], las cantidades totales a pagar son:

Radioaficionados Novatos: 5 *US*\$

Radioaficionados Generales: 10 *US*\$

Radioaficionados en Tránsito: 10 *US*\$

Radioaficionados Internacionales: 20\$

#### h) "Servicio de Banda Ciudadana"

Los servicios correspondientes a "banda ciudadana" deberán pagar una única tarifa durante un periodo de tiempo determinado correspondiente a 10 *US*\$, tanto por el otorgamiento del permiso o por la renovación.

i) "Servicio Fijo por Satélite"

$$
T(US\$) = k_a \cdot \alpha_7 \cdot \beta_7 \cdot A \cdot F_S \tag{7}
$$

Donde:

 $k_a$  = Factor de ajuste por inflación.

 $\alpha_7$  = Coeficiente de valoración del espectro del Servicio Fijo por Satélite (De acuerdo a la Tabla 1, Anexo 6 del Reglamento).

 $\beta_7$  = Coeficiente de corrección para el Servicio Fijo por Satélite.

A = Anchura de banda de la frecuencia asignada, en kHz.

 $F_s$  = Factor del Servicio Fijo por Satélite (De acuerdo a la Tabla 2, Anexo 6 del Reglamento)

j) "Servicio Móvil por Satélite"

$$
T(US\text{\$}) = k_a \cdot \alpha_8 \cdot \beta_8 \cdot F_d \tag{8}
$$

Donde:

 $k_a$  = Factor de ajuste por inflación.

 $\alpha_8$  = Coeficiente de valoración del espectro por Estaciones de Abonado móviles y fijas para el Servicio Móvil por Satélite (De acuerdo a la Tabla 3, Anexo 6 del Reglamento).

 $\beta_8$  = Coeficiente de corrección para la tarifa por Estaciones de Abonado móviles y fijas

 $F_d$  = Factor de capacidad (De acuerdo al Servicio Móvil por Satélite, refiérase a la Tabla 4, Anexo 6 del Reglamento).

#### k) "Tarifas para frecuencias de uso reservado"

Los Servicios de Telecomunicaciones destinados al uso institucional de la Policía Nacional y las Fuerzas Armadas corresponden a sistemas de uso reservado, la tarifa mensual en este caso es el equivalente al 1% del valor calculado en los diferentes servicios que constan en el Reglamento, es decir, su cálculo se realiza con las fórmulas descritas previamente.

l) "Tarifas por frecuencias de uso experimental y con fines de carácter social o humanitario"

Los Servicios de Telecomunicaciones con fines de carácter humanitario o de uso experimental pagarán una tarifa equivalente al 10% del valor calculado en los diferentes servicios de telecomunicaciones, este tipo de servicio no tienen fines de lucro.

m) "Tarifas por uso temporal de frecuencia"

La tarifa correspondiente al uso temporal de frecuencia consta de un pago anticipado equivalente a 5 veces el valor resultante de las ecuaciones de cada Servicio de Telecomunicaciones del Reglamento. El coeficiente  $\beta_n$  siempre es igual a 1.

El derecho de concesión para cada uno de los servicios estipulados en el Reglamento deben realizar un único pago por el tiempo de duración de la concesión, para lo cual se utiliza la siguiente fórmula matemática:

$$
D_C = T(US\$\cdot T_C \cdot F_{Cf} \tag{9}
$$

Donde:

 $T(US\$  = Tarifa mensual por uso de frecuencias del espectro radioeléctrico en dólares de los Estados Unidos de América correspondiente al Servicio y al Sistema en consideración.

 $T_c$  = Tiempo de concesión. Valor en meses de la concesión a otorgarse al respectivo servicio y sistema.

 $F_{cf}$  = Factor de concesión de frecuencias (De acuerdo a la Tabla 1, Anexo 7 del Reglamento).

 $D<sub>C</sub>$  = Derecho de concesión.

Las variables utilizadas para el cálculo de tarifas se encuentran disponibles en los anexos del Reglamento y están clasificadas por características propias de cada servicio. En el proceso de automatización estas tablas se utilizan como bases de datos en Excel donde los valores son dinámicos y escogidos en función de las preferencias del usuario.

## <span id="page-24-0"></span>**2.2. EJEMPLOS PRÁCTICOS DEL CÁLCULO DE TARIFAS Y DERECHO DE CONCESIÓN**

#### <span id="page-24-1"></span>**2.2.1. Primer ejemplo – "Servicio Fijo y Móvil en bandas bajo 30 MHz"**

El ejemplo simula la contratación del servicio en las bandas de frecuencias de 535 - 1605 kHz correspondiente a servicios de radiodifusión según estipula el Plan Nacional de Frecuencias del Ecuador [8].

La fórmula para el cálculo de la tarifa mensual correspondiente para este tipo de servicio es  $(1)$ :

$$
T(US\$\) = k_a \cdot \alpha_1 \cdot \beta_1 \cdot A \cdot F_t
$$

Una vez determinadas las fórmulas matemáticas se procede a buscar cada una de las variables en el Reglamento; los valores para calcular la tarifa mensual se detallan a continuación:

 = 1 <sup>→</sup> *Según el Art. 3 del "Reglamento de Derechos por Concesión y Tarifas por Uso de Frecuencias del Espectro Radioeléctrico", el valor*  $k_a$  *es 1 inicialmente.* 

<sup>1</sup> = *0.275* <sup>→</sup> *Según la Tabla 1 del ANEXO 1 del Reglamento de Derechos por Concesión y Tarifas por Uso de Frecuencias del Espectro Radioeléctrico.*

<sup>1</sup> = 1 <sup>→</sup> *Según el Art. 3 del "Reglamento de Derechos por Concesión y Tarifas por Uso*  de Frecuencias del Espectro Radioeléctrico", el valor β<sub>1</sub> es 1 inicialmente.

*A = 1605 kHz – 535 kHz = 1070 kHz* → *Según el "Plan Nacional de Frecuencias del Ecuador" 2021 de ARCOTEL para el Servicio Radiodifusión* [8]*.*

 *= 35.747971* <sup>→</sup> *Según la Tabla 2 del ANEXO 1, para un servicio con más de 12 estaciones y un uso mayor a 18 horas.*

Una vez determinados todos los valores para el cálculo se reemplazan en la fórmula y se realiza las operaciones matemáticas correspondientes.

$$
T = k_a \cdot \alpha_1 \cdot \beta_1 \cdot A \cdot F_t = 1 \cdot 0.275 \cdot 1 \cdot 1070 \cdot 35.747971 = 10518.84 \text{ } \text{\$}
$$

Después de obtener el valor mensual de la tarifa se calcula el derecho de concesión con la siguiente formula (9):

$$
D_C = T(US\$\cdot T_C \cdot F_{Cf}
$$

Donde los valores para realizar el cálculo son los siguientes:

 $T(US\$ ) = 10518.84 *US* $\frac{2}{3}$  *Valor correspondiente a la tarifa mensual calculada para el servicio.*

 $T_c = 12 \rightarrow$  *Tiempo de concesión en meses.* 

 = 0.021024 → *Según la Tabla 1 del ANEXO 7, para servicios "Fijo y Móvil" en bandas de frecuencia bajo 30 MHz.*

Una vez determinados todos los valores para el cálculo se reemplazan en la fórmula y se realiza las operaciones matemáticas correspondientes.

$$
D_C = 10518.84 \cdot 12 \cdot 0.021024 = 2653.77 \text{ } \text{\textsterling}
$$

Como resultado final del cálculo, se debe pagar una tarifa única de *US*\$ 2653.77 correspondiente a los derechos de concesión y una tarifa adicional mensual de *US*\$ 10518.84 para un año de otorgamiento del Título Habilitante.

## <span id="page-26-0"></span>**2.2.2. Segundo ejemplo – "Servicio Fijo. Enlaces Punto-Punto y Punto-Multipunto (No Multiacceso)"**

El ejemplo simula la contratación del servicio de distribución punto-punto para llevar datos de una red local a una red remota.

La tarifa mensual para este tipo de servicio se calcula con la siguiente fórmula (3):

$$
T(US\$\) = k_a \cdot \alpha_3 \cdot \beta_3 \cdot A \cdot (D)^2
$$

Una vez determinadas las fórmulas matemáticas se procede a buscar cada una de las variables en el Reglamento; los valores para calcular la tarifa mensual se detallan a continuación:

 = 1 <sup>→</sup> *Según el Art. 3 del "Reglamento de Derechos por Concesión y Tarifas por Uso de Frecuencias del Espectro Radioeléctrico" el valor es 1 inicialmente.* 

<sup>3</sup> = 0.0323876 <sup>→</sup> *Según la Tabla 2 del ANEXO 3 del "Reglamento de Derechos por Concesión y Tarifas por Uso de Frecuencias del Espectro Radioeléctrico". Este valor corresponde al rango de frecuencias de 1 GHz a 5 GHz debido a que el servicio opera a 2 GHz.*

<sup>3</sup> = 1 <sup>→</sup> *Según el Art. 3 del "Reglamento de Derechos por Concesión y Tarifas por Uso*  de Frecuencias del Espectro Radioeléctrico" el valor β<sub>1</sub> es 1 inicialmente.

 $A = 6$  *MHz*  $\rightarrow$  En el caso de servicios de distribución multipunto multicanal [8].

*D = 20 Km*→ *Según las consideraciones relativas a la interferencia la distancia entre estaciones base es mínimo 15 Km y máximo 50 Km, disponible en la Tabla 1 del ANEXO 3*  [9]

Una vez determinados todos los valores para el cálculo se reemplazan en la fórmula y se realiza las operaciones matemáticas correspondientes.

 $T(US\$  = k\_a \cdot \alpha\_3 \cdot \beta\_3 \cdot A \cdot (D)^2 = 1 \cdot 0.0323876 \cdot 1 \cdot 6 \cdot (20)^2 = 77.73 \text{ US}\

Los derechos de concesión para el servicio se calculan con la siguiente fórmula (9):

$$
D_C = T(US\$\cdot T_C \cdot F_{Cf}
$$

Donde los valores para realizar el cálculo son los siguientes:

(\$) = 77.76 *US*\$ → *Valor correspondiente a la tarifa mensual calculada para el servicio.*

 $T_c = 24 \rightarrow$  *Tiempo de concesión (valor en meses).* 

 = 0.0330652 → *Según la tabla 1 del ANEXO 7 para servicios "Fijo (Enlaces punto-punto 1<f<5 GHz)".*

Una vez determinados todos los valores para el cálculo se reemplazan en la fórmula y se realiza las operaciones matemáticas correspondientes.

$$
D_C = 77.76 \cdot 24 \cdot 0.0330652 = 61.68 \text{ US\%}
$$

Como resultado final del cálculo se debe pagar una tarifa única de *US*\$ 61.68 correspondiente a los derechos de concesión y adicional una tarifa mensual de *US*\$ 77.73 para dos años de uso.

#### <span id="page-27-0"></span>**2.2.3. Tercer ejemplo – "Tarifas para frecuencias de uso reservado"**

En este ejemplo se toma en cuenta un Servicio de Telecomunicaciones sin fines de lucro y de uso reservado para la comunicación de las Fuerzas Armadas del Ecuador, que opera en bandas de frecuencias bajo 30 MHz con un ancho de banda de 1070 kHz.

Para este tipo de servicios el cálculo se realiza con las fórmulas especificadas en el Reglamento y se obtiene el 1% del valor obtenido.

Para este ejemplo se toman los valores previamente obtenidos en el ejemplo 1 y se calcula el valor correspondiente obteniendo el 1% de la tarifa mensual.

$$
T = k_a \cdot \alpha_1 \cdot \beta_1 \cdot A \cdot F_t = 1 \cdot 0.275 \cdot 1 \cdot 1070 \cdot 35.747971 \cdot 0.01 = 105.18 \text{ US}\$
$$

Los derechos de concesión se calculan con la siguiente fórmula (9):

$$
D_C = T(US\$\cdot T_C \cdot F_{Cf}
$$

Donde los valores para realizar el cálculo son los siguientes:

(\$) = 105.18 *US*\$ → *Valor correspondiente a la tarifa mensual calculada para el servicio.*

 $T_c = 12 \rightarrow$  *Tiempo de concesión (valor en meses).* 

 = 0.021024 → *Según la Tabla 1 del ANEXO 7 del Reglamento, para "Servicios Fijo y Móvil en bandas bajo 30 MHz".*

Una vez determinados todos los valores para el cálculo se reemplazan en la fórmula y se realizan las operaciones matemáticas correspondientes.

$$
D_C = 105.18 \cdot 12 \cdot 0.021024 = 26.53 \text{ US\%}
$$

Como resultado final del cálculo se debe pagar una tarifa única de *US*\$ 26.53 correspondiente a los derechos de concesión y una tarifa mensual adicional de *US*\$ 105.18 para un año de uso.

## <span id="page-28-0"></span>**2.3. LÓGICA DE PROGRAMACIÓN EN PYTHON**

#### <span id="page-28-1"></span>**2.3.1. LIBRERÍAS**

En programación, el hablar de librerías se refiere al conjunto de funcionalidades que permiten al programador realizar tareas nuevas, en otras palabras, se dice que una librería responde a un conjunto de implementaciones para poder codificar este lenguaje de programación [11].

Para realizar el Simulador del presente proyecto fue necesario utilizar las siguientes librerías:

- 8. Tkinter: Esta librería provee un conjunto de herramientas para la administración de ventanas e interfaces gráficas en Python, su principal funcionalidad es crear interfaces gráficas con características que faciliten el funcionamiento del Simulador para los usuarios [15].
- 9. Numpy: Esta librería de Python permite analizar datos y realizar cálculos numéricos, utiliza una clase de objetos llamados "arrays" que ayudan a representar paquetes de datos de un mismo tipo en vectores y matrices, la ventaja de usar esta agrupación es que permite manipular datos de manera más eficiente [13].
- 10. Pandas: Esta librería es una extensión de Numpy creada para el análisis de datos, ofrece operaciones y estructuras de datos para manipular tablas de tipo numérico y series temporales. La biblioteca permite realizar indexación jerárquica de ejes,

realizar cadenas de operaciones , alinear datos, reestructurar conjuntos de datos, entre otras operaciones que ayudan a manipular gran cantidad de información [11].

#### <span id="page-29-0"></span>**2.3.2. FUNCIONES**

Las funciones en la programación son bloques de código reutilizables que permiten realizar una tarea específica que en el programa se repite varias. Estas unidades lógicas permiten organizar y dividir el código en partes, lo cual facilita la programación [10].

Las funciones trabajan de tal manera que se ingresan argumentos (datos de entrada) en los parámetros de la función, se procesan los datos y finalmente se devuelve un valor o resultado que es utilizado en la ejecución del programa.

En la construcción del Simulador se utilizó una gran variedad de funciones para realizar tareas como cálculos matemáticos, guardar variables, leer bases de datos, identificación de variables, visualización de resultados, entre otros.

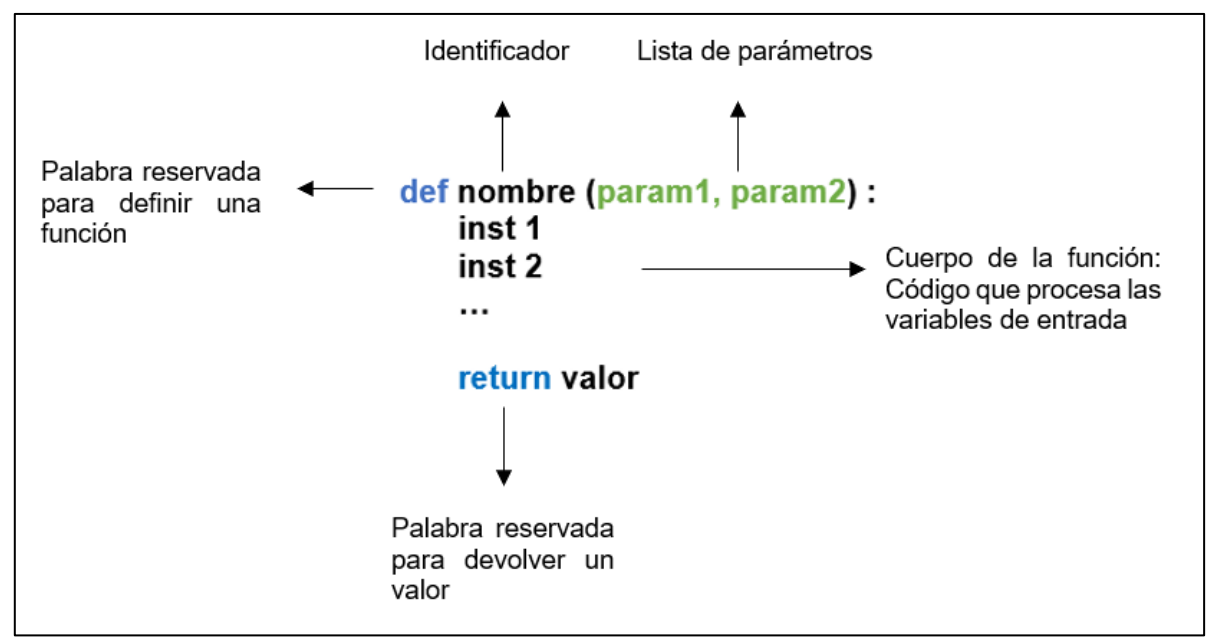

Para definir una función en Python utilizamos la siguiente sintaxis:

Fig.1. Sintaxis de una función en Python

A continuación, se presenta una función realizada en el Simulador para la validación de variables ingresadas por el usuario:

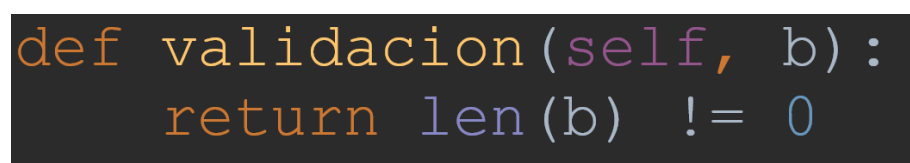

Fig.2. Ejemplo de función en el simulador

En la Fig.2 se observa una función con identificador "validación" y parámetro de entrada "b", esta función devuelve un valor booleano donde identifica si la lista de entrada está vacía o posee un valor. Esta función fue ampliamente usada para el manejo de errores donde se puede identificar si el usuario ingreso o no las variables solicitadas [17].

### <span id="page-30-0"></span>**2.3.3. INTERFACES GRÁFICAS**

El Simulador trabaja de tal manera que lee tablas determinadas por ARCOTEL y refleja los datos obtenidos en la interfaz gráfica. Según estos valores el usuario tiene la opción de escoger o llenar los campos respectivos para proporcionar información a la herramienta y así poder completar el cálculo final de las tarifas a pagar por un servicio específico.

La programación se realizó en base a la generación de ventanas que aparecen de manera ordenada y concatenada para la obtención de información que el usuario debe escoger o llenar según el Simulador lo indica; las ventanas son un espacio rectangular donde se encuentran iconos, cuadros de texto, botones, mensajes, entre otros. Todas estas funciones se realizan después de importar la librería "Tkinter" con todos sus métodos y atributos [18].

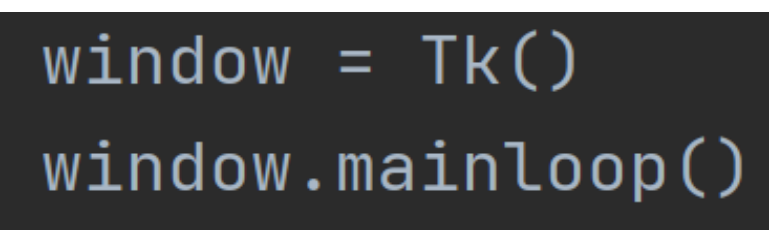

Fig.3. Creación de la ventana raíz.

En la Fig. 3 se observa las líneas de código necesarias para crear la ventana raíz del Simulador, para esto es necesario crear una clase llamada raíz del tipo "Tk" y llamar al método "mainloop" que lanza un blucle principal y gestiona todos los eventos que ocurran en la aplicación permitiendo mantener visible la primera ventana.

Una vez realizado este proceso se personaliza la ventana, llamando métodos que permiten cambiar de tamaño , agregar colores, escribir texto, agregar listas desplegables, cajas de texto , botones, entre otros.

#### **2.3.3.1. ETIQUETA DE TEXTO**

Las etiquetas de texto son ampliamente usadas para colocar texto estático en las ventanas, estos mensajes permiten proporcionar información y guiar al usuario durante la ejecución del programa.

```
Label(frame, text='Escoja el tipo de servicio: ', font='arial, 10').grid(row=0, column=0)
```
Fig.4.Codigo para crear una etiqueta de texto.

En la figura 4 se observa el código para crear una etiqueta con el texto "Escoja el tipo de servicio", para esto se utiliza el comando "Label" junto con la configuración de las variables de texto como "Font='arial, 10'" para el tipo y tamaño de fuente, "grid(row=0, columna=0)" que permite posicionar la caja de texto en una celda específica usando índices de fila y columna.

#### **2.3.3.2. LISTAS DESPLEGABLES**

El cálculo de tarifas en el Reglamento se realiza de tal manera que el usuario debe escoger opciones en base a las características del Servicio de Telecomunicaciones. Para automatizar este proceso se utiliza listas despegables que permiten visualizar opciones determinadas para que el usuario realice la acción de escoger, para ello se utiliza la clase "ttk.Combobox" como se muestra, a continuación, en la Fig. 5.

```
self.combo derechos3 = ttk.Combobox(frame3 2, state="readonly", width=65)
opciones derechos3 = self.leer tablas(self.tabla71, 'c', 1)
self.combo_derechos3['values'] = opciones_derechos3
self.combo derechos3.grid(row=2, column=1)
```
Fig.5. Código pata crear una lista despegable.

En la Fig.5. se observa un ejemplo para la creación de un menú despegable para el cálculo de derecho de concesión del "Servicio Fijo, Enlaces Punto-Punto y Punto-Multipunto (No Multiacceso)". En el ejemplo se crea la variable "combo.derechos3" donde se encuentra insertada la lista despegable; el código utilizado se explica a continuación:

*Frame3\_2:* Corresponde al nombre del "frame" donde se encuentra ubicada la lista despegable. Un "frame" es un marco o espacio dentro de la ventana que permite organizar mejor la presentación de un programa.

*State="readondly":* Esta opción permite que la lista se comporte únicamente como un menú despegable y evita que el usuario ingrese sus propios valores [19].

*Widht=65:* Con el parámetro "widht" se especifica el ancho de la lista, este valor no está en pixeles sino en caracteres.

*Opciones\_derechos3 = self.leertablas(self.tabla71, 'c', 1 ):* Esta línea de comandos permite añadir un conjunto de opciones leídas directamente de la tabla71 que consta en la base de datos con la función "leertablas".

Self.combo\_derechos3['values'] = opciones\_derechos3: se añade un conjunto de opciones al argumento ´values´ de la lista despegable creada.

*Self.combo\_derechos3.grid(row=2, columna=1)*: el método "grid" permite posicionar la lista desplegable en una celda específica usando índices de fila y columna [19].

El resultado final de la ejecución de código descrito se observa en la siguiente Fig. 6.

|                                                                         | $\checkmark$ |
|-------------------------------------------------------------------------|--------------|
| Fijo y Móvil - (Bajo 30 MHz)                                            | ۸            |
| Fijo y Móvil - (Sobre 30 MHz VHF 30-300 MHz)                            |              |
| Fijo y Móvil - (Sobre 30 MHz UHF 300-512 MHz)                           |              |
| Fijo y Móvil - (Sistema Buscapersonas Unidireccional VHF 137 - 300 MHz) |              |
| Fijo y Móvil - (Sistema Buscapersonas Unidireccional UHF 300 - 512 MHz) |              |
| Fijo y Móvil - (Sistema Buscapersonas Unidireccional UHF 614 - 960 MHz) |              |
| Fijo y Móvil - (Sistema Buscapersonas Bidireccional UHF 614 - 960 MHz)  |              |
| Fijo y Móvil - (Sistema Troncalizado UHF 400 MHz)                       |              |
| Fijo y Móvil - (Sistema Troncalizado UHF 800 MHz)                       |              |
| Fijo (Enlaces punto-punto 0 <f<=1 ghz)<="" td=""><td></td></f<=1>       |              |

Fig.6. Ejemplo de lista desplegable.

#### **2.3.3.3. CAJAS DE TEXTO**

El cálculo de tarifas requiere de información ingresada por el usuario, para cumplir esta función se emplean cajas de texto donde se coloca la información digitada por medio del teclado. A continuación, se muestra en la Fig.7 un ejemplo de código que corresponde al "Servicio Fijo, enlaces Punto-Punto y Punto-Multipunto (No Multiacceso)"; donde se debe ingresar la anchura de banda.

```
Label (frame3 1, text='Anchura de banda de la frecuencia asignada, en MHz: ', width=40).grid(row=1,column=0)
self.A3 lentry = Entry (frame3 1, width=21)
 self.A3 lentry.focus()
 elf.A3 1entry.grid(row=1, column=1)
```
Fig.7. Código para crear una caja de texto

En este ejemplo se crea la variable "D3entry" donde se encuentra insertada la caja de texto con el comando "Entry", el código utilizado se explica a continuación:

*Label(frame3\_1, text= "Anchura de banda de la frecuencia asignada, en MHz:", width=40).grid(row=1,columna=0):* "Label" permite ingresar texto en la ventana de trabajo, esta función se encuentra en el "frame3\_1" , con texto correspondiente a *= "Anchura de banda de la frecuencia asignada, en MHz:",* tamaño 40 y ubicado en la celda (1,0) [20].

*Frame3\_1:* Corresponde al nombre del "frame" donde se encuentra ubicada la caja de texto. "Frame" es un marco o espacio dentro de la ventana que permite organizar y mejorar la presentación de un programa.

*Widht=21:* Con el parámetro "widht" se especifica el ancho de la caja de texto, este valor no está en pixeles sino en caracteres.

Self.D3entry.focus(): Este código permite enfocar la caja de texto para ingresar datos.

*Self.D3entry.grid(row=2, columna=1)*: El método "grid" permite posicionar la caja de texto en una celda específica usando índices de fila y columna [21].

El resultado final se observa a continuación en la Fig. 8.

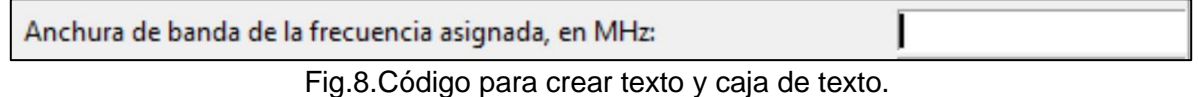

#### **2.3.3.4. BOTONES**

El botón es un recuadro de texto utilizado para el control en aplicaciones con interfaz gráfica, en Tkinter se representa con la clase "ttk.Button". El código para crear botones en la interfaz se muestra en la Fig. 9.

```
ttk.Button(self.wind3_1, text='siguiente', command=lambda: self.siguiente3_1()).grid(row=5,
olumnspan=10, sticky=W + E)
```
Fig.9. Código para crear botones.

En la Fig. 9 se presenta la creación de un botón para el "Servicio Fijo, enlaces Punto-Punto y Punto-Multipunto (No Multiacceso)". A continuación, se explica las líneas del código:

*Self.wind3\_1:* Especifica la ventana donde se coloca el botón.

*Text=´siguiente´:* Nombre del botón.

*Command=lambda:* self*.siguiente3\_1():* Este comando permite pasar el valor específico a una función de devolución de llamada, la función utilizada es self.siguiente3\_1.

*grid(row=5, columnspan=10, sticky=W+E)*: El método "grid" permite posicionar el botón en una celda específica [22].

El resultado final se observa a continuación en la Fig. 10.

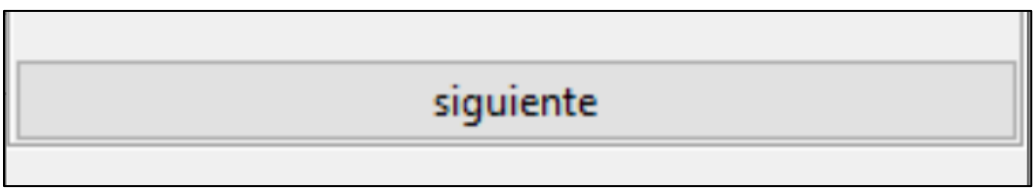

Fig.10. Visualización gráfica de un botón creado en una ventana.

#### <span id="page-34-0"></span>**2.3.4. BASES DE DATOS**

La base de datos es un conjunto de información ordenada que se relaciona entre sí y puede ser recuperada, transmitida o analizada. Para recopilar información en el Simulador se utiliza como base de datos a las Tablas disponibles en los Anexos del Reglamento, debido a que esta información es requerida para calcular las Tarifas (mensuales) y los Derechos de Concesión de cada Servicio de Telecomunicaciones.

Con el objetivo de proporcionar una fácil manipulación de la información, las tablas se elaboraron en Excel por ser una herramienta versátil. Cada tabla de datos disponible en los anexos del referido Reglamento se exportó a un archivo de Excel, el mismo que tiene el siguiente formato para el nombre:

Anexo\_[número de anexo]\_tabla\_[número de tabla].xlsx

Como ejemplo se muestra la Tabla 1, elaborada en Excel, del Anexo 7 del Reglamento:

**Tabla l:** Tabla 1 del Anexo 7 del "Reglamento de Derechos por Concesión y Tarifas por Uso de Frecuencias del Espectro Radioeléctrico"

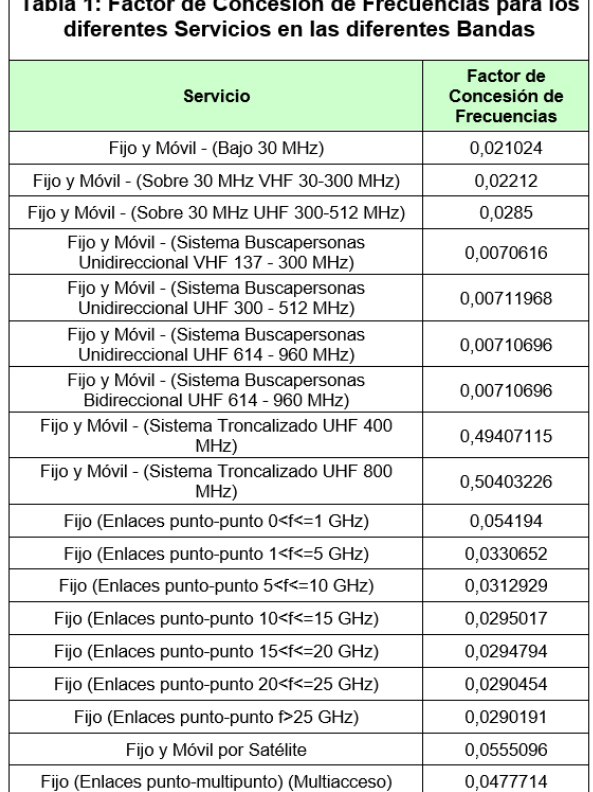

A continuación, en la Fig. 11 se presenta el código para leer los archivos de Excel de la Tabla 1 disponible en el Anexo 7 y se guarda en una variable llamada "self.tabla71".

$$
self. tabla71 = pd.read\_excel('Anexo\_7_table\_1.xlsx')
$$

Fig.11. Código utilizado para leer archivos de Excel.

Para poder utilizar los datos recopilados se sigue un proceso, en el cual, mediante el uso de diferentes funciones, se valida la existencia de los valores especificados y se procede a la extracción de la información; los valores son utilizados para la construcción de listas despegables, cuadros de texto y cálculo de tarifas con sus respectivas formulas [23].

#### <span id="page-35-0"></span>**2.3.5. MANEJO DE ERRORES**

En la ejecución del Simulador pueden surgir errores, también llamados excepciones que detienen el funcionamiento del programa. Existen una gran variedad de excepciones, sin embargo, en el Simulador creado podemos hablar principalmente de dos:
- 11. Errores causados por la inexistencia de variables. Es posible que, al leer las tablas disponibles en las bases de datos, no exista un valor para extraer, esto genera un error que se corrige validando la existencia de las variables antes de importar los datos.
- 12. Excepciones causadas al no llenar los campos solicitados en el Simulador o al digitar erróneamente una variable. El programa basa su funcionamiento en la digitación de información por parte del usuario, existe la posibilidad de que el usuario no digite un valor, digite erróneamente letras en lugar de números o que el valor ingresado no se encuentre en el rango correcto.

Para este tipo de problemas se utilizan métodos de validación o corrección que evitan que el programa detenga su ejecución. A continuación, en la Fig. 12 se presenta un ejemplo del código para manejo de excepciones.

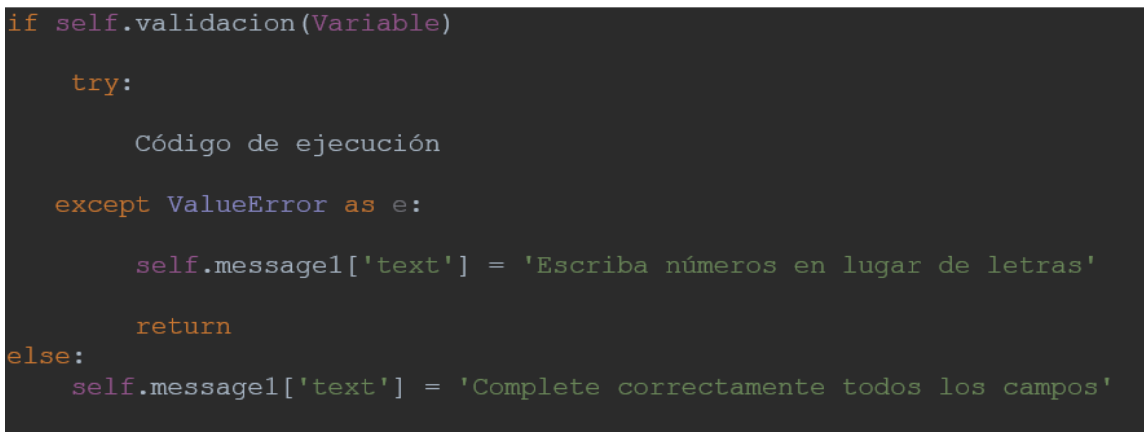

Fig.12. Código para manejo de errores.

En la Fig. 12 se observa el manejo de errores para los casos donde es necesario comprobar la existencia de una variable y cuando un usuario ingresa por error letras en lugar de números en un cuadro de texto.

Inicialmente se coloca una sentencia "if" donde se indica al programa que, si el usuario ingresa una variable, continúe con la ejecución del programa, caso contrario se muestra en la ventana el mensaje "Complete correctamente todos los campos".

En la Fig.13 se observa que si los campos correspondientes a anchura de banda de frecuencia asignada, número de estaciones y tiempo de concesión no están llenos, el programa arroja el mensaje "Complete correctamente todos los campos " y solo continuará con su ejecución cuando el usuario llene las variables solicitadas.

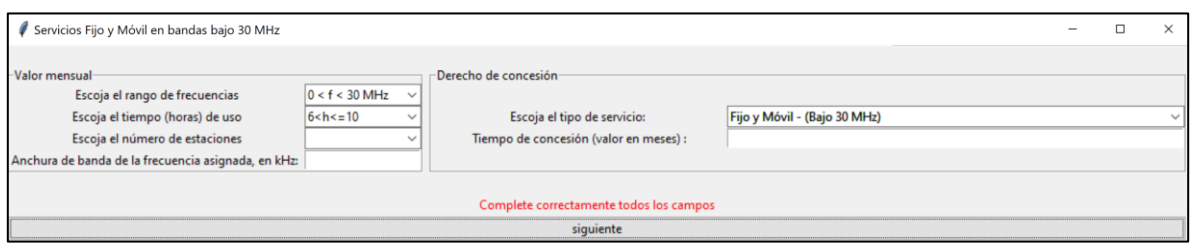

Fig.13. Manejo de errores.

Una vez que el usuario ingresa los datos se ejecuta el bloque "try", en el cual en caso de existir un error de tipo "ValueError" se muestra el mensaje "Escriba números en lugar de letras". Este error aparece cuando el usuario ingresa letras o signos en lugar de números en la caja de texto.

En la Fig. 14 se observa que los campos correspondientes a la anchura de banda de frecuencia asignada y al tiempo de concesión están llenos; sin embargo, la información no es correcta por lo que el Simulador solicita mediante un mensaje corregir estos valores.

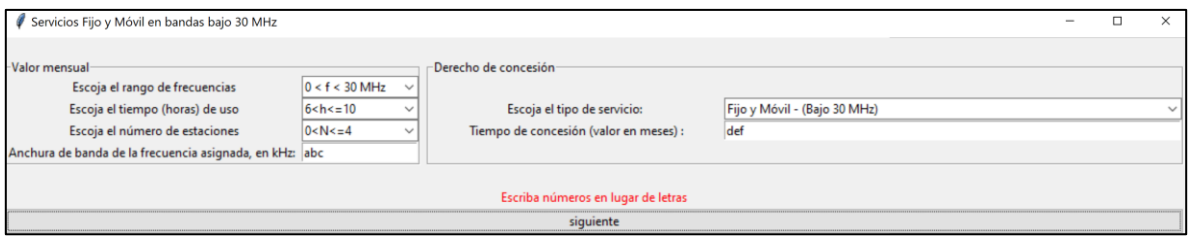

Fig.14. Manejo de excepciones

De esta manera se logra tener una ejecución continua del programa controlando las excepciones o errores.

# **2.4. TUTORIAL**

El proceso que debe seguir un usuario para utilizar el Simulador de cálculo de Derechos de concesión y de Tarifas, es el siguiente (ejemplo):

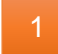

Clic izquierdo en la lista desplegable.

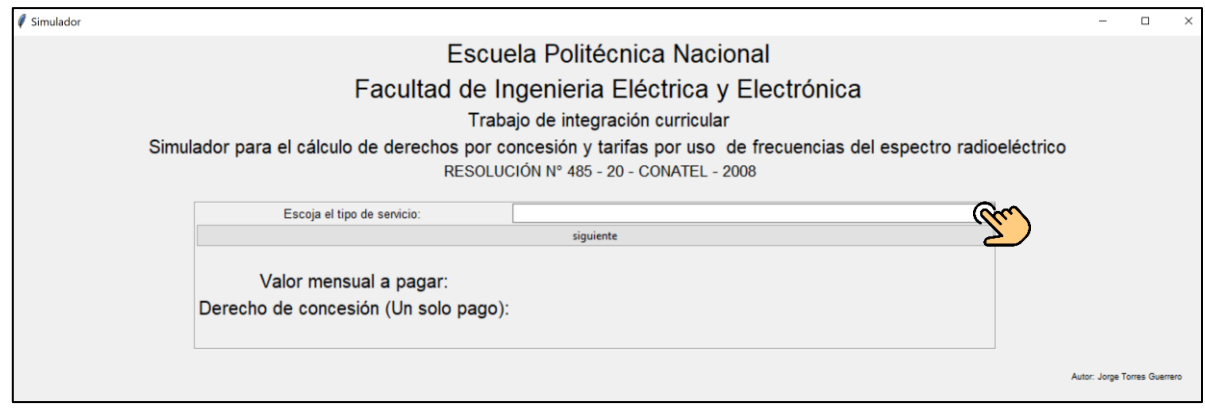

Seleccionar el Servicio de Telecomunicaciones disponible en la lista. 2

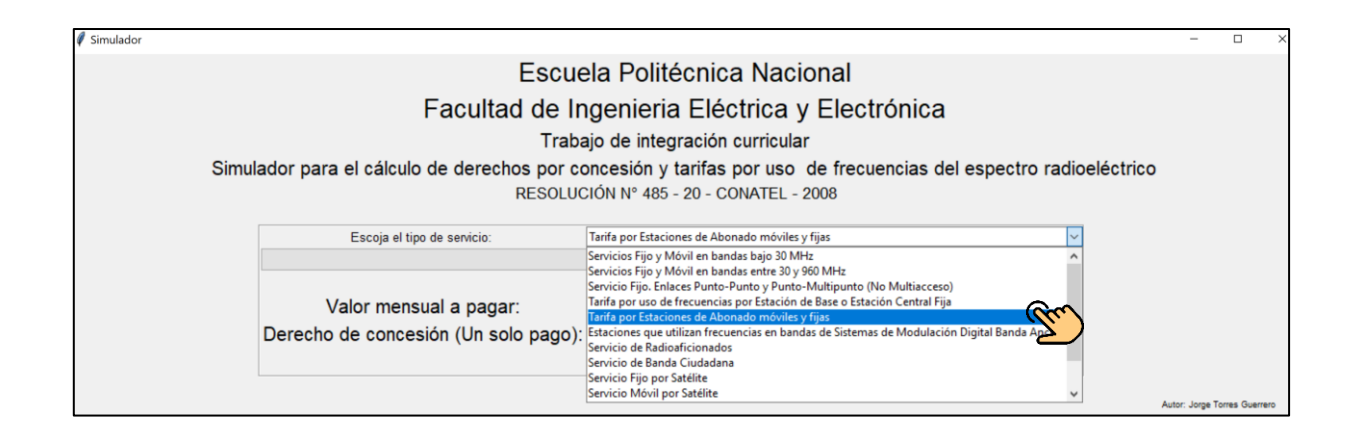

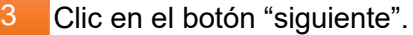

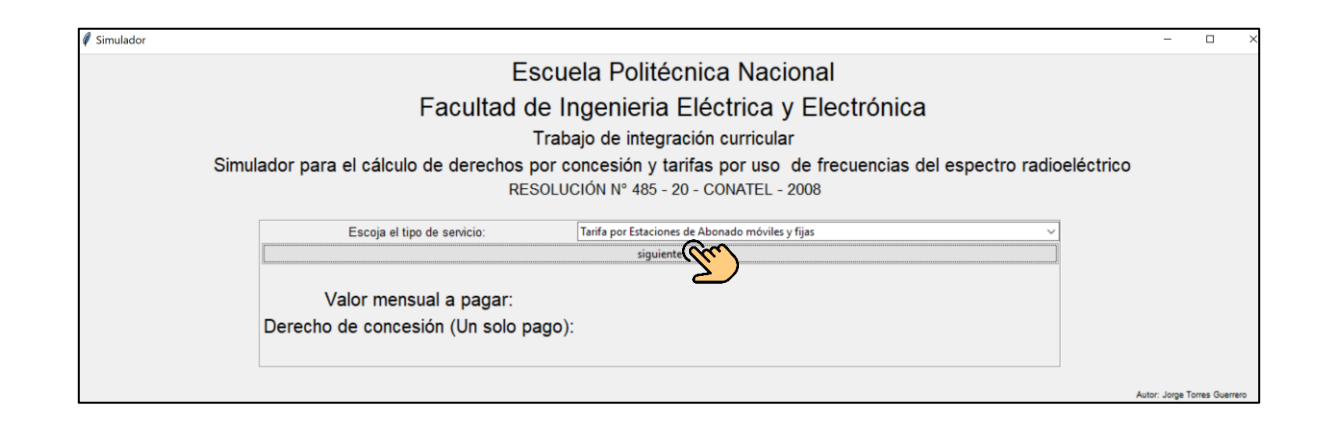

En la nueva ventana, clic izquierdo sobre la flecha para desplegar la lista de opciones. 

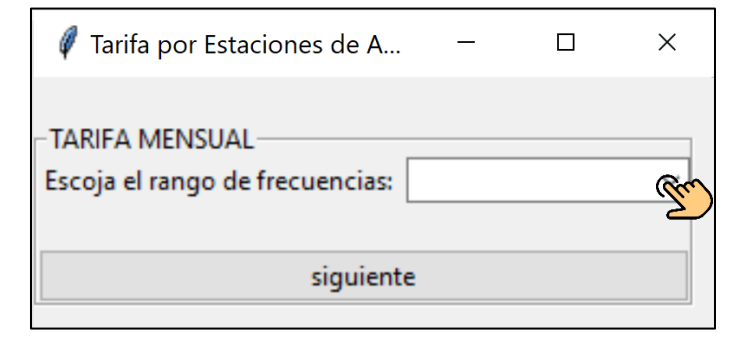

Seleccionar el rango de frecuencias de operación del servicio, según su requerimiento. 5

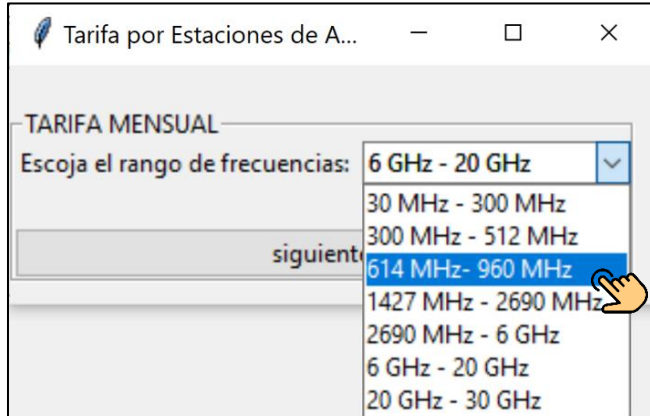

En la nueva ventana, escoger el servicio o sistema que usted utilizará.

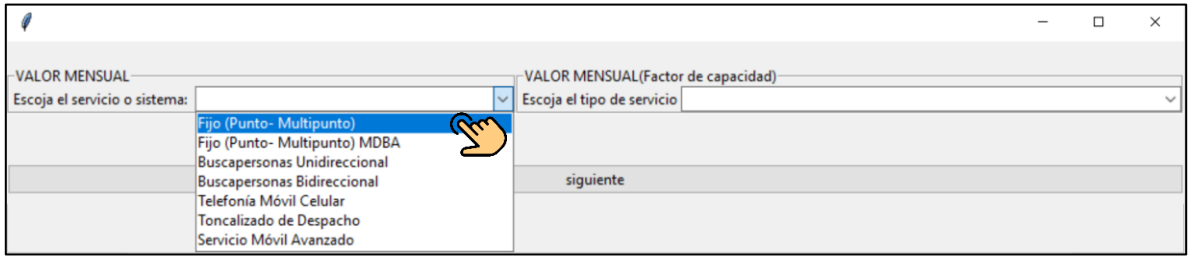

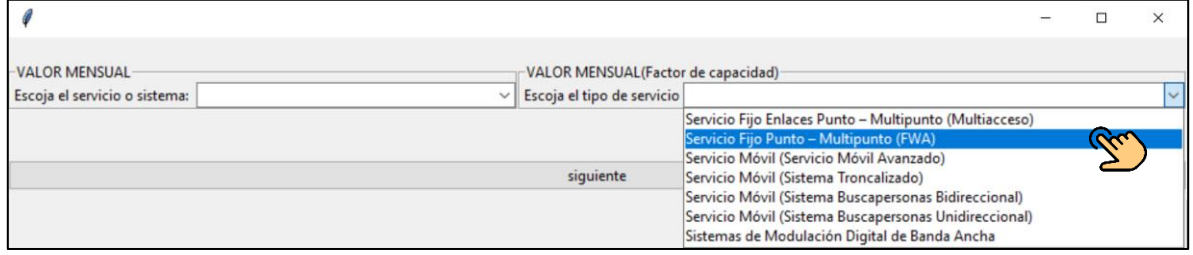

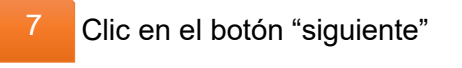

6

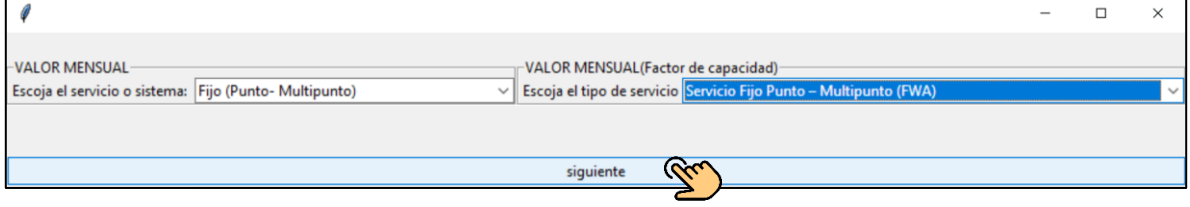

En la nueva ventana, escoger el número de estaciones base y el tipo de servicio. 8

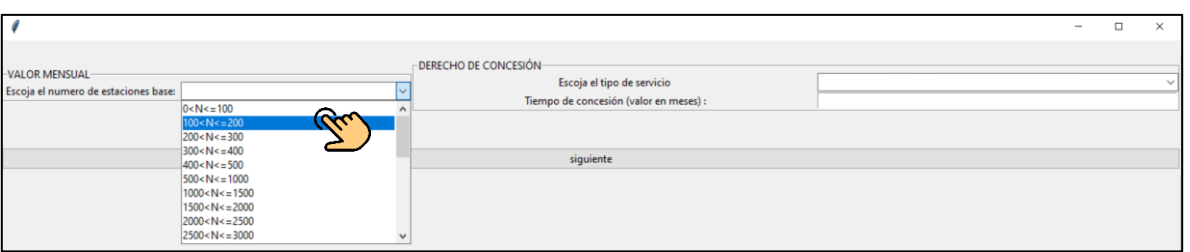

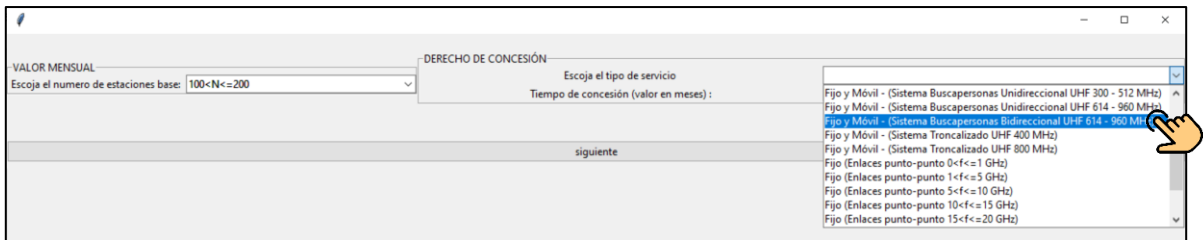

### 1. Clic sobre la caja de texto

9

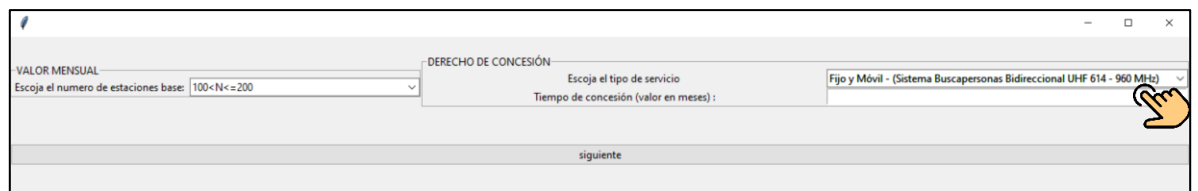

2. Digitar el número de meses para la contratación del servicio.

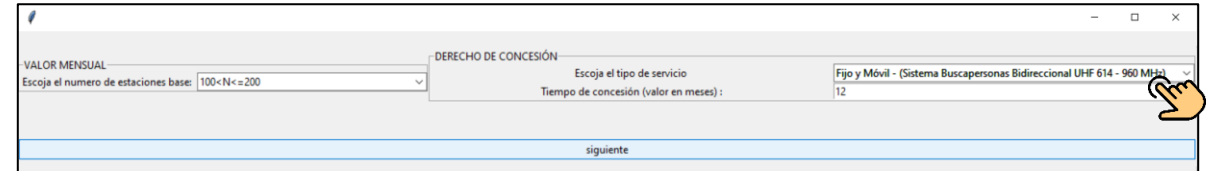

#### Clic derecho en el botón "siguiente" 10

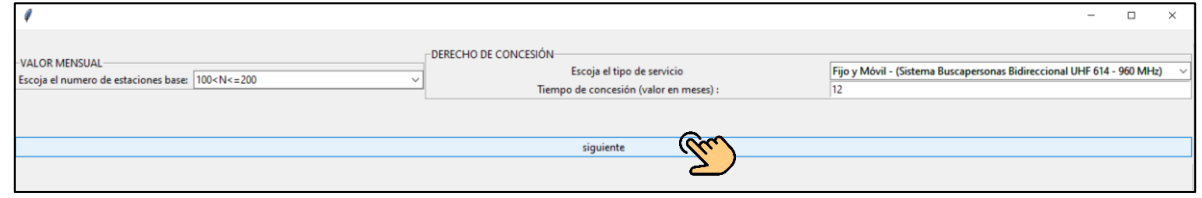

Finalmente aparece el valor mensual y el derecho de concesión en dólares para el servicio seleccionado y las características digitadas.

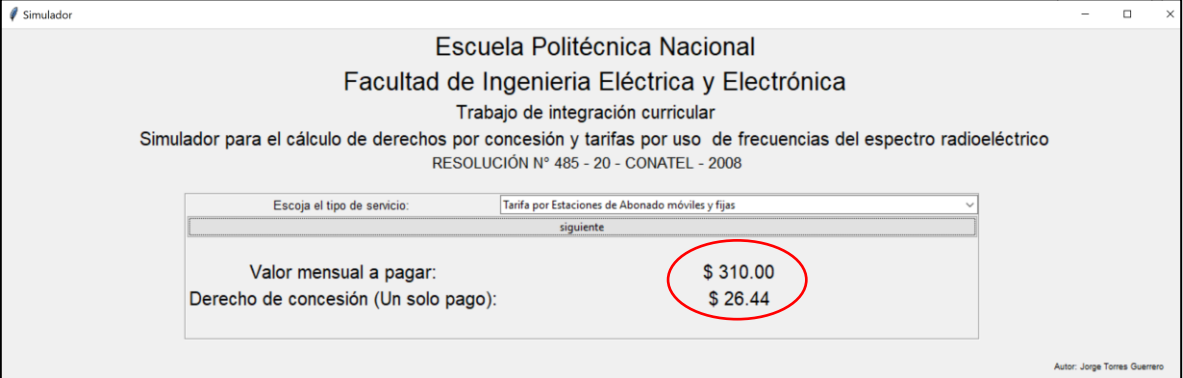

# **3. RESULTADOS, CONCLUSIONES Y RECOMENDACIONES**

# **3.1. RESULTADOS**

11

El resultado obtenido en el presente Trabajo de Integración Curricular es un programa desarrollado en Python para sistemas operativos Microsoft, el mismo que se encuentra adjunto al documento escrito y se lo puede descargar desde Google Drive.

### **3.2. CONCLUSIONES**

En el Trabajo de Integración Curricular desarrollado se evidenciaron los siguientes hallazgos o conclusiones:

1. La metodología utilizada permitió el estudio técnico de las Leyes, Reglamentos, Resoluciones y normativa vigente del Ecuador para proveer Servicios de Telecomunicaciones, específicamente se analizó la Ley Orgánica de Telecomunicaciones (LOT), la Resolución N°-485 20-CONATEL-2008 correspondiente al "Reglamento de Derechos por Concesión y Tarifas por Uso de Frecuencias del Espectro Radioeléctrico"; así como el "Reglamento para la Prestación de Servicios de Telecomunicaciones" y "Servicios de Radiodifusión por Suscripción".

- 2. El proceso de automatización desarrollado en el presente Trabajo de Integración Curricular generó como producto final un Simulador para calcular Tarifas y Derechos de Concesión por la oferta de Servicios de Telecomunicaciones y uso de frecuencias del espectro radioeléctrico en el Ecuador.
- 3. El Simulador se diseñó en el lenguaje de programación Python, que no es un lenguaje compilado, sino interpretado, es decir que se pasó a un intérprete y se ejecuta directamente. También Python es uno de los más demandados en el mundo laboral, por sus beneficios de portabilidad, facilidad de programación y su relación potencial con el análisis de datos.
- 4. La programación para el cálculo de Tarifas y Derechos de Concesión se fundamentó en la Resolución N°-485 20-CONATEL-2008 mediante la cual se expidió el "Reglamento de Derechos por Concesión y Tarifas por Uso de Frecuencias del Espectro Radioeléctrico", puntualizando que se adapta al formato establecido en la normativa vigente, es decir, respeta el proceso y el orden a seguir para el uso de fórmulas; utiliza textualmente los nombres, parámetros y valores descritos en el referido Reglamento; respetando la normativa junto con las restricciones y valores mínimos para las tarifas de Ley.
- 5. El Simulador utiliza bases de datos en las que constan los nombres de los diferentes Servicios de Telecomunicaciones, Tablas, Anexos y valores disponibles en el "Reglamento de Derechos por Concesión y Tarifas por Uso de Frecuencias del Espectro Radioeléctrico"; el Simulador lee esta información y la utiliza para realizar todos los procesos disponibles para el cálculo.
- 6. Mientras se ejecuta el Simulador, éste realiza una lectura simultánea de las bases de datos, como son textos y valores, logrando una personalización del Simulador frente al usuario, esto quiere decir que, si se cambian las bases de datos, el proceso de adaptación se ajusta a los cambios realizados.
- 7. El presente Trabajo de Integración Curricular integra un tutorial gráfico e interactivo, elaborado en base a uno de los Servicios de Telecomunicaciones, que guía al usuario para el uso correcto del Simulador implementado.
- 8. La programación de este Simulador se puede adaptar a futuros cambios o modificaciones de la normativa técnica, del marco legal, de las Resoluciones o Reglamentos para el cálculo de Tarifas por uso de frecuencias del espectro radioeléctrico y Derechos de Concesión.

### **3.3. RECOMENDACIONES**

- 1. El Simulador que se entrega como producto final del presente Trabajo de Integración Curricular fue creado en Windows; si se quiere ejecutar el programa en otro sistema operativo, es posible que requiera ciertas adaptaciones en el código para funcionar correctamente, a pesar de que Python es un lenguaje interpretado y multiplataforma.
- 2. Es importante señalar que es necesario tener instalados los paquetes y las bibliotecas utilizadas en la programación del Simulador en el sistema operativo destino.
- 3. El Simulador puede adaptarse o integrarse a nuevas funcionalidades que lo complementen, sumando a la tecnología creada nuevos procesos automatizados en la rama de Telecomunicaciones.
- 4. Por los constates cambios en la tecnología es posible realizar procesos de optimización de código para tener una herramienta cada vez más eficiente y útil.
- 5. Si bien el Simulador implementado abarca todo el proceso matemático establecido en la normativa vigente para el cálculo de Tarifas y Derechos de Concesión, representando un soporte tecnológico de gran ayuda para el usuario, éste debe tomar en cuenta los artículos y definiciones del "Reglamento de Derechos por Concesión y Tarifas por Uso de Frecuencias del Espectro Radioeléctrico" que

señalan los parámetros a utilizarse para cada uno de los Servicios de Telecomunicaciones señalados en dicho Reglamento.

- 6. El Trabajo de Integración Curricular desarrollado presenta el análisis y la elaboración de una herramienta tecnológica que permite calcular Derechos de Concesión y Tarifas de Servicios de Telecomunicaciones de manera más eficiente, es decir, economiza tiempo, realiza el cálculo con precisión, evita que el usuario cometa errores, presenta una interfaz amigable para el usuario, entre otros beneficios; por lo tanto, es importante seguir promoviendo el desarrollo de nuevos proyectos que impulsen soluciones tecnológicas de apoyo al usuario, incluyendo a prestadores de Servicios de Telecomunicaciones y potenciales solicitantes interesados en prestar dichos servicios en el país.
- 7. El Simulador implementado podría ser utilizado por parte del organismo regulador (ARCOTEL) para optimizar el proceso de cálculo de "Derechos de Concesión y Tarifas por uso de frecuencias del espectro radioeléctrico" en Ecuador.
- 8. Para lograr la ejecución efectiva del simulador hay que tomar en cuenta la posibilidad de inhabilitar el antivirus, de igual manera verificar la versión de Python disponible en el ordenador, el programa está elaborado con la versión Python 3.9.12.

# **4. REFERENCIAS BIBLIOGRÁFICAS**

- [1] A. Nacional, «Ley Orgánica de Telecomunicaciones,» 18 febrero 2015. [En línea]. Available: https://www.telecomunicaciones.gob.ec/wpcontent/uploads/downloads/2016/05/Ley-Org%C3%A1nica-de-Telecomunicaciones.pdf. [Último acceso: 28 noviembre 2022].
- [2] A. Nacional, Constitución de la República del Ecuador, Montecris2i, 2008.
- [3] R. Correa, «Reglamento para la Prestación de Servicios de Telecomunicaciones y Servicio de Radiodifusión por Suscripción.,» 6 mayo 2016. [En línea]. Available: https://www.arcotel.gob.ec/wp-content/uploads/2017/02/015\_reglamento-prestacionservicios-telecomunicaciones-servicios-radiodifusion.pdf. [Último acceso: 02 enero 2023].
- [4] ARCOTEL, «Reglamento de Derechos por Concesión y Tarifas por uso de Frecuencias del Espectro Radioeléctrico,» 2006. [En línea]. Available: https://www.arcotel.gob.ec/wp-content/uploads/downloads/2015/06/Resolucion-485- 20-CONATEL-2008-Reglamento-de-Tarifas-reformado-hasta-laresoluci%C3%B3n.pdf. [Último acceso: 1 Diciembre 2022].
- [5] M. Espinoza, «La industria del software en Ecuador: evolución y situación actual,» 24 Agosto 2017. [En línea]. Available: https://www.revistaespacios.com/a17v38n57/a17v38n57p25.pdf. [Último acceso: 1 Diciembre 2022].
- [6] A. F. Montoro, Python al descubierto, Madrid: RC libros, 2012.
- [7] R. González, «Python para todos,» 2011. [En línea]. Available: https://repositorio.uci.cu/jspui/bitstream/123456789/10206/1/Python\_para\_todos.pdf. [Último acceso: 1 Diciembre 2022].
- [8] ARCOTEL, «Agencia de Regulación y Control de la Telecomunicaciones,» [En línea]. Available: https://www.arcotel.gob.ec/. [Último acceso: 03 enero 2023].
- [9] ARCOTEL, «Fijo y Movil Terrestre,» [En línea]. Available: https://www.arcotel.gob.ec/fijo-y-movil-terrestre/. [Último acceso: 01 enero 2023].
- [10] ARCOTEL, «Fijo y móvil por satélite,» [En línea]. Available: https://www.arcotel.gob.ec/fijo-y-movil-por-satelite/. [Último acceso: 01 enero 2023].
- [11] ARCOTEL, wandioaficionados, but are líneal. Available: https://www.arcotel.gob.ec/radioaficionados/. [Último acceso: 16 enero 2023].
- [12] ARCOTEL, «Plan Nacional de Frecuencias,» junio 2021. [En línea]. Available: https://www.arcotel.gob.ec/wp-content/uploads/2021/10/PNF-V.6.0\_14-07- 21\_v.1.pdf. [Último acceso: 17 enero 2023].
- [13] UIT-R, «Unión Internacional de Telecomunicaciones,» [En línea]. Available: https://www.itu.int/dms\_pubrec/itu-r/rec/f/R-REC-F.755-2-199905-I!!PDF-S.pdf. [Último acceso: 17 enero 2023].
- [14] «Python 3.11.2 documentation,» [En línea]. Available: https://docs.python.org/3/. [Último acceso: 10 enero 2023].
- [15] D. Python, «Python interface to Tcl/Tk,» [En línea]. Available: https://docs.python.org/3/library/tkinter.html?highlight=tkinter#module-tkinter. [Último acceso: 03 enero 2022].
- [16] W. McKinney, Python for Data Analysis, Sebastopol: O'reilly media, 2013.
- [17] D. Python, «Python Runtime Services,» [En línea]. Available: https://docs.python.org/3/library/python.html. [Último acceso: 25 noviembre 2022].
- [18] D. Python, «Tkinter Ventanas,» [En línea]. Available: https://www.tcl.tk/man/tcl8.6/TkCmd/grid.html#M5. [Último acceso: 20 diciembre 2022].
- [19] D. Python, «Ttk\_combobox,» [En línea]. Available: https://www.tcl.tk/man/tcl8.6/TkCmd/ttk\_combobox.html. [Último acceso: 14 diciembre 2022].
- [20] D. Python, «Label,» [En línea]. Available: https://www.tcl.tk/man/tcl8.6/TkCmd/label.html. [Último acceso: 10 diciembre 2022].

39

- [21] D. Python, «Ttk\_entry,» [En línea]. Available: https://www.tcl.tk/man/tcl8.6/TkCmd/ttk\_entry.html. [Último acceso: 16 diciembre 2022].
- [22] D. Python, «Button,» [En línea]. Available: https://www.tcl.tk/man/tcl8.6/TkCmd/button.html. [Último acceso: 10 diciembre 2022].
- [23] «CSV File Reading and Writing,» [En línea]. Available: https://docs.python.org/3/library/csv.html?highlight=excel#csv.excel. [Último acceso: 09 diciembre 2022].

# **5. ANEXOS**

# **5.1. ANEXO I:**

**Tutorial de Instalación del Simulador**

Descargar el archivo "PyRateMaster.exe". En el caso de aparecer un mensaje de advertencia, clic sobre "Descargar de todos modos".

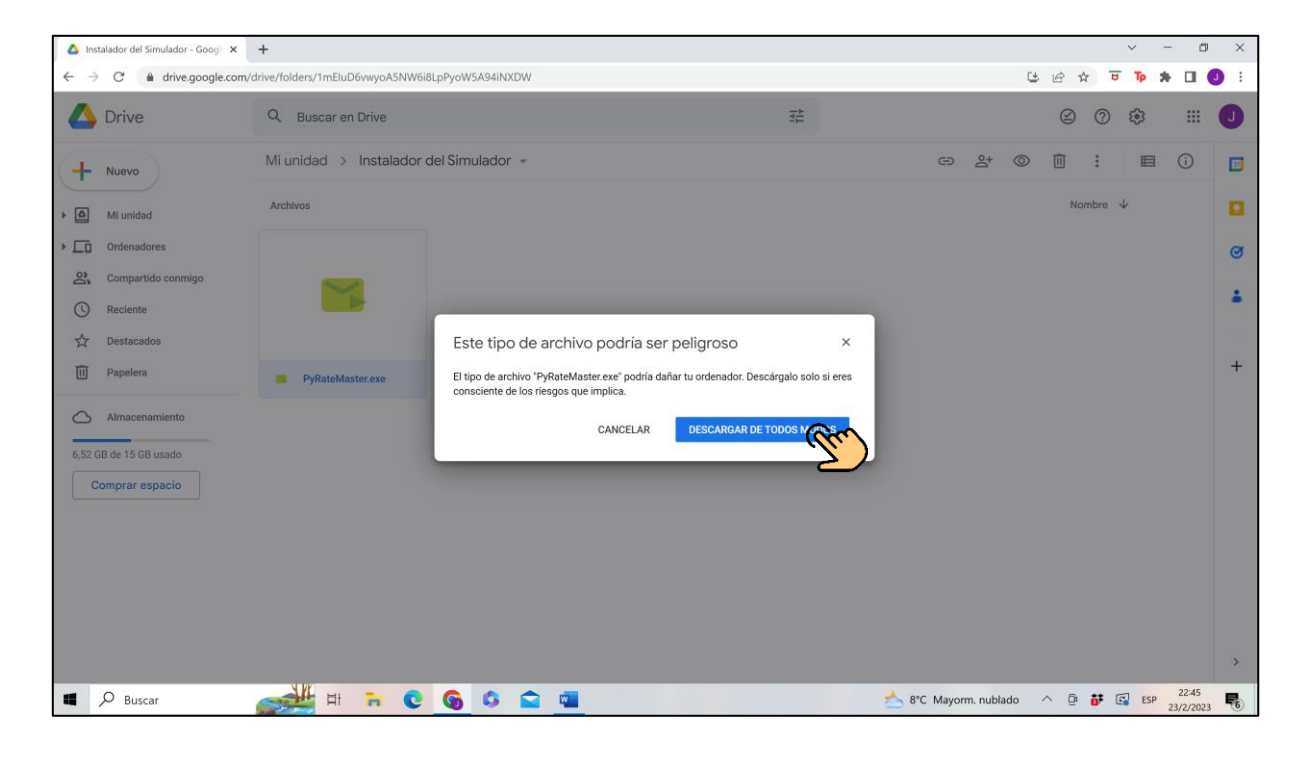

Guardar el archivo.

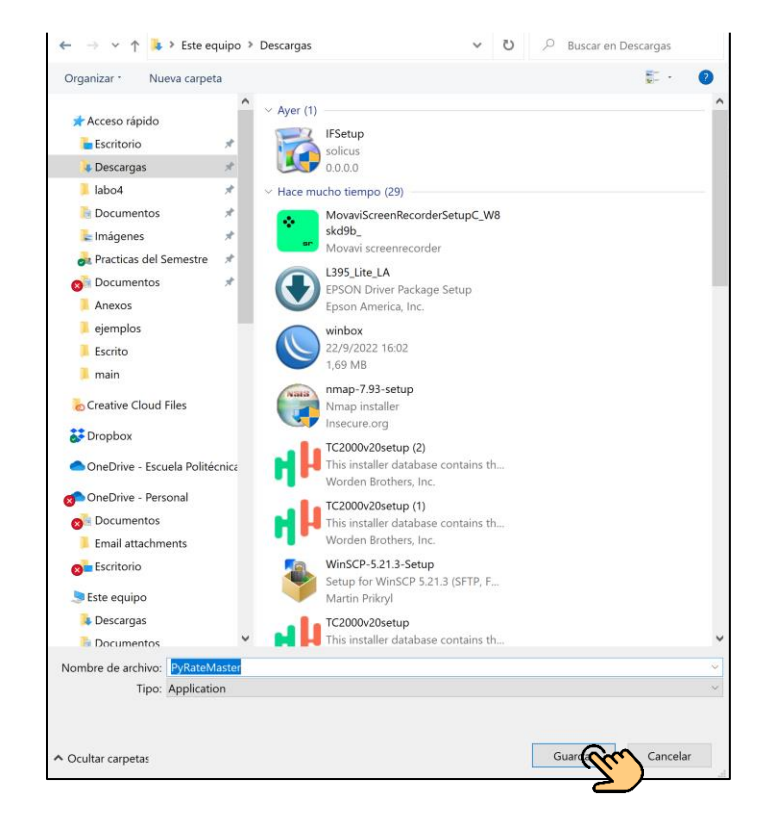

Clic sobre la flecha indicada.

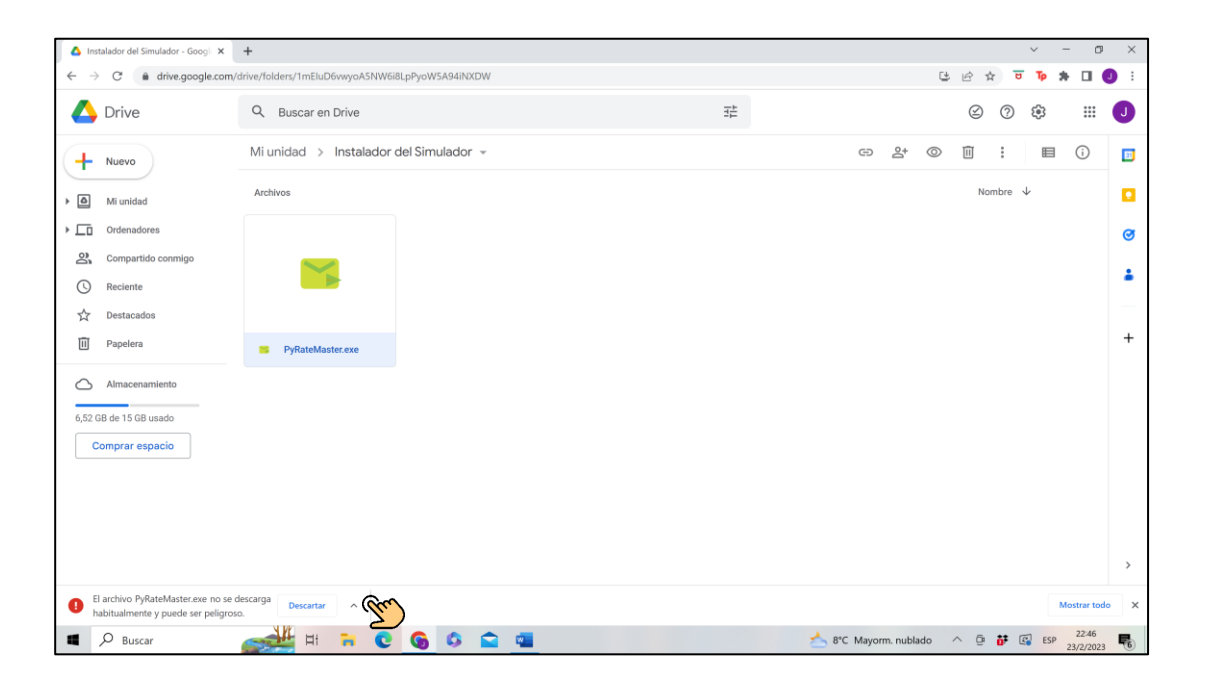

### Clic en guardar.

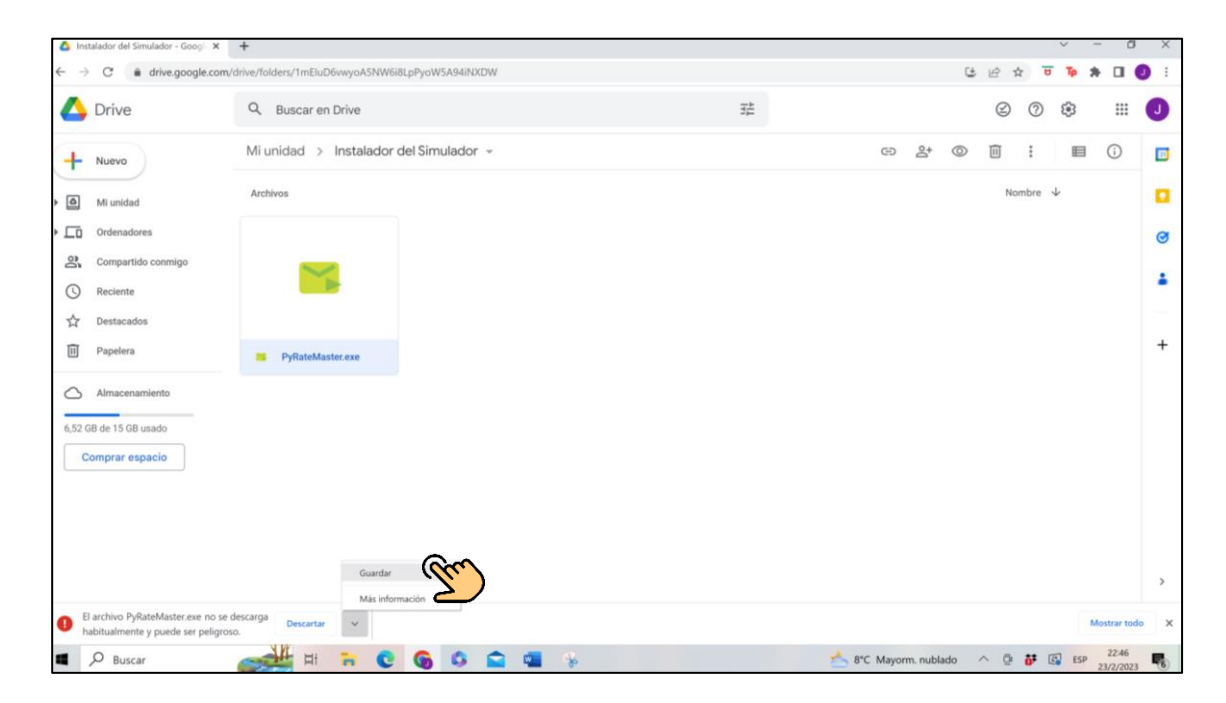

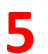

Doble clic sobre el archivo descargado "PyRateMaster".

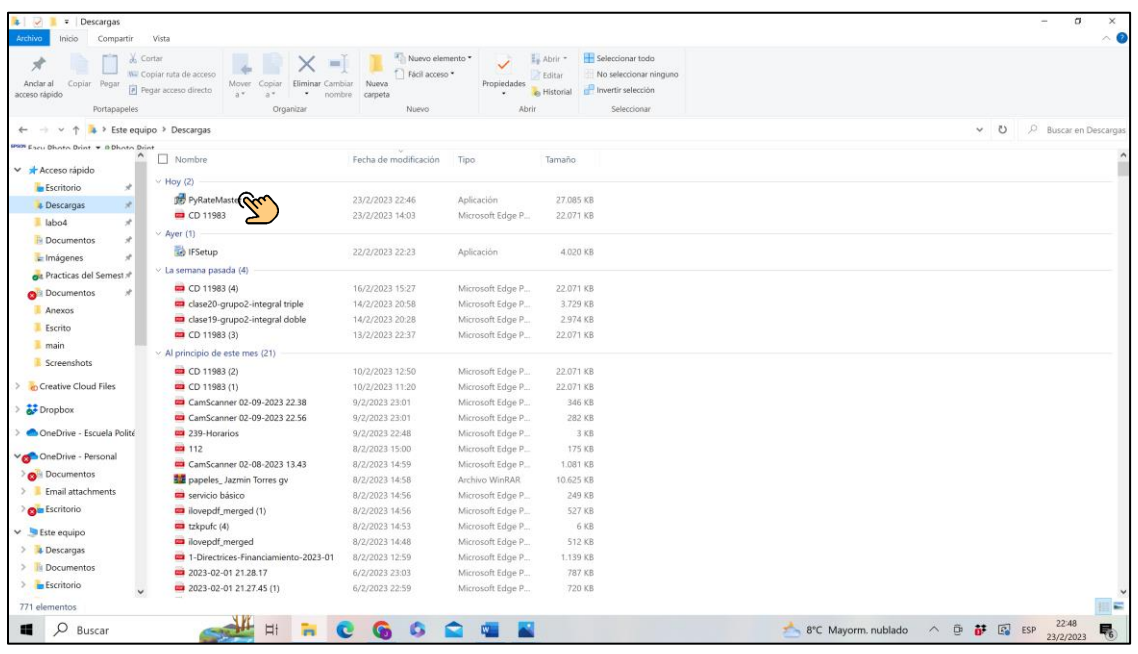

En el caso de que aparezca la ventana de Windows, clic en "Más En el caso

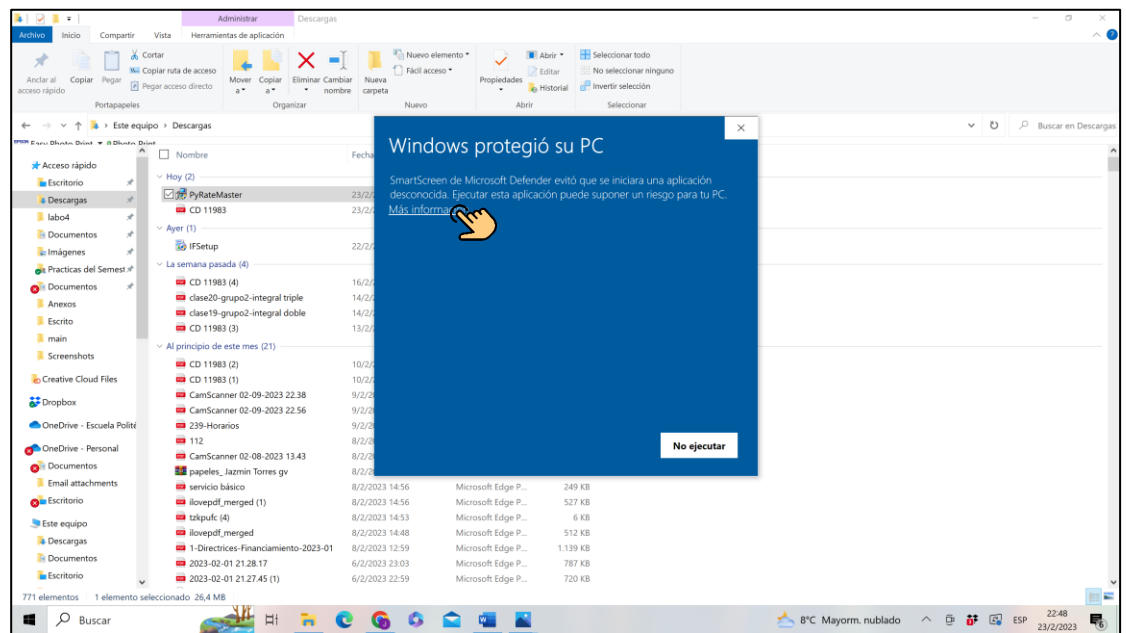

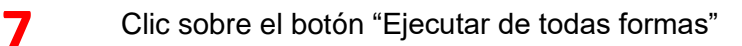

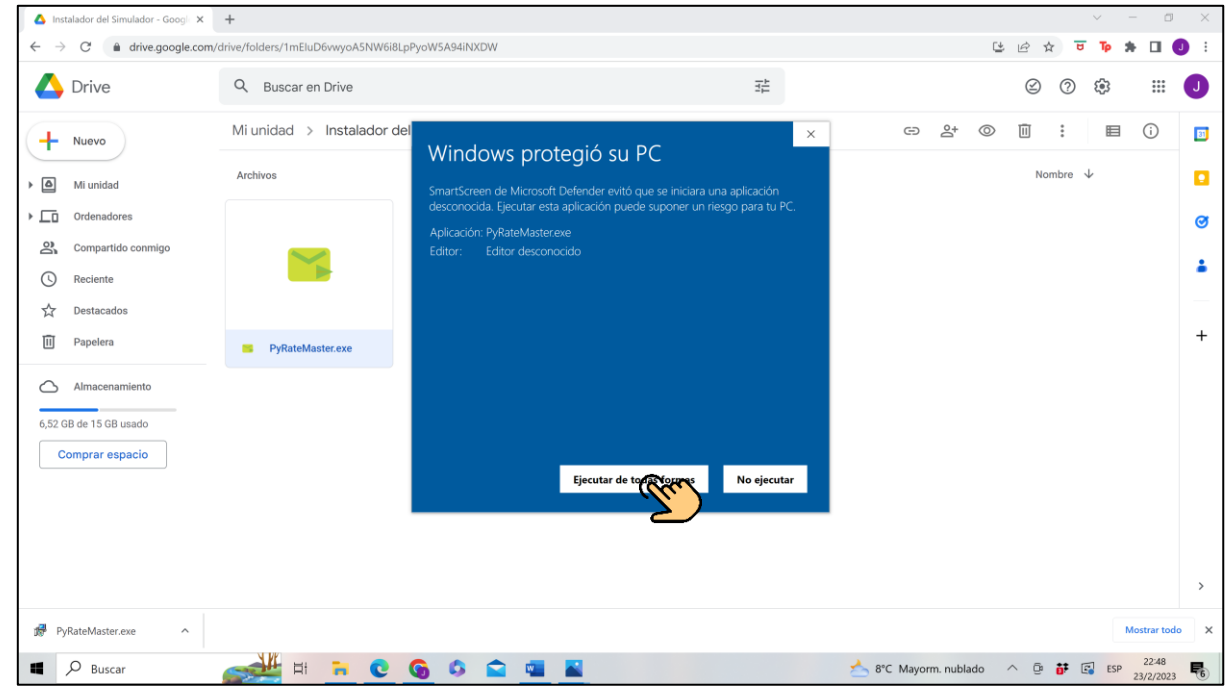

Una vez que se ejecute el instalador, clic sobre "siguiente"

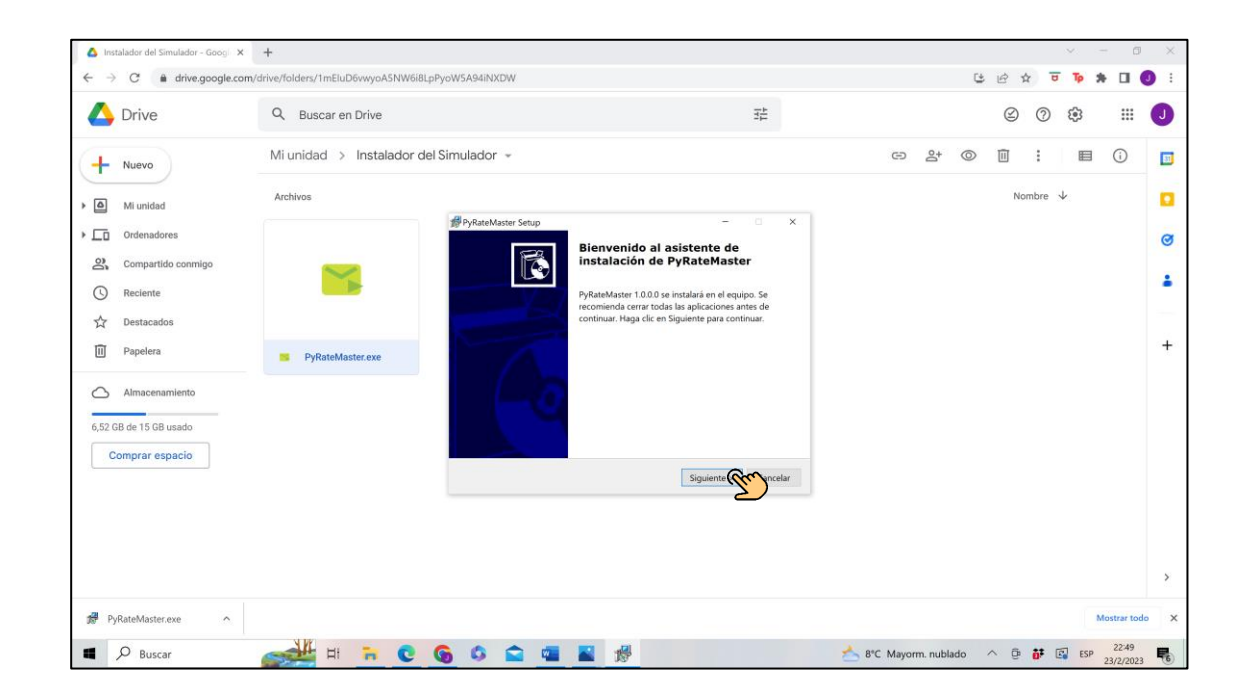

Elegir la carpeta de destino con el botón "Examinar". Es importante recordar la ruta de instalación. También se puede dejar la ruta por defecto y clic en "siguiente"

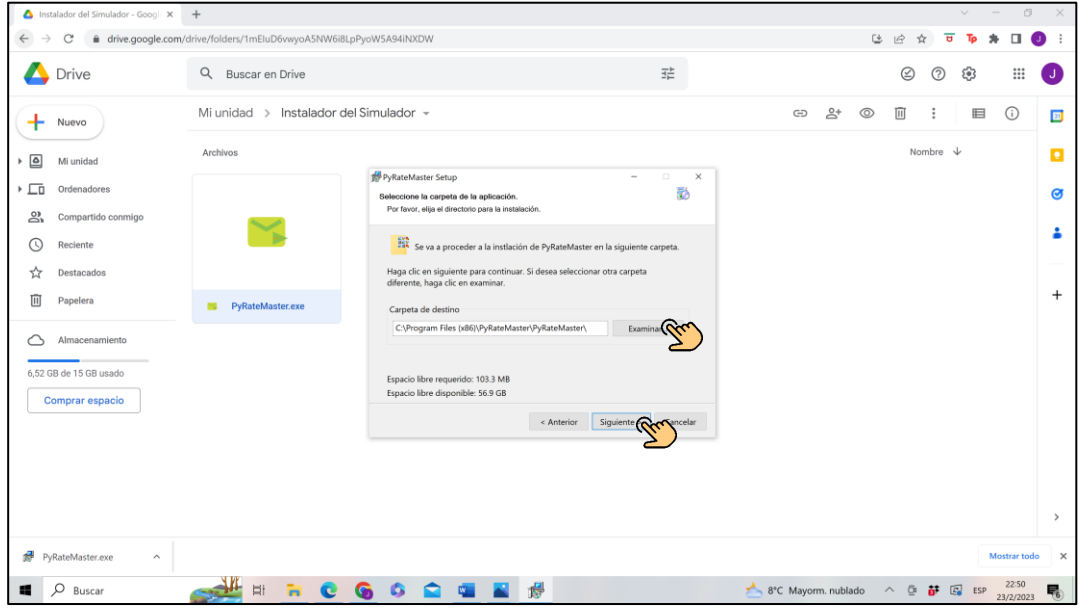

# 10 Clic en "siguiente"

**9**

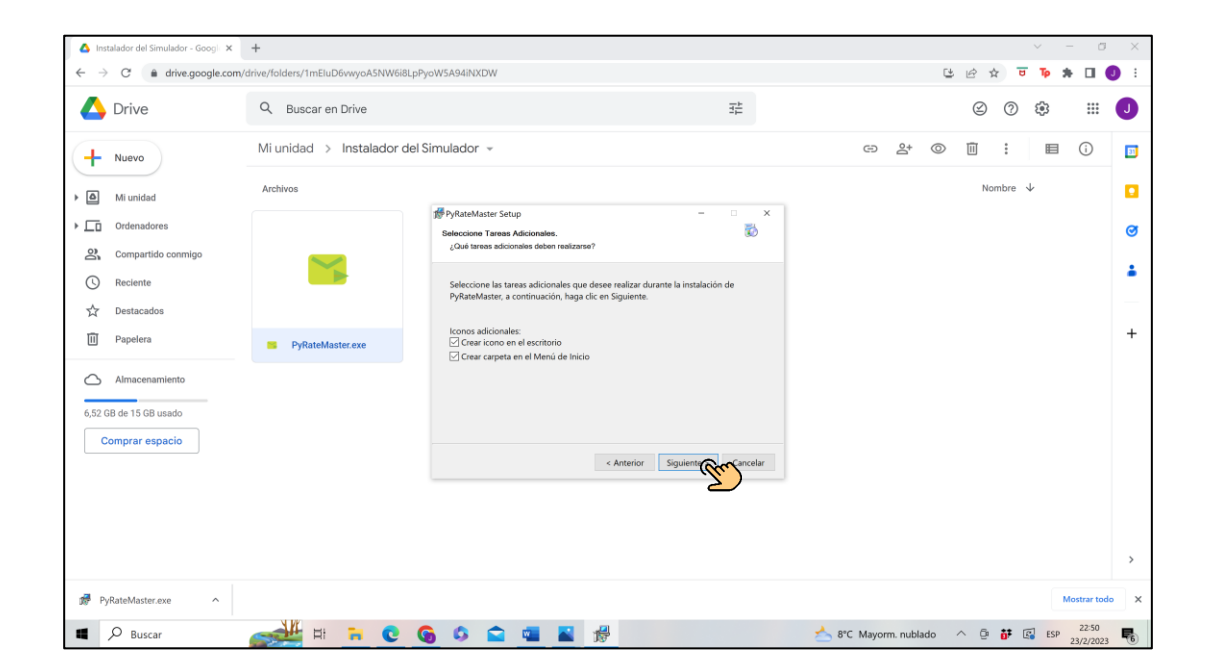

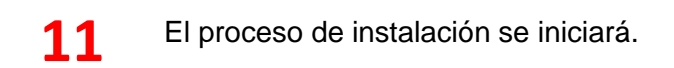

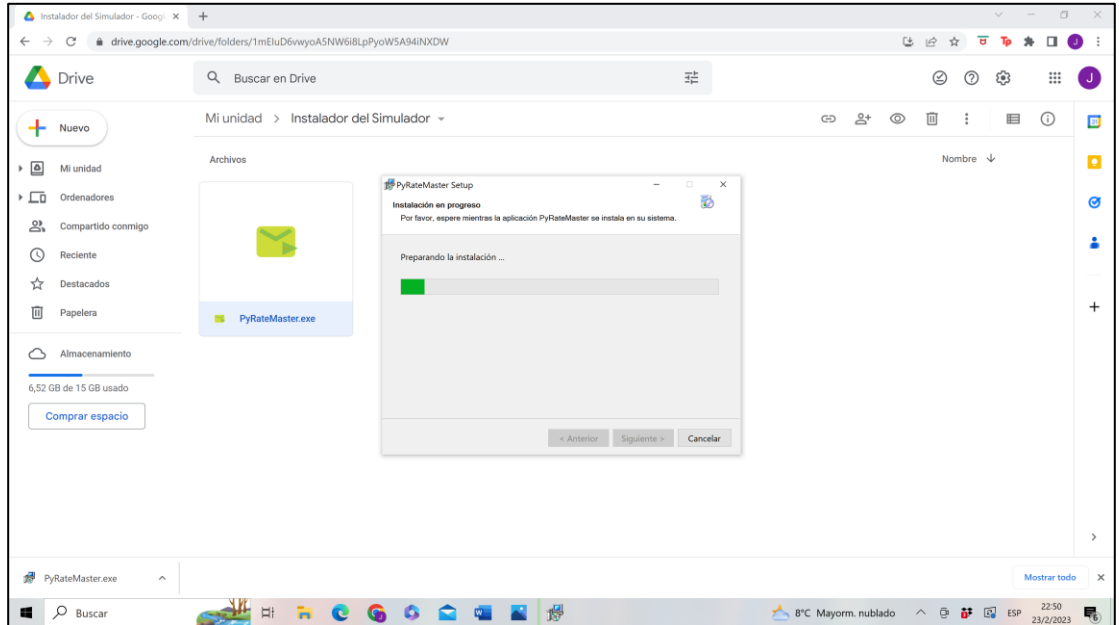

Una vez finalizada la instalación. Clic sobre el botón "Finalizar"

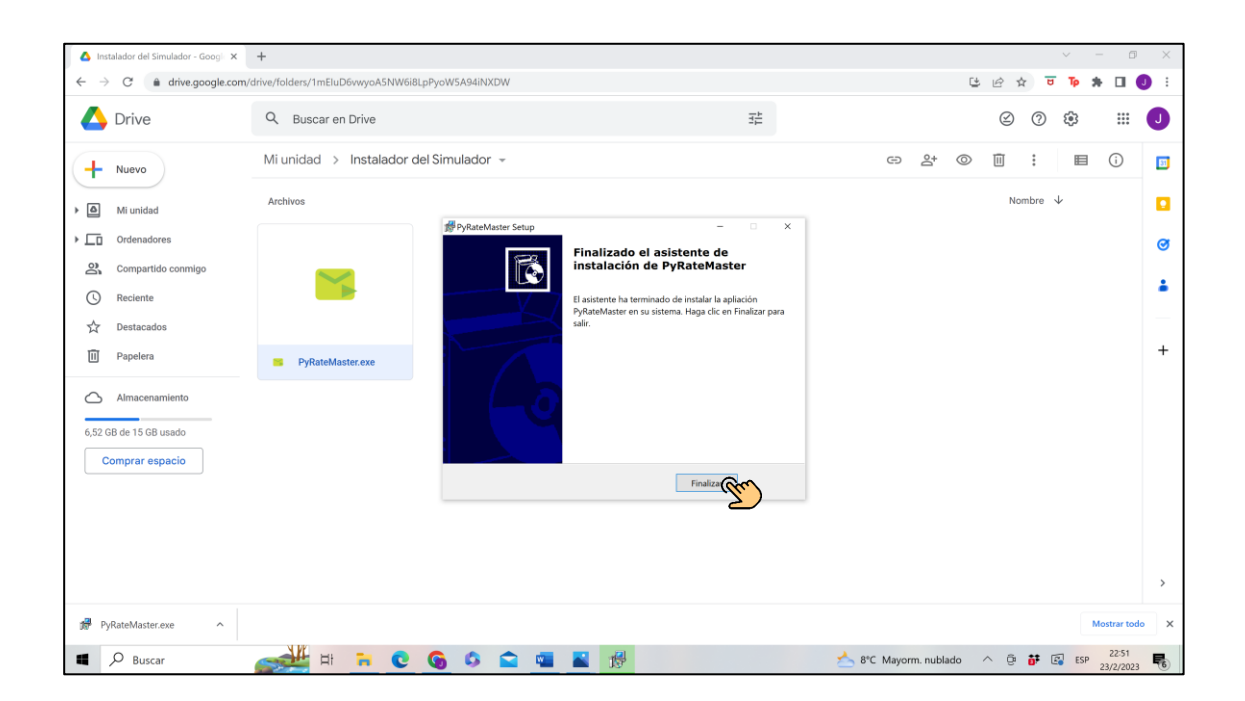

# Para poder ejecutar el programa dirigirse a la carpeta destino donde fue instalada la aplicación y clic sobre la carpeta "PyRateMaster" **13**

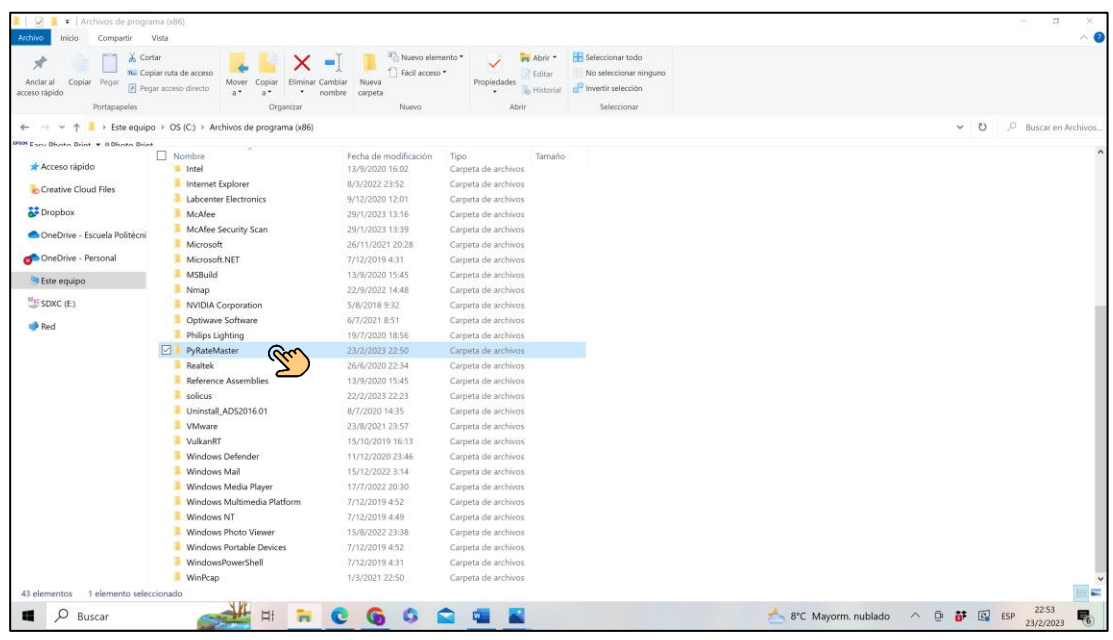

14 Clic sobre la carpeta "PyRateMaster"

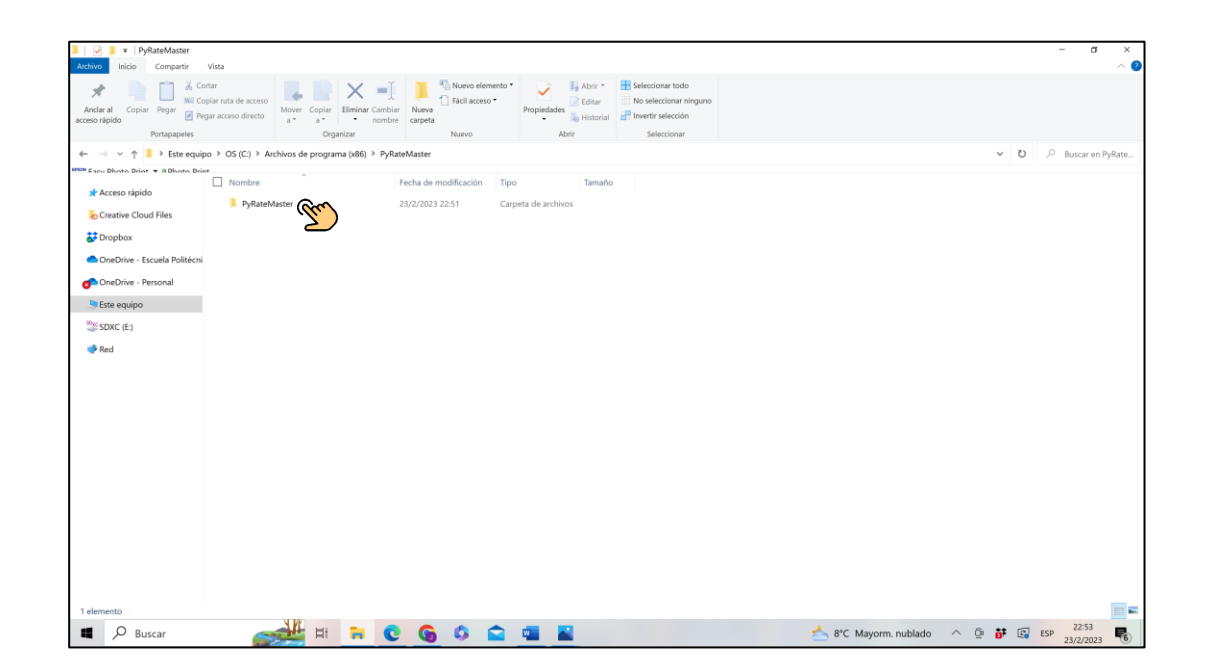

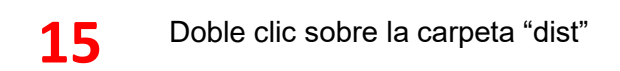

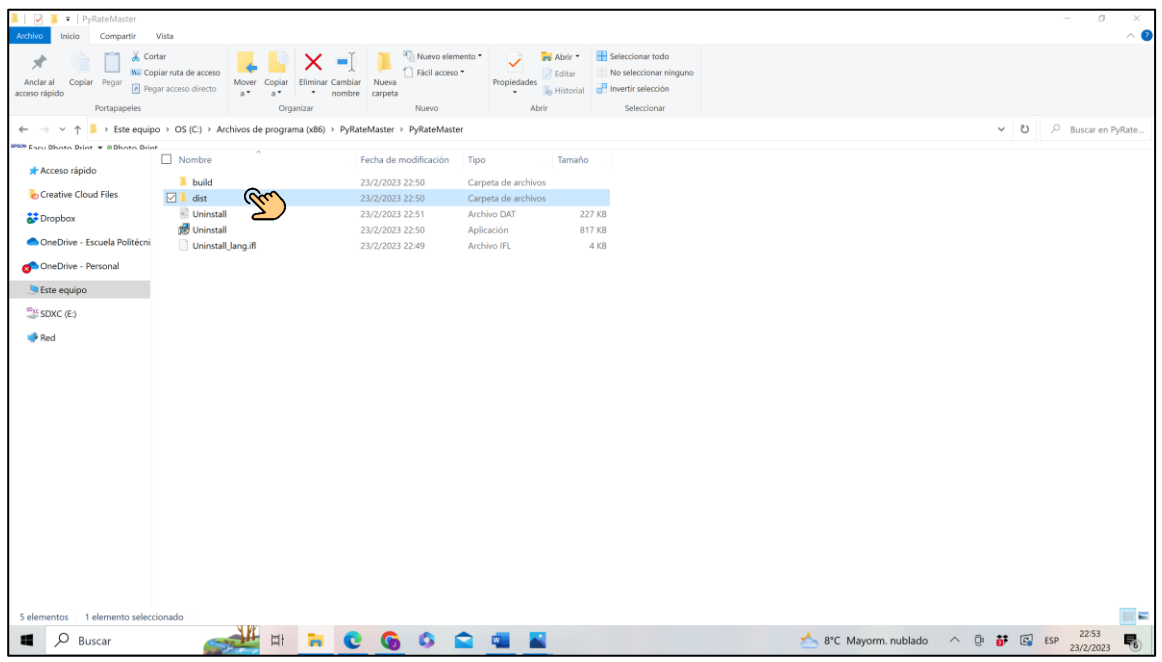

16 Doble clic sobre la carpeta "main"

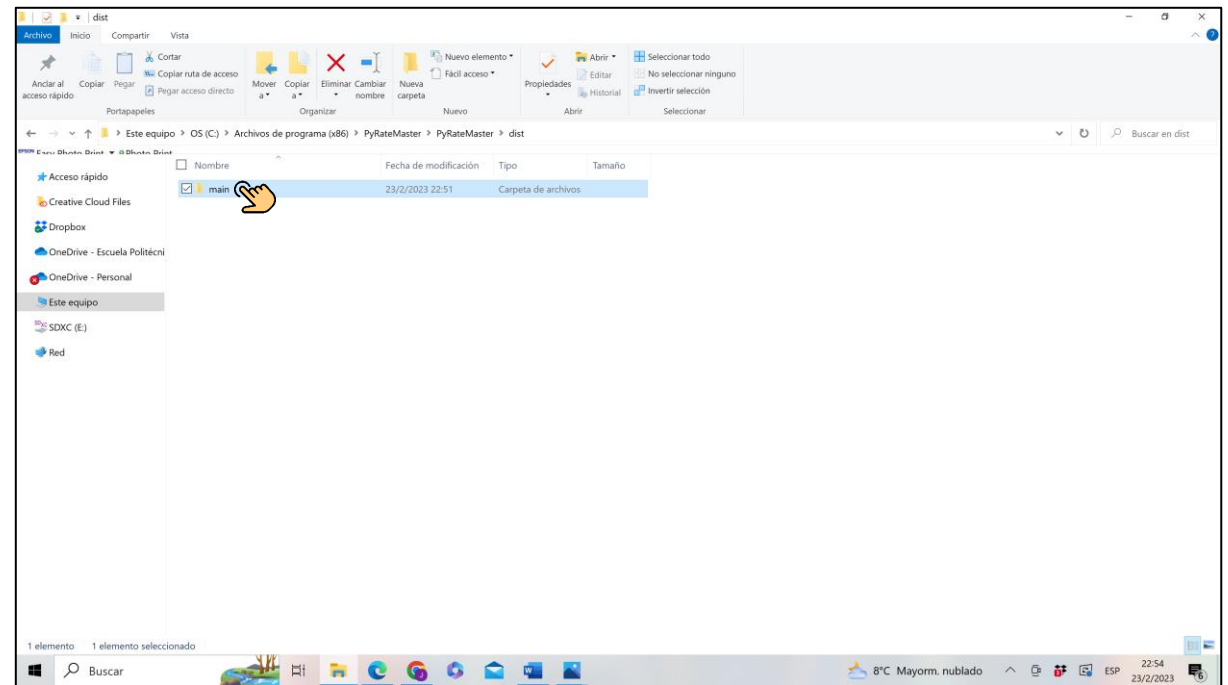

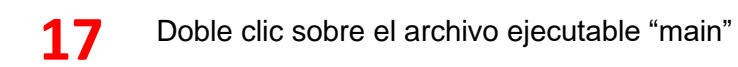

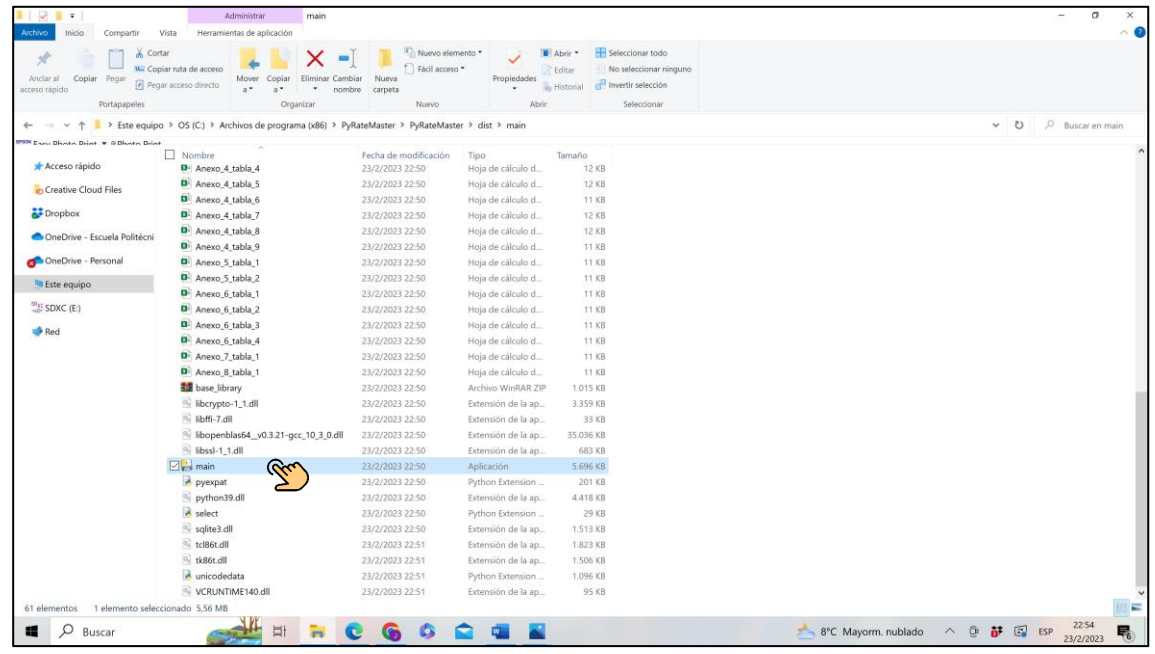

Una vez completado el proceso se abre la siguiente ventana y la **18** Una vez completado el proceso<br>herramienta esta lista para su uso.

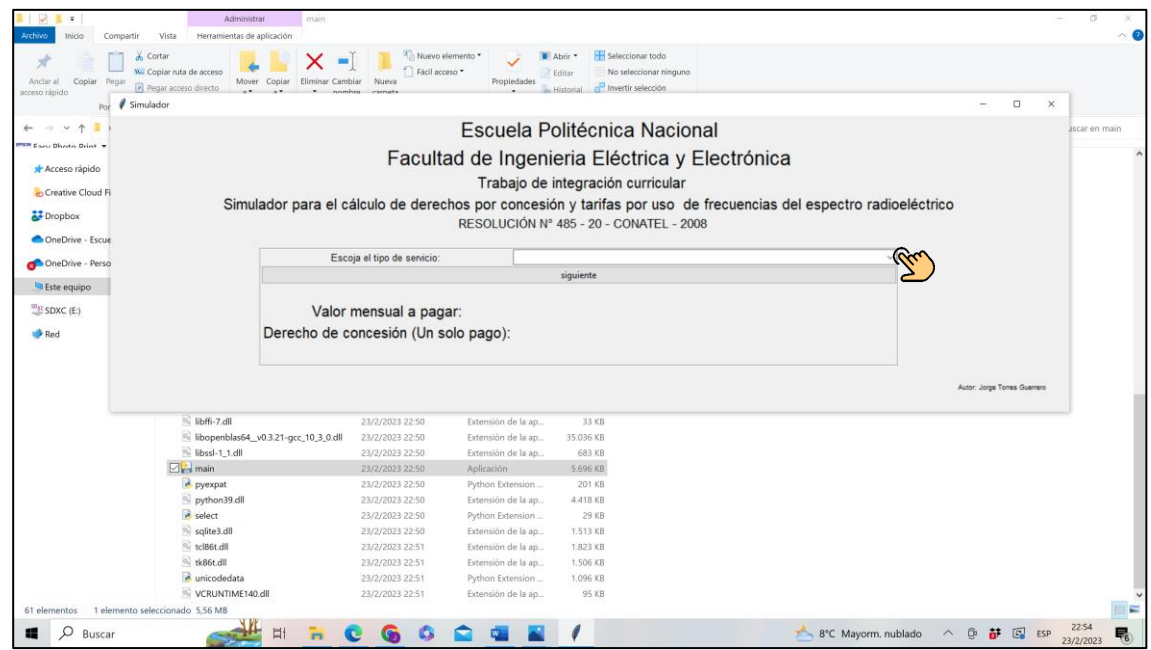

49

## **5.2. ANEXO II :**

# **Ley Orgánica de Telecomunicaciones (LOT).**

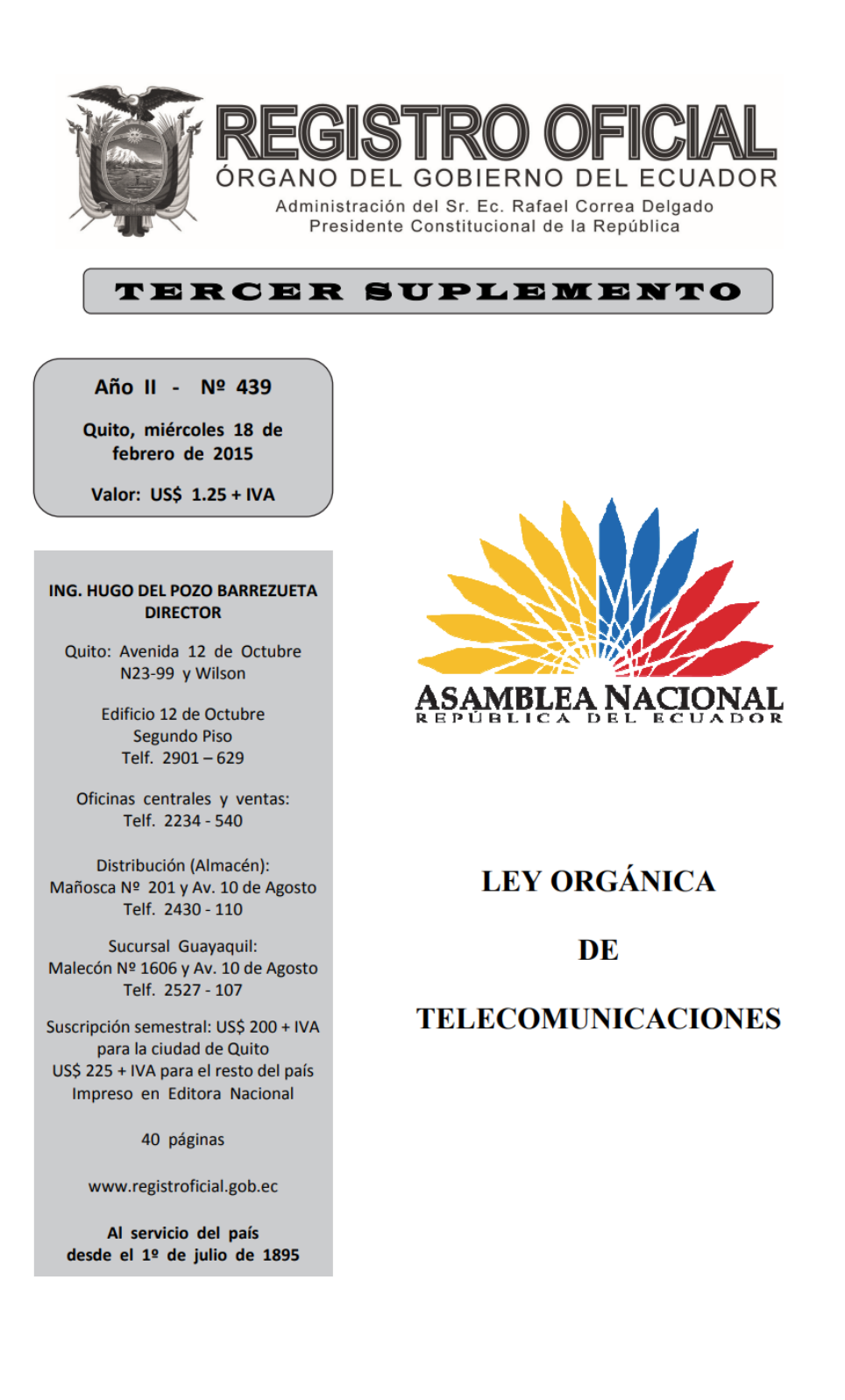

REPÚBLICA DEL ECUADOR **ASAMBLEA NACIONAL** 

Oficio No. SAN-2015-0263 Quito, 12 de febrero de 2015

**Ingeniero Hugo Del Pozo Barrezueta Director del Registro Oficial** En su despacho

De mis consideraciones:

La Asamblea Nacional, de conformidad con las atribuciones que le confiere la Constitución de la República del Ecuador y la Ley Orgánica de la Función Legislativa, discutió y aprobó el PROYECTO DE LEY ORGÁNICA DE **TELECOMUNICACIONES.** 

En sesiones de 3 y 10 de febrero de 2015, el Pleno de la Asamblea Nacional conoció y se pronunció sobre la objeción parcial presentada por el señor Presidente Constitucional de la República.

Por lo expuesto; y, tal como dispone el artículo 138 de la Constitución de la República del Ecuador y el artículo 64 de la Ley Orgánica de la Función Legislativa, acompaño el texto de la LEY ORGÁNICA DE TELECOMUNICACIONES, para que se sirva publicarlo en el Registro Oficial.

Atentamente,

f.) DRA. LIBIA RIVAS ORDOÑEZ Secretaria General

#### REPÚBLICA DEL ECUADOR **ASAMBLEA NACIONAL**

#### **CERTIFICACIÓN**

En mi calidad de Secretaria General de la Asamblea Nacional, me permito CERTIFICAR que la Asamblea Nacional discutió y aprobó el "PROYECTO DE LEY ORGÁNICA DE TELECOMUNICACIONES", en primer debate el 6 y 11 de noviembre de 2014; en segundo debate el 17 de diciembre de 2014 y se pronunció sobre la objeción parcial del Presidente Constitucional de la República el 03 y 10 de febrero de 2015.

Quito, 12 de febrero de 2015

#### f.) DRA. LIBIA RIVAS ORDOÑEZ Secretaria General

#### **ASAMBLEA NACIONAL**

#### **EL PLENO**

#### **CONSIDERANDO**

Que, el artículo 261 de la Constitución de la República, determina que el Estado central tendrá competencias exclusivas sobre: ... "10. El espectro radioeléctrico y el régimen general de comunicaciones y telecomunicaciones; puertos y aeropuertos.";

Que, de conformidad al artículo 313 de la Constitución, se consideran sectores estratégicos la energía en todas sus formas, las telecomunicaciones, los recursos naturales no renovables, el transporte y la refinación de hidrocarburos, la biodiversidad y el patrimonio genético, el espectro radioeléctrico, el agua, y los demás que determine la ley, reservando al Estado, el derecho de administrar, regular, controlar y gestionar los sectores estratégicos;

Que, la Constitución de la República en su artículo 408, determina que el espectro radioeléctrico es un recurso natural de propiedad inalienable, imprescriptible e inembargable del Estado;

Que, según el artículo 314 de la Constitución de la República, el Estado será responsable de la provisión de entre otros, el de los servicios públicos, telecomunicaciones y dispondrá que los precios y tarifas de estos servicios públicos sean equitativos, estableciendo su control y regulación;

Que, la Constitución de la República en su artículo 16, consagra el derecho de todas las personas en forma individual o colectiva al acceso en igualdad de condiciones al uso de las frecuencias del espectro radioeléctrico para la gestión de estaciones de radio y televisión públicas, privadas y comunitarias, y a bandas libres para la explotación de redes inalámbricas;

Que, según lo consagrado en el artículo 17 de la misma Carta Magna, el Estado fomentará la pluralidad y la diversidad en la comunicación, y al efecto, garantizará la asignación, a través de métodos transparentes y en igualdad de condiciones, de las frecuencias del espectro radioeléctrico, para la gestión de estaciones de radio y televisión públicas, privadas y comunitarias, así como el acceso a bandas libres para la explotación de redes inalámbricas, y precautelará que en su utilización prevalezca el interés colectivo;

Que, el artículo 315 de la Constitución de la República dispone que el Estado constituirá empresas públicas para la gestión de sectores estratégicos, la prestación de servicios públicos, el aprovechamiento sustentable de recursos naturales o de bienes públicos y el desarrollo de otras actividades económicas y que las empresas públicas estarán bajo la regulación y el control específico de los organismos pertinentes, de acuerdo con la ley, estableciendo para el efecto que, la ley definirá la participación de las empresas públicas en empresas mixtas

en las que el Estado siempre tendrá la mayoría accionaria, para la participación en la gestión de los sectores estratégicos y la prestación de los servicios públicos;

**Oue, de conformidad al artículo 316 de la Constitución de** la República, el Estado podrá delegar la participación en los sectores estratégicos y servicios públicos a empresas mixtas en las cuales tenga mayoría accionaria. La delegación se sujetará al interés nacional y respetará los plazos y límites fijados en la ley para cada sector estratégico, y de forma excepcional, podrá delegar a la iniciativa privada y a la economía popular y solidaria, el ejercicio de estas actividades, en los casos que establezca la ley;

Que, mediante Resolución No. 1 de la Corte Constitucional, publicada en el Registro Oficial Suplemento 629 de 30 de enero del 2012, se interpretan los artículos 315 y 316 distinguiendo la gestión de la administración, regulación y control por el Estado y determinando el rol de las empresas públicas delegatarias de servicios públicos;

Que, el artículo 84 de la Constitución de la República determina que la Asamblea Nacional y todo órgano con potestad normativa tendrá la obligación de adecuar, formal y materialmente, las leyes y demás normas jurídicas a los derechos previstos en la Constitución y los tratados internacionales y los que sean necesarios para garantizar la dignidad del ser humano o de las comunidades, pueblos y nacionalidades. En ningún caso, la reforma de la Constitución, las leyes, otras normas jurídicas ni los actos del poder público atentarán contra los derechos que reconoce la Constitución:

Que, la Disposición Transitoria TERCERA de la Constitución de la República determina que las superintendencias existentes continuarán en funcionamiento hasta que el órgano legislativo expida las leyes correspondientes;

Que, el artículo 133, numeral 2 de la Constitución de la República, establece que tendrán la categoría de leyes orgánicas aquellas que regulen el ejercicio de los derechos y garantías constitucionales; y,

En ejercicio de las atribuciones conferidas por el numeral 6 del artículo 120 de la Constitución, expide la siguiente:

#### LEY ORGÁNICA DE TELECOMUNICACIONES

#### **TÍTULO I DISPOSICIONES GENERALES**

#### **CAPÍTULO I Consideraciones Preliminares**

#### Artículo 1.- Objeto.

Esta Ley tiene por objeto desarrollar, el régimen general de telecomunicaciones y del espectro radioeléctrico como sectores estratégicos del Estado que comprende las potestades de administración, regulación, control y gestión en todo el territorio nacional, bajo los principios y derechos constitucionalmente establecidos.

#### Artículo 2.- Ámbito.

La presente Ley se aplicará a todas las actividades de establecimiento, instalación y explotación de redes, uso y explotación del espectro radioeléctrico, servicios de telecomunicaciones y a todas aquellas personas naturales o jurídicas que realicen tales actividades a fin de garantizar el cumplimiento de los derechos y deberes de los prestadores de servicios y usuarios.

Las redes e infraestructura usadas para la prestación de servicios de radiodifusión sonora y televisiva y las redes e infraestructura de los sistemas de audio y vídeo por suscripción, están sometidas a lo establecido en la presente Ley.

No corresponde al objeto y ámbito de esta Ley, la regulación de contenidos.

#### Artículo 3.- Objetivos.

Son objetivos de la presente Ley:

- 1. Promover el desarrollo y fortalecimiento del sector de las telecomunicaciones.
- 2. Fomentar la inversión nacional e internacional, pública o privada para el desarrollo de las telecomunicaciones.
- 3. Incentivar el desarrollo de la industria de productos y servicios de telecomunicaciones.
- 4. Promover y fomentar la convergencia de redes, servicios y equipos.
- 5. Promover el despliegue de redes e infraestructura de telecomunicaciones, que incluyen audio y vídeo por suscripción y similares, bajo el cumplimiento de normas técnicas, políticas nacionales y regulación de ámbito nacional, relacionadas con ordenamiento de redes, soterramiento y mimetización.
- 6. Promover que el país cuente con redes de telecomunicaciones de alta velocidad y capacidad, distribuidas en el territorio nacional, que permitan a la población entre otros servicios, el acceso al servicio de Internet de banda ancha.
- 7. Establecer el marco legal para la provisión de los servicios públicos de telecomunicaciones como responsabilidad del Estado Central, con sujeción a los principios constitucionalmente establecidos y a los señalados en la presente Ley y normativa aplicable, así como establecer los mecanismos de delegación de los sectores estratégicos de telecomunicaciones y espectro radioeléctrico.
- 8. Establecer el marco legal para la emisión de regulación ex ante, que permita coadyuvar en el fomento, promoción y preservación de las condiciones de

competencia en los mercados correspondientes en el sector de las telecomunicaciones, de manera que se propenda a la reducción de tarifas y a la mejora de la calidad en la prestación de servicios de telecomunicaciones

- 9. Establecer las condiciones idóneas para garantizar a los ciudadanos el derecho a acceder a servicios públicos de telecomunicaciones de óptima calidad, con precios y tarifas equitativas y a elegirlos con libertad así como a una información precisa y no engañosa sobre su contenido y características.
- 10. Establecer el ámbito de control de calidad y los procedimientos de defensa de los usuarios de servicios de telecomunicaciones, las sanciones por la vulneración de estos derechos, la reparación e indemnización por deficiencias, daños o mala calidad de los servicios y por la interrupción de los servicios públicos de telecomunicaciones que no sea ocasionada por caso fortuito o fuerza mayor.
- 11. Garantizar la asignación a través de métodos transparentes y en igualdad de condiciones de las frecuencias del espectro radioeléctrico que se atribuyan para la gestión de estaciones de radio y televisión, públicas, privadas y comunitarias así como el acceso a bandas libres para la explotación de redes inalámbricas, precautelando que en su utilización prevalezca el interés colectivo y bajo los principios y normas que rigen la distribución equitativa del espectro radioeléctrico.
- 12. Promover y supervisar el uso efectivo y eficiente del espectro radioeléctrico y demás recursos limitados o escasos de telecomunicaciones y garantizar la adecuada gestión y administración de tales recursos, sin permitir el oligopolio o monopolio directo o indirecto del uso de frecuencias y el acaparamiento.
- 13. Fomentar la neutralidad tecnológica y la neutralidad de red.
- 14. Garantizar que los derechos de las personas, especialmente de aquellas que constituyen grupos de atención prioritaria, sean respetados y satisfechos en el ámbito de la presente Ley.
- 15. Facilitar el acceso de los usuarios con discapacidad a los servicios de telecomunicaciones, al uso de equipos terminales y a las exoneraciones y beneficios tarifarios que se determinen en el Ordenamiento Jurídico Vigente.
- 16. Simplificar procedimientos para el otorgamiento de títulos habilitantes y actividades relacionadas con su administración y gestión.
- 17. Establecer los mecanismos de coordinación con organismos y entidades del Estado para atender temas relacionados con el ámbito de las telecomunicaciones en cuanto a seguridad del Estado, emergencias y entrega de información para investigaciones judiciales, dentro del debido proceso.

#### Artículo 4.- Principios.

La administración, regulación, control y gestión de los sectores estratégicos de telecomunicaciones y espectro radioeléctrico se realizará de conformidad con los principios de sostenibilidad ambiental, precaución, prevención y eficiencia.

La provisión de los servicios públicos de telecomunicaciones responderá a los principios de obligatoriedad, constitucionales generalidad, uniformidad, eficiencia, responsabilidad, universalidad, accesibilidad, regularidad, continuidad y calidad así como a los principios de solidaridad, no discriminación, privacidad, acceso universal, transparencia, objetividad, proporcionalidad, uso prioritario para impulsar y fomentar la sociedad de la información y el conocimiento, innovación, precios y tarifas equitativos orientados a costos, uso eficiente de la infraestructura y recursos escasos, neutralidad tecnológica, neutralidad de red y convergencia.

#### Artículo 5.- Definición de telecomunicaciones.

Se entiende por telecomunicaciones toda transmisión, emisión o recepción de signos, señales, textos, vídeo, imágenes, sonidos o informaciones de cualquier naturaleza, por sistemas alámbricos, ópticos o inalámbricos, inventados o por inventarse. La presente definición no tiene carácter taxativo, en consecuencia, quedarán incluidos en la misma, cualquier medio, modalidad o tipo de transmisión derivada de la innovación tecnológica.

#### **Artículo 6.- Otras Definiciones.**

Para efectos de la presente Ley se aplicarán las siguientes definiciones:

**Espectro** radioeléctrico.-Conjunto de ondas electromagnéticas que se propagan por el espacio sin necesidad de guía artificial utilizado para la prestación de servicios de telecomunicaciones, radiodifusión sonora y televisión, seguridad, defensa, emergencias, transporte e investigación científica, entre otros. Su utilización responderá a los principios y disposiciones constitucionales.

Estación.- Uno o más transmisores o receptores o una combinación de transmisores y receptores, incluyendo las instalaciones accesorias, necesarios para la operación de un servicio vinculado con el uso de espectro radioeléctrico.

Frecuencias esenciales.- Frecuencias intimamente vinculadas a los sistemas y redes involucrados en la prestación de un servicio, utilizadas para el acceso de los usuarios al servicio, por medio de equipos terminales.

Frecuencias no esenciales.- Frecuencias vinculadas a sistemas y redes de telecomunicaciones no consideradas como frecuencias esenciales.

Homologación.- Es el proceso por el que un equipo terminal de una clase, marca y modelo es sometido a verificación técnica para determinar si es adecuado para operar en una red de telecomunicaciones específica.

Radiaciones no ionizantes.- Para fines de aplicación de la presente Ley, se entenderá como la radiación generada por uso de frecuencias del espectro radioeléctrico que no es capaz de impartir directamente energía a una molécula o incluso a un átomo, de modo que pueda remover electrones o romper enlaces químicos.

Radiodifusión.- Servicio cuyas emisiones se destinan a ser recibidas directamente por el público en general, abarcando emisiones sonoras, de televisión o de otro género.

Sistema de audio y vídeo por suscripción.- Servicio de suscripción, que transmite y eventualmente recibe señales de imagen, sonido, multimedia y datos destinados exclusivamente a un público particular de abonados.

Los términos técnicos empleados en esta Ley no definidos, tendrán el significado adoptado por la Unión Internacional de Telecomunicaciones (UIT), por los convenios y tratados internacionales ratificados por Ecuador, o en su defecto, a lo establecido en el Reglamento General a la presente Ley y en las regulaciones respectivas.

#### **CAPÍTULO II Competencias**

#### Artículo 7.- Competencias del Gobierno Central.

El Estado, a través del Gobierno Central tiene competencias exclusivas sobre el espectro radioeléctrico y el régimen general de telecomunicaciones. Dispone del derecho de administrar, regular y controlar los sectores estratégicos de telecomunicaciones y espectro radioeléctrico, lo cual incluye la potestad para emitir políticas públicas, planes y normas técnicas nacionales, de cumplimiento en todos los niveles de gobierno del Estado.

La gestión, entendida como la prestación del servicio público de telecomunicaciones se lo realizará conforme a las disposiciones constitucionales y a lo establecido en la presente Ley.

Tiene competencia exclusiva y excluyente para determinar y recaudar los valores que por concepto de uso del espectro radioeléctrico o derechos por concesión o asignación correspondan.

#### Artículo 8.- Prestación de servicios en Estado de Excepción.

En caso de agresión; conflicto armado internacional o interno; grave conmoción interna, calamidad pública; o desastre natural o emergencia nacional, regional o local, cuando el Decreto Ejecutivo de Estado de Excepción que emita el Presidente o Presidenta de la República, involucre la necesidad de utilización de los servicios de telecomunicaciones, los prestadores que operen redes públicas de telecomunicaciones tienen la obligación de permitir el control directo e inmediato por parte del ente rector de la defensa nacional, de los servicios de telecomunicaciones en el área afectada. Dicho control cesará cuando se levante la declaratoria de Estado de

#### 6 -- Tercer Suplemento -- Registro Oficial  $N^{\circ}$  439 -- Miércoles 18 de febrero de 2015

Excepción conforme lo previsto en el artículo 166 de la Constitución de la República del Ecuador y el Decreto de Estado de Excepción.

El Gobierno Central a través de la Agencia de Regulación y Control de las Telecomunicaciones, regulará el alcance, derechos, obligaciones, pago del valor justo del servicio utilizado así como el procedimiento a implementarse a través del correspondiente protocolo.

Dentro de las obligaciones de los prestadores de servicios de telecomunicaciones, radiodifusión y televisión y sistemas de audio y vídeo por suscripción se incluye la difusión de alertas dispuestas por la autoridad competente, que sus servicios lo permitan, para casos de seguridad nacional o desastres naturales así como las demás acciones y obligaciones que se establezcan dentro de dicho ámbito.

#### **TÍTULO II** REDES Y PRESTACIÓN DE SERVICIOS **DE TELECOMUNICACIONES**

#### **CAPÍTULO I** Establecimiento y explotación de redes

#### Artículo 9.- Redes de telecomunicaciones.

Se entiende por redes de telecomunicaciones a los sistemas y demás recursos que permiten la transmisión, emisión y recepción de voz, vídeo, datos o cualquier tipo de señales, mediante medios físicos o inalámbricos, con independencia del contenido o información cursada.

El establecimiento o despliegue de una red comprende la construcción, instalación e integración de los elementos activos y pasivos y todas las actividades hasta que la misma se vuelva operativa.

En el despliegue de redes e infraestructura de telecomunicaciones, incluyendo audio y vídeo por suscripción y similares, los prestadores de servicios de telecomunicaciones darán estricto cumplimiento a las normas técnicas y políticas nacionales, que se emitan para el efecto

En el caso de redes físicas el despliegue y tendido se hará a través de ductos subterráneos y cámaras de acuerdo con la política de ordenamiento y soterramiento de redes que emita el Ministerio rector de las Telecomunicaciones y de la Sociedad de la Información.

El gobierno central o los gobiernos autónomos descentralizados podrán ejecutar las obras necesarias para que las redes e infraestructura de telecomunicaciones sean desplegadas de forma ordenada y soterrada, para lo cual el Ministerio rector de las Telecomunicaciones y de la Sociedad de la Información establecerá la política y normativa técnica nacional para la fijación de tasas o contraprestaciones a ser pagadas por los prestadores de servicios por el uso de dicha infraestructura.

Para el caso de redes inalámbricas se deberán cumplir las políticas y normas de precaución o prevención, así como las de mimetización y reducción de contaminación visual.

Los gobiernos autónomos descentralizados, en su normativa local observarán y darán cumplimiento a las normas técnicas que emita la Agencia de Regulación y Control de las Telecomunicaciones así como a las políticas que emita el Ministerio rector de las Telecomunicaciones y de la Sociedad de la Información, favoreciendo el despliegue de las redes.

De acuerdo con su utilización las redes de telecomunicaciones se clasifican en:

a) Redes Públicas de Telecomunicaciones

b) Redes Privadas de Telecomunicaciones

#### Artículo 10.- Redes públicas de telecomunicaciones.

Toda red de la que dependa la prestación de un servicio público de telecomunicaciones; o sea utilizada para soportar servicios a terceros será considerada una red pública y será accesible a los prestadores de servicios de telecomunicaciones que la requieran, en los términos y condiciones que se establecen en esta Ley, su reglamento general de aplicación y normativa que emita la Agencia de Regulación y Control de las Telecomunicaciones.

Las redes públicas de telecomunicaciones tenderán a un diseño de red abierta, esto es sin protocolos ni especificaciones de tipo propietario, de tal forma que se permita la interconexión, acceso y conexión y cumplan con los planes técnicos fundamentales. Las redes públicas podrán soportar la prestación de varios servicios, siempre que cuenten con el título habilitante respectivo.

#### Artículo 11.- Establecimiento y explotación de redes públicas de telecomunicaciones.

El establecimiento o instalación y explotación de redes públicas de telecomunicaciones requiere de la obtención del correspondiente título habilitante otorgado por la Agencia de Regulación y Control de las Telecomunicaciones.

Los operadores de redes públicas de telecomunicaciones deberán cumplir con los planes técnicos fundamentales, normas técnicas y reglamentos específicos relacionados con la implementación de la red y su operación, a fin de garantizar su interoperabilidad con las otras redes públicas de telecomunicaciones.

La Agencia de Regulación y Control de las Telecomunicaciones regulará el establecimiento y explotación de redes públicas de telecomunicaciones.

Es facultad del Estado Central, a través del Ministerio rector de las Telecomunicaciones y de la Sociedad de la Información y de la Agencia de Regulación y Control de las Telecomunicaciones, en el ámbito de sus respectivas competencias, el establecer las políticas, requisitos, normas y condiciones para el despliegue de infraestructura alámbrica e inalámbrica de telecomunicaciones a nivel nacional. En función de esta potestad del gobierno central en lo relativo a despliegue de infraestructura de gobiernos telecomunicaciones,  $\log$ autónomos descentralizados deberán dar obligatorio cumplimiento a

las políticas, requisitos, plazos, normas y condiciones para el despliegue de infraestructura alámbrica e inalámbrica de telecomunicaciones a nivel nacional, que se emitan.

Respecto del pago de tasas y contraprestaciones que por este concepto corresponda fijar a los gobiernos autónomos descentralizados cantonales o distritales, en ejercicio de su potestad de regulación de uso y gestión del suelo y del espacio aéreo se sujetarán de manera obligatoria a la política y normativa técnica que emita para el efecto el Ministerio rector de las telecomunicaciones y de la Sociedad de la Información.

#### Artículo 12.- Convergencia.

El Estado impulsará el establecimiento y explotación de redes y la prestación de servicios de telecomunicaciones que promuevan la convergencia de servicios, de conformidad con el interés público y lo dispuesto en la presente Ley y sus reglamentos. La Agencia de Regulación y Control de las Telecomunicaciones emitirá reglamentos y normas que permitan la prestación de diversos servicios sobre una misma red e impulsen de manera efectiva la convergencia de servicios y favorezcan el desarrollo tecnológico del país, bajo el principio de neutralidad tecnológica.

#### Artículo 13.- Redes privadas de telecomunicaciones.

Las redes privadas son aquellas utilizadas por personas naturales o jurídicas en su exclusivo beneficio, con el propósito de conectar distintas instalaciones de su propiedad o bajo su control. Su operación requiere de un registro realizado ante la Agencia de Regulación y Control de las Telecomunicaciones y en caso de requerir de uso de frecuencias del espectro radioeléctrico, del título habilitante respectivo.

Las redes privadas están destinadas a satisfacer las necesidades propias de su titular, lo que excluye la prestación de estos servicios a terceros. La conexión de redes privadas se sujetará a la normativa que se emita para tal fin

La Agencia de Regulación y Control de las Telecomunicaciones regulará el establecimiento y uso de redes privadas de telecomunicaciones.

#### **CAPÍTULO II**

#### Prestación de servicios de telecomunicaciones

#### Artículo 14.- Formas de Gestión.

Con sujeción a lo dispuesto en la Constitución de la República, los servicios públicos de telecomunicaciones son provistos en forma directa por el Estado, a través de empresas públicas de telecomunicaciones o indirecta a través de delegación a empresas de economía mixta en las cuales el Estado tenga la mayoría accionaria o a la iniciativa privada y a la economía popular y solidaria.

#### Artículo 15.- Delegación.

La Agencia de Regulación y Control de las Telecomunicaciones, para otorgar títulos habilitantes por delegación, considerará lo siguiente:

- a. Para las empresas de economía mixta en las cuales el Estado tenga la mayoría accionaria, el otorgamiento de títulos habilitantes para el uso o explotación del espectro radioeléctrico o para la prestación de servicios públicos de telecomunicaciones, se sujetará al interés nacional y respetará los plazos y límites fijados en esta Ley y en las regulaciones que para el efecto emita la Agencia de Regulación y Control de las Telecomunicaciones.
- b. Para el caso de empresas públicas de propiedad Estatal de los países que forman parte de la comunidad internacional, la delegación para el uso o explotación del espectro radioeléctrico o para la prestación de servicios públicos de telecomunicaciones, podrá hacerse en forma directa. En todos los casos, la delegación se sujetará al interés nacional y respetará los plazos y límites fijados en esta Ley y en las regulaciones que para el efecto emita la Agencia de Regulación y Control de las Telecomunicaciones.
- $\mathbf{c}$ Para la iniciativa privada y a la economía popular y solidaria, se otorgarán títulos habilitantes para la provisión de servicios públicos de telecomunicaciones y para el uso del espectro radioeléctrico asociado a dicha provisión, en los siguientes casos:
	- 1. Cuando sea necesario y adecuado para satisfacer el interés público, colectivo o general;
	- 2. Cuando la demanda del servicio no pueda ser cubierta por empresas públicas o mixtas en las que el Estado tenga mayoría accionaria;
	- 3. Cuando el Estado no tenga la capacidad técnica o económica;
	- 4. Cuando los servicios de telecomunicaciones se estén prestando en régimen de competencia por empresas públicas privadas de  $\mathbf{v}$ telecomunicaciones:
	- 5. Cuando sea necesario para promover la competencia en un determinado mercado; y,
	- 6. Para garantizar el derecho de los usuarios a disponer de servicios públicos de telecomunicaciones de óptima calidad a precios y tarifas equitativas.

No se requiere la concurrencia de causas para la delegación.

El otorgamiento de títulos habilitantes y su renovación para servicios de radiodifusión, estará sujeto a lo dispuesto en la Ley Orgánica de Comunicación.

#### Artículo 16.- Telecomunicaciones Reservadas a la **Seguridad Nacional.**

Para la realización de actividades de telecomunicaciones necesarias para la seguridad y defensa del Estado, se reservará frecuencias del espectro radioeléctrico en función del Plan Nacional de Frecuencias, cuya competencia corresponde a la Agencia de Regulación y Control de las Telecomunicaciones; el uso, gestión y administración de dichas frecuencias corresponderá a los órganos y entes competentes en materia de Seguridad y Defensa. No obstante, en tales casos, la Agencia de Regulación y Control de las Telecomunicaciones ejercerá las potestades de regulación y control establecidas en la presente Ley.

#### **Artículo 17.- Comunicaciones internas.**

No se requerirá la obtención de un título habilitante para el establecimiento y uso de redes o instalaciones destinadas a facilitar la intercomunicación interna en inmuebles o urbanizaciones, públicas o privadas, residenciales o comerciales, siempre que:

- 1. No se presten servicios de telecomunicaciones a terceros:
- 2. No se afecten otras redes de telecomunicaciones, públicas o privadas;
- 3. No se afecte la prestación de servicios de telecomunicaciones; o,
- 4. No se use y explote el espectro radioeléctrico.

No obstante, dicha instalación y uso por parte de personas naturales o jurídicas se sujetarán a la presente Ley y normativa que resulte aplicable y, en caso de la comisión de infracciones, se impondrán las sanciones a que haya lugar.

#### Artículo 18.- Uso y Explotación del Espectro Radioeléctrico.

El espectro radioeléctrico constituye un bien del dominio público y un recurso limitado del Estado, inalienable, imprescriptible e inembargable. Su uso y explotación requiere el otorgamiento previo de un título habilitante emitido por la Agencia de Regulación y Control de las Telecomunicaciones, de conformidad con lo establecido en la presente Lev, su Reglamento General y regulaciones que emita la Agencia de Regulación y Control de las Telecomunicaciones.

Las bandas de frecuencias para la asignación a estaciones de radiodifusión sonora y televisión públicas, privadas y comunitarias, observará lo dispuesto en la Ley Orgánica de Comunicación y su Reglamento General.

#### Artículo 19.- Domiciliación.

Se podrán otorgar títulos habilitantes para la prestación de servicios de telecomunicaciones, uso o explotación del espectro radioeléctrico y establecimiento y operación de redes de telecomunicaciones a personas naturales residentes o jurídicas domiciliadas en el Ecuador que cumplan con los requisitos técnicos, económicos y legales señalados en esta Ley, su reglamento general de aplicación y en el Reglamento para Otorgar Títulos Habilitantes que emita la Agencia de Regulación y Control de las Telecomunicaciones.

Los títulos habilitantes para el uso de frecuencias del espectro radioeléctrico para servicios de radiodifusión y sistemas de audio y vídeo por suscripción se otorgarán conforme a las disposiciones de la Ley Orgánica de Comunicación, su Reglamento General y reglamentos emitidos por la Agencia de Regulación y Control de las Telecomunicaciones.

#### **Artículo 20.- Obligaciones y Limitaciones.**

La Agencia de Regulación y Control de las Telecomunicaciones, determinará las obligaciones específicas para garantizar la calidad y expansión de los servicios de telecomunicaciones así como su prestación en condiciones preferenciales para garantizar el acceso igualitario o establecer las limitaciones requeridas para la satisfacción del interés público, todo lo cual será de obligatorio cumplimiento.

Las empresas públicas que presten servicios de telecomunicaciones y las personas naturales o jurídicas delegatarias para prestar tales servicios, deberán cumplir las obligaciones establecidas en esta Ley, su reglamento general y las normas emitidas por la Agencia de Regulación y Control de las Telecomunicaciones para garantizar la calidad, continuidad, eficacia, precios y tarifas equitativas y eficiencia de los servicios públicos.

#### TÍTULO III **DERECHOS Y OBLIGACIONES**

#### **CAPÍTULO I** Abonados, clientes y usuarios

#### Artículo 21.- Definición y tipo de usuarios.

Usuario es toda persona natural o jurídica consumidora de servicios de telecomunicaciones. El usuario que haya suscrito un contrato de adhesión con el prestador de servicios de Telecomunicaciones, se denomina abonado o suscriptor y el usuario que haya negociado las cláusulas con el Prestador se denomina Cliente.

En la negociación de las cláusulas con los clientes no se afectará ninguno de los derechos de los usuarios en general, ni se podrán incluir términos en menoscabo de las condiciones económicas de los usuarios en general.

#### Artículo 22 .- Derechos de los abonados, clientes y usuarios.

Los abonados, clientes y usuarios de servicios de telecomunicaciones tendrán derecho:

- disponer recibir  $\log$ servicios de  $1. A$  $\mathbf{V}$ telecomunicaciones contratados de forma continua, regular, eficiente, con calidad y eficacia.
- 2. A escoger con libertad al prestador del servicio, el plan de servicio, así como a la modalidad de contratación y el equipo terminal en el que recibirá los servicios contratados.
- 3. Al secreto e inviolabilidad del contenido de sus comunicaciones, con las excepciones previstas en la Ley.
- 4. A la privacidad y protección de sus datos personales, por parte del prestador con el que contrate servicios, con sujeción al ordenamiento jurídico vigente.
- 5. A obtener información precisa, gratuita y no engañosa sobre las características de los servicios y sus tarifas. La información también se proveerá en el idioma de relación intercultural predominante del abonado, cliente o usuario, de conformidad con las regulaciones que para el efecto emita la Agencia de Regulación y Control de las Telecomunicaciones.
- 6. A disponer gratuitamente de servicios de llamadas de emergencia, información de planes, tarifas y precios, saldos y otros servicios informativos que establezca la Agencia de Regulación y Control de las Telecomunicaciones.
- 7. A obtener, en unidad de segundos, la medición del servicio contratado, cuando se trate de servicios de telefonía en todas sus modalidades.
- 8. A la facturación y tasación correcta, oportuna, clara y precisa, de acuerdo con las normas aplicables; no es admisible ninguna modalidad de redondeo. La entrega de facturas o estados de cuenta podrá realizarse a domicilio o por vía electrónica, a elección del abonado, cliente o suscriptor.

La entrega de facturas o estados de cuenta a través de internet, correo electrónico o cualquier otro medio digital o electrónico no tendrá costo y procederá únicamente previa aceptación expresa y escrita del abonado, cliente o suscriptor, en la cual, el mismo manifieste su aprobación para reemplazar la entrega física de su factura.

- 9. A pagar tarifas de acuerdo con las regulaciones correspondientes y los planes contratados, de ser el caso.
- 10. A que su prestador le informe oportunamente sobre la interrupción, suspensión o averías de los servicios contratados y sus causas.
- 11. A obtener de su prestador la compensación por los servicios contratados y no recibidos, por deficiencias en los mismos o el reintegro de valores indebidamente cobrados.
- 12. A que en la contratación de servicios se respeten los derechos constitucionales, legales y reglamentarios de los abonados, clientes y usuarios, de acuerdo con las condiciones generales o de ser el caso, modelos que apruebe y publique la Agencia de Regulación y Control de las Telecomunicaciones.
- 13. A la atención y resolución oportuna de las solicitudes y reclamos relacionados con la prestación de los servicios contratados de conformidad con las regulaciones aplicables.
- 14. A exigir a los prestadores de los servicios contratados, el cumplimiento de los parámetros de calidad aplicables.
- 15. A la portabilidad del número y a conservar su número en el caso de Servicios de Telecomunicaciones que usen recurso numérico, de conformidad con lo establecido en esta Ley y en las regulaciones aplicables.
- 16. A recibir anualmente, de forma gratuita y en medio electrónico, una guía de abonados actualizada del servicio de telefonía fija, electrónica, emitida por el prestador del servicio contratado. Todos los abonados tendrán derecho a figurar en dichas guías y a un servicio de información nacional gratuito sobre su contenido. Asimismo, los abonados tendrán derecho a que se excluyan gratuitamente sus datos personales, de dichas guías.
- 17. A que se le proporcione adecuada y oportuna protección por parte de los órganos competentes, contra los incumplimientos legales, contractuales o reglamentarios cometidos por los prestadores de servicios de telecomunicaciones o por cualquier otra persona que vulnere los derechos establecidos en esta Ley y la normativa que resulte aplicable.
- 18. A acceder a cualquier aplicación o servicio permitido disponible en la red de internet. Los prestadores no podrán limitar, bloquear, interferir, discriminar, entorpecer ni restringir el derecho de sus usuarios o abonados a utilizar, enviar, recibir u ofrecer cualquier contenido, aplicación, desarrollo o servicio legal a través de internet o en general de sus redes u otras tecnologías de la información y las comunicaciones, ni podrán limitar el derecho de un usuario o abonado a incorporar o utilizar cualquier clase de instrumentos, dispositivos o aparatos en la red, siempre que sean legales. Se exceptúan aquellos casos en los que el cliente, abonado o usuario solicite de manera previa su decisión expresa de limitación o bloqueo de contenidos, aplicaciones, desarrollos o servicios disponibles, o por disposición de autoridad competente. Los prestadores pueden implementar las acciones técnicas que consideren necesarias para la adecuada administración de la red en el exclusivo ámbito de las actividades que le fueron habilitadas, para efectos de garantizar el servicio.
- 19. A que se mantengan las condiciones de prestación de los servicios contratados; los cambios unilaterales en los contratos de prestación de servicios, se considerarán como nulos y no tendrán ningún valor.
- 20. A terminar unilateralmente el contrato de adhesión suscrito con el prestador del servicio en cualquier tiempo, previa notificación, con por lo menos quince (15) días de anticipación, conforme lo dispuesto en la Ley Orgánica de Defensa del Consumidor y sin que para ello esté obligado a cancelar multas o recargos de valores de ninguna naturaleza, salvo saldos pendientes por servicios o bienes solicitados y recibidos.
- 21. A denunciar ante las autoridades competentes los incumplimientos o violaciones de sus derechos por parte de los prestadores.
- 22. A la acumulación y la utilización de saldos en la prestación de Servicios de Telecomunicaciones,

#### 10 -- Tercer Suplemento -- Registro Oficial Nº 439 -- Miércoles 18 de febrero de 2015

independientemente de las modalidades de contratación, de conformidad con las regulaciones que para el efecto emita la Agencia de Regulación y Control de las Telecomunicaciones.

- 23. A contar con información sobre peligros a la salud que se puedan generar como consecuencia de la instalación y operación de redes.
- 24. A no recibir mensajes masivos o individuales o llamadas con fines de venta directa, comercial, publicitaria o proselitista, que no hayan sido previa y expresamente autorizados por el cliente, abonado o usuario.

En aplicación de los principios de progresividad y de no regresividad, se podrán establecer nuevos derechos a favor de los usuarios y abonados o regular la aplicación de los establecidos en esta Ley, sin menoscabarlos o disminuirlos

Los derechos de los abonados y usuarios señalados no excluyen otros que se establezcan en el ordenamiento jurídico vigente.

Estos derechos son extensivos a los abonados, clientes y usuarios de los sistemas de audio y vídeo por suscripción, en lo que fueren aplicables.

#### Artículo 23.- Obligaciones de los abonados, clientes y usuarios.

Los abonados, clientes y usuarios de los servicios de telecomunicaciones, están obligados a lo siguiente:

- 1. Cumplir con los términos del contrato de prestación de el servicios celebrado con prestador, independientemente de su modalidad.
- 2. Adoptar las medidas sugeridas por el prestador de servicios a fin de salvaguardar la integridad de la red y las comunicaciones, sin perjuicio de las responsabilidades de los prestadores.
- 3. Pagar por los servicios contratados conforme el contrato de prestación de servicios y a lo dispuesto en el ordenamiento jurídico vigente.
- 4. Cumplir con las obligaciones de empadronamiento o registro de identidad, tales como proporcionar sus datos personales de identificación asociados a la línea o número telefónico, de conformidad con las regulaciones que se dicten al respecto.
- 5. No realizar alteraciones a los equipos que puedan causar interferencias o daños a las redes y servicios de telecomunicaciones en general.
- No utilizar los servicios contratados para realizar 6. fraude o perjuicios a su prestador o a terceros.
- 7. Hacer uso debido de los servicios de emergencia, respetando los derechos de los demás y el orden público.
- 8. No realizar llamadas o enviar mensajes con fines de venta directa, comercial, publicitaria o proselitista, que no hayan sido previamente aceptados por el destinatario.
- 9. Los demás que consten en el ordenamiento jurídico vigente o que sean establecidos por la Agencia de Regulación y Control de las Telecomunicaciones.

Las obligaciones establecidas en el presente artículo son extensivas a los abonados, clientes y usuarios de audio y vídeo por suscripción, en lo que sean aplicables.

#### **CAPÍTULO II**

#### Prestadores de Servicios de Telecomunicaciones

#### Artículo 24.- Obligaciones de los prestadores de servicios de telecomunicaciones.

Son deberes de los prestadores de servicios de telecomunicaciones, con independencia del título habilitante del cual se derive tal carácter, los siguientes:

- 1. Garantizar el acceso igualitario y no discriminatorio a cualquier persona que requiera sus servicios.
- 2. Prestar el servicio de forma obligatoria, general, uniforme, eficiente, continua, regular, accesible y responsable, cumpliendo las regulaciones que dicte la Agencia de Regulación y Control de las Telecomunicaciones y lo establecido en los títulos habilitantes.
- 3. Cumplir y respetar esta Ley, sus reglamentos, los planes técnicos, normas técnicas y demás actos generales o particulares emitidos por la Agencia de Regulación y Control de las Telecomunicaciones y el Ministerio rector de las Telecomunicaciones y de la Sociedad de la Información así como lo dispuesto en los títulos habilitantes.
- 4. Respetar los derechos de los usuarios establecidos en esta Ley y en el ordenamiento jurídico vigente.
- 5. Cumplir con las regulaciones tarifarias.
- 6. Proporcionar en forma clara, precisa, cierta, completa y oportuna toda la información requerida por la Agencia de Regulación y Control de las Ministerio Telecomunicaciones  $\mathbf{o}$ el de Telecomunicaciones y de la Sociedad de la Información, en el ámbito de sus competencias, en los formatos, plazos y condiciones establecidos por dichas autoridades.
- 7. Prestar las facilidades requeridas para el ejercicio de la labor de control.
- Garantizar a sus abonados, clientes y usuarios la 8. conservación de su número de conformidad con los lineamientos, términos, condiciones y plazos que a tal efecto establezca la Agencia de Regulación y Control de las Telecomunicaciones.
- 9. Cumplir con las obligaciones de acceso universal y servicio universal determinados en los correspondientes títulos habilitantes.
- 10. Pagar en los plazos establecidos sus obligaciones económicas tales como los valores de concesión, autorización, tarifas, tasas, contribuciones u otras que correspondan.
- 11. Implementar el acceso, en forma gratuita, a los servicios de emergencia, determinados por la Agencia de Regulación y Control de las Telecomunicaciones y en forma adicional para el caso de los servicios tales como el servicio móvil avanzado, cumplir con la entrega de información relacionada con la localización geográfica aproximada de una llamada.
- 12. Cumplir con las obligaciones de interconexión, acceso y ocupación de conformidad con esta Ley, su Reglamento General y las normas técnicas y disposiciones respectivas.
- 13. Garantizar el secreto e inviolabilidad de las comunicaciones cursadas a través de las redes y servicios de telecomunicaciones, sin perjuicio de las excepciones establecidas en las leyes.
- 14. Adoptar las medidas necesarias para la protección de los datos personales de sus usuarios y abonados, de conformidad con esta Ley, su Reglamento General y las normas técnicas y regulaciones respectivas.
- 15. Adoptar las medidas para garantizar la seguridad de las redes
- 16. Observar y cumplir las políticas y normas en materia de soterramiento, ordenamiento, mimetización de antenas y en general en los aspectos relacionados con el despliegue de redes e infraestructura de telecomunicaciones así como a pagar las tasas que se generen por el uso de ductos, cámaras u otra infraestructura para soterramiento, ordenamiento de redes e infraestructura o mimetización. La instalación de antenas para uso de los abonados/clientes/usuarios en la prestación del servicio, deberá realizarse en zonas que causen el menor impacto visual y no podrán ser visibles en fachadas frontales de los edificios o viviendas. En caso de la inobservancia a esta obligación, la Agencia de Regulación y Control de las Telecomunicaciones dispondrá a los prestadores de servicio, reubicar a su costo dicha infraestructura en el plazo que esta determine, sin perjuicio de la aplicación de la sanción que corresponda.
- 17. No limitar, bloquear, interferir, discriminar, entorpecer, priorizar ni restringir el derecho de sus usuarios o abonados a utilizar, enviar, recibir u ofrecer cualquier contenido, aplicación, desarrollo o servicio legal a través de Internet o en general de sus redes u otras tecnologías de la información y las comunicaciones, ni podrán limitar el derecho de un usuario o abonado a incorporar o utilizar cualquier clase de instrumentos, dispositivos o aparatos en la red, siempre que sean legales, salvo las excepciones establecidas en la normativa vigente. Se exceptúan

aquellos casos en los que el cliente, abonado o usuario solicite de manera previa su decisión expresa de limitación o bloqueo de contenidos, o por disposición de autoridad competente. Los prestadores pueden implementar las acciones técnicas que consideren necesarias para la adecuada administración de la red en el exclusivo ámbito de las actividades que le fueron habilitadas para efectos de garantizar el servicio.

- 18. Medir, tasar y facturar correctamente el consumo de los servicios de telecomunicaciones prestados de conformidad con esta Ley, su Reglamento General y las normas técnicas y regulaciones respectivas.
- 19. Garantizar la atención y resolución oportuna de los reclamos formulados por sus abonados o usuarios, conforme los plazos que consten en la normativa o títulos habilitantes.
- 20. Informar a la Agencia de Regulación y Control de las Telecomunicaciones sobre modificaciones esenciales a las condiciones de las redes, a las condiciones de interconexión, acceso u ocupación y a la prestación de los servicios de conformidad con la normativa aplicable.
- 21. Proporcionar a la Agencia de Regulación y Control de las Telecomunicaciones cuando así lo requiera. la información referente a la contabilidad regulatoriaadministrativa por servicios, conforme a la normativa que se establezca para el efecto. Se prohíbe realizar subsidios cruzados, salvo la excepción prevista en esta Ley para el caso del servicio universal.
- 22. Implementar sistemas de recolección, reutilización y manejo de desechos tecnológicos incluidas infraestructuras en desuso, de conformidad con las normas y regulaciones correspondientes.
- 23. Cumplir con las normas sobre emisión de radiaciones no ionizantes y reglas de seguridad relacionadas con el uso del espectro radioeléctrico.
- 24. Contar con planes de contingencia, para ejecutarlos en casos de desastres naturales o conmoción interna para garantizar la continuidad del servicio de acuerdo con las regulaciones respectivas. Asimismo, cumplirá con los servicios requeridos en casos de emergencia, tales como llamadas gratuitas, provisión de servicios auxiliares para Seguridad pública y del Estado y cualquier otro servicio que determine la autoridad competente de conformidad con la Ley.
- 25. Conservar la información relacionada con la prestación de servicios de telecomunicaciones, en las condiciones y por el tiempo que se disponga en las regulaciones respectivas.
- 26. Implementar planes especiales para personas con discapacidad en cumplimiento de lo dispuesto en la Ley Orgánica de Discapacidades.
- 27. Proporcionar información precisa, gratuita y no engañosa sobre las características de los servicios y sus tarifas. La información también se proveerá en el

#### 12 -- Tercer Suplemento -- Registro Oficial Nº 439 -- Miércoles 18 de febrero de 2015

idioma de relación intercultural predominante del abonado, cliente o usuario, de conformidad con las regulaciones que para el efecto emita la Agencia de Regulación y Control de las Telecomunicaciones.

28. Las demás obligaciones establecidas en esta Ley, su Reglamento General, normas técnicas y demás actos generales o particulares emitidos por la Agencia de Regulación y Control de las Telecomunicaciones y en los títulos habilitantes

Las obligaciones establecidas en el presente artículo son extensivas a los prestadores de audio y vídeo por suscripción, en lo que sean aplicables.

#### Artículo 25.- Derechos de los prestadores de servicios de telecomunicaciones.

Son derechos de los prestadores de servicios de telecomunicaciones, con independencia del título habilitante del cual se derive tal carácter, los siguientes:

- 1. Recibir el pago oportuno por parte de los abonados, clientes y usuarios por la prestación de los servicios, de conformidad con el contrato respectivo.
- 2. Suspender el servicio provisto por falta de pago de los abonados o clientes o uso ilegal del servicio calificado por autoridad competente, previa notificación al abonado o cliente.
- 3. Recibir de la Agencia de Regulación y Control de las Telecomunicaciones atención oportuna y motivada ante sus peticiones.
- 4. A mantener las frecuencias que les hayan sido asignadas, libres de interferencias.
- 5. Acceder a la información pública con las limitaciones establecidas en la ley.
- 6. Gestionar la venta y distribución de sus servicios en forma directa o a través de terceros, mediante modalidades tales como reventa, acuerdos de distribución y cualquier otra. En ningún caso, el prestador dejará de ser responsable del cumplimiento de sus obligaciones y estará sujeto a las regulaciones aplicables.

#### **TÍTULO IV** REGULACIÓN SECTORIAL EX ANTE PARA EL FOMENTO, PROMOCIÓN Y PRESERVACIÓN DE **LAS CONDICIONES DE COMPETENCIA**

#### **CAPÍTULO I Tipos de Regulación**

#### Artículo 26.- Regulación sectorial.

La Agencia de Regulación y Control de las Telecomunicaciones, dentro del ámbito de sus competencias, observará los lineamientos para la regulación y principios aplicables conforme al

ordenamiento jurídico vigente, a fin de coadyuvar a través de la regulación sectorial de telecomunicaciones que para el efecto emita y sus acciones, en el fomento, promoción y preservación de las condiciones de competencia en los mercados correspondientes que para el caso determine.

#### Artículo 27.- Ámbitos de regulación.

La regulación sectorial de telecomunicaciones para el fomento, promoción y preservación de las condiciones de competencia, al menos será en los ámbitos: técnico, económico y de acceso a insumos de infraestructura.

#### Artículo 28.- Regulación económica.

Consistente en adoptar medidas para establecer tarifas o precios regulados, evitar distorsiones en los mercados regulados, evitar el reforzamiento del poder de mercado o garantizar el acceso de los usuarios a los servicios públicos.

#### Artículo 29.- Regulación técnica.

Consistente en establecer y supervisar las normas para garantizar la compatibilidad, la calidad del servicio y solucionar las cuestiones relacionadas con la seguridad y el medio ambiente.

#### Artículo 30.- Regulación del acceso.

Consistente en asegurar el acceso no discriminatorio a los insumos necesarios, en especial a infraestructuras que se califiquen como facilidades esenciales.

#### **CAPÍTULO II** Regulación de mercados

#### Artículo 31 .- Determinación de mercados relevantes.

La Agencia de Regulación y Control de las Telecomunicaciones, con sujeción al Reglamento de Mercados que para el efecto apruebe, determinará al menos cada dos años los mercados relevantes relativos a servicios o redes de telecomunicaciones, tanto mayoristas como minoristas y el ámbito geográfico, con el propósito de establecer si dichos mercados se están desarrollando en un entorno de competencia efectiva, cuyas características pueden dar lugar a la imposición a los prestadores con poder de mercado de obligaciones específicas de manera proporcionada y justificada.

Las obligaciones se mantendrán, se modularán o modificarán mientras subsista la inexistencia de competencia efectiva o el poder de mercado, caso contrario se suprimirán.

#### Artículo 32.- Imposición de obligaciones.

En el Reglamento de Mercados, constarán las condiciones para la imposición, modulación, modificación o supresión de obligaciones a los prestadores con poder de mercado o preponderantes.

#### Tercer Suplemento -- Registro Oficial Nº 439 -- Miércoles 18 de febrero de 2015 -- 13

Sin perjuicio de que la Agencia de Regulación y Control de las Telecomunicaciones, establezca otro tipo de obligaciones en el Reglamento de Mercados, se podrán imponer a los operadores con poder de mercado o preponderantes y de ser el caso, a sus empresas vinculadas según corresponda, entre otras, las siguientes obligaciones:

- 1. Proporcionar información relativa a contabilidad, especificaciones técnicas, características de las redes, condiciones de suministro y utilización, incluidas, en su caso, las condiciones que pudieran limitar el acceso o la utilización de servicios o aplicaciones, así como los precios.
- 2. Proporcionar en forma oportuna y completa la información que le requiera la Agencia de Regulación y Control de las Telecomunicaciones, conforme con los formatos y periodicidad que para el efecto determine
- 3. Llevar contabilidad de costos o regulatoria, en caso de que preste varios servicios, en el formato y con la metodología que, en su caso, determine la Agencia de Regulación y Control de las Telecomunicaciones.
- 4. Fijación de precios y tarifas que permitan promover y fomentar la competencia efectiva y los beneficios para los usuarios en términos de precios y calidad de los servicios así también para favorecer la inversión por parte del prestador de servicios, de modo especial, en redes de nueva generación. Se incluye el mecanismo tarifario para servicios dentro de la misma red o fuera de la red (on-net u off-net).
- 5. Fijar cargos de interconexión que promuevan la erradicación de prácticas anticompetitivas.
- 6. Limitaciones de comercialización de servicios y uso de equipos terminales.
- 7. Prohibición de suscribir contratos de arrendamiento para instalación de infraestructura.
- 8. Fijación de cargos de interconexión simétricos.
- 9. Fijación de cargos de interconexión asimétricos.
- 10. Regulación de tarifas simétrica.
- 11. Regulación de tarifas asimétrica.
- 12. Obligaciones de compartición de infraestructura.
- 13. Regulación sobre uso de marcas o nombres comerciales

#### Artículo 33.- Operador con poder de mercado y preponderante.

Se considerará como operador con poder de mercado, al prestador de servicios de telecomunicaciones y servicios por suscripción cuando tenga la capacidad para influir significativamente en el mercado. Dicha capacidad la puede alcanzar de manera individual o conjuntamente con otros, cuando por cualquier medio sean capaces de actuar de modo independiente con prescindencia de sus competidores, compradores, clientes, proveedores, usuarios, distribuidores u otros sujetos que participen en el mercado, cuando en forma efectiva, controle, directa o indirectamente los precios en un mercado o en un segmento de mercado o en una circunscripción geográfica determinados; o, la conexión o interconexión a su red.

En el Reglamento de Mercados que apruebe la Agencia de Regulación y Control de las Telecomunicaciones constarán los criterios para determinar si un prestador de servicios tiene poder de mercado en un determinado mercado relevante y en otro u otros mercados de relevancia estrechamente vinculados, de manera que haga posible que el poder que se tiene en un mercado produzca repercusiones en el otro, reforzando de esta manera el poder de mercado.

Se considerará que existe preponderancia cuando el prestador de servicios de telecomunicaciones y servicios por suscripción, tenga más del 50% de abonados, clientes, suscriptores, líneas activas, tráfico u otros, en un determinado mercado o servicio, en cuyo caso, la Agencia de Regulación y Control de las Telecomunicaciones podrá establecer de manera directa mediante resolución, las obligaciones que se justifiquen, conforme a lo previsto en el artículo precedente.

#### Artículo 34.- Pago por concentración de mercado para promover competencia.

A fin de evitar las distorsiones en el mercado de servicios de telecomunicaciones y servicios por suscripción y promover la competencia, los prestadores privados que concentren mercado en función del número de abonados o clientes del servicio concesionado, autorizado o registrado, pagarán al Estado un porcentaje de sus ingresos totales anuales conforme a la siguiente tabla:

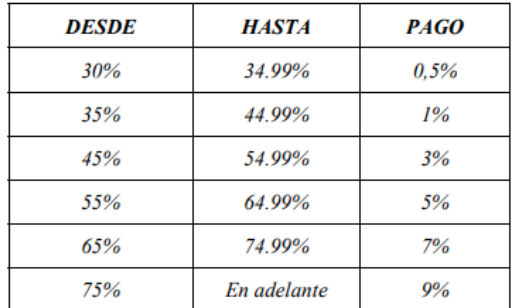

La recaudación de estos valores será trimestral y la realizará la Agencia de Regulación y Control de las Telecomunicaciones, de conformidad con la regulación que para el efecto emita.

Esta obligación es independiente de cualquier otra obligación prevista en la presente Ley.

#### TÍTULO V **TÍTULOS HABILITANTES**

#### **CAPÍTULO I** Títulos habilitantes para la prestación de servicios de telecomunicaciones

#### Artículo 35.- Servicios de Telecomunicaciones.

Todos los servicios en telecomunicaciones son públicos por mandato constitucional.

Los prestadores de estos servicios están habilitados para la instalación de redes e infraestructura necesaria en la que se soportará la prestación de servicios a sus usuarios. Las redes se operarán bajo el principio de regularidad, convergencia y neutralidad tecnológica.

#### Artículo 36.- Tipos de Servicios.

definen como tales a los servicios de telecomunicaciones y de radiodifusión.

1. Servicios de telecomunicaciones: Son aquellos servicios que se soportan sobre redes de telecomunicaciones con el fin de permitir y facilitar la transmisión y recepción de signos, señales, textos, vídeo, imágenes, sonidos o información de cualquier naturaleza, para satisfacer las necesidades de telecomunicaciones de los abonados, clientes, usuarios.

Dentro de los servicios de telecomunicaciones en forma ejemplificativa y no limitativa, se citan a la telefonía fija y móvil, portadores y de valor agregado.

Los prestadores de servicios de telefonía fija o móvil podrán prestar otros servicios tales como portadores y de valor agregado que puedan soportarse en su red y plataformas, de conformidad con la regulación que se emita para el efecto.

2. Servicios de radiodifusión: Son aquellos que pueden transmitir, emitir y recibir señales de imagen, sonido, multimedia y datos, a través de estaciones del tipo público, privado o comunitario, con base a lo establecido en la Ley Orgánica de Comunicación.

Los servicios de radiodifusión se clasifican en servicios de señal abierta y por suscripción.

- 2.1. Servicios de señal abierta, son los siguientes:
	- a) Radiodifusión sonora: Comprende toda transmisión de señales de audio y datos, que se destinan a ser recibidas por el público en general, de manera libre y gratuita; y,
	- b) Radiodifusión de televisión: Comprende toda transmisión de señales audiovisuales y datos, que se destinan para ser recibidas por el público en general, de manera libre y gratuita.
- 2.2. Servicios por suscripción: Son aquellos servicios de radiodifusión que solo pueden ser recibidos por usuarios que previamente hayan suscrito un contrato de adhesión.

La Agencia de Regulación y Control de las Telecomunicaciones podrá adoptar nuevas definiciones para otros servicios, en función a los avances tecnológicos; así también, la Agencia regulará los términos y condiciones de la prestación de los servicios antes definidos.

#### Artículo 37.- Títulos Habilitantes.

La Agencia de Regulación y Control de las Telecomunicaciones podrá otorgar los siguientes títulos habilitantes:

- 1. Concesión: Para servicios tales como telefonía fija y servicio móvil avanzado así como para el uso y explotación del espectro radioeléctrico, por empresas de economía mixta, por la iniciativa privada y la economía popular y solidaria.
- 2. Autorizaciones: Para el uso y explotación del espectro radioeléctrico, por las empresas públicas e instituciones del Estado. Para la prestación de servicios de audio y vídeo por suscripción, para personas naturales y jurídicas de derecho privado, la autorización se instrumentará a través de un permiso.
- 3. Registro de servicios: Los servicios para cuya prestación se requiere el Registro, son entre otros los siguientes: servicios portadores, operadores de cable submarino, radioaficionados, valor agregado, de radiocomunicación, redes y actividades de uso privado y reventa.

La Agencia de Regulación y Control de las Telecomunicaciones, determinará los valores por el pago de derechos de concesión y registro así como los valores por el pago de autorizaciones, cuando se trate de títulos habilitantes emitidos a favor de empresas públicas o instituciones del Estado, no relacionados con la prestación de servicios de telecomunicaciones. De ser necesario determinará además, el tipo de habilitación para otros servicios, no definidos en esta Ley.

Los servicios cuyo título habilitante es el registro, en caso de requerir de frecuencias, deberán solicitar y obtener previamente la concesión o autorización, según corresponda.

Para el otorgamiento y renovación de los títulos habilitantes de radiodifusión y sistemas de audio y vídeo por suscripción, se estará a los requisitos y procedimientos previstos en la Ley Orgánica de Comunicación, su Reglamento General y la normativa que para el efecto emita la Agencia de Regulación y Control de las Telecomunicaciones.

#### Artículo 38.- Habilitación General.

Es el instrumento emitido a través de resolución por la Agencia de Regulación y Control de las Telecomunicaciones, una vez que se han cumplido los requisitos establecidos en el ordenamiento jurídico vigente, en el que se establecerán los términos, condiciones y plazos aprobados, además incorporará, de ser el caso, el uso y explotación de las respectivas bandas de frecuencias esenciales del espectro radioeléctrico, necesarias para la prestación del servicio.
La habilitación general se otorgará para la prestación de servicios de telecomunicaciones tales como la telefonía fija y el servicio móvil avanzado y se instrumentará a través de concesiones o autorizaciones, según corresponda.

Los prestadores de servicios que cuenten con una habilitación general podrán prestar también otros servicios, tales como servicios portadores y de valor agregado, de manera ejemplificativa y no limitativa, para cuya prestación se requiere únicamente registro de servicios. Los servicios adicionales que se autoricen se incorporarán a través de anexos a la Habilitación General.

La Agencia de Regulación y Control de las Telecomunicaciones, a través de su Directorio, se reserva las potestades de interpretación, aclaración y terminación anticipada de los títulos habilitantes, para lo cual deberá motivar sus actuaciones.

#### Artículo 39.- Condiciones Generales de las empresas públicas para la prestación de servicios.

Se otorgan mediante autorización e instrumento de adhesión, a favor de las empresas públicas constituidas para la prestación de servicios de telecomunicaciones que cumplan con los requisitos establecidos por la Agencia de Regulación y Control de las Telecomunicaciones. Dicha autorización será suscrita por el Director Ejecutivo y aceptada por el representante legal de la empresa pública de que se trate. El título habilitante será inscrito en el Registro Público de Telecomunicaciones.

Las empresas públicas, a fin de garantizar el interés general y el cumplimiento de los principios del servicio público consagrado en la Constitución de la República, se someterán a esta Ley, su Reglamento General y a las regulaciones y acciones de control de la Agencia de Regulación y Control de las Telecomunicaciones, tal como lo determina la Constitución de la República. Sin perjuicio de lo cual las empresas públicas gozarán de las exenciones, excepciones, exoneraciones y prerrogativas establecidas en las leyes.

Las empresas públicas y entidades públicas para la prestación de servicios de telecomunicaciones, estarán obligadas al pago de derechos, tarifas, contribuciones y demás obligaciones, establecidas en la presente Ley, excepto por lo siguiente:

- 1. Por otorgamiento o renovación de títulos habilitantes.
- 2. Por el otorgamiento o renovación de autorización de frecuencias para su uso y explotación.

No obstante de las exoneraciones indicadas, las empresas públicas de telecomunicaciones deberán cumplir con la política pública que emita el ente rector de las telecomunicaciones y con las obligaciones de carácter social, de servicio universal o de ejecución de políticas públicas que disponga la Agencia de Regulación y Control de las Telecomunicaciones para devengar la asignación de espectro radioeléctrico realizada por el Estado. Estas obligaciones son independientes de las relacionadas con la contribución al Fondo de Desarrollo de las Telecomunicaciones.

#### Artículo 40.- Criterios de Otorgamiento y Renovación.

Para el otorgamiento y renovación de los títulos habilitantes para la prestación de servicios a empresas mixtas, organizaciones de economía popular y solidaria y empresas privadas, la Agencia de Regulación y Control de las Telecomunicaciones considerará la necesidad de atender: al desarrollo tecnológico, a la evolución de los mercados, al Plan Nacional de Telecomunicaciones, a las necesidades para el desarrollo sostenido del sector y del Estado y el acceso universal a las tecnologías de información y comunicación, así como a la satisfacción efectiva del interés público o general. Podrá negar el otorgamiento o renovación de tales títulos considerando la normativa, disposiciones o políticas que se emitan para tal fin, antes del trámite de solicitud de otorgamiento del título habilitante o su renovación.

Dada la naturaleza del otorgamiento de títulos habilitantes para la prestación de servicios de telecomunicaciones y uso del espectro radioeléctrico, así como su renovación, no se aplica la institución del silencio administrativo positivo.

Antes de la emisión de la decisión de renovación se evaluará el cumplimiento de los términos y condiciones del título habilitante que está por fenecer, para lo cual la Agencia de Regulación y Control de las Telecomunicaciones, emitirá el informe respectivo.

La renovación de los títulos habilitantes será por un período igual al originalmente otorgado y podrá realizarse en un régimen jurídico actualizado de acuerdo con la evolución tecnológica del servicio y situación del mercado.

En el caso de solicitudes para el otorgamiento de nuevos títulos habilitantes deberá evaluarse si alguna empresa o grupo de empresas vinculadas con el solicitante del título presta el mismo servicio o servicios semejantes y los efectos que pudiera tener en el mercado el otorgamiento del nuevo título habilitante requerido; para este efecto, deberá presentarse una declaración juramentada sobre vinculación

#### Artículo 41.- Registro de Servicios.

El registro se otorgará mediante acto administrativo debidamente motivado, emitido por el Director Ejecutivo de conformidad con el procedimiento y los requisitos que se establezcan en la normativa que apruebe la Agencia de Regulación y Control de las Telecomunicaciones para el otorgamiento de títulos habilitantes. En dicho registro se hará constar adicionalmente una declaración del prestador de sujeción al ordenamiento jurídico vigente y a la normativa correspondiente.

En todo caso, la tramitación de los procedimientos de registro deberá realizarse dentro de un término de veinte días hábiles, contados a partir de la presentación de la solicitud, con todos los requisitos que al efecto correspondan.

#### Artículo 42.- Registro Público de Telecomunicaciones.

El Registro Público de Telecomunicaciones estará a cargo de la Agencia de Regulación y Control de las

## 16 -- Tercer Suplemento -- Registro Oficial Nº 439 -- Miércoles 18 de febrero de 2015

Telecomunicaciones, la que establecerá las normas para el procedimiento de registro, requisitos y cancelaciones.

En el Registro Público de Telecomunicaciones deberán inscribirse:

- a) Las habilitaciones generales y las notificaciones de registro de prestación de servicios.
- b) Las condiciones generales de las empresas públicas, las notificaciones de prestación de servicios y las autorizaciones emitidas a favor de las instituciones u organismos del Estado.
- c) Las concesiones de uso y explotación del espectro.
- d) Los actos administrativos otorgados como título habilitante de Registro de Servicios.
- e) Los acuerdos y disposiciones de interconexión y conexión
- f) Los topes tarifarios de los servicios.
- $\mathbf{g}$ Los acuerdos y disposiciones de compartición de infraestructura.
- h) Los acuerdos y disposiciones de operación virtual.
- i) Los contratos de reventa de servicios.
- j) Los modelos de contrato de adhesión de servicios.
- k) El uso de espectro para investigación de nuevas tecnologías por parte del Estado.
- 1) Las redes universales de acceso a internet.
- m) Todos los demás actos, autorizaciones, permisos y contratos que determine la Agencia de Regulación y Control de las Telecomunicaciones.

Además se inscribirán las modificaciones de los actos y contratos antes descritos, así como las modificaciones sustanciales de las redes e infraestructura de telecomunicaciones que hayan sido notificadas a la Agencia de Regulación y Control de las Telecomunicaciones, de conformidad con lo que establezca la normativa.

La Agencia de Regulación y Control de las Telecomunicaciones garantizará el acceso de los órganos y entes del Estado, así como de los ciudadanos, al Registro Público al que se refiere este artículo.

Los asuntos relacionados con la prestación de servicios de radiodifusión, televisión y sistemas de audio y vídeo por suscripción, deberán ser inscritos en el Registro Nacional de Títulos Habilitantes, de conformidad con lo dispuesto en la Ley Orgánica de Comunicación, su Reglamento General y la normativa que emita la Agencia de Regulación y Control de las Telecomunicaciones.

#### Artículo 43.- Duración.

Las concesiones y autorizaciones para la prestación de Servicios de Telecomunicaciones tendrán una duración de hasta quince años.

La duración de los demás títulos habilitantes será establecida en la normativa que emita la Agencia de Regulación y Control de las Telecomunicaciones. En todo caso el plazo de duración no podrá exceder los quince años, salvo para los operadores de cable submarino y empresas públicas de telecomunicaciones.

#### Artículo 44.- Transferencia o Cesión.

Los títulos habilitantes no podrán enajenarse, cederse, transferirse, arrendarse o gravarse por ningún medio sin autorización de la Agencia de Regulación y Control de las Telecomunicaciones. Incurrir en esta prohibición, será causa suficiente para la terminación anticipada del título habilitante, sin perjuicio de las consecuencias previstas en el ordenamiento jurídico vigente.

#### Artículo 45.- Contenido de los Títulos Habilitantes.

El Reglamento para Otorgar Títulos Habilitantes que emita la Agencia de Regulación y Control de las Telecomunicaciones, establecerá el contenido mínimo de los diferentes títulos habilitantes, los requisitos y procedimientos para su otorgamiento, renovación y registro.

#### Artículo 46.- Extinción de los Títulos Habilitantes.

Los títulos habilitantes para la prestación de servicios de telecomunicaciones, con independencia de su clase o duración, se extinguirán por:

- 1. Expiración del tiempo de su duración y que no se haya solicitado y resuelto la renovación, para lo cual se deberá tomar las medidas que garanticen la continuidad del servicio.
- 2. Por incumplimiento en la instalación y operación dentro del plazo establecido, de conformidad con lo previsto en la normativa del servicio y título habilitante.
- 3. Mutuo acuerdo entre las partes, siempre que no se afecte el interés general, la continuidad del servicio ni a terceros. Se entenderá por mutuo acuerdo la renuncia del titular de la habilitación, que haya sido aprobada por la Agencia de Regulación y Control de las Telecomunicaciones.
- 4. Muerte de su titular, en caso de personas naturales.
- 5. Declaración anticipada y unilateral debidamente motivada, realizada por la Agencia de Regulación y Control de las Telecomunicaciones, en los siguientes casos:
	- a) Cuando se declare la disolución, quiebra o liquidación, en caso de las personas jurídicas.
	- b) Por pérdida de la capacidad civil de su titular, en caso de personas naturales.
	- c) Por hechos o actos que impidan la continuidad del título habilitante.
- 6. Por revocatoria del título declarada por la Agencia Regulación Control de  $\mathbf{y}$ de **las** Telecomunicaciones, de conformidad con lo establecido en esta Ley.
- 7. En caso de devolución voluntaria y total del espectro concesionado o autorizado, aceptada por la Agencia de Regulación y Control de las Telecomunicaciones, siempre y cuando se constate que no se efectúa la devolución con el propósito de evadir responsabilidades.
- 8. Cualquier otra causal establecida en esta Ley, en el ordenamiento jurídico vigente y en los títulos habilitantes respectivos.

En los casos de fusión, la empresa resultante se subrogará en los derechos y obligaciones contenidos en los títulos habilitantes, previa autorización de la Agencia de Regulación y Control de las Telecomunicaciones. De igual manera se procederá en los casos en los que una empresa habilitada se transforme en empresa pública.

A los fines de la extinción o revocatoria de un título habilitante, la Agencia de Regulación y Control de las Telecomunicaciones deberá emitir un acto administrativo motivado que la declare, previa sustanciación del procedimiento administrativo correspondiente en el cual se garantice el debido proceso y el derecho a la defensa del titular.

En todos los casos de extinción del título habilitante, la Agencia de Regulación y Control de las<br>Telecomunicaciones, deberá adoptar las medidas administrativas necesarias para garantizar la continuidad del servicio y los derechos de los usuarios, incluida la reversión de los bienes afectos a la prestación del servicio; la valoración de dichos bienes será realizada por una firma independiente de prestigio y experiencia en el sector de las Telecomunicaciones designada por la Agencia de Regulación y Control de las Telecomunicaciones. En caso de extinción por revocatoria, el pago se realizará conforme lo establecido en esta Ley.

Cuando la Agencia de Regulación y Control de las Telecomunicaciones determine que no procede la reversión de los bienes, el prestador de servicios deberá a su costo retirar la infraestructura que haya instalado cumpliendo los mecanismos, condiciones y plazos que establezca la Agencia.

#### Artículo 47.- Extinción de los títulos habilitantes de servicios de radiodifusión.

Los títulos habilitantes otorgados a prestadores de servicios de radiodifusión y sistemas de audio y vídeo por suscripción terminan, además de las causales establecidas en la Ley Orgánica de Comunicación, por los siguientes incumplimientos:

- 1. Por incumplimiento en la instalación dentro del plazo, establecido para el efecto.
- 2. Por incurrir en mora en el pago de sus obligaciones, por tres meses o más pensiones consecutivas.

3. Los demás establecidos en el ordenamiento jurídico y títulos habilitantes correspondientes.

El procedimiento administrativo seguido para la terminación unilateral y anticipada del título habilitante será el que emita para el efecto la Agencia de Regulación y Control de las Telecomunicaciones.

#### Artículo 48 .- Derechos por el Otorgamiento de Títulos **Habilitantes.**

Las prestadoras de servicios de telecomunicaciones que actúen por delegación estatal deberán pagar al Estado los derechos por la obtención de títulos habilitantes que determine la Agencia de Regulación y Control de las Telecomunicaciones.

La Agencia de Regulación y Control de las Telecomunicaciones podrá reglamentar el pago de tarifas o derechos por trámites de otorgamiento de títulos habilitantes, renovación, modificaciones, registros u otras actividades.

#### Artículo 49.- Cambios de Control.

Sin perjuicio de cumplir con lo dispuesto en el ordenamiento jurídico vigente, el prestador de servicios de telecomunicaciones no podrá realizar operaciones que impliquen un cambio de control, sin la respectiva autorización del Director de la Agencia de Regulación y Control de las Telecomunicaciones, especialmente aquellas relacionadas con: cambios en la titularidad de las acciones de la empresa, cualesquier clase de contratos o convenios que incidan en el control operativo o real sobre la empresa o en la toma de decisiones sobre la misma, aunque no comporten un cambio en la titularidad de las acciones de la prestadora.

Previo a la realización de la operación que comporte un cambio de control, el prestador de servicios de telecomunicaciones deberá presentar ante la Agencia de Regulación y Control de las Telecomunicaciones la solicitud correspondiente de conformidad con los requisitos y condiciones que establezca la Agencia de Regulación y Control de las Telecomunicaciones. En la solicitud se realizará la descripción de la operación a realizar, su naturaleza, características, agentes económicos participantes en la operación y los efectos que pudieran generarse con ocasión de su realización. La Agencia de Regulación y Control de las Telecomunicaciones deberá tramitar la solicitud y emitir el informe correspondiente, tal como queda establecido en esta Ley.

Para el caso de servicios de radiodifusión y televisión y audio y vídeo por suscripción, se observará lo dispuesto en la Ley Orgánica de Comunicación y su normativa de aplicación.

#### **CAPÍTULO II** Uso y Explotación del Espectro Radioeléctrico

#### Artículo 50.- Otorgamiento.

Se otorgará títulos habilitantes para el uso y explotación de frecuencias del espectro radioeléctrico, conforme lo dispuesto en la presente Ley, sus reglamentos y los requisitos técnicos, económicos y legales exigidos a tales efectos.

A los fines del otorgamiento de títulos habilitantes de frecuencias del espectro radioeléctrico, el Estado atenderá al interés público, promoverá el uso racional y eficiente del referido recurso limitado, garantizará el acceso igualitario, equitativo y la asignación en condiciones de transparencia. Podrá negar el otorgamiento de títulos habilitantes de uso de espectro cuando prevalezca el interés público o general.

El Estado permitirá el acceso a bandas calificadas como de uso libre, de conformidad con lo dispuesto en la Constitución, esta Ley, su Reglamento General, el Plan Nacional de Frecuencias y las normas que emita la Agencia de Regulación y Control de las Telecomunicaciones.

La habilitación para el uso y explotación de frecuencias no prestación de esenciales para servicios de telecomunicaciones se instrumentará mediante marginación en el título habilitante inscrito en el Registro Público de Telecomunicaciones. Dicha marginación se realizará por disposición del Director de la Agencia de Regulación y Control de las Telecomunicaciones y consecuentemente será parte integrante del título habilitante.

El otorgamiento de títulos habilitantes de frecuencias del espectro radioeléctrico, observando el principio rector de eficiencia técnica, social y económica, podrá realizarse a través de adjudicación directa, proceso (concurso) público competitivo de ofertas, de conformidad con lo que establezca el Reglamento para Otorgar Títulos Habilitantes que emita la Agencia de Regulación y Control de las Telecomunicaciones.

Dicho otorgamiento considerará la idoneidad técnica, económica y legal del solicitante.

Para el caso del otorgamiento de frecuencias de los servicios de radiodifusión, se observará lo establecido en la Ley Orgánica de Comunicación.

#### Artículo 51.- Adjudicación Directa.

Se otorgarán títulos habilitantes para su uso o explotación, por adjudicación directa, siempre y cuando cumplan con los requisitos correspondientes, en los siguientes casos:

- 1. Frecuencias no esenciales.
- 2. Frecuencias esenciales que se requieran para la introducción de nuevas tecnologías o mejoras en el servicio, cuando el poseedor del título habilitante se encuentre prestando el servicio o para ser otorgadas a un nuevo prestador de servicios que no sean de carácter masivo.
- 3. Frecuencias para empresas públicas y entidades públicas.
- 4. Bandas de uso compartido.
- 5. Reasignación de frecuencias.
- 6. Registro de Servicios.
- 7. Renovación de títulos habilitantes, en los casos que se establezcan en el Reglamento para Otorgar Títulos Habilitantes o resoluciones de la Agencia de Regulación y Control de las Telecomunicaciones.
- 8. Redes Privadas.

La Agencia de Regulación de las Telecomunicaciones establecerá los parámetros y objetivos para la adjudicación directa, entre los cuales se considerará por lo menos, temas de: eficiencia técnica, social y económica, responsabilidad social, ofrecimientos de cobertura en zonas no servidas, ventajas para los usuarios y, en general, lo que beneficie al **Buen Vivir.** 

#### Artículo 52.- Proceso Público Competitivo.

Se otorgarán concesiones para uso y explotación mediante proceso público competitivo de ofertas cuando:

- 1. El número de solicitantes supere la cantidad de frecuencias disponibles para su otorgamiento.
- 2. El número de concesiones de servicios o de uso y explotación de frecuencias del espectro radioeléctrico que se prevea otorgar sea limitado, por razones de interés público, de desarrollo tecnológico o de evolución de los mercados.
- 3. Las frecuencias o bandas de frecuencias a ser otorgadas a un nuevo prestador de servicios posean una alta valoración económica, de conformidad con las evaluaciones que realice la Agencia de Regulación de las Telecomunicaciones; o,
- 4. Las frecuencias o bandas de frecuencia se destinen a la prestación de servicios de carácter masivo por un nuevo prestador.

#### Artículo 53.- Frecuencias para uso privado.

La Agencia de Regulación y Control de las Telecomunicaciones reglamentará la asignación de frecuencias de uso privado.

#### Artículo 54.- Derechos y Tarifas por Uso de Espectro.

La Agencia de Regulación y Control de las Telecomunicaciones fijará el valor de los derechos por el otorgamiento de títulos habilitantes, así como de las tarifas por el uso y explotación del espectro radioeléctrico. Los derechos se pagarán al Estado por el otorgamiento de títulos habilitantes. Las tarifas por el uso y explotación del referido recurso limitado, se fijarán de conformidad con el reglamento que a tal efecto dicte la Agencia de Regulación y Control de las Telecomunicaciones.

La fijación de los parámetros y el establecimiento de modelos para la determinación de los referidos montos deberá atender al interés público; la valoración del espectro radioeléctrico; los ingresos estimados para los concesionarios; inversiones realizadas, o a realizar, por los concesionarios; índices de cobertura; estipulaciones contractuales; cumplimiento de obligaciones sociales o del

## Tercer Suplemento -- Registro Oficial Nº 439 -- Miércoles 18 de febrero de 2015 -- 19

Servicio Universal; tipo de servicios y el carácter masivo que puedan tener éstos, así como la contribución del concesionario para el desarrollo de proyectos que promuevan la sociedad de la información y del conocimiento, entre otros.

#### Artículo 55.- Derecho Preferente de Empresas Públicas.

Las empresas públicas que presten servicios de telecomunicaciones tendrán derecho preferente para el uso y explotación del espectro radioeléctrico, de conformidad con la disponibilidad existente.

#### Artículo 56.- Duración.

Los títulos habilitantes para el uso y explotación del espectro radioeléctrico tendrán la misma duración del título habilitante del servicio o los servicios a los cuales se encuentren asociados y se encontrarán integrados en un solo instrumento. De no estar asociados a servicio alguno su duración será de cinco años.

En el evento de que los concesionarios para la explotación de servicios de telecomunicaciones soliciten y se les otorguen frecuencias esenciales adicionales, la Agencia de Regulación y Control de las Telecomunicaciones podrá disponer la readecuación de los términos, condiciones y plazos del título habilitante para la explotación del servicio, siempre y cuando se reúnan las siguientes condiciones:

- 1. Que las frecuencias o bandas de frecuencias esenciales otorgadas posean una alta valoración económica.
- 2. Que se trate de un servicio masivo.
- 3. Que se justifique la necesidad de una ampliación del plazo del contrato de concesión para la explotación del servicio, a fin de que se cuente con el tiempo suficiente para la amortización de la inversión a ser realizada por el operador.

La Agencia de Regulación y Control de las Telecomunicaciones analizará cada petición particular, y podrá negar la ampliación de plazo, considerando, entre otros aspectos, el interés general, las condiciones de mercado y el nivel de cumplimiento de obligaciones por parte del concesionario.

El concesionario deberá pagar los derechos de concesión y pago por uso de frecuencias respectivos que conlleve la ampliación del plazo.

En caso de extinción del título habilitante del servicio por las causales establecidas, se entenderá extinguida igualmente la habilitación para el uso de espectro radioeléctrico asociada a dicho título.

#### Artículo 57.- Reasignación.

La Agencia de Regulación y Control de las Telecomunicaciones podrá reasignar frecuencias o bandas de frecuencias previamente asignadas, cuando:

1. Sea requerido en ejecución de los planes técnicos correspondientes.

- 2. Sea para conseguir la eficiencia técnica, social y económica en el uso de las frecuencias del espectro.
- 3. Lo exija el interés público.
- 4. Se derive de la aplicación de tratados o convenios internacionales válidamente suscritos.
- 5. Sea por razones de seguridad y defensa nacional.
- Sea para la introducción de nuevas tecnologías y/o 6. servicios.
- 7. Sea para evitar y solucionar interferencias.
- 8. Para hacer más equitativa la redistribución del espectro radioeléctrico entre los sectores público, comunitario y privado, conforme lo dispuesto en la Ley Orgánica de Comunicación.

#### Artículo 58.- Indemnización.

Por regla general, la reasignación del espectro radioeléctrico no genera indemnización, excepto cuando no exista espectro disponible para la prestación del servicio que impida la reasignación y, en consecuencia, sea imposible la continuidad en la prestación de los servicios por parte del operador de que se trate. La Agencia de Regulación y Control de las Telecomunicaciones establecerá los parámetros para determinar el valor de las indemnizaciones en este caso particular. En el caso de empresas y entidades públicas no aplica compensación o indemnización de ninguna clase.

#### Artículo 59.- Uso y Explotación del espectro radioeléctrico para servicios de radiodifusión.

El otorgamiento de las frecuencias del espectro radioeléctrico para servicios de radiodifusión, se sujetará a lo dispuesto en la Ley Orgánica de Comunicación, su Reglamento General y normativa emitida por la Agencia de Regulación y Control de las Telecomunicaciones.

#### Artículo 60.- Tarifas por Adjudicación y Uso de Frecuencias para Servicios de Radiodifusión

Los poseedores de títulos habilitantes para servicios de radiodifusión de tipo comunitario y privado están obligados al pago de las tarifas por adjudicación y utilización de frecuencias, aun cuando estuviere suspenso su funcionamiento. Se exceptúan de estos pagos los servicios de radiodifusión del tipo públicos.

#### Artículo 61.- Aprobación de Tarifas por Adjudicación y Uso de Frecuencias para Servicios de Radiodifusión.

Las tarifas por derechos de adjudicación que deberán pagar los prestadores de servicios de radiodifusión al Estado serán las que apruebe mediante resolución la Agencia de Regulación y Control de las Telecomunicaciones.

La Agencia de Regulación y Control de las Telecomunicaciones fijará las tarifas por adjudicación y uso de frecuencias para medios de comunicación social considerando para el efecto aspectos de carácter técnico, social o económico.

## 20 -- Tercer Suplemento -- Registro Oficial Nº 439 -- Miércoles 18 de febrero de 2015

Para efecto del pago de las tarifas, los radio -enlaces estudio- transmisor, cuyas emisiones no son recibidas por el público se consideran como partes integrantes del canal principal, y, por consiguiente, no están sujetos a ningún recargo adicional. Las frecuencias auxiliares para enlaces adicionales deberán pagar los valores que para el efecto se establezcan.

Las modificaciones posteriores de las tarifas no obligan a la celebración de nuevo contrato.

#### **TÍTULO VI** RÉGIMEN TARIFARIO DE LA PRESTACIÓN DE SERVICIOS

#### **CAPÍTULO ÚNICO** Régimen y Regulación

#### Artículo 62.- Régimen tarifario.

Es deber constitucional del Estado central, a través de la Agencia  $de$ Regulación y Control de las Telecomunicaciones, disponer que los precios y tarifas por la prestación de servicios sean equitativos, en tal virtud en ejercicio de su potestad de control y regulación, podrá, en cualquier momento, establecer techos tarifarios o modificar los existentes.

#### Artículo 63.- Regulación tarifaria.

Los prestadores de servicios de telecomunicaciones podrán fijar libremente sus tarifas, siempre que no sobrepasen los techos tarifarios definidos por la Agencia de Regulación y Control de las Telecomunicaciones.

Para modificar los techos tarifarios que se encuentren en vigencia, se considerarán si existen o pueden existir distorsiones a la competencia en el mercado determinado, o que el nivel de tarifas o precios demuestre inexistencia de competencia efectiva, o cuando la calidad de los servicios no se ajuste a los niveles exigidos. Tal regulación, que puede incluir la modalidad de topes tarifarios u cualquier otra, podrá incluirse en los títulos habilitantes o ser aplicada en cualquier momento en que justificadamente se constate los supuestos antes mencionados.

La Agencia de Regulación y Control de las Telecomunicaciones podrá, justificadamente, regular las tarifas o imponer obligaciones especiales a los prestadores con poder de mercado, sobre la base de estudios e informes que demuestren tal poder.

Para favorecer el desarrollo del servicio universal, se podrán regular tarifas preferenciales para favorecer el desarrollo económico de regiones y grupos sociales de atención prioritaria.

#### Artículo 64.- Reglas aplicables.

Las tarifas y precios para todos los servicios de telecomunicaciones deberán tener en cuenta los siguientes preceptos generales:

- 1. Los prestadores de los servicios podrán establecer planes tarifarios constituidos por uno o varios servicios o por uno o varios productos de un servicio, de conformidad con su o sus títulos habilitantes.
- 2. La estructura tarifaria atenderá los principios de acceso universal y uso prioritario, de tal manera que se podrán incluir opciones tarifarias para usuarias o usuarios de menores ingresos.
- 3. Las tarifas y precios deberán promover el uso y prestación eficiente de los servicios, tenderán a estimular la expansión eficiente de los servicios y a establecer la base para el establecimiento de un entorno competitivo.
- 4. Ningún proveedor de servicios podrá discriminar a abonados o usuarios que se encuentren en circunstancias similares, en relación a tarifas o precios.
- 5. En la tasación y facturación de los servicios, no se podrán redondear tiempos o unidades de tasación.
- 6. Los prestadores de servicios publicarán en su página web sus planes, promociones, tarifas y precios en los formatos y condiciones que permitan a los abonados y usuarios disponer de información completa,<br>comparable y oportuna. De igual manera, los prestadores de servicios deberán proporcionar la información de sus planes, promociones, tarifas y precios en los formatos y condiciones que se determine en las regulaciones correspondientes.
- 7. Las tarifas y precios corresponderán a los servicios expresamente contratados y en ningún caso incorporarán valores de prestaciones, productos o servicios no solicitados por los usuarios.

#### Artículo 65.- Notificación y vigencia.

Las tarifas deberán ser notificadas a la Agencia de Regulación y Control de las Telecomunicaciones con al menos cuarenta y ocho horas de anticipación a la fecha de entrada en vigencia de las mismas. Esta notificación podrá realizarse a través de medios electrónicos y bajo formatos y mecanismos previamente establecidos por la Agencia de Regulación y Control de las Telecomunicaciones.

La notificación oportuna de las tarifas no implica aceptación o aprobación de las mismas, y quedan a salvo las acciones de supervisión y control que correspondan.

#### **TÍTULO VII INTERCONEXIÓN Y ACCESO**

#### **CAPÍTULO I Disposiciones comunes**

#### Artículo 66 .- Principios.

La interconexión y el acceso deberán realizarse de conformidad con principios de igualdad, nodiscriminación, neutralidad, buena fe, transparencia, publicidad y sobre la base de costos.

#### Artículo 67.- Interconexión.

A los efectos de esta Ley, se entiende por interconexión a la conexión o unión de dos o más redes públicas de telecomunicaciones, a través de medios físicos o radioeléctricos, mediante equipos o instalaciones que proveen líneas o enlaces de telecomunicaciones para el intercambio, tránsito o terminación de tráfico entre dos prestadores de servicios de telecomunicaciones, que permiten comunicaciones entre usuarios de distintos prestadores de forma continua o discreta.

#### Artículo 68 .- Acceso.

A los efectos de esta Ley, se entiende por acceso, a la puesta a disposición de otro prestador, en condiciones definidas, no discriminatorias y transparentes, de recursos de red o servicios con fines de prestación de servicios de telecomunicaciones, incluyendo cuando se utilicen para servicios de radiodifusión, sujetos a la normativa que emita la Agencia de Regulación y Control de las Telecomunicaciones, la misma que podría incluir entre otros los siguientes aspectos: el acceso a elementos y recursos de redes, así como a otros recursos y sistemas necesarios; las interfaces técnicas, protocolos u otras tecnologías que sean indispensables para la interoperabilidad de los servicios o redes.

#### Artículo 69.- Obligatoriedad.

Los prestadores de servicios de telecomunicaciones que operen o controlen redes públicas de telecomunicaciones tienen la obligación de interconectarse con otras redes públicas de telecomunicaciones y permitir el acceso a otros prestadores de servicios de telecomunicaciones, de conformidad con lo dispuesto en esta Ley, su Reglamento General y las regulaciones correspondientes. A tal efecto, deberán poseer diseños de arquitectura de red abierta que permitan la interconexión y la interoperabilidad de sus redes y el acceso a las mismas.

#### **CAPÍTULO II Procedimiento**

#### Artículo 70.- Facultad de intervención.

La Agencia de Regulación y Control de las Telecomunicaciones, en cualquier momento, podrá intervenir en las relaciones de interconexión y acceso, ya sea que estas se hayan establecido por acuerdo o disposición, a petición de cualquiera de las partes involucradas, o de oficio cuando esté justificado, con el objeto de fomentar y, en su caso, garantizar la interconexión y el acceso, la interoperabilidad de los servicios, la competencia o la consecución de los objetivos establecidos en esta Ley. La decisión adoptada será ejecutiva y vinculante, sin perjuicio de derecho a peticiones o impugnaciones administrativas y judiciales.

Las obligaciones y condiciones que se impongan de conformidad con este artículo serán objetivas, transparentes, proporcionales y no discriminatorias.

En caso de intervención, la Agencia de Regulación y Control de las Telecomunicaciones deberá considerar la viabilidad técnica y económica de utilizar o instalar recursos que compitan entre sí, tomando en cuenta la naturaleza y el tipo de interconexión o acceso de que se trate y el desarrollo del mercado, la posibilidad de proporcionar el acceso propuesto, en relación con la capacidad disponible debidamente justificada, la inversión inicial del propietario del recurso, teniendo presentes los riesgos incurridos al efectuarla, la necesidad de salvaguardar la competencia a largo plazo; y, cuando proceda, los derechos pertinentes en materia de propiedad intelectual.

#### Artículo 71.- Regulación económica de la interconexión y el acceso.

La Agencia de Regulación y Control de las Telecomunicaciones está facultada para imponer, entre otras, obligaciones en materia de separación de cuentas en relación con la interconexión o el acceso.

De igual manera está facultada para imponer condiciones económicas, incluyendo cargos de interconexión o precios mayoristas en relación con la interconexión o acceso. La Agencia podrá establecer un valor cero (0) como cargo de interconexión, en aplicación del artículo 32 de esta Ley.

Los cargos y precios mayoristas que se acuerden o impongan para la interconexión y el acceso deberán servir para fomentar la eficiencia y la competencia sostenible y potenciar al máximo los beneficios para los usuarios. La carga de la prueba respecto de los costos de la interconexión o el acceso, corresponde al prestador que los aplique o que los alegue.

La Agencia de Regulación y Control de las Telecomunicaciones podrá utilizar métodos o modelos de cálculo de costos distintos de los utilizados por la empresa o tomar en cuenta los costos de otros mercados comparables y podrá exigir a un prestador que justifique plenamente los cargos o precios que aplica y, cuando proceda, ordenarle que los modifique.

#### Artículo 72.- Negociación y acuerdo.

Cualquier prestador de servicios de telecomunicaciones podrá solicitar a otro la interconexión o el acceso según el caso. Las y los interesados podrán negociar libremente las condiciones de interconexión o acceso, dentro de lo establecido en esta Ley, su Reglamento General y las regulaciones respectivas.

No obstante, podrán requerir la intervención de la Agencia de Regulación y Control de las Telecomunicaciones con carácter de observador en la negociación.

La solicitud de interconexión o acceso deberá realizarse de forma escrita, con indicación de los aspectos técnicos, económicos y jurídicos requeridos. El interesado deberá remitir copia de la solicitud a la Agencia de Regulación y Control de las Telecomunicaciones. El acuerdo deberá suscribirse dentro de los sesenta (60) días hábiles siguientes a la fecha de la solicitud de interconexión o acceso.

#### Artículo 73 .- Disposiciones de interconexión o acceso.

Cumplido el plazo señalado en el artículo anterior sin que se haya suscrito el acuerdo respectivo, la Agencia de

Regulación y Control de las Telecomunicaciones intervendrá, de oficio o a instancia de parte, a fin ordenar la interconexión o el acceso solicitado y establecer sus condiciones técnicas, económicas y jurídicas. La decisión de la Agencia Regulación y Control de las Telecomunicaciones deberá expedirse en un plazo de cuarenta y cinco (45) días hábiles contados desde la solicitud de uno o ambos interesados, cuando intervenga a instancia de parte o desde que notifique el inicio del procedimiento de emisión de la disposición de interconexión o acceso cuando actúe de oficio.

Sin perjuicio de lo señalado en el párrafo anterior, cuando lo solicite un prestador y en aras de garantizar la prestación de los servicios de telecomunicaciones, la Agencia de Regulación y Control de las Telecomunicaciones, antes de expedir la disposición de interconexión o acceso, podrá ordenar la interconexión o el acceso en forma inmediata, mientras se tramita la disposición respectiva.

#### Artículo 74.- Aprobación y modificación.

Los acuerdos de interconexión o acceso deberán presentarse, luego de su suscripción, ante la Agencia de Regulación y Control de las Telecomunicaciones para su aprobación y posterior inscripción en el Registro Público de Telecomunicaciones como requisito para su entrada en vigor. La Agencia de Regulación y Control de las Telecomunicaciones aprobará el acuerdo dentro de veinte (20) días hábiles y, en caso de no emitir un pronunciamiento, se entenderá aprobado en todo lo que no resulte contrario al ordenamiento jurídico vigente. Las disposiciones de interconexión o acceso y sus modificaciones también deberán inscribirse en el Registro Público de Telecomunicaciones.

#### Artículo 75.- Prohibición.

En ningún caso podrá procederse a la desconexión, interrupción, suspensión, bloqueo, degradación de calidad, retiro de equipos o cierre de la interconexión o el acceso, de forma unilateral o de mutuo acuerdo, incluso cuando existan controversias pendientes de resolución entre las partes involucradas, autoridades administrativas o judiciales, sin haber obtenido previamente autorización de la Agencia de Regulación y Control de las Telecomunicaciones y, siempre que se establezcan las medidas necesarias para proteger los derechos de los abonados o usuarios y la continuidad de los servicios.

#### **TÍTULO VIII SECRETO DE LAS COMUNICACIONES Y** PROTECCIÓN DE DATOS PERSONALES

#### CAPÍTULO I Secreto de las comunicaciones

Artículo 76.- Medidas técnicas de seguridad e invulnerabilidad.

Las y los prestadores de servicios ya sea que usen red propia o la de un tercero, deberán adoptar las medidas técnicas y de gestión adecuadas para preservar la seguridad de sus servicios y la invulnerabilidad de la red y garantizar el secreto de las comunicaciones y de la información transmitida por sus redes. Dichas medidas garantizarán un nivel de seguridad adecuado al riesgo existente.

En caso de que exista un riesgo particular de violación de la seguridad de la red, el prestador de servicios de telecomunicaciones deberá informar a sus abonados, clientes o usuarios sobre dicho riesgo y, si las medidas para atenuar o eliminar ese riesgo no están bajo su control, sobre las posibles soluciones.

#### Artículo 77.- Interceptaciones.

Únicamente se podrán realizar interceptaciones cuando exista orden expresa de la o el Juez competente, en el marco de una investigación de un delito o por razones de seguridad pública y del Estado, de conformidad con lo que establece la ley y siguiendo el debido proceso.

En caso de interceptación legal, las y los prestadores de servicios deberán proveer toda la información requerida en la orden de interceptación, incluso los datos de carácter personal de los involucrados en la comunicación, así como la información técnica necesaria y los procedimientos para la descomprensión, descifrado o decodificación en caso de que las comunicaciones objeto de la interceptación legal hayan estado sujetas a tales medidas de seguridad. Los contenidos de las comunicaciones y los datos personales que se obtengan como resultado de una orden de interceptación legal estarán sujetos a los protocolos y reglas de confidencialidad que establezca el ordenamiento jurídico vigente.

#### **CAPÍTULO II** Protección de los datos personales

#### Artículo 78.- Derecho a la intimidad.

Para la plena vigencia del derecho a la intimidad, establecido en el artículo 66, numeral 20 de la Constitución de la República, las y los prestadores de servicios de telecomunicaciones deberán garantizar, en el ejercicio de su actividad, la protección de los datos de carácter personal.

Para tal efecto, las y los prestadores de servicios de telecomunicaciones deberán adoptar las medidas técnicas y de gestión adecuadas para preservar la seguridad de su red con el fin de garantizar la protección de los datos de carácter personal de conformidad con la ley. Dichas medidas incluirán, como mínimo:

- 1. La garantía de que sólo el personal autorizado tenga acceso a los datos personales para fines autorizados por la ley.
- 2. La protección de los datos personales almacenados o transmitidos de la destrucción accidental o ilícita, la pérdida o alteración accidentales o el almacenamiento, tratamiento, acceso o revelación no autorizados o *ilícitos*
- 3. La garantía de la aplicación efectiva de una política de seguridad con respecto al tratamiento de datos personales.

4. La garantía de que la información suministrada por los clientes, abonados o usuarios no será utilizada para fines comerciales ni de publicidad, ni para cualquier otro fin, salvo que se cuente con el consentimiento previo y autorización expresa de cada cliente, abonado o usuario. El consentimiento deberá constar registrado de forma clara, de tal manera que se prohíbe la utilización de cualquier estrategia que induzca al error para la emisión de dicho consentimiento.

#### Artículo 79.- Deber de información.

En caso de que exista un riesgo particular de violación de la seguridad de la red pública o del servicio de telecomunicaciones, el prestador de servicios de telecomunicaciones informará a sus abonados, clientes y usuarios sobre dicho riesgo y sobre las medidas a adoptar.

En caso de violación de los datos de un abonado o usuario particular, el prestador notificará de tal violación al abonado o usuario particular en forma inmediata, describiendo al menos la naturaleza de la violación de los datos personales, los puntos de contacto donde puede obtenerse más información, las medidas recomendadas para atenuar los posibles efectos adversos de dicha violación y las medidas ya adoptadas frente a la violación de los datos personales.

La notificación de una violación de los datos personales a un abonado, cliente o usuario particular afectado no será necesaria si el prestador demuestra a la Agencia de Regulación y Control de las Telecomunicaciones que ha aplicado las medidas de protección tecnológica convenientes y que estas medidas se han aplicado a los datos afectados por la violación de seguridad. Unas medidas de protección de estas características convierten los datos en incomprensibles para toda persona que no esté autorizada a acceder a ellos.

A los efectos establecidos en este artículo, se entenderá como violación de los datos personales la violación de la seguridad que provoque la destrucción, accidental o ilícita, la pérdida, la alteración, la revelación o el acceso no autorizados, de datos personales transmitidos, almacenados o tratados en la prestación de un servicio de telecomunicaciones

#### Artículo 80.- Procedimientos de revelación.

Las y los prestadores de servicios implementarán procedimientos internos para atender las solicitudes de acceso a los datos personales de sus abonados, clientes o usuarios por parte de las autoridades legalmente autorizadas. Los procedimientos internos que se implementen, para fines de supervisión y control, estarán a disposición de la Agencia de Regulación y Control de las Telecomunicaciones.

#### Artículo 81.- Guías telefónicas o de abonados en general.

Los abonados, clientes o usuarios tienen el derecho a no figurar en guías telefónicas o de abonados. Deberán ser informados de sus derechos con respecto a la utilización de sus datos personales en las guías telefónicas o de abonados

y, en particular, sobre el fin o los fines de dichas guías, así como sobre el derecho que tienen, en forma gratuita, a no ser incluidos, en tales guías.

#### Artículo 82 .- Uso comercial de datos personales.

Las y los prestadores de servicios no podrán usar datos personales, información del uso del servicio, información de tráfico o el patrón de consumo de sus abonados, clientes o usuarios para la promoción comercial de servicios o productos, a menos que el abonado o usuario al que se refieran los datos o tal información, haya dado su consentimiento previo y expreso. Los usuarios o abonados dispondrán de la posibilidad clara y fácil de retirar su consentimiento para el uso de sus datos y de la información antes indicada. Tal consentimiento deberá especificar los datos personales o información cuyo uso se autorizan, el tiempo y su objetivo específico.

Sin contar con tal consentimiento y con las mismas características, las y los prestadores de servicios de telecomunicaciones no podrán comercializar, ceder o transferir a terceros los datos personales de sus usuarios, clientes o abonados. Igual requisito se aplicará para la información del uso del servicio, información de tráfico o del patrón de consumo de sus usuarios, clientes y abonados.

#### Artículo 83.- Control técnico.

Cuando para la realización de las tareas de control técnico, ya sea para verificar el adecuado uso del espectro radioeléctrico, la correcta prestación de los servicios de telecomunicaciones, el apropiado uso y operación de redes de telecomunicaciones o para comprobar las medidas implementadas para garantizar el secreto de las comunicaciones y seguridad de datos personales, sea necesaria la utilización de equipos, infraestructuras e instalaciones que puedan vulnerar la seguridad e integridad de las redes, la Agencia de Regulación y Control de las Telecomunicaciones deberá diseñar y establecer procedimientos que reduzcan al mínimo el riesgo de afectar los contenidos de las comunicaciones.

Cuando, como consecuencia de los controles técnicos efectuados, quede constancia de los contenidos, los soportes en los que éstos aparezcan no podrán ser ni almacenados ni divulgados y serán inmediatamente destruidos y desechados.

#### Artículo 84.- Entrega de información.

Las y los prestadores de servicios, entregarán a las autoridades competentes la información que les sea requerida dentro del debido proceso, con el fin de investigación de delitos. La Agencia de Regulación y Control de las Telecomunicaciones establecerá los mecanismos y procedimientos que sean necesarios.

#### Artículo 85 .- Obligaciones adicionales.

La Agencia de Regulación y Control de las Telecomunicación establecerá y reglamentará los mecanismos para supervisar el cumplimiento de las obligaciones tanto de secreto de las comunicaciones como

## 24 -- Tercer Suplemento -- Registro Oficial Nº 439 -- Miércoles 18 de febrero de 2015

de seguridad de datos personales y, en su caso, dictará las instrucciones correspondientes, que serán vinculantes para las y los prestadores de servicios, con el fin de que adopten determinadas medidas relativas a la integridad y seguridad de las redes y servicios. Entre ellas, podrá imponer:

- 1. La obligación de facilitar la información necesaria para evaluar la seguridad y la integridad de sus servicios y redes, incluidos los documentos sobre las políticas de seguridad.
- 2. La obligación de someterse a costo del prestador, a una auditoría de seguridad realizada por un organismo público, autoridad competente o, de ser el caso, por una empresa privada o persona natural independiente.

#### **TÍTULO IX EQUIPOS DE TELECOMUNICACIONES**

#### **CAPÍTULO ÚNICO** Homologación y Certificación

#### Artículo 86 .- Obligatoriedad.

Los equipos terminales de telecomunicaciones que utilicen espectro radioeléctrico y se conecten a redes públicas de telecomunicaciones deberán contar con la homologación y certificación, realizadas de conformidad con las normas aplicables, a fin de prevenir daños a las redes, evitar la afectación de los servicios de telecomunicaciones, evitar la generación de interferencias perjudiciales y, garantizar los derechos de los usuarios y prestadores.

La Agencia de Regulación y Control de las Telecomunicaciones podrá establecer adicionalmente regulación vinculada con la homologación y certificación de otros equipos de telecomunicaciones.

#### **Artículo 87.- Prohibiciones.**

Queda expresamente prohibido:

- 1. El uso y comercialización de equipos terminales que utilicen espectro radioeléctrico, que puedan impedir o interrumpir la prestación de los servicios, degradar su calidad, causar daños a usuarios o redes, generar interferencias perjudiciales o que de cualquier forma afecten la prestación de los servicios o los derechos de los usuarios
- 2. La comercialización de equipos terminales que utilicen espectro radioeléctrico y no hayan sido homologados y certificados.
- 3. La comercialización de equipos terminales que utilicen espectro radioeléctrico y sean incompatibles con el Plan Nacional de Frecuencias.
- 4. La comercialización de equipos terminales que hayan sido bloqueados y no puedan ser activados o utilizados por los usuarios en las distintas redes de las y los prestadores de servicios de telecomunicaciones.
- 5. La utilización en las redes públicas de telecomunicaciones, de equipos terminales que utilicen espectro radioeléctrico, que no hayan sido previamente homologados y certificados.
- 6. Las demás que sean establecidas por la Agencia de Regulación y Control de las Telecomunicaciones.

#### **TÍTULO X** SOCIEDAD DE LA INFORMACIÓN Y DEL **CONOCIMIENTO Y SERVICIO UNIVERSAL**

#### **CAPÍTULO ÚNICO** Promoción de la Sociedad de la Información y Prestación del Servicio Universal

#### Artículo 88.- Promoción de la Sociedad de la Información y del Conocimiento.

El Ministerio rector de las Telecomunicaciones promoverá la sociedad de la información y del conocimiento para el desarrollo integral del país. A tal efecto, dicho órgano deberá orientar su actuación a la formulación de políticas, planes, programas y proyectos destinados a:

- 1. Garantizar el derecho a la comunicación y acceso a la Información.
- 2. Promover el acceso universal a los servicios de telecomunicaciones; en especial, en zonas urbano marginales o rurales, a fin de asegurar una adecuada cobertura de los servicios en beneficio de las y los ciudadanos ecuatorianos.
- 3. Promover  $el$ establecimiento eficiente  $de$ infraestructura de telecomunicaciones, especialmente en zonas urbano marginales y rurales.
- 4. Procurar el Servicio Universal.
- 5. Promover el desarrollo y masificación del uso de las tecnologías de información y comunicación en todo el territorio nacional.
- 6. Apoyar la educación de la población en materia de informática y tecnologías de la información, a fin de facilitar el uso adecuado de los servicios o equipos.
- 7. Promover el desarrollo y liderazgo tecnológico del Ecuador que permitan la prestación de nuevos servicios a precios y tarifas equitativas.

#### Artículo 89.- Servicio universal.

El Servicio Universal constituye la obligación de extender un conjunto definido de servicios de telecomunicaciones, a todos los habitantes del territorio nacional, con condiciones mínimas de accesibilidad, calidad y a precios equitativos, con independencia de las condiciones económicas, sociales o la ubicación geográfica de la población.

El Estado promoverá la prestación del Servicio Universal para la reducción de las desigualdades y la accesibilidad de la población a los servicios y a las tecnologías de la

información y las comunicaciones, de conformidad con lo dispuesto en esta Ley, sus reglamentos y el Plan de Servicio Universal.

#### Artículo 90.- Plan de Servicio Universal.

En el Plan de Servicio Universal, que será elaborado y aprobado por el Ministerio rector de las Telecomunicaciones y de la Sociedad de la Información, se hará constar los servicios que conforman el servicio universal y las áreas geográficas para su prestación. Se dará atención prioritaria a las áreas geográficas de menos ingresos y con menor cobertura de servicios en el territorio nacional. El Plan de Servicio Universal deberá enmarcarse dentro de los objetivos del Plan Nacional de Desarrollo y armonizarse con este instrumento.

#### Artículo 91.- Ejecución de proyectos y programas de servicio universal.

Los proyectos y programas para la ejecución del Plan de Servicio Universal podrán ser ejecutados directamente por empresas públicas o contratados con empresas mixtas, privadas o de la economía popular y solidaria que cuenten con los respectivos títulos habilitantes, sobre la base de los parámetros de selección que determine el Ministerio rector de las Telecomunicaciones y de la Sociedad de la Información y con sujeción a la Ley Orgánica del Sistema Nacional de Contratación Pública.

Sin perjuicio de lo anterior, en los títulos habilitantes se establecerán obligaciones específicas de servicio universal a través de los planes de expansión u otras modalidades.

#### Artículo 92.- Contribución.

Las y los prestadores de servicios de telecomunicaciones, excepto los de radiodifusión, pagarán una contribución del 1% de los ingresos totales facturados y percibidos. Dicho aporte deberá ser realizado trimestralmente, dentro de los quince días siguientes a la terminación de cada trimestre de cada año calendario y la recaudación la realizará la de Regulación y Control Agencia de las Telecomunicaciones.

#### **TÍTULO XI** RECURSOS ESCASOS Y OCUPACIÓN DE BIENES

#### **CAPÍTILO I** Asignación del espectro radioeléctrico

## Artículo 93.- Gestión.

El Estado, a través de la Agencia de Regulación y Control de las Telecomunicaciones, podrá asignar el espectro radioeléctrico en forma directa a empresas públicas o por delegación a empresas mixtas en las cuales tenga mayoría accionaria, al sector privado y a empresas de la economía popular y solidaria en los casos previstos en la presente Ley.

#### Artículo 94.- Objetivos.

La administración, regulación, gestión, planificación y control del espectro radioeléctrico perseguirá los siguientes objetivos:

- 1. Uso eficiente.- Al ser un recurso natural escaso, el espectro radioeléctrico, tanto desde el punto de vista técnico, como económico, debe ser administrado y gestionado en forma eficiente.
- 2. Uso racional.- Las decisiones sobre el uso deben ser planificadas, ordenadas, adecuadas en lo técnico y económico y encaminadas a la satisfacción del interés público o general y la consecución del Buen Vivir, Sumak Kawsay.
- 3. Maximización económica.- En la valoración para permitir el uso del espectro radioeléctrico, se debe procurar su máximo rendimiento económico a favor del Estado, para alcanzar el bienestar social, pero considerando los estímulos necesarios para la inversión
- 4. Desarrollo tecnológico e inversión.- Se debe promover el desarrollo y la utilización de nuevos servicios, redes y tecnologías de la información y las comunicaciones y su acceso universal a toda la población y fomentar la inversión pública y privada.
- 5. Comunicación.- Se debe garantizar una comunicación libre, intercultural, incluvente, diversa y participativa, así como la creación y fortalecimiento de medios de comunicación social públicos, privados y comunitarios y el acceso universal a las tecnologías de información y comunicación en especial para las personas y colectividades que carezcan de dicho acceso o lo tengan de forma limitada.
- 6. Eliminación de interferencias.- Se debe garantizar el uso de las frecuencias sin interferencias perjudiciales, para lo cual se implementarán adecuados sistemas de monitoreo y control.
- 7. Acceso equitativo y transparente.- El acceso al espectro radioeléctrico deberá realizarse en forma transparente y equitativa.
- 8. Seguridad pública y del Estado.- El uso del espectro radioeléctrico deberá contribuir a la seguridad pública y del Estado.
- 9. Flexibilización y convergencia.- La asignación del radioeléctrico debe realizarse espectro con procedimientos ágiles y flexibles y se debe promover y facilitar que las redes inalámbricas soporten varios servicios con diversas tecnologías.

La administración, regulación, gestión, planificación y control del espectro radioeléctrico deberá considerar los principios ambientales de prevención, precaución y desarrollo sostenible.

## Artículo 95.- Planificación.

La Agencia de Regulación y Control de las Telecomunicaciones planificará el uso del espectro radioeléctrico tanto para  $\log$ servicios de telecomunicaciones como para los servicios de

## 26 -- Tercer Suplemento -- Registro Oficial Nº 439 -- Miércoles 18 de febrero de 2015

radiodifusión, considerando lo establecido en la Constitución de la República y buscando el desarrollo y acceso universal a las tecnologías de la información y las comunicaciones.

Deberá considerar además. las decisiones  $\mathbf{v}$ recomendaciones de las conferencias internacionales competentes en materia de radiocomunicación.

La Agencia de Regulación y Control de las Telecomunicaciones es competente para elaborar, aprobar, modificar y actualizar el Plan Nacional de Frecuencias, instrumento dinámico que contiene la atribución de las frecuencias del espectro radioeléctrico. Toda asignación de frecuencias del espectro radioeléctrico deberá realizarse con estricta sujeción a dicho plan.

#### Artículo 96.- Utilización.

El uso del espectro radioeléctrico, técnicamente distinguirá las siguientes aplicaciones:

- 1. Espectro de uso libre: Son aquellas bandas de frecuencias que pueden ser utilizadas por el público en general, con sujeción a lo que establezca el ordenamiento jurídico vigente y sin necesidad de título habilitante, ni registro.
- 2. Espectro para uso determinado en bandas libres: Son aquellas bandas de frecuencias denominadas libres que pueden ser utilizadas para los servicios atribuidos por la Agencia de Regulación y Control y tan sólo requieren de un registro.
- 3. Espectro para usos determinados: Son aquellos establecidos por la Agencia de Regulación y Control; dentro de este grupo pueden existir asignaciones de uso privativo o compartido.
- 4. Espectro para usos experimentales: Son aquellas bandas de frecuencias destinadas a la investigación científica o para pruebas temporales de equipo.
- 5. Espectro reservado: Son aquellas bandas de frecuencias destinadas a la seguridad pública y del **Estado**

#### **CAPÍTULO II** Recurso de Numeración

#### Artículo 97 .- Administración y gestión del recurso.

La numeración constituye un recurso limitado cuya administración, control y asignación corresponde al Estado

Las y los prestadores de servicios deberán cumplir con lo dispuesto en el Plan Técnico Fundamental de Numeración y las normas complementarias que se dicten para el efecto.

#### Artículo 98.- Asignación.

La asignación del recurso de numeración se realizará en condiciones de igualdad, transparencia, trato no discriminatorio y en atención al interés público.

La asignación no confiere derechos a las y los prestadores de servicios de telecomunicaciones y la Agencia de Regulación y Control de Telecomunicaciones podrá realizar las modificaciones o reasignaciones necesarias para el cumplimiento de los objetivos previstos en esta Ley. Se podrán establecer procedimientos de selección competitiva o comparativa para la asignación de números con valor económico excepcional.

#### Artículo 99.- Prohibición de cesión o transferencia.

Las y los prestadores de servicios no podrán transferir ni ceder los recursos de numeración que tengan asignados.

#### Artículo 100.- Conservación del número.

Las y los prestadores de servicios que usen números de identificación para sus abonados, tales como los servicios telefónicos, garantizarán que sus abonados puedan conservar los números que les hayan sido asignados con independencia del prestador que les provea el servicio, así como de los planes o modalidad de contratación de dicho servicio

En todo caso, la ejecución de esta obligación no justificará afectaciones en la calidad del servicio y los costos iniciales y de mantenimiento que se generen con ocasión de su implementación deberán ser sufragados por las y los prestadores involucrados.

#### **CAPÍTULO III** Ocupación de bienes

#### Artículo 101.- Derecho de ocupación.

Las y los prestadores de servicios tendrán derecho, en los términos de esta Ley, su Reglamento General y las regulaciones que se dicten para el efecto, a la ocupación de la propiedad privada cuando resulte estrictamente necesario para la instalación de la red, de acuerdo con lo previsto en el proyecto técnico presentado y siempre que no existan otras alternativas económicamente viables. Dicha ocupación se hará mediante acuerdo, por declaración de utilidad pública y expropiación realizada por la Agencia de Regulación y Control de las Telecomunicaciones o mediante la declaración de servidumbre forzosa de paso u ocupación, para la instalación de infraestructura de redes de telecomunicaciones. Las y los prestadores de servicios deberán asumir los costos que implique el proceso de expropiación u ocupación de bienes.

También tendrán derecho a ocupar los bienes de dominio público, tanto de uso público como aquellos afectados al servicio público, cumpliendo para tal efecto con las regulaciones expedidas por las autoridades competentes en materia de uso del suelo y de ocupación y uso de la franja subyacente, dentro del derecho de vía, de las carreteras y tramos que conforman la red vial estatal.

La Agencia de Regulación y Control de las Telecomunicaciones podrá disponer la ocupación compartida, por parte de varios prestadores, de torres, instalaciones, inmuebles o cualquier otro elemento que sea

susceptible de uso compartido, si fuese técnicamente viable y con ello se contribuye a disminuir o atenuar la contaminación visual generada por el despliegue aéreo de redes físicas.

#### Artículo 102.- Potestad expropiatoria.

La Agencia de Regulación y Control de las Telecomunicaciones podrá declarar la utilidad pública y proceder con la expropiación de los bienes de propiedad privada necesarios para la instalación de redes de telecomunicaciones o para el cumplimiento de sus funciones. Cuando la expropiación se realice para la instalación de redes de telecomunicaciones, se podrá dar en arriendo o transferir el bien al operador u operadores que lo requieran justificadamente.

#### Artículo 103.- Procedimiento.

A la declaratoria se adjuntará el informe técnicoeconómico correspondiente, el certificado vigente del registrador de la propiedad del cantón respectivo y la certificación de fondos acerca de la existencia y disponibilidad de los recursos necesarios para proceder con la expropiación. La expropiación se tramitará de conformidad con las reglas y el procedimiento previsto en la Ley aplicable.

#### Artículo 104.- Uso y Ocupación de Bienes de Dominio Público.

Los gobiernos autónomos descentralizados en todos los niveles deberán contemplar las necesidades de uso y ocupación de bienes de dominio público que establezca la Agencia de Regulación y Control de las Telecomunicaciones y, sin perjuicio de cumplir con las normas técnicas y políticas nacionales, deberán coordinar con dicha Agencia las acciones necesarias para garantizar el tendido e instalación de redes que soporten servicios de telecomunicaciones en un medio ambiente sano, libre de contaminación y protegiendo el patrimonio tanto natural como cultural.

En el caso de instalaciones en bienes privados, las tasas que cobren los gobiernos autónomos descentralizados no podrán ser otras que las directamente vinculadas con el costo justificado del trámite de otorgamiento de los permisos de instalación o construcción.

Los gobiernos autónomos descentralizados no podrán establecer tasas por el uso de espacio aéreo regional, provincial o municipal vinculadas a transmisiones de redes de radiocomunicación o frecuencias del espectro radioeléctrico.

#### Artículo 105.- Servidumbre de Paso u Ocupación.

Toda persona que posea o controle un bien o infraestructura física necesaria para la prestación de servicios deberá permitir su utilización por parte de las y los prestadores de servicios de telecomunicaciones que lo requieran, de forma igualitaria, transparente y no discriminatoria, siempre que tales bienes o infraestructuras sean necesarias por razones técnicas, económicas o legales.

#### Artículo 106.- Compartición de Infraestructura.

Las y los interesados podrán negociar y acordar las condiciones técnicas, económicas y legales para el uso de la infraestructura física, mediante la suscripción de un convenio de uso compartido de infraestructura física o de constitución de la servidumbre, de conformidad con las normas que resulten aplicables. El plazo para la negociación directa es de treinta (30) días contados a partir de la fecha de la petición realizada por el interesado.

Para su perfeccionamiento y entrada en vigencia, los convenios de uso compartido de infraestructura física o de constitución de la servidumbre deberán ser aprobados por la Agencia de Regulación y Control de las Telecomunicaciones e inscritos en el Registro Público de Telecomunicaciones.

No obstante, si no se ha llegado a un acuerdo en el plazo indicado en el párrafo anterior, el interesado podrá solicitar la intervención de la Agencia de Regulación y Control de las Telecomunicaciones, la cual podrá, mediante resolución expedida en un plazo máximo de treinta (30) días, imponer una servidumbre forzosa de paso, uso, o uso compartido del bien o la infraestructura física, determinando las condiciones técnicas, jurídicas y económicas

#### **CAPÍTULO IV Recursos orbitales y servicios satelitales**

#### Artículo 107.- Gestión ante la Unión Internacional de **Telecomunicaciones.**

Ministerio rector de Corresponde al  $\log$ Telecomunicaciones y de la Sociedad de la Información gestionar la asignación de posiciones orbitales geoestacionarias o satelitales ante la Unión Internacional de Telecomunicaciones u otros organismos internacionales a favor de la República de Ecuador.

#### Artículo 108.- Regulación y control.

El uso del espectro radioeléctrico asociado a redes satelitales, así como la prestación de servicios realizada a través de tales redes serán administrados, regulados y controlados por el Estado.

#### Artículo 109.- Régimen de uso y de los servicios.

La provisión de capacidad satelital, la prestación de servicios de comunicaciones directas por satélites, así como la prestación de servicios de telecomunicaciones y uso del espectro radioeléctrico asociado a redes satelitales se regirán por lo dispuesto en esta Ley, sus reglamentos y las regulaciones respectivas.

La prestación de servicios realizada a través de redes satelitales y el uso del espectro radioeléctrico asociado a satélites requerirán la obtención de los títulos habilitantes de conformidad con lo dispuesto en esta Ley y normativa que emita la Agencia de Regulación y Control de las Telecomunicaciones.

#### TÍTULO XII SERVICIOS DE RADIODIFUSIÓN

#### **CAPÍTULO ÚNICO** Instalación de Infraestructura y Características Técnicas

#### Artículo 110.- Plazo para Instalar.

El plazo para la instalación y operación será de un año contado a partir de la fecha de suscripción del título habilitante respectivo; de no efectuarse la instalación, el título habilitante se revertirá al Estado, cumpliendo para el efecto el procedimiento de terminación establecido para el efecto.

#### Artículo 111.- Cumplimiento de Normativa.

Los equipos e infraestructura de las estaciones radiodifusoras de onda media, corta, frecuencia modulada, televisión abierta y sistemas de audio y video por suscripción deberán instalarse y operar de conformidad con lo dispuesto en la normativa que para el efecto emita la Agencia de Regulación y Control de las Telecomunicaciones.

#### Artículo 112.- Modificación del Título Habilitante.

Toda modificación respecto del título habilitante será autorizada por la Agencia de Regulación y Control de las Telecomunicaciones mediante acto administrativo, siempre que la misma no modifique el objeto del título habilitante. No se requerirá la suscripción de un título modificatorio.

#### Artículo 113.- Compartición de Infraestructura.

Las y los prestadores de servicios de radiodifusión y televisión, incluyendo audio y vídeo por suscripción tienen la obligación de compartir la infraestructura relacionada con la prestación de servicios con sujeción a la normativa que para el efecto emita la Agencia de Regulación y Control de las Telecomunicaciones.

#### Artículo 114.- Características Técnicas.

Las características técnicas para la operación de los servicios de radiodifusión serán las que apruebe la Agencia de Regulación y Control de las Telecomunicaciones en los procesos de adjudicación, de conformidad con lo dispuesto en la Ley Orgánica de Comunicación

#### Artículo 115.- Clasificación.

Las estaciones de radiodifusión y televisión abierta se clasificarán de conformidad con lo dispuesto en la Ley Orgánica de Comunicación.

## **TÍTULO XIII** RÉGIMEN SANCIONATORIO

#### **CAPÍTULO I Infracciones**

#### Artículo 116 .- Ámbito subjetivo y definición de la responsabilidad.

El control y el régimen sancionador establecido en este Título se aplicarán a las personas naturales o jurídicas que cometan las infracciones tipificadas en la presente Ley.

La imposición de las sanciones establecidas en la presente Ley no excluye o limita otras responsabilidades administrativas, civiles o penales previstas en el ordenamiento jurídico vigente y títulos habilitantes.

Si las infracciones establecidas en la presente ley constituyen también abuso del poder del mercado y/o prácticas restrictivas a la competencia, éstas podrán también ser sancionadas de acuerdo a la Ley Orgánica de Regulación y Control del Poder de Mercado. No obstante, no podrán imponerse dos sanciones por una misma conducta. En tal caso, el organismo competente de sustanciar e imponer la sanción respectiva, será quien prevenga en el conocimiento de la causa.

#### Artículo 117.- Infracciones de primera clase.

- a. Son infracciones de primera clase aplicables a personas naturales o jurídicas, no poseedoras de títulos habilitantes comprendidos en el ámbito de la presente Ley, las siguientes:
	- 1. La comercialización o la utilización de equipos terminales que no hayan sido homologados o no cumplan con las condiciones técnicas autorizadas.
	- 2. Suministrar al Ministerio de Telecomunicaciones y de la Sociedad de la Información o a la Agencia de Regulación y Control de las Telecomunicaciones información inexacta o incompleta sobre aspectos que estos hayan solicitado, de conformidad con lo dispuesto en esta Ley y sus reglamentos.
	- 3. Cualquier otro incumplimiento de las obligaciones previstas en la presente Ley y su Reglamento; los planes, normas técnicas y resoluciones emitidas por el Ministerio de Telecomunicaciones y de la Sociedad de la Información y por la Agencia de Regulación y Control de las Telecomunicaciones.
- b. Son infracciones de primera clase aplicables a poseedores de títulos habilitantes comprendidos en el ámbito de la presente Ley las siguientes:
- 1. No informar a la Agencia de Regulación y Control de las Telecomunicaciones o a los usuarios sobre modificaciones en las tarifas en los plazos establecidos en esta Ley.
- 2. La comercialización, instalación o activación de equipos, aparatos o terminales bloqueados que no puedan ser utilizados por los usuarios cuando deseen contratar el servicio con otro prestador o no puedan ser activados o utilizados en las redes de estos.
- 3. La falta de notificación sobre la interrupción total o parcial del servicio por causas programadas o no programadas, de conformidad con el procedimiento que emita la Agencia de Regulación y Control de las Telecomunicaciones a tal efecto o que consten en los títulos habilitantes.
- 4. No remitir a la Agencia de Regulación y Control de las Telecomunicaciones el listado contentivo del inventario de infraestructura de telecomunicaciones instalada y autorizada en los plazos establecidos por la referida entidad
- 5. La comercialización o permitir la utilización de equipos terminales que no hayan sido homologados o no cumplan con las condiciones técnicas autorizadas.
- 6. Si las y los prestadores no informan sobre los cambios en las condiciones económicas, legales o técnicas de la interconexión dentro de treinta días hábiles.
- 7. Suministrar al Ministerio rector de las Telecomunicaciones y de la Sociedad de la Información o a la Agencia de Regulación y Control de las Telecomunicaciones información inexacta o incompleta sobre aspectos que estos hayan solicitado, de conformidad con lo dispuesto en esta Ley y sus reglamentos.
- $8$  La instalación  $\overline{d}$ e infraestructura de telecomunicaciones, sin contar con dispositivos de seguridad humana, señalización para navegación aérea y rótulos de identificación o sin los instrumentos de medición debidamente identificados.
- 9. No observar las políticas o normas establecidas en materia de mimetización, ordenamiento  $\mathbf{v}$ soterramiento de redes.
- 10. No notificar a la Agencia de Regulación y Control de las Telecomunicaciones, para el registro correspondiente, el cambio de representante legal de las personas jurídicas habilitadas para la prestación de servicios de radiodifusión.
- 11. No notificar a la Agencia de Regulación y Control de las Telecomunicaciones sobre los cambios realizados a los estatutos de la compañía habilitada para la prestación de servicios de telecomunicaciones y radiodifusión.
- 12. La realización de cambios o modificaciones técnicas a las estaciones para la prestación de servicios de radiodifusión o a las redes de telecomunicaciones, cuando afecten a la prestación del servicio, sin notificar previamente a la Agencia de Regulación y Control de las Telecomunicaciones y obtener la autorización pertinente.
- 13. No atender, en los plazos establecidos por la Agencia de Regulación y Control de las Telecomunicaciones, los pedidos de ampliación de capacidad realizados por las prestadoras interconectadas a su red.
- 14. Instalar o cambiar, sin autorización previa, los estudios principales o secundarios o transmisores de una estación para la prestación de servicios de radiodifusión dentro del área autorizada.
- 15. No informar a los usuarios las tarifas aplicadas en la tasación y facturación de consumo de los servicios de telecomunicaciones.
- 16. Cualquier otro incumplimiento de las obligaciones previstas en la presente Ley y su Reglamento, los planes, normas técnicas y resoluciones emitidas por el Ministerio rector de las Telecomunicaciones y de la Sociedad de la Información y por la Agencia de

Regulación y Control de las Telecomunicaciones y las obligaciones incorporadas en los títulos habilitantes que no se encuentren señaladas como infracciones en dichos instrumentos.

#### Artículo 118.- Infracciones de segunda clase.

- a. Son infracciones de segunda clase aplicables a personas naturales o jurídicas, no poseedoras de títulos habilitantes comprendidos en el ámbito de la presente Ley, las siguientes:
	- 1. Obstaculizar el ejercicio de las potestades de control, auditoría y vigilancia, por parte de la Agencia de Regulación y Control de las Telecomunicaciones o negar el acceso de su personal debidamente identificado a las instalaciones, equipos o documentación que dicho organismo considere necesarios para el ejercicio de dichas potestades.
	- 2. Causar interferencias perjudiciales.
	- 3. No suministrar información o documentos previstos en esta Ley y sus reglamentos o solicitados por el Ministerio rector de las Telecomunicaciones y de la Sociedad de la Información o la Agencia de Regulación y Control de las Telecomunicaciones en los términos y plazos fijados por estos.
	- 4. No acatar las resoluciones que se encuentren en firme en la vía administrativa, emitidas por la Agencia de Regulación y Control de las Telecomunicaciones en los procedimientos administrativos sancionadores.
	- 5. La reincidencia en la comisión de cualquier infracción de primera clase dentro de un período de seis meses, contados a partir de la declaración del incumplimiento por parte de la Agencia de Regulación y Control de las Telecomunicaciones mediante Resolución.
- b. Son infracciones de segunda clase aplicables a poseedores de títulos habilitantes comprendidos en el ámbito de la presente Ley, las siguientes:
	- 1. Interrumpir de forma total o parcial el servicio, sin autorización o por causas imputables al prestador de servicios, conforme con lo establecido en la normativa secundaria y en los títulos habilitantes.
	- 2. Obstaculizar el ejercicio de las potestades de control, auditoría y vigilancia, por parte de la Agencia de Regulación y Control de las Telecomunicaciones o negar el acceso de su personal debidamente identificado a las instalaciones, equipos o documentación que dicho organismo considere necesarios para el ejercicio de dichas potestades.
	- 3. Causar interferencias perjudiciales.
	- 4. Cobrar tarifas superiores a las pactadas con el usuario.

## 30 -- Tercer Suplemento -- Registro Oficial Nº 439 -- Miércoles 18 de febrero de 2015

- 5. Cobrar por servicios no contratados o no prestados.
- 6. No disponer de servicios de información y asistencia para la atención de reclamos, de acuerdo con la normativa vigente y obligaciones incorporadas en los títulos habilitantes.
- 7. La carencia de planes de contingencia en casos de desastres naturales o conmoción interna o no cumplir con los servicios requeridos en casos de emergencia, tales como llamadas de emergencia gratuitas, provisión de servicios auxiliares para seguridad ciudadana y cualquier otro servicio definido como servicio social o de emergencia por la Agencia de Regulación y Control de las Telecomunicaciones.
- 8. Interconectarse sin cumplir con lo establecido en los acuerdos de interconexión previamente suscritos o lo dispuesto por la Agencia de Regulación y Control de las Telecomunicaciones.
- 9. Realizar la interconexión sin la aprobación del acuerdo, orden o disposición de interconexión por parte de la Agencia de Regulación y Control de las Telecomunicaciones.
- 10. La suscripción de contratos de servicios con usuarios, utilizando modelos que no se sujeten a las condiciones generales o modelos no aprobados por la Agencia de Regulación y Control de las Telecomunicaciones.
- 11. El incumplimiento de los valores objetivos de los parámetros de calidad contenidos en los títulos habilitantes, planes, normas técnicas y resoluciones emitidas por la Agencia de Regulación y Control de las Telecomunicaciones.
- 12. El incumplimiento de la obligación de prestar la portabilidad numérica en los términos y condiciones establecidos por la Agencia de Regulación y Control de las Telecomunicaciones.
- 13. No suministrar información o documentos previstos en esta Ley y sus reglamentos o solicitados por el Ministerio rector de las Telecomunicaciones y de la Sociedad de la Información o la Agencia de Regulación y Control de las Telecomunicaciones, en los términos y plazos fijados por estos.
- 14. Condicionar la prestación del servicio de telecomunicaciones a la compra, arrendamiento o uso de equipos terminales del operador que preste el servicio o la contratación obligatoria de otros servicios ofrecidos por el mismo u otro prestador.
- 15. La activación de terminales reportados como robados, incluyendo las activaciones realizadas por distribuidores o cualquier otro tipo de comercializadores autorizados por una operadora de telecomunicaciones.
- 16. Instalar infraestructura de transmisión de servicios de radiodifusión fuera del área de cobertura autorizada.
- 17. La suspensión de las transmisiones de los servicios de radiodifusión por más de ocho días, sin la obtención previa de la autorización correspondiente.
- 18. Modificar unilateralmente los términos de los contratos de servicios que se suscriben con sus usuarios, así como dejar espacios en blanco en los contratos suscritos.
- 19. Por falta de inicio de operaciones conforme con el plazo fijado en el título habilitante o en el Reglamento. En caso de no haberse fijado una fecha de inicio, en el lapso de un año contado a partir del otorgamiento y registro del título habilitante, con excepción de los servicios de radiodifusión.
- 20. No prestar acceso gratuito a los servicios públicos de emergencia.
- 21. Suspender la prestación de servicios de telecomunicaciones sin causa justificada, o suspender el servicio mientras se encuentra en trámite una reclamación presentada por el usuario.
- 22. Incumplir las disposiciones y recomendaciones de los informes de auditoría realizados por la Agencia Regulación Control de de las  $\mathbf{y}$ Telecomunicaciones.
- 23. No acatar las resoluciones que se encuentren en firme en la vía administrativa, emitidas por la Agencia de Regulación y Control de las Telecomunicaciones en  $\log$ procedimientos administrativos sancionadores.
- 24. El incumplimiento de normas sobre radiaciones no ionizantes.
- 25. Retardar u obstaculizar injustificadamente la interconexión con otros operadores, previa determinación de la Agencia de Regulación de las Telecomunicaciones.
- 26. Retardar u obstaculizar injustificadamente la compartición de infraestructura con otros prestadores, previa determinación de la Agencia de Regulación y Control de las Telecomunicaciones.
- 27. No acatar ni cumplir a cabalidad las disposiciones de interconexión o de compartición de infraestructura emitidas por la Agencia de Regulación y Control de las Telecomunicaciones en los términos y plazos establecidos por esta.
- 28. Realizar la facturación y tasación, utilizando el sistema de redondeo de tarifas, sin observar el tiempo efectivo de uso.

29. La reincidencia en la comisión de cualquier infracción de primera clase, dentro de un período de seis meses, contados a partir de la declaración del incumplimiento por parte de la Agencia de Regulación y Control de las Telecomunicaciones, mediante Resolución, o cuando son de cumplimiento semestral o anual, en dos períodos continuos

#### Artículo 119.- Infracciones de Tercera Clase.

- a. Son infracciones de tercera clase aplicables a personas naturales o jurídicas, no poseedoras de títulos habilitantes comprendidos en el ámbito de la presente Ley, las siguientes:
	- 1. Explotación o uso de frecuencias, sin la obtención previa del título habilitante o concesión correspondiente, así como la prestación de servicios no autorizados, de los contemplados en la presente Ley.
	- 2. No acatar ni cumplir a cabalidad las disposiciones de compartición de infraestructura emitidas por la Agencia de Regulación y Control de las Telecomunicaciones en los términos y plazos establecidos por esta.
	- 3. El incumplimiento de disposiciones emitidas por la Agencia de Regulación y Control de las Telecomunicaciones destinadas al cese de interferencias perjudiciales.
	- 4. La reincidencia en la comisión de cualquier infracción de segunda clase dentro de un período de seis meses, contados a partir de la declaratoria de incumplimiento por parte del Organismo de Regulación y Control de las Telecomunicaciones, mediante Resolución.
- b. Son infracciones de tercera clase aplicables a poseedores de títulos habilitantes comprendidos en el ámbito de la presente Ley, las siguientes:
	- 1. Cobrar tarifas por encima de los topes tarifarios aprobados por la Agencia de Regulación y Control de las Telecomunicaciones.
	- 2. Explotación o uso de frecuencias sin la obtención previa del título habilitante o concesión correspondiente, así como la prestación de servicios no autorizados por prestadores que posean títulos habilitantes para otros servicios.
	- 3. El incumplimiento de disposiciones emitidas por la Agencia de Regulación y Control de las Telecomunicaciones destinadas al cese de interferencias perjudiciales.
	- 4. Causar la interrupción de servicios prestados por otros prestadores de manera deliberada.
	- 5. La reincidencia en la comisión de cualquier infracción de segunda clase dentro de un período de seis meses, contados a partir de la declaratoria de incumplimiento por parte del Organismo de

Regulación y Control de las Telecomunicaciones, mediante Resolución, o cuando son de cumplimiento semestral o anual, en dos períodos continuos.

#### Artículo 120.- Infracciones cuarta clase.

Constituyen infracciones de este tipo las siguientes conductas, aplicables a poseedores de títulos habilitantes comprendidos en el ámbito de la presente Ley:

- 1. Ceder, enajenar, gravar o transferir de cualquier forma el título habilitante para la prestación de servicios de telecomunicaciones.
- 2. La realización de operaciones que, de cualquier forma, impliquen cambio de control sobre el titular de un título habilitante, sin haber solicitado ni obtenido previamente la autorización de la Agencia de Regulación y Control de las Telecomunicaciones, único ente autorizado para el efecto en los casos que sea procedente.
- 3. Cuando el prestador de servicios de telecomunicaciones no implemente, en el plazo establecido por la Agencia de Regulación y Control de las Telecomunicaciones, las recomendaciones expresas emitidas o dispuestas por esta para evitar o minimizar el uso de sus redes y servicios de telecomunicaciones como medio para la comisión de delitos.
- 4. La mora en el pago de más de tres meses consecutivos de los derechos, tarifas, contribuciones y demás obligaciones económicas con la Agencia de Regulación y Control de las Telecomunicaciones y con el Ministerio rector de las Telecomunicaciones y de la Sociedad de la Información, así como aquellas relacionadas con el cumplimiento de obligaciones de Servicio Universal, exigibles de conformidad con esta Ley, sus reglamentos y lo estipulado en los títulos habilitantes o contratos de concesión.
- 5. La prestación de servicios en contra de la seguridad nacional.
- 6. La reincidencia en la comisión de cualquier infracción de tercera clase dentro de un período de seis meses. contados a partir de la declaratoria de incumplimiento por parte de la Agencia de Regulación y Control de las Telecomunicaciones mediante Resolución.
- 7. Por suspender emisiones, de una estación del servicio de radiodifusión por más de noventa días consecutivos, sin autorización de la Agencia de Regulación y Control de las Telecomunicaciones.

#### **CAPÍTULO II Sanciones**

#### Artículo 121.- Clases.

Las sanciones para las y los prestadores de servicios de telecomunicaciones y radiodifusión, televisión y audio y vídeo por suscripción, se aplicarán de la siguiente manera:

- 1. Infracciones de primera clase.- La multa será de entre el 0,001% y el 0,03% del monto de referencia.
- 2. Infracciones de segunda clase.- La multa será de entre el 0.031% al 0.07% del monto de referencia.
- 3. Infracciones de tercera clase.- La multa será de entre el 0,071% y el 0,1 % del monto de referencia.
- 4. Infracciones de cuarta clase.- La sanción será la revocatoria del título habilitante, con excepción de aquellas que se originen en tercera clase y que por reincidencia se establezcan como de cuarta clase en la que la multa será del 1% del monto de referencia.

#### Artículo 122.- Monto de referencia.

Para la aplicación de las multas establecidas en esta Ley, el monto de referencia se obtendrá con base en los ingresos totales del infractor correspondientes a su última declaración de Impuesto a la Renta, con relación al servicio o título habilitante del que se trate.

Únicamente en caso de que no se pueda obtener la información necesaria para determinar el monto de referencia y se justifique tal imposibilidad, las multas serán las siguientes:

- a) Para las sanciones de primera clase, hasta cien Salarios Básicos Unificados del trabajador en general.
- b) Para las sanciones de segunda clase, desde ciento uno hasta trescientos Salarios Básicos Unificados del trabajador en general.
- c) Para las sanciones de tercera clase, desde trescientos uno hasta mil quinientos Salarios Básicos Unificados del trabajador en general.
- d) Para las sanciones de cuarta clase, desde mil quinientos uno hasta dos mil Salarios Básicos Unificados del trabajador en general.

En caso de que no se pueda obtener la información necesaria para determinar el monto de referencia y se justifique tal imposibilidad, para los servicios de telecomunicaciones cuyo título corresponda a un registro de actividades, así como los servicios de radiodifusión y televisión y audio y vídeo por suscripción, aplicará el 5% de las multas referidas en los literales anteriores.

#### Artículo 123.- Destino de las multas.

Los montos derivados de la imposición de las multas establecidas en la presente Ley ingresarán al Presupuesto General del Estado.

Cuando las empresas públicas prestadoras de servicios comprendidos en el ámbito de la presente Ley sean sancionadas por cualquiera de las infracciones prescritas, ejercerán el derecho de repetición en contra del servidor público responsable de la acción u omisión que generó la imposición de la sanción. El trámite para repetir será el establecido en el ordenamiento jurídico vigente.

En todos los casos no se exonerará las responsabilidades administrativas, civiles o penales, de haberlas.

#### Artículo 124.- Clausura de estaciones de radiodifusión.

Las estaciones de radiodifusión sonora y televisión que se instalen y operen y usen frecuencias del espectro radioeléctrico con tales fines sin la correspondiente habilitación, y en igual forma, en el caso de sistemas de audio y video por suscripción, aun cuando estos últimos no hagan uso de espectro radioeléctrico, sin la correspondiente habilitación, serán clausuradas con el apoyo de la autoridad competente de Policía Nacional de la respectiva jurisdicción donde se encuentre instalada la estación o el sistema.

#### САРІ́ТІН О Ш **Procedimiento Sancionador, Medidas y Prescripción**

#### Artículo 125.- Potestad sancionadora.

Corresponde a la Agencia de Regulación y Control de las Telecomunicaciones iniciar de oficio o por denuncia, sustanciar y resolver el procedimiento administrativo destinado a la determinación de una infracción y, en su caso, a la imposición de las sanciones establecidas en esta Lev. La Agencia deberá garantizar el debido proceso y el derecho a la defensa en todas las etapas del procedimiento sancionador.

El procedimiento sancionador establecido en este Capítulo no podrá ser modificado o alterado mediante estipulaciones contenidas en los títulos habilitantes. En caso de que algún título habilitante contemple tales modificaciones, estas se entenderán nulas y sin ningún valor.

#### Artículo 126.- Apertura.

Cuando se presuma la comisión de cualquiera de las infracciones establecidas en esta Ley, el Organismo Desconcentrado de la Agencia de Regulación y Control de las Telecomunicaciones emitirá el acto de apertura del procedimiento sancionador. Dicho acto deberá indicar (i) los hechos que presuntamente constituyen la infracción, (ii) la tipificación de las infracciones de las que se trate y las disposiciones presuntamente vulneradas, (iii) las posibles sanciones que procederían en caso de comprobarse su existencia, así como (iv) el plazo para formular los descargos.

En este acto de apertura, se deberá adjuntar el informe técnico-jurídico que sustente el mismo.

#### Artículo 127.- Pruebas.

El presunto infractor podrá presentar sus alegatos y descargos y aportar y solicitar las pruebas que considere necesarias para su defensa, dentro de los quince días hábiles siguientes a la notificación del acto de apertura del procedimiento. Vencido este lapso, se abrirá un período de quince días hábiles para la evacuación de las pruebas solicitadas. En caso de necesidad comprobada para la

evacuación de pruebas por parte del presunto infractor o del Organismo Desconcentrado de la Agencia de Regulación y Control de las Telecomunicaciones, se podrá prorrogar el lapso de evacuación de pruebas mediante acto debidamente motivado

Se admitirán las pruebas permitidas por el ordenamiento jurídico vigente con excepción de la confesión judicial. Podrán declararse improcedentes aquellas pruebas que no sean pertinentes por su falta de relación con los hechos o que no puedan alterar la resolución final a favor del presunto infractor.

#### Artículo 128.- Potestades de investigación.

El Organismo Desconcentrado de la Agencia de Regulación y Control de las Telecomunicaciones tendrá potestades de investigación durante el procedimiento sancionador y podrá solicitar toda clase de información, inclusive aquella sometida a sigilo bancario, o requerir la colaboración de entes u órganos públicos o privados para la determinación de los hechos o de la existencia de la infracción

#### Artículo 129.- Resolución.

El Organismo Desconcentrado de la Agencia de Regulación y Control de las Telecomunicaciones, emitirá la resolución del procedimiento administrativo sancionador dentro de los veinte días hábiles siguientes al vencimiento del lapso de evacuación de pruebas.

El plazo para resolver podrá ser prorrogado motivadamente por una vez por un período igual al señalado en el párrafo anterior

#### **Artículo 130.- Atenuantes.**

Para los fines de la graduación de las sanciones a ser impuestas o su subsanación se considerarán las siguientes circunstancias atenuantes:

- 1. No haber sido sancionado por la misma infracción, con identidad de causa y efecto en los nueve meses anteriores a la apertura del procedimiento sancionador.
- 2. Haber admitido la infracción en la sustanciación del procedimiento administrativo sancionatorio. En este caso, se deberá presentar un plan de subsanación, el cual será autorizado por la Agencia de Regulación y Control de Telecomunicaciones.
- 3. Haber subsanado integralmente la infracción de forma voluntaria antes de la imposición de la sanción.
- 4. Haber reparado integralmente los daños causados con ocasión de la comisión de la infracción, antes de la imposición de la sanción.

En caso de concurrencia, debidamente comprobada, de las circunstancias atenuantes 1, 3 y 4, la Agencia de Regulación y Control de las Telecomunicaciones, en los casos en los que considere aplicable, y previa valoración de la afectación al mercado, al servicio o a los usuarios, podrá abstenerse de imponer una sanción, en caso de infracciones de primera y segunda clase. Esta disposición no aplica para infracciones de tercera y cuarta clase.

#### Artículo 131.- Agravantes.

En el ejercicio de su potestad sancionatoria, igualmente se deberán valorar las siguientes circunstancias agravantes:

- 1. La obstaculización de las labores de fiscalización, investigación y control, antes y durante la sustanciación del procedimiento sancionatorio de la infracción sancionada.
- 2. La obtención de beneficios económicos con ocasión de la comisión de la infracción
- 3. El carácter continuado de la conducta infractora.

#### Artículo 132.- Legitimidad, ejecutividad y medidas correctivas.

Los actos administrativos que resuelvan los procedimientos administrativos sancionadores se presumen legítimos y tienen fuerza ejecutiva una vez notificados. El infractor deberá cumplirlos de forma inmediata o en el tiempo establecido en dichos actos. En caso de que el infractor no cumpla voluntariamente con el pago de la multa impuesta, la multa se recaudará mediante el procedimiento de ejecución coactiva, sin perjuicio de la procedencia de nuevas sanciones, de conformidad con lo dispuesto en esta Ley.

La imposición de recursos administrativos o judiciales contra las resoluciones de los procedimientos administrativos sancionadores no suspende su ejecución.

Además de la sanción impuesta, se podrá ordenar el cumplimiento de las obligaciones cuyo incumplimiento generó la sanción o las medidas correctivas adecuadas y proporcionales a los incumplimientos. Para tal efecto, podrá incluso solicitar el auxilio y colaboración de la fuerza pública o de otras entidades públicas.

En caso de que el infractor, dentro del plazo ordenado, no cumpla con lo resuelto en el procedimiento sancionador, la Regulación y Control de las Agencia  $de$ Telecomunicaciones podrá, subsidiariamente, ejecutar lo resuelto y recuperar, vía ejecución coactiva en contra del infractor, los gastos en los que haya incurrido en la ejecución subsidiaria.

Adicionalmente, se podrá ordenar la reparación de los daños y perjuicios a terceros, tales como la devolución de valores indebidamente cobrados con sus respectivos intereses o la compensación a los abonados, clientes o usuarios por suspensión, interrupción o mala calidad del servicio.

#### Artículo 133.- Medidas preventivas.

Antes o en cualquier estado del procedimiento administrativo sancionador, podrá adoptar medidas preventivas, tales como la orden de cese de una conducta,

la orden de permitir el acceso, la interconexión, la ocupación o el uso compartido, la suspensión del cobro de una tarifa, la suspensión de un servicio, entre otras.

Las medidas preventivas deberán ajustarse a la intensidad, proporcionalidad y necesidades del daño que se pretenda evitar.

Cuando la medida preventiva se adopte antes del inicio del procedimiento administrativo sancionador, dicha medida caducará si no se inicia el referido procedimiento en un plazo de quince días hábiles contados a partir de la fecha de su notificación.

#### Artículo 134.- Apelación.

La resolución del Organismo Desconcentrado de la de Regulación y Control de las Agencia Telecomunicaciones en el procedimiento administrativo sancionador, podrá ser recurrida administrativamente en apelación ante el Director Ejecutivo de dicha Agencia dentro del plazo de quince días hábiles de notificada.

Dicho funcionario tendrá el plazo de sesenta días hábiles para resolver y lo hará en mérito de los autos, sin más trámite. La apelación no suspenderá la ejecución del acto ni de las medidas que se hubieran adoptado u ordenado, salvo que el Director lo disponga cuando la ejecución del acto o las medidas pudieran causar perjuicios de imposible o difícil reparación.

#### Artículo 135.- Prescripción.

La potestad administrativa para imponer las sanciones previstas en esta Ley prescribirá en un plazo de cinco años, contados desde el cometimiento de la infracción, o en su caso, desde el día en el que la Agencia de Regulación y Control de las Telecomunicaciones haya tenido conocimiento de los hechos constitutivos de la infracción por cualquier medio. La ejecución de las sanciones administrativas impuestas, de conformidad con lo dispuesto en la presente Ley, prescribirá a los cinco años contados desde el momento en que hayan quedado en firme.

#### **CAPÍTULO IV** Intervención y Reversión de Bienes por Revocatoria

#### Artículo 136 .- Intervención.

Dentro del procedimiento administrativo sancionador por infracciones de cuarta clase o en los casos previstos en los títulos habilitantes que impliquen la sanción de revocatoria, la Agencia de Regulación y Control de las Telecomunicaciones podrá ordenar la intervención del título habilitante, a fin de precautelar el interés público y garantizar la continuidad del servicio.

#### Artículo 137.- Procedimiento de intervención.

La Agencia de Regulación y Control de las Telecomunicaciones establecerá el procedimiento administrativo de la intervención, sus efectos y alcances, designando para ello a un interventor que, conjuntamente

con el órgano de dirección de la empresa, se encargará del cumplimiento de las obligaciones cuyo incumplimiento provocó el inicio del procedimiento sancionador y adoptará las medidas necesarias para garantizar la continuidad del servicio. La intervención durará hasta que, a criterio de la Agencia de Regulación y Control de las Telecomunicaciones, y sobre la base de los informes del interventor, se haya remediado el incumplimiento o se haya garantizado la continuidad de los servicios, caso contrario se procederá con la revocatoria del título habilitante

#### Artículo 138.- Reversión de bienes por revocatoria del título habilitante

La revocatoria del título habilitante para la prestación de un servicio de telecomunicaciones conlleva la reversión de los activos afectos a la prestación del servicio en los casos que la Agencia de Regulación y Control de las Telecomunicaciones lo determine. La resolución de revocatoria incluirá la orden de reversión de los bienes afectos a la prestación del servicio, que constituirá título traslativo de dominio de los bienes.

Para la determinación del monto que el Estado pagará al prestador de servicios por concepto de la reversión de los bienes afectos a la prestación del servicio, se atenderá al valor original de los bienes depreciados y amortizados, según información contable declarada por el prestador para el pago del impuesto a la renta.

#### Artículo 139.- Inhabilitación.

Las personas naturales o jurídicas que hayan sido objeto de una sanción de cuarta clase, de conformidad con lo dispuesto en la presente Ley, que implique la revocatoria del título habilitante no podrán solicitar ni obtener títulos habilitantes para prestar servicios de telecomunicaciones o usar el espectro radioeléctrico.

#### **TÍTULO XIV INSTITUCIONALIDAD PARA LA REGULACIÓN Y CONTROL**

#### **CAPÍTULO I** Ministerio de Telecomunicaciones y de la Sociedad de la Información

#### Artículo 140.- Rectoría del sector.

El Ministerio encargado del sector de las Telecomunicaciones y de la Sociedad de la Información es el órgano rector de las telecomunicaciones y de la sociedad de la información, informática, tecnologías de la información y las comunicaciones y de la seguridad de la información. A dicho órgano le corresponde el establecimiento de políticas, directrices y planes aplicables en tales áreas para el desarrollo de la sociedad de la información, de conformidad con lo dispuesto en la presente Ley, su Reglamento General y los planes de desarrollo que se establezcan a nivel nacional.

#### Tercer Suplemento -- Registro Oficial Nº 439 -- Miércoles 18 de febrero de 2015 -- 35

Los planes y políticas que dicte dicho Ministerio deberán enmarcarse dentro de los objetivos del Plan Nacional de Desarrollo y serán de cumplimiento obligatorio tanto para el sector público como privado.

#### Artículo 141.- Competencias del Órgano Rector.

Corresponde al órgano rector del sector de las Telecomunicaciones y de la Sociedad de la Información:

- 1. Ejercer, a nivel internacional, la representación del Estado ecuatoriano en materia de telecomunicaciones, espectro radioeléctrico y tecnologías de la información y las comunicaciones. El Ministerio rector de las Telecomunicaciones y de la Sociedad de la Información ejerce la Administración de las Telecomunicaciones del Ecuador ante la Unión Internacional de Telecomunicaciones (UIT) y demás organismos internacionales.
- 2. Formular, dirigir, orientar y coordinar las políticas, planes y proyectos para la promoción de las tecnologías de la información y la comunicación y el desarrollo de las telecomunicaciones, así como supervisar y evaluar su cumplimiento.
- 3. Formular, dirigir, orientar y coordinar las políticas públicas para la adecuada administración y gestión del espectro radioeléctrico con sujeción a la presente Ley.
- 4. Promover, en coordinación con instituciones públicas o privadas, la investigación científica y tecnológica en telecomunicaciones, tecnologías de la información y comunicación, así como la ejecución de los proyectos que la apoyen.
- 5. Aprobar el Plan de Servicio Universal y definir los servicios de telecomunicaciones que se incluyen en el Servicio Universal.
- 6. Realizar las contrataciones y procedimientos que sean necesarios para el cumplimiento del Plan de Servicio Universal y sus proyectos y emitir las instrucciones necesarias a la Agencia de Regulación y Control de las Telecomunicaciones para la inclusión de obligación de servicio universal en los títulos habilitantes.
- 7. Coordinar y liderar el uso efectivo de las tecnologías de la información y comunicación en los organismos públicos.
- 8. Gestionar la asignación de posiciones orbitales geoestacionarias o satelitales ante la Unión Internacional de Telecomunicaciones u otros organismos internacionales a favor de la República de Ecuador
- 9. Determinar, para fines de cumplimiento de sus competencias, la información sectorial a requerir a las y los prestadores o proveedores de servicios de telecomunicaciones.
- 10. Establecer políticas y normas técnicas para la fijación de tasas o contraprestaciones en aplicación de los artículos 9 y 11 de esta Ley.

11. Las demás establecidas en la presente Ley, su Reglamento General y en general en el ordenamiento jurídico vigente.

#### **CAPÍTULO II Agencia de Regulación y Control** de las Telecomunicaciones

#### Artículo 142.- Creación y naturaleza.

Créase la Agencia de Regulación y Control de las Telecomunicaciones (ARCOTEL) como persona jurídica de derecho público, con autonomía administrativa, técnica, económica, financiera y patrimonio propio, adscrita al Ministerio rector de las Telecomunicaciones y de la Sociedad de la Información. La Agencia de Regulación y Control de las Telecomunicaciones es la entidad encargada de la administración, regulación y control de las telecomunicaciones y del espectro radioeléctrico y su gestión, así como de los aspectos técnicos de la gestión de medios de comunicación social que usen frecuencias del espectro radioeléctrico o que instalen y operen redes.

#### Artículo 143 .- Domicilio y desconcentración.

La Agencia de Regulación y Control de las Telecomunicaciones tendrá su sede en el Distrito Metropolitano de Quito, sin perjuicio del establecimiento de oficinas para gestión desconcentrada a fin de la promoción de la desconcentración administrativa, de conformidad con lo dispuesto en el ordenamiento jurídico vigente. No obstante lo dispuesto en este artículo, no podrán desconcentrarse las competencias normativas.

#### Artículo 144.- Competencias de la Agencia.

Corresponde a la Agencia de Regulación y Control de las Telecomunicaciones:

- 1. Emitir las regulaciones, normas técnicas, planes técnicos y demás actos que sean necesarios en el ejercicio de sus competencias, para que la provisión de los servicios de telecomunicaciones cumplan con lo dispuesto en la Constitución de la República y los objetivos y principios previstos en esta Ley, de conformidad con las políticas que dicte el Ministerio rector de las Telecomunicaciones y de la Sociedad de la Información.
- 2. Elaborar, aprobar, modificar y actualizar el Plan Nacional de Frecuencias.
- 3. Elaborar las propuestas de valoración económica para la asignación y uso, aprovechamiento y/o explotación del espectro radioeléctrico, tarifas por uso de frecuencias y derechos por otorgamiento y renovación de títulos habilitantes.
- 4. Ejercer el control de la prestación de los servicios de telecomunicaciones, incluyendo el servicio de larga distancia internacional, con el propósito de que estas actividades y servicios se sujeten al ordenamiento jurídico y a lo establecido en los correspondientes títulos habilitantes.

## 36 -- Tercer Suplemento -- Registro Oficial Nº 439 -- Miércoles 18 de febrero de 2015

- 5. Ejercer el control técnico de los medios de comunicación social que usen frecuencias del espectro radioeléctrico o que instalen y operen redes, tales como los de audio y video por suscripción.
- 6. Controlar y monitorear el uso del espectro radioeléctrico.
- 7. Normar, sustanciar y resolver los procedimientos de otorgamiento, administración y extinción de los títulos habilitantes previstos en esta Ley.
- Implementar, organizar y administrar el Registro 8 Público de Telecomunicaciones.
- 9. Autorizar la cesión, transferencia o enajenación de los títulos habilitantes de conformidad con lo establecido en esta Ley. Lo señalado en este numeral no aplica para los títulos habilitantes otorgados al amparo de la Ley Orgánica de Comunicación y su normativa de desarrollo.
- 10. Regular y controlar las tarifas por la prestación de los servicios de telecomunicaciones de conformidad con esta Lev.
- 11. Establecer los requisitos, contenidos, condiciones, términos y plazos de los títulos habilitantes.
- 12. Establecer regulaciones generales o particulares cuando existan distorsiones a la competencia en los servicios de telecomunicaciones o afectación a los derechos de los abonados o usuarios, incluyendo reglas especiales a aquellos prestadores que, individual o colectivamente, cuenten con poder de mercado.
- 13. Aprobar y registrar los acuerdos de interconexión y acceso y ordenar su modificación cuando sea necesario, de conformidad con esta Ley.
- 14. Regular la interconexión y el acceso e intervenir en tales relaciones, así como emitir las correspondientes disposiciones de conformidad con esta Lev.
- 15. Establecer y recaudar los derechos económicos por la prestación de servicios de telecomunicaciones y demás valores establecidos en esta Ley en el marco de sus competencias.
- 16. Recaudar la contribución para la ejecución del servicio universal.
- 17. Homologar  $\log$ equipos terminales de telecomunicaciones y calificar los laboratorios de certificación técnica correspondientes.
- 18. Iniciar y sustanciar los procedimientos administrativos de determinación de infracciones e imponer en su caso, las sanciones previstas en esta Ley.
- 19. Ejercer, de conformidad con la Ley, la jurisdicción coactiva en todos los casos de su competencia.
- 20. Autorizar, en el ámbito de su competencia, las operaciones que, de cualquier forma, impliquen un cambio en el control de las y los prestadores de servicios de telecomunicaciones, de conformidad con lo dispuesto en esta Ley y su Reglamento General y las normas que emita.
- 21. Sustanciar y normar los procedimientos de atención de reclamos por violación a los derechos de los abonados y usuarios de los servicios de telecomunicaciones.
- 22. Inspeccionar y fiscalizar la instalación, establecimiento y explotación de redes de telecomunicaciones y los sistemas de los medios de comunicación social que usen el espectro radioeléctrico, así como las redes de audio y vídeo por suscripción.
- 23. Requerir a las y los prestadores de servicios de telecomunicaciones cualquier información que considere conveniente, producida como consecuencia de la prestación de los servicios y ejecución de los títulos habilitantes dentro del ámbito de sus competencias.
- 24. Evaluar y regular el comportamiento del mercado de telecomunicaciones, determinar la existencia de distorsiones que afecten la competencia o que vulneren los derechos de los abonados y usuarios, así como determinar la existencia de prestadores que, individual o conjuntamente, ejerzan poder de mercado.
- 25. Realizar sobre estudios el sector de telecomunicaciones y mantener y publicar las estadísticas de dicho sector.
- 26. Regular la ocupación de bienes e infraestructuras de propiedad privada para la instalación de redes de telecomunicaciones y emitir servidumbres de paso y ocupación, de conformidad con lo dispuesto en esta Ley.
- 27. Coordinar con las autoridades públicas competentes el acceso y ocupación de bienes de dominio público para alcanzar los objetivos de esta Ley.
- 28. Establecer las regulaciones necesarias para garantizar la seguridad de las comunicaciones y la protección de datos personales.
- 29. Regular y controlar las actividades relacionadas con el comercio electrónico y firma electrónica, de conformidad con el ordenamiento jurídico vigente.
- 30. Ejercer todas las otras competencias previstas en esta Ley y que no han sido atribuidas al Ministerio rector de las Telecomunicaciones y de la Sociedad de la Información ni en el ordenamiento jurídico vigente.

#### Artículo 145 .- Directorio.

La Agencia de Regulación y Control de las Telecomunicaciones tendrá un Directorio conformado por tres miembros que no tendrán relación de dependencia con esta entidad. Estará integrado por:

### Tercer Suplemento -- Registro Oficial Nº 439 -- Miércoles 18 de febrero de 2015 -- 37

- a) El Ministro rector de las telecomunicaciones y de la Sociedad de la Información, o su delegado permanente, quien lo presidirá y tendrá voto dirimente;
- b) El Secretario Nacional de Planificación y Desarrollo o su delegado permanente; y,
- c) Un miembro designado por el Presidente de la República.

La o el Director Ejecutivo de la Agencia de Regulación y Control de las Telecomunicaciones actuará como Secretario del Directorio y participará con voz pero sin voto.

Los miembros del Directorio o sus delegados permanentes y la o el Director Ejecutivo de la Agencia de Regulación y Control de las Telecomunicaciones deberán reunir las siguientes condiciones:

- 1. Ser ecuatorianos o ecuatorianas.
- 2. Tener título profesional de tercer nivel.
- 3. No estar incursos en una prohibición para el ejercicio de un puesto o cargo público.
- 4. Tener probada experiencia e idoneidad técnica y profesional en el sector de las telecomunicaciones.

Los miembros del Directorio o sus delegados permanentes y la o el Director Ejecutivo, para iniciar sus funciones deberán presentar una declaración juramentada de no mantener conflictos de intereses con prestadores de servicios de carácter privado, en los términos previstos en el artículo 232 de la Constitución de la República.

El Directorio sesionará en forma ordinaria al menos una vez al mes y en forma extraordinaria, cuando cualquiera de sus miembros o el Director Ejecutivo, en forma justificada lo solicite. La convocatoria la hará el Presidente del Directorio, quien además determinará los puntos a tratarse en las sesiones. Durante las sesiones, cualquiera de los miembros y la o el Director Ejecutivo podrán, motivadamente, solicitar el tratamiento de un asunto. Las demás normas relativas al funcionamiento del Directorio constarán en el Reglamento General de esta ley.

#### Artículo 146 .- Atribuciones del Directorio.

Corresponde al Directorio de la Agencia de Regulación y Control de las Telecomunicaciones:

- 1. Aprobar las normas generales para el otorgamiento y extinción de los títulos habilitantes contemplados en esta Ley.
- 2. Aprobar, modificar y actualizar el Plan Nacional de Frecuencias.
- 3. Aprobar la valoración económica para la asignación y uso, aprovechamiento y/o explotación del espectro radioeléctrico, tarifas y derechos por otorgamiento y renovación de títulos habilitantes.
- 4. Limitar, en cualquier momento, el número de concesiones a otorgarse para el uso, aprovechamiento y/o explotación del espectro radioeléctrico para telecomunicaciones, con el objeto de garantizar el uso racional o eficiente del espectro radioeléctrico, por razones económicas o para alcanzar un objetivo de interés público, en cuyo caso la asignación de frecuencias del espectro radioeléctrico deberá realizarse mediante procedimiento público competitivo.
- 5. Aprobar la proforma presupuestaria e informe anual de la Agencia de Regulación y Control de las Telecomunicaciones.
- 6. Aprobar el Plan Estratégico y el Estatuto Orgánico de Gestión Organizacional por procesos de la Agencia de Regulación y Control de las Telecomunicaciones.
- 7. Aprobar los reglamentos previstos en esta Ley o los necesarios para su cumplimiento y los reglamentos internos para el funcionamiento de la Agencia.
- 8. Designar a la Directora o Director Ejecutivo de la Agencia de Regulación y Control de las Telecomunicaciones de una terna que presente el Presidente del Directorio, y removerlo de ser necesario.
- 9. Aprobar los derechos económicos para el otorgamiento de títulos habilitantes para la prestación de servicios y por el uso, aprovechamiento y/o explotación del espectro radioeléctrico, así como las tasas por trámite establecidas en esta Ley; y,
- 10. Las demás que consten en la presente Ley y en el ordenamiento jurídico vigente.

#### Artículo 147 .- Director Ejecutivo.

La Agencia de Regulación y Control de las Telecomunicaciones será dirigida y administrada por la o el Director Ejecutivo, de libre nombramiento y remoción del Directorio.

Con excepción de las competencias expresamente reservadas al Directorio, la o el Director Ejecutivo tiene plena competencia para expedir todos los actos necesarios para el logro de los objetivos de esta Ley y el cumplimiento de las funciones de administración, gestión, regulación y control de las telecomunicaciones y del espectro radioeléctrico, así como para regular y controlar los aspectos técnicos de la gestión de medios de comunicación social que usen frecuencias del espectro radioeléctrico o que instalen y operen redes, tales como los de audio y vídeo por suscripción.

Ejercerá sus competencias de acuerdo con lo establecido en esta Ley, su Reglamento General y las normas técnicas, planes generales y reglamentos que emita el Directorio y, en general, de acuerdo con lo establecido en el ordenamiento jurídico vigente.

#### Artículo 148.- Atribuciones del Director Ejecutivo.

Corresponde a la Directora o Director Ejecutivo de la las Agencia de Regulación y Control de Telecomunicaciones:

## 38 -- Tercer Suplemento -- Registro Oficial Nº 439 -- Miércoles 18 de febrero de 2015

- 1. Ejercer la dirección, administración y representación legal, judicial y extrajudicial de la Agencia.
- 2. Aprobar la planificación institucional de la Agencia de Regulación y Control de las Telecomunicaciones.
- 3. Dirigir el procedimiento de sustanciación y resolver sobre el otorgamiento y extinción de los títulos habilitantes contemplados en esta Ley, tanto en otorgamiento directo como mediante concurso público, así como suscribir los correspondientes títulos habilitantes, de conformidad con esta Ley, su Reglamento General y los reglamentos expedidos por el Directorio.
- 4. Aprobar la normativa para la prestación de cada uno de los servicios de telecomunicaciones, en los que se incluirán los aspectos técnicos, económicos, de acceso y legales, así como los requisitos, contenido, términos, condiciones y plazos de los títulos habilitantes y cualquier otro aspecto necesario para el cumplimiento de los objetivos de esta Ley.
- 5. Aprobar los planes técnicos fundamentales y sus posteriores modificaciones.
- 6. Autorizar la cesión, transferencia o enajenación de los títulos habilitantes de conformidad con lo establecido en esta Ley y en el ordenamiento jurídico vigente.
- 7. Autorizar las operaciones que, de cualquier forma, impliquen un cambio en el control de las y los prestadores de servicios de telecomunicaciones, de conformidad con lo dispuesto en esta Ley y su Reglamento General y las normas que emita.
- 8. Conocer y resolver sobre los recursos de apelación presentados en contra de los actos emitidos por el Organismo Desconcentrado de la Agencia, dentro del procedimiento sancionador.
- 9. Nombrar, contratar, suspender y remover el personal de la Agencia.
- 10. Presentar la proforma presupuestaria e informe anual de la Agencia y someterlo a la aprobación del **Directorio**
- 11. Aprobar la normativa interna, suscribir los contratos y emitir los actos administrativos necesarios para el funcionamiento de la Agencia de Regulación y Control de las Telecomunicaciones.
- 12. Delegar una o más de sus competencias a los funcionarios de la Agencia de Regulación y Control de las Telecomunicaciones.
- 13. Recaudar los derechos económicos para el otorgamiento de títulos habilitantes para la prestación de servicios y por el uso, aprovechamiento y/o explotación del espectro radioeléctrico, así como las tasas por trámite establecidas en esta Ley.
- 14. Recaudar la contribución para la ejecución del servicio universal
- 15. Presentar para aprobación del Directorio los proyectos de plan estratégico institucional y de estatuto orgánico por procesos de la Agencia de Regulación y Control de las Telecomunicaciones.
- 16. Ejercer las demás competencias establecidas en esta Ley o en el ordenamiento jurídico no atribuidas al **Directorio**

#### **DISPOSICIONES GENERALES**

#### Primera.- Procedimiento de consulta pública.

Para la emisión o modificación de planes o actos de contenido normativo, la Agencia de Regulación y Control de las Telecomunicaciones deberá realizar consultas públicas para recibir opiniones, recomendaciones y comentarios de las y los afectados o interesados, en forma física o por medios electrónicos. Las opiniones, sugerencias o recomendaciones que se formulen en el procedimiento de consulta pública no tendrán carácter vinculante.

En todos los casos para la expedición de actos normativos, se contará con estudios o informes que justifiquen su legitimidad y oportunidad.

La Agencia de Regulación y Control de las Telecomunicaciones normará el procedimiento de consulta pública previsto en este artículo.

#### Segunda.- Consejo Consultivo.

La Agencia de Regulación y Control de las Telecomunicaciones, creará un Consejo Consultivo para la defensa de los derechos de los usuarios de los servicios de telecomunicaciones; su organización y funcionamiento estará sujeto a la normativa que para el efecto emita la Agencia de Regulación y Control de las Telecomunicaciones. Este Consejo está integrado por:

- a) Un delegado del Directorio de la Agencia de Regulación y Control de las Telecomunicaciones, quien lo presidirá.
- b) Un delegado de la Defensoría del Pueblo.
- c) Un delegado de las empresas públicas, prestadoras de servicios de telecomunicaciones.
- d) Un delegado de las empresas privadas, prestadoras de servicios de telecomunicaciones.
- e) Un delegado de los usuarios de servicios de telecomunicaciones.

Los delegados mencionados en las letras c), d) y e) serán designados mediante colegios electorales, organizados por el Consejo de Participación Ciudadana y Control Social, no percibirán remuneraciones ni dietas y durarán dos años en funciones

Las recomendaciones que emita el Consejo Consultivo no tendrán el carácter de vinculante y se limitarán al ámbito de defensa de los derechos de los usuarios de servicios de telecomunicaciones

#### **Tercera.- Destino de los ingresos.**

Los ingresos derivados del pago de derechos generados por el otorgamiento de títulos habilitantes en materia de telecomunicaciones y por el uso del espectro radioeléctrico, así como las contribuciones establecidas en esta Ley, ingresarán al Presupuesto General del Estado, con excepción de las tasas por servicios administrativos.

De igual manera, los saldos remanentes de los abonados o clientes, provenientes de las recargas, cuya devolución no haya sido solicitada en el plazo de noventa días contados a partir de la generación de la causal de devolución, serán transferidos por el prestador del servicio al Presupuesto General del Estado, cuando concluya la relación contractual de prestación del servicio, de conformidad con el procedimiento que emita la Agencia de Regulación y Control de las Telecomunicaciones para el efecto.

#### Cuarta.- Construcción y despliegue de infraestructura.

El Ministerio rector de las Telecomunicaciones y de la Sociedad de la Información establecerá las políticas, disposiciones, cronogramas y criterios para el soterramiento de redes infraestructura de e telecomunicaciones.

Toda construcción de obras públicas o proyectos en los que el Gobierno Central solicite la remoción y reubicación de facilidades de utilidades públicas y que tenga como zona de incidencia o afectación las áreas incluidas en el plan de soterramiento y ordenamiento de redes e infraestructura de telecomunicaciones, deberá soterrarse u ordenarse.

A partir de la entrada en vigencia de esta Ley, todos los proyectos viales y de desarrollo urbano y vivienda deberán prever obligatoriamente la construcción de ductos y cámaras para el soterramiento de las redes e infraestructura de telecomunicaciones, de conformidad con lo previsto en el Código Orgánico de Organización Territorial, Autonomías y Descentralización (COOTAD) y esta Ley.

#### **DISPOSICIONES TRANSITORIAS**

Primera.- Los títulos habilitantes para la prestación de servicios de telecomunicaciones otorgados antes de la expedición de la presente Ley se mantendrán vigentes hasta el vencimiento del plazo de su duración sin necesidad de la obtención de un nuevo título. No obstante, las y los prestadores de servicios de telecomunicaciones deberán cumplir con todas las obligaciones y disposiciones contenidas en esta Ley, su Reglamento General, los planes, normas, actos y regulaciones que emita la Agencia de Regulación y Control de las Telecomunicaciones. En caso de contradicción o divergencia entre lo estipulado en los títulos habilitantes y las disposiciones de la presente Ley y su Reglamento General, incluyendo los actos derivados de su aplicación, prevalecerán estas disposiciones.

Segunda.- Los títulos habilitantes cuyo otorgamiento se encuentren en curso al momento de la promulgación de la presente Ley se tramitarán siguiendo los procedimientos previstos en la legislación anterior ante la Agencia de Regulación y Control de las Telecomunicaciones. No obstante, la Agencia de Regulación y Control de las Telecomunicaciones establecerá los contenidos. condiciones, términos y plazos de dichos títulos, de conformidad con lo dispuesto en la presente Ley.

Tercera.- Los juzgamientos administrativos iniciados con anterioridad al momento de la promulgación de esta Ley se tramitarán por parte de la Agencia de Regulación y Control de las Telecomunicaciones siguiendo los procedimientos previstos en la legislación anterior y se aplicarán las sanciones vigentes a la fecha de la comisión de la infracción.

Cuarta.- El Presidente de la República, en el plazo de ciento ochenta días, expedirá el Reglamento General de la presente Ley.

Quinta.- La Agencia de Regulación y Control de las Telecomunicaciones, dentro del plazo de ciento ochenta días contados a partir de la publicación en el Registro Oficial de la presente Ley, adecuará formal y materialmente la normativa secundaria que haya emitido el CONATEL o el extinto CONARTEL y expedirá los reglamentos, normas técnicas y demás regulaciones previstas en esta Ley. En aquellos aspectos que no se opongan a la presente Ley y su Reglamento General, los reglamentos emitidos por el Consejo Nacional de Telecomunicaciones se mantendrán vigentes, mientras no sean expresamente derogados por la Agencia de Regulación y Control de las Telecomunicaciones.

Sexta.- El Directorio de la Agencia de Regulación y Control de las Telecomunicaciones, con el propósito de mantener la continuidad de las actividades de regulación, administración, gestión y control, aprobará una estructura temporal de la Agencia, bajo las denominaciones que correspondan a la nueva institucionalidad.

Hasta que se designe a la o el Director Ejecutivo de la Agencia, el Ministro de Telecomunicaciones y de la Sociedad de la Información ejercerá dichas competencias.

Séptima.- Los servidores y trabajadores que venían prestando servicios en la Superintendencia de Telecomunicaciones, el Consejo Nacional de Telecomunicaciones y la Secretaría Nacional de Telecomunicaciones pasan a formar parte de la nómina de la Agencia de Regulación y Control de las<br>Telecomunicaciones, conservando sus derechos de conformidad con la ley. En ciento ochenta días hábiles, la Agencia de Regulación y Control de  $\log$ Telecomunicaciones realizará un proceso de evaluación, racionalización y selección de talento humano y, de ser el caso, suprimirá puestos innecesarios y realizará la acciones necesarias de conformidad con lo dispuesto en la Ley Orgánica de Servicio Público, su Reglamento General y las normas aplicables.

Octava.- Dentro del plazo de hasta ciento ochenta días, contados a partir de la publicación de esta ley en el Registro Oficial las personas naturales poseedoras de

títulos habilitantes del servicio de audio y vídeo por suscripción, podrán constituirse en una compañía mercantil la cual, previa autorización de la Agencia de Regulación y Control de las Telecomunicaciones, pasará a ser titular de dicha habilitación en los términos y plazos previstos en el título original a nombre de la persona natural, para tales efectos, la Agencia elaborará el reglamento respectivo.

Novena.- Las empresas operadoras CONECEL S.A. y OTECEL S.A., dentro del plazo de noventa días contados a partir de la fecha de publicación de la presente Ley en el Registro Oficial, teniendo como antecedente las resoluciones emitidas por la extinguida Superintendencia de Telecomunicaciones relacionadas con las sanciones impuestas por "cobrar a sus abonados por la prestación del servicio de telefonía móvil celular, tarifas con facturación redondeada al minuto inmediatamente superior, esto es, por el tiempo no utilizado realmente por los usuarios" y frente a la imposibilidad de devolver a pedido de cada abonado lo cobrado indebidamente, deberán transferir dichos valores más los intereses legales a la Agencia de Regulación y Control de las Telecomunicaciones, a fin de que los mismos ingresen al Presupuesto General del Estado.

La Agencia de Regulación y Control de las Telecomunicaciones arbitrará las medidas que sean necesarias a fin de que la presente disposición se cumpla sin dilaciones

#### **DISPOSICIONES DEROGATORIAS**

Primera.-**Se** deroga la Ley Especial Telecomunicaciones y todas sus reformas y el Reglamento General a la Ley Especial de Telecomunicaciones Reformada, la Ley de Radiodifusión y Televisión y su Reglamento General, así como las disposiciones contenidas en reglamentos, ordenanzas y demás normas que se opongan a la presente Ley.

Segunda.- Se deroga el Mandato Constituyente No. 10, publicado en el Suplemento del Registro Oficial 348, de 29 de mayo de 2008, y la Ley Orgánica Reformatoria al Mandato Constituyente No. 10, publicada en el Suplemento del Registro Oficial No. 37, de 30 de septiembre de 2009.

#### **DISPOSICIONES FINALES**

Primera.-Se suprime la Superintendencia de Telecomunicaciones, el Consejo Nacional de Telecomunicaciones (CONATEL) y la Secretaría Nacional

de Telecomunicaciones. Las partidas presupuestarias, los bienes muebles e inmuebles, activos y pasivos, así como los derechos y obligaciones derivados de contratos, convenios e instrumentos nacionales e internacionales correspondientes a dichas entidades, pasan a la Agencia de Regulación y Control de las Telecomunicaciones.

Los derechos y obligaciones derivados de contratos, convenios e instrumentos nacionales e internacionales relacionados con la planificación del uso del espectro radioeléctrico, así como la elaboración del Plan Nacional de Frecuencias, son asumidos por la Agencia de Regulación y Control de las Telecomunicaciones.

Segunda.- El Superintendente de Telecomunicaciones y la o el Secretario Nacional de Telecomunicaciones, en aplicación de lo dispuesto en la Disposición Final Primera, cesarán en funciones a partir de la publicación de la presente Ley en el Registro Oficial; en tal razón, se declara concluido el período para el cual fueron designados.

Tercera.- La representación del Estado ecuatoriano ante la Unión Internacional de Telecomunicaciones (UIT) es asumida por el Ministerio rector de las Telecomunicaciones y de la Sociedad de la Información, la que contará con el asesoramiento técnico-regulatorio de la Agencia de Regulación y Control de las Telecomunicaciones, a cuyo efecto se realizarán las coordinaciones pertinentes.

Cuarta.- La Agencia de Regulación y Control de las Telecomunicaciones ejercerá las funciones de regulación, control y administración atribuidas al Consejo Nacional de Telecomunicaciones, Superintendencia de Telecomunicaciones y Secretaría Nacional de Telecomunicaciones en la Ley de Comercio Electrónico, Firmas Electrónicas y Mensajes de Datos, su Reglamento General y demás normativa.

Quinta.- La presente Ley entrará en vigencia a partir de su publicación en el Registro Oficial.

Dado y suscrito en la sede de la Asamblea Nacional, ubicada en el Distrito Metropolitano de Quito, provincia de Pichincha, a los diez días del mes de febrero de dos mil quince

 $f_n$ **GABRIELA RIVADENEIRA BURBANO,** Presidenta.

f.) DRA. LIBIA RIVAS ORDÓÑEZ, Secretaria General.

El Registro Oficial no se responsabiliza por los errores ortográficos, gramaticales, de fondo y/o de forma que contengan los documentos publicados, dichos documentos remitidos por las diferentes instituciones para su promulgación, son transcritos fielmente a sus originales, los mismos que se encuentran archivados y son nuestro respaldo.

## **5.3. ANEXO III :**

**Reglamento de Derechos por Concesión y Tarifas por Uso de Frecuencias del Espectro Radioeléctrico (RESOLUCIÓN-485-20- CONATEL-2008).**

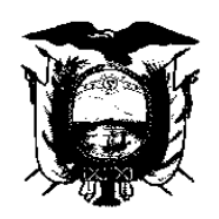

**CONSEJO NACIONAL DE TELECOMUNICACIONES** 

# **REGLAMENTO DE DERECHOS POR CONCESIÓN Y TARIFAS POR USO DE FRECUENCIAS DEL ESPECTRO RADIOELÉCTRICO**

**REV. 4.7.0** 

Secretaría Nacional de Telecomunicaciones Quito-Ecuador

Página 1 de 35

## **CONSEJO NACIONAL DE TELECOMUNICACIONES**

## **CONATEL**

## **CONSIDERANDO:**

Que, en el Registro Oficial N° 770 del 30 de agosto de 1995, se publicó la Ley Reformatoria a la Ley Especial de Telecomunicaciones, mediante la cual se crea el Consejo Nacional de Telecomunicaciones CONATEL;

Que, el Consejo Nacional de Telecomunicaciones es el ente de administración y regulación de las telecomunicaciones en el país;

Que, mediante Resolución No. 769-31-CONATEL-2003, el Consejo Nacional de Telecomunicaciones, expidió el Reglamento de Derechos por Concesión y Tarifas por Uso de Frecuencias del Espectro Radioeléctrico, el mismo que se encuentra publicado en el Registro Oficial N° 242 del 30 de diciembre del 2003:

Que, mediante Resolución No. 416-15-CONATEL-2005 del 13 de octubre de 2005 y Resolución No. 275-11-CONATEL-2008 del 25 de abril de 2006, el Consejo Nacional de Telecomunicaciones, modificó el Reglamento de Derechos por Concesión y Tarifas por Uso de Frecuencias del Espectro Radioeléctrico:

Que, conforme lo dispuesto en el artículo 103, literal h) del Reglamento General a la Ley Especial de Telecomunicaciones reformada le compete a la Secretaría Nacional de Telecomunicaciones la recaudación económica por Derechos de Concesión, Derechos de Autorización y Tarifas por Uso de Frecuencias.,

Que, mediante Resolución 496-21-CONATEL-2006 de 8 de septiembre de 2006 se otorgó la concesión de 10 MHz en la banda 1900 a las operadoras OTECEL S.A., CONECEL S.A. y **TELECSA S.A.;** 

Que, opera el Servicio Móvil Avanzado en la banda de 800 MHz y no se tiene un coeficiente  $\alpha$ para operar este servicio en dicha banda;

Que, los Sistemas Troncalizados al operar con un espectro radioeléctrico limitado y disperso respecto a otros operadores y al poseer un título habilitante con una cobertura dividida en zonas, deberían tener una tarifa de imposición mensual menor a la actual.

Que, se requiere que los Sistemas de Modulación Digital de Banda Ancha, tengan una tarifa de imposición mensual y no anual, con la finalidad de que las modificaciones a los sistemas puedan ser registradas de acuerdo a la topología real de los sistemas,

Que, es necesario favorecer el Servicio Universal en áreas rurales y urbano marginales, por lo que los provectos auspiciados por el Fondo de Desarrollo de las Telecomunicaciones. FODETEL, podrían tener tratamiento especial en cuanto a la imposición mensual, dependiendo del servicio, y:

En ejercicio de sus atribuciones,

Secretaría Nacional de Telecomunicaciones Ouito-Ecuador

Página 2 de 35

## **RESUELVE:**

Expedir el:

Reglamento de Derechos por Concesión y Tarifas por Uso de Frecuencias del Espectro<br>Radioeléctrico

Secretaría Nacional de Telecomunicaciones<br>Quito-Ecuador

Página 3 de 35

## REGLAMENTO DE DERECHOS POR CONCESIÓN Y TARIFAS POR USO DE **FRECUENCIAS DEL ESPECTRO RADIOELÉCTRICO**

## **CAPÍTULO I ASPECTOS GENERALES**

## Del Ámbito de Aplicación

Artículo 1.- Los derechos y tarifas establecidos en el presente Reglamento se aplicarán para el pago por la concesión, siempre que no existan procesos públicos competitivos o subastas públicas de frecuencias y por el uso de frecuencias del espectro radioeléctrico, respectivamente. Las frecuencias necesarias para el Servicio Móvil Marítimo serán explotadas por la Armada Nacional; y la concesión de frecuencias para los medios, sistemas y Servicios de Radiodifusión y Televisión, se regirán por la Ley de Radiodifusión y Televisión, y serán otorgadas por el **CONARTEL.** 

## De los Términos y Definiciones para el presente Reglamento

Artículo 2.- Las definiciones de los términos técnicos de telecomunicaciones serán las establecidas en la Ley Especial de Telecomunicaciones Reformada, en el Reglamento General a la Ley Especial de Telecomunicaciones Reformada, en el Presente Reglamento, en el Reglamento de Radiocomunicaciones, en el Plan Nacional de Frecuencias, en los Reglamentos Específicos de los Servicios de Telecomunicaciones, y en el Reglamento de Radiocomunicaciones de la UIT.

## **CAPITULO II** DE LAS TARIFAS POR USO DE FRECUENCIAS

## De los factores Ka,  $\alpha_n$  y  $\beta_n$ .

Artículo 3.- El valor del Factor de Ajuste por Inflación (Ka) podrá ser revisado por el CONATEL luego de un estudio técnico presentado por la Secretaría Nacional de Telecomunicaciones siempre que lo estime conveniente, en el transcurso del primer mes de cada año y deberá ser menor que el índice inflacionario del año anterior.

El valor del Coeficiente de Valoración del Espectro ( $\alpha_n$ ) y del Coeficiente de Corrección ( $\beta_n$ ) para los distintos servicios y bandas de frecuencias será fijado por el CONATEL, cuando éste lo determine, en base de un estudio de la Secretaría Nacional de Telecomunicaciones, que incluya las consideraciones necesarias, como se determina en la definición de dichos coeficientes. El subíndice n es un número natural.

El coeficiente  $\alpha_n$  es un factor que será definido al inicio de un período de concesión y no podrá ser incrementado durante ese período. El coeficiente  $\alpha_n$  podrá disminuirse dentro de un período de concesión previa aprobación del CONATEL. En caso de que un sistema opere en bandas con diferentes  $\alpha_n$  se aplicará el mayor valor de éste.

Cuando el CONATEL determine una variación en el coeficiente  $\beta_{n}$ , en una zona geográfica, éste será aplicable en los enlaces de última milla que presten servicio a dicha zona y sistemas de propagación en coberturas locales. El valor máximo de este coeficiente es de 1.

Secretaría Nacional de Telecomunicaciones Ouito-Ecuador

Página 4 de 35

El coeficiente  $\beta_n$  tendrá un valor igual a 1, independientemente de valores fijados por el **CONATEL en los siguientes casos:** 

- Sistemas Privados, exceptuando los sistemas de los servicios Fijo y Móvil en bandas a) entre 30 y 960 MHz.
- b) Autorizaciones de uso temporal de frecuencias.

En el caso de que una estación radioeléctrica cubra zonas con valores diferentes de  $\beta_n$ , se aplicará el mayor valor de éste.

Se establece inicialmente el valor de 1 para la constante  $K_a$ y el coeficiente  $\beta_n$ .

## De los Servicios Fijo y Móvil en bandas bajo 30 MHz

Artículo 4.- Para los fines de cálculo de las tarifas por uso de frecuencias para los Servicios Fijo y Móvil, incluido el Móvil Aeronáutico (OR), Móvil Aeronáutico (R) y Radionavegación Aeronáutica, que operan en las bandas bajo 30 MHz, la zona de concesión será todo el territorio ecuatoriano. Y pagarán una tarifa por uso de frecuencias por frecuencia asignada, en función del número de horas a utilizarse por día y del número de estaciones que operen en cada frecuencia, de acuerdo con la siguiente ecuación:

$$
T(US\$\) = K_a * \alpha_1 * \beta_1 * A * F_t \qquad (Ec.1)
$$

Donde:

- T (US\$) = Tarifa mensual en dólares de los Estados Unidos de América, por frecuencia asignada.
- $K_a$ = Factor de ajuste por inflación.
- = Coeficiente de valoración del espectro Servicios Fijo y Móvil en bandas bajo 30 MHz no  $\alpha_1$ multiacceso (De acuerdo a la Tabla 1 Anexo 1)
- = Coeficiente de corrección, para el Servicio Fijo y Móvil en bandas bajo 30 MHz, no  $\beta_1$ multiacceso.
- $F_t$ = Factor de Tiempo de Uso y Número de Estaciones del Sistema (De acuerdo a la Tabla 2. Anexo 1).
- A = Anchura de banda de la frecuencia asignada, en kHz.

La tarifa por uso de frecuencias para los Servicios Fijo y Móvil que operen en la banda de HF (3.000 a 30.000 kHz) se calculará en función del tiempo autorizado y del número de estaciones que comparten la frecuencia asignada, según la constante F<sub>t</sub>, de acuerdo a lo establecido en la Tabla 2, Anexo 1.

## De los Servicios Fijo y Móvil en bandas entre 30 y 960 MHz

Artículo 5.- Para efectos del cálculo de tarifas se considerará que los Servicios Fijo y Móvil que utilizan bandas de frecuencias entre 30 y 960 MHz operan las 24 horas del día.

Artículo 6.- La tarifa mensual por uso de frecuencias del Servicio Móvil Terrestre en bandas entre 30 y 960 MHz, incluido el Móvil Aeronáutico (OR), Móvil Aeronáutico (R) y Radionavegación Aeronáutica, se calculará de acuerdo con la Ecuación 2, la cual sirve para el cálculo de la Tarifa por Uso de Frecuencias para el Servicio Móvil que se presta mediante los Sistemas Comunales de Explotación y los Sistemas Móviles Privados (Convencionales).

$$
T(US\$\) = K_a * \alpha_2 * \beta_2 * A * F_p \quad (Ec. 2)
$$

Donde:

- T (US\$) = Tarifa mensual en dólares de los Estados Unidos de América, por frecuencia asignada.
- = Factor de ajuste por inflación. Ka
- $\alpha_2$ = Coeficiente de valoración del espectro para el Servicio Móvil en bandas sobre 30 MHz, no multiacceso (De acuerdo a la Tabla 1, Anexo 2).  $\beta$ <sub>2</sub>
	- = Coeficiente de corrección para el Servicio Móvil en bandas sobre 30 MHz, no multiacceso.
- = Anchura de banda de la frecuencia asignada, en kHz. A
- Fp = Factor de propagación (De acuerdo a las Tablas 2 hasta la 5, Anexo 2).

El Coeficiente de valoración del espectro  $\alpha_2$  a aplicarse para el Servicio Móvil en bandas entre 30 y 960 MHz, no multiacceso, se detalla en la Tabla 1, Anexo 2.

Artículo 7.- Se establecen Factores de Propagación de acuerdo al Anexo 2, para los fines de cálculo de la Tarifa del Servicio Móvil entre 30 y 960 MHz, de acuerdo a la ganancia de la antena, potencia de la estación repetidora en transmisión semidúplex o de la primera estación en transmisión símplex, altura efectiva de la antena de la estación repetidora en semidúplex o de la primera estación en transmisión símplex, y de acuerdo al rango de frecuencias, donde aplicare, de acuerdo a las Tablas 2 a 5, Anexo 2.

Artículo 8.- Los valores referenciales para efectos de cálculo, de ganancia de antena y de potencia para el Servicio Móvil entre 30 y 960 MHz, son los establecidos por las Tablas referidas en el Artículo 7 de este Reglamento para las distintas bandas de frecuencias especificadas.

Los valores de referencia de Altura Efectiva de antena de la estación repetidora en transmisión semidúplex o de la primera estación en transmisión símplex, para fines de cálculo, serán los determinados de acuerdo a los datos obtenidos por la ubicación de las antenas, aproximados al valor de referencia inmediato superior, con valores de Altura Efectiva Mínima de 200 m. y Altura Efectiva Máxima de 1000 m.

## Del Servicio Fijo. Enlaces Punto-Punto y Punto-Multipunto (No Multiacceso)

Artículo 9.- La tarifa por uso de frecuencias para el Servicio Fijo, enlace punto-punto, se calculará en base de la distancia (D) en kilómetros entre las estaciones fijas y la anchura de banda (A) utilizada, de acuerdo con la Ecuación 3:

$$
T(US\$) = K_a * \alpha_3 * \beta_3 * A^*(D)^2
$$
 (Ec.3)

Donde:

 $\beta_3$ 

T (US\$) = Tarifa mensual en dólares de los Estados Unidos de América, por frecuencia asignada.

- Ka = Factor de ajuste por inflación.
- = Coeficiente de valoración del espectro del Servicio Fijo para enlaces punto- punto (De  $\alpha$ acuerdo a la Tabla 2, Anexo 3).
	- = Coeficiente de corrección para el Sistema Fijo, enlace punto punto.
- = Anchura de banda de la frecuencia asignada, en MHz. Α
- D = Distancia en kilómetros entre las estaciones fijas.

Secretaría Nacional de Telecomunicaciones **Ouito-Ecuador** 

Página 6 de 35

La Ecuación 3 se aplica a cada frecuencia del enlace y por enlace. Si una estación fija opera con más de una frecuencia en la misma dirección, la tarifa resultante será la suma de las tarifas individuales calculadas por cada frecuencia de transmisión y recepción.

De acuerdo al rango de frecuencias correspondiente y cuando el caso lo amerite, para fines del cálculo de tarifas, se usarán los valores de distancia máxima y mínima aplicable contemplados en la Tabla 1, Anexo 3.

El Coeficiente de valoración del espectro  $\alpha_3$  a aplicarse para el Servicio Fijo, enlaces punto-punto para las distintas bandas se muestra en la Tabla 2, Anexo 3.

Para el caso de enlaces punto-multipunto (No Multiacceso), éstos pagarán una tarifa como enlaces punto-punto individuales.

## Del Servicio Fijo y Móvil (Multiacceso)

Artículo 10.- Se considera como Servicio Fijo (Multiacceso), en la modalidad punto-multipunto al que se brinda mediante el uso de tecnologías tales como FWA, MMDS, LMDS, y también a aquellos que usan enlaces punto-multipunto (Multiacceso), y otros servicios que el CONATEL determine.

Dentro de la categoría de Servicio Móvil que utiliza técnicas de multiacceso se encuentran el Servicio Móvil Avanzado, Sistema Buscapersonas Bidireccional, Sistema Troncalizado y otros que el CONATEL determine.

El cálculo de la tarifa por uso de frecuencias para los enlaces punto-multipunto para el Servicio Fijo y para los Servicios Móviles que hacen uso de multiacceso, se hará en base de dos componentes:

Tarifa A: Por cada centro de multiacceso, esto es, por cada Estación de Base del a) Servicio Móvil (Multiacceso) o por cada Estación Central del Servicio Fijo enlaces puntomultipunto (Multiacceso) y sistemas FWA, por la anchura de banda en transmisión y recepción en el área de concesión y su radio de cobertura.

Para el caso de sistemas fijo punto-multipunto (Multiacceso), que utilizan técnicas de Modulación Digital de Banda Ancha, se considerará como anchura de banda, la correspondiente a la sub-banda asignada por el CONATEL para la operación de estos sistemas, de acuerdo con el pedido de registro, y;

Tarifa C: Por el número total de Estaciones Radioeléctricas de Abonado Fijas y Móviles b) activadas en el sistema multiacceso.

## Del componente de la tarifa por uso de frecuencias por Estación de Base o **Estación Central Fija**

Artículo 11: Tarifa A.- Para el cálculo del componente de la tarifa por uso de frecuencias por cada Estación de Base del Servicio Móvil (Multiacceso) o por cada Estación Central Fija del Servicio Fijo punto-multipunto (Multiacceso) se utilizará la siguiente ecuación:

$$
T(US\$) = K_a * \alpha_4 * \beta_4 * A^*(D)^2 \quad (Ec. 4)
$$

Secretaría Nacional de Telecomunicaciones Ouito-Ecuador

Página 7 de 35

#### Donde:

T (US\$)= Tarifa mensual en dólares de los Estados Unidos de América.

- = Factor de ajuste por inflación. Ka
- =Coeficiente de valoración del espectro para el Servicio Fijo y Móvil (Multiacceso) (De  $\alpha_4$ acuerdo a Tabla 1, Anexo 4).
- = Coeficiente de corrección para la tarifa por Estación de Base o Estación Central Fija.  $\beta$ 4
- = Anchura de banda del bloque de frecuencias en MHz concesionado en transmisión y A recepción.
- D = Radio de cobertura de la Estación de Base o Estación Central Fija, en Km (De acuerdo a la Tabla 1, Anexo 4).

El radio de cobertura o alcance de la Estación de Base o Estación Central Fija, así como el coeficiente de valoración del espectro para el Servicio Fijo y Móvil (Multiacceso), se detalla en la Tabla 1, Anexo 4, según la banda de frecuencias autorizada para los servicios especificados.

Para fines de cálculo se considerará que cada Estación Repetidora opera como una Estación de Base o Estación Central Fija diferente; entendiéndose por ésta, el punto geográfico determinado por la infraestructura de instalación.

Para el Servicio Móvil (Multiacceso), prestado mediante un Sistema Troncalizado, por cada Estación de Base se aplicará la Ecuación 4 y la tabla correspondiente, considerando la totalidad de la anchura de banda en transmisión y recepción asignada en el Área de concesión.

Para el caso de sistemas fijo punto-multipunto (Multiacceso), que utilizan técnicas de Modulación Digital de Banda Ancha, se considerará como anchura de banda, la correspondiente a la subbanda asignada por el CONATEL para la operación de estos sistemas, de acuerdo con el pedido de registro.

Artículo 12.- En la aplicación de la fórmula del artículo 11 para los sistemas que utilicen técnicas de Distribución Dúplex en el Tiempo (TDD), se debe considerar que la anchura de banda será el equivalente al bloque completo de transmisión y recepción concesionado, independientemente de si se utiliza sólo una parte de éste.

El ancho del bloque de frecuencias en los sistemas que utilizan frecuencias discretas discontinuas se determinará sumando los anchos de banda individuales de cada frecuencia de transmisión y recepción.

## Del Componente de la Tarifa por Estaciones de Abonado móviles y fijas

Artículo 13: Tarifa C.- El cálculo de la tarifa mensual por Estaciones Radioeléctricas de Abonado Fijas y Móviles activadas en el Servicio Fijo y Móvil (Multiacceso), se realizará aplicando la ecuación 5:

$$
T(US \text{ } \text{\textcircled{s}}) = Ka * \alpha_{\text{s}} * F_{d} \quad (Ec.5)
$$

Donde:

- T (US\$) = Tarifa mensual en dólares de los Estados Unidos de América por Estaciones de Abonado móviles y fijas activadas en el sistema
- 

Kа

- = Factor de ajuste por inflación.
- = Coeficiente de valoración del espectro por Estaciones de Abonado móviles y  $\alpha$ <sub>5</sub> fijas para el Servicio Fijo y Móvil (Multiacceso) (De acuerdo a la Tabla 2, Anexo 4).

Secretaría Nacional de Telecomunicaciones Ouito-Ecuador

Página 8 de 35

 $F_d$ = Factor de capacidad (De acuerdo al Servicio Fijo y Móvil (Multiacceso). refiérase a las Tablas 3 hasta la 9, Anexo 4).

El factor de capacidad (F<sub>d</sub>) aplicable a cada servicio en función del número de Estaciones Radioeléctricas de Abonado Móviles y Fijas habilitadas en el sistema, se especifica en las Tablas 3 a 9, Anexo 4.

Artículo 14.- Para el Servicio Fijo, en la modalidad enlaces punto-multipunto (Multiacceso), todas las frecuencias de enlace entre las distintas estaciones deben ser las mismas y podrán llegar a un máximo de dos frecuencias. Para el pago, se considera todas las Estaciones Fijas, inclusive la Estación Central Fija y todos los enlaces punto-multipunto (Multiacceso) como enlaces punto-punto individuales.

Para el caso del Servicio Móvil (Multiacceso) (Servicio Móvil Avanzado, Sistema Buscapersonas Bidireccional, Sistema Troncalizado y otros que determine el CONATEL), se considera como Estación de Abonado Móvil y Fija a cualquier estación que use las frecuencias esenciales. No se considera a las Estaciones de Base en el valor del número total de frecuencias.

Artículo 15.- Para el Servicio Móvil (Multiacceso), prestado mediante un Sistema Troncalizado, se aplicará la Ecuación 5 y la tabla correspondiente, considerando un mínimo de 50 Estaciones de Abonado móviles por cada par de frecuencias.

Para el Sistema Buscapersonas Unidireccional y Bidireccional, se aplicará la Ecuación 5 y la tabla correspondiente, considerando un mínimo de 50 Estaciones Radioeléctricas de Abonado Móviles por cada Estación Repetidora.

Artículo 16.- El cálculo del componente de la tarifa por Estaciones Radioeléctricas de Abonado Móviles y Fijas se realizará por cada banda de frecuencias otorgada en el título habilitante, en forma independiente. El valor total de este componente será la suma de las tarifas individuales que resulten por cada banda de frecuencia asignada al concesionario.

Artículo 17.- Los concesionarios del Servicio Fijo y Móvil (Multiacceso), deberán informar a la Secretaría Nacional de Telecomunicaciones, dentro de los cinco primeros días hábiles de cada mes, el número total de estaciones (Estaciones de Base, Estaciones Centrales Fijas, Estaciones de Abonado móviles y Estaciones de Abonado fijas) activadas en el sistema en su zona de concesión, por banda de frecuencia, hasta el último día del mes inmediatamente anterior a la presentación.

Artículo 18.- Los enlaces punto-punto que se utilicen para el transporte de señales a las Estaciones Centrales Fijas del Servicio Fijo punto-multipunto (Multiacceso) y FWA o a las Estaciones de Base del Servicio Móvil (Multiacceso); así como los enlaces punto-punto empleados en los sistemas que operan en simulcast, se considerarán por separado, aplicando para tal efecto el artículo 9 del presente Reglamento.

## De las estaciones que utilizan frecuencias en bandas de Sistemas de Modulación Digital de Banda Ancha.

Artículo 19.- Los Sistemas de Modulación Digital de Banda Ancha que operen en configuración punto-punto, en las bandas que el CONATEL determine, pagarán una tarifa mensual por uso de frecuencias, según la ecuación 6:

$$
TA(US\$) = K_a * \alpha_6 * \beta_6 * B * NTE
$$
 (Ec.6)

Secretaría Nacional de Telecomunicaciones Ouito-Ecuador

Página 9 de 35

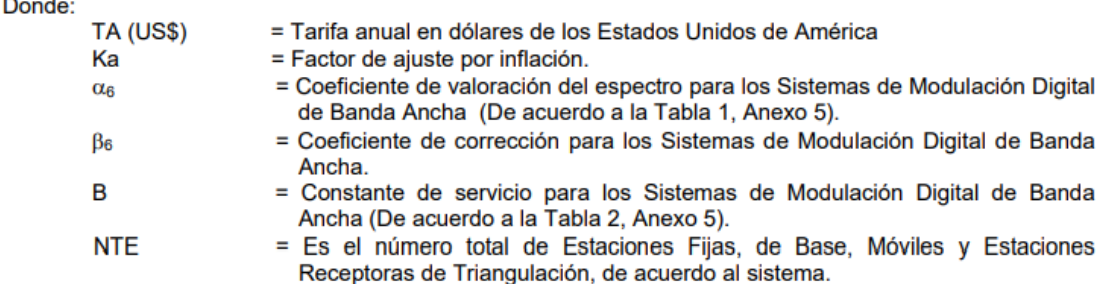

El valor del coeficiente  $\alpha_6$  se detalla en la Tabla 1, Anexo 5 y el valor de la constante B para los Sistemas de Modulación Digital de Banda Ancha se detalla en la Tabla 2, Anexo 5.

## Del Servicio de Radioaficionados

Artículo 20.- Los títulos habilitantes que amparen el Servicio de Radioaficionados Novatos, Generales, en Tránsito e Internacionales, pagarán una tarifa única, por el tiempo de duración del título habilitante, de acuerdo al siguiente detalle: US\$ 5 para los Radioaficionados Novatos, US\$ 10 para los Radioaficionados Generales, US\$ 10 para los Radioaficionados en Tránsito y US\$ 20 para los Radioaficionados Internacionales, por el otorgamiento o renovación del título. La tarifa del Servicio de Radioaficionados es independiente de las bandas y transmisores; y se pagará por anticipado previo a la entrega de la credencial de operación. Los Radioaficionados que instalen repetidoras o estaciones satelitales deberán registrarse, con los requisitos correspondientes, en la Secretaría Nacional de Telecomunicaciones, en un plazo no mayor a 30 días posteriores a la instalación del sistema.

## Del Servicio de Banda Ciudadana

Artículo 21.- Los títulos habilitantes del Servicio de Banda Ciudadana, pagarán una tarifa única, por el tiempo de duración del título habilitante, de US\$ 10, por el otorgamiento o renovación del permiso, el pago se realizará por anticipado.

## Del Servicio Fijo por Satélite

Artículo 22.- El cálculo de la tarifa mensual por Estación Terrena para la prestación del Servicio Fijo por Satélite, por cada portadora, se determina de acuerdo con la ecuación 7:

$$
T(US\text{S}) = K_a * \alpha_7 * \beta_7 * A * F_s \qquad (Ec.7)
$$

Donde:

T (US\$) = Tarifa mensual en dólares de los Estados Unidos de América, por Estación Terrena.

= Factor de ajuste por inflación. Ka

- = Coeficiente de valoración del espectro del Servicio Fijo por Satélite (De acuerdo a la  $\alpha$ Tabla 1, Anexo 6).
- = Coeficiente de corrección para el Servicio Fijo por Satélite.  $B<sub>7</sub>$
- $F_{s}$ = Factor del Servicio Fijo por Satélite (De acuerdo a la Tabla 2, Anexo 6)
- = Anchura de banda del bloque de frecuencias asignado en kHz. A

Para efectos de pago, el valor mínimo de Anchura de Banda del bloque de frecuencias asignado será de 100 kHz.

Secretaría Nacional de Telecomunicaciones **Quito-Ecuador** 

Página 10 de 35
El Coeficiente de valoración del espectro  $\alpha$ , a aplicarse para el Servicio Fijo por Satélite, para el correspondiente ancho de banda de la portadora asignada a la Estación Terrena, se detalla en la Tabla 1, Anexo 6.

## Del Servicio Móvil por Satélite

 $\alpha$ <sub>8</sub>

 $\beta_8$ 

Artículo 23.- El cálculo de la tarifa mensual por Estaciones Radioeléctricas de Abonado Móviles y Fijas activadas en el Servicio Móvil por Satélite, se determina de acuerdo con la ecuación 8:

$$
T(US\$) = Ka * \alpha_{8} * \beta_{8} * F_{d} \qquad (Ec.8)
$$

Donde:

T (US\$) = Tarifa mensual en dólares de los Estados Unidos de América por Estaciones de Abonado móviles y fijas activadas en el sistema

- Ka = Factor de ajuste por inflación.
	- = Coeficiente de valoración del espectro por Estaciones de Abonado móviles y fijas para el Servicio Móvil por Satélite (De acuerdo a la Tabla 3, Anexo 6).
	- = Coeficiente de corrección para la tarifa por Estaciones de Abonado móviles y fijas.
- = Factor de capacidad (De acuerdo al Servicio Móvil por Satélite, refiérase a la  $F_d$ Tabla 4, Anexo 6).

## De las tarifas para frecuencias de uso reservado

Artículo 24.- Los Servicios Fijo y Móvil prestados mediante sistemas de radiocomunicaciones que hacen uso de frecuencias con carácter de reservado, tales como las de uso institucional de las Fuerzas Armadas y la Policía Nacional, pagarán una tarifa mensual equivalente al 1% del valor que resulte de aplicar las ecuaciones y tablas pertinentes señaladas en el presente Reglamento y proporcional al tiempo de duración del contrato.

## De las tarifas por frecuencias de uso experimental y con fines de carácter social o humanitario

Artículo 25.- Los Servicios Fijo y Móvil prestados mediante Sistemas de Radiocomunicaciones que hacen uso experimental de frecuencias (no comercial) pagarán una tarifa igual al 10% del valor que resulte de aplicar las ecuaciones y tablas del presente Reglamento y proporcional al tiempo de duración del contrato. El primer pago por uso de frecuencias será por anticipado al momento de otorgar la concesión y será el equivalente a la tarifa de tres meses, previa aprobación del proyecto presentado, por parte del CONATEL.

Artículo 26.- Los servicios Fijo y Móvil prestados mediante Sistemas de Radiocomunicaciones con fines de carácter social o humanitario pagarán una tarifa por uso de frecuencias igual al 10% del valor que resulte de aplicar las ecuaciones y tablas del presente Reglamento y proporcional al tiempo de duración del contrato.

### De las tarifas por uso temporal de frecuencias

Secretaría Nacional de Telecomunicaciones Ouito-Ecuador

Artículo 27.- La tarifa por uso temporal de frecuencias requerirá de un pago por anticipado equivalente a 5 veces el valor que resulte de aplicar las ecuaciones y tablas pertinentes del presente Reglamento y tendrá una duración de hasta 90 días, renovables por una sola vez.

El coeficiente  $\beta_n$  para este tipo de autorizaciones será siempre igual a 1.

# De las tarifas mínimas

Artículo 28.- La tarifa mínima mensual a pagar como resultado de aplicar las ecuaciones del Capítulo II, será de US\$ 5.00 por factura emitida, por concesionario.

Artículo 29.- Los valores de las tarifas por uso de frecuencias que no se encuentren determinados en el presente Reglamento deberán ser fijados por el CONATEL, previo estudio técnico-económico sustentado por la Secretaría Nacional de Telecomunicaciones.

## **CAPITULO III** DE LOS DERECHOS DE CONCESION

Artículo 30.- Los Derechos de Concesión de frecuencias del espectro radioeléctrico serán los aprobados por CONATEL en base de los estudios respectivos elaborados por la Secretaría Nacional de Telecomunicaciones, para cada servicio, banda de frecuencias y sistema a operar.

Artículo 31.- Los Derechos de Concesión para los Servicios y Sistemas contemplados en el presente Reglamento, y que requieran del respectivo título habilitante, a excepción de aquellos que se autoricen mediante Registro, deberán pagar por una sola vez por el tiempo de duración de la concesión, los valores que resulten de aplicar la Ecuación 9.

$$
D_c = T(US\$\)*T_c\*F_{cf}
$$
 (Ec. 9)

Donde:

- T (US\$) = Tarifa mensual por uso de frecuencias del espectro radioeléctrico en dólares de los Estados Unidos de América correspondiente al Servicio y al Sistema en consideración.
- = Tiempo de concesión. Valor en meses de la concesión a otorgarse al  $T_c$ respectivo servicio y sistema.
- = Factor de concesión de frecuencias (De acuerdo a la Tabla 1, Anexo 7).  $F_{cf}$
- $D_c$ =Derecho de concesión.

Artículo 32.- El CONATEL aprobará, en base de un estudio sustentado de la Secretaría Nacional de Telecomunicaciones, los valores del Factor de Concesión de Frecuencias (F<sub>cf</sub>) para cada Servicio y Sistema, de acuerdo a las bandas de frecuencias correspondientes y a las políticas de desarrollo del sector de las radiocomunicaciones que se determinen, dando prioridad a los proyectos desarrollados por el Fondo de Desarrollo de las Telecomunicaciones.

Artículo 33.- El concesionario tiene el plazo de un año contado a partir de la firma del contrato para poner en operación el Sistema y firmar el Acta de Puesta en Operación con la Superintendencia de Telecomunicaciones, caso contrario se le retirará la concesión, previo informe de la Superintendencia de Telecomunicaciones.

Secretaría Nacional de Telecomunicaciones Ouito-Ecuador

Página 12 de 35

Artículo 34.- Los valores de los Derechos de Concesión que no se encuentren determinados en el presente Reglamento deberán ser fijados por el CONATEL, previo estudio técnico-económico sustentado por la Secretaría Nacional de Telecomunicaciones.

# **CAPITULO IV**

# DEL COBRO, PAGO, MORA Y MULTAS EN EL PAGO DE LAS TARIFAS

# Del cobro

Artículo 35.- Toda persona natural o jurídica, nacional o extranjera, de derecho público o privado, que sea concesionaria de las frecuencias contempladas en el presente Reglamento, está en la obligación de pagar las tarifas establecidas en este Reglamento de conformidad con los procedimientos aprobados por la Secretaría Nacional de Telecomunicaciones y la Superintendencia de Telecomunicaciones, cada una en el ámbito de su competencia.

Artículo 36.- Los Derechos de Concesión de frecuencias del espectro radioeléctrico contemplados en el presente Reglamento deberán ser cancelados previo la firma del contrato de concesión respectivo.

Artículo 37.- Para el cobro de las tarifas por uso de frecuencias del espectro radioeléctrico, la Secretaría Nacional de Telecomunicaciones emitirá las facturas en forma mensual, a cada uno de los concesionarios, una vez que se hayan firmado los respectivos contratos. Los valores facturados corresponderán al valor de las tarifas más los impuestos de Ley. Las facturas deberán ser canceladas en diez días laborables contados a partir de su emisión, vencido este plazo el concesionario pagará el valor de las tarifas, los impuestos de Ley y el interés causado por la mora.

## **Del Pago**

Artículo 38.- Los concesionarios del espectro radioeléctrico, deberán pagar los derechos de concesión y las facturas por uso de las frecuencias del Espectro Radioeléctrico en las oficinas de recaudación de la Matriz, en las Direcciones Regionales o en las Instituciones Financieras del sector Público o Privado que la Secretaría Nacional de Telecomunicaciones determine. Los pagos se efectuarán en efectivo o cheque certificado a nombre de la Secretaría Nacional de Telecomunicaciones. La Secretaría Nacional de Telecomunicaciones podrá determinar los procedimientos de pago de los derechos de concesión y las facturas por uso de frecuencias, reconocidos por las instituciones monetarias del país. El pago por uso de espectro radioeléctrico se lo hará a mes vencido a no ser que exista una disposición expresa al contrario.

Artículo 39.- El uso del espectro radioeléctrico se cobra por Derechos de concesión de frecuencias y tarifas por su utilización en Sistemas de Radiocomunicaciones. La no utilización de las frecuencias concesionadas, no exime del pago de la tarifa correspondiente, en razón de que éstas están destinadas para uso exclusivo del beneficiario de acuerdo a las condiciones establecidas en el título habilitante.

### De la Mora en el Pago

Artículo 40.- Para el cálculo de los intereses por mora, se aplicará la tasa señalada para todas las obligaciones en mora a favor de las Instituciones del Estado, la misma que será aplicada de acuerdo al Código Tributario en vigencia a la fecha de pago.

Secretaría Nacional de Telecomunicaciones **Ouito-Ecuador** 

Artículo 41.- Si los concesionarios no cancelaren facturas por más de 90 días (tres meses), la Secretaría Nacional de Telecomunicaciones dará por terminado en forma anticipada y unilateral los contratos; y las frecuencias serán revertidas al Estado, sin perjuicio de la acción coactiva que se iniciará para cobrar lo adeudado.

Si los usuarios que hayan obtenido un Certificado de Registro, no cancelaren facturas por 90 días (tres meses), la Secretaría Nacional de Telecomunicaciones dejará sin efecto automáticamente el Certificado, sin perjuicio del inicio de la acción coactiva por parte de la Superintendencia de Telecomunicaciones para cobrar lo adeudado.

Artículo 42.- La mora se extinguirá con el pago de la obligación, así como de los intereses devengados.

Artículo 43.- La Secretaría Nacional de Telecomunicaciones efectuará devoluciones totales o parciales de los valores que se hubieren cobrado, mediante notas de crédito, de los valores que se hubieran cobrado, cuando por razones técnicas, legales o administrativas así se comprobare.

Artículo 44.- Para la presentación de cualquier trámite de concesión o renovación de frecuencias, los peticionarios no deberán mantener obligaciones pendientes de pago por ningún concepto en la Secretaría Nacional de Telecomunicaciones y Superintendencia de Telecomunicaciones.

Artículo 45.- Las multas que impusiera la Superintendencia de Telecomunicaciones, deberán ser canceladas en dicha institución en un plazo de treinta días, contados a partir de la fecha de su notificación.

Artículo 46.- Para los nuevos Servicios y Sistemas de Radiocomunicaciones, el CONATEL fijará los derechos por concesión, siempre que no existan procesos públicos competitivos o subastas públicas de frecuencias y las tarifas por el uso de las frecuencias radioeléctricas.

Artículo 47.- El CONATEL resolverá todas las dudas que surgieren por la aplicación del presente Reglamento.

# **GLOSARIO DE TERMINOS Y DEFINICIONES**

Altura Efectiva de la Antena de una Estación: La altura efectiva por cada radial es el promedio de la suma de la altura sobre el nivel del mar del terreno donde se ubica la antena y la altura del centro de radiación de la antena por encima del terreno, restada de la altura promedio del perfil topográfico, entre 3 y 15 Km., con alturas tomadas cada Km. La altura efectiva total de la antena de una estación será el promedio de las alturas efectivas de cada radial tomado cada 30°.

**Área de Cobertura:** Zona geográfica (Km $^2$ ) en la cual se recibe la señal emitida por una estación radioeléctrica, ubicada en su interior. A efectos del presente Reglamento, se definen áreas de cobertura nacional (en las bandas de HF) y en función del radio de cobertura para las bandas superiores a 30 MHz. El área de cobertura depende de la banda de frecuencias, potencia radiada aparente y altura efectiva del transmisor, delimitadas según lo dispuesto en el presente Reglamento.

Área de Concesión: Área geográfica determinada, en la cual un concesionario de frecuencias puede operar el sistema contemplado en el respectivo título habilitante. El área de concesión se define en base de los informes técnicos que emite la Secretaría Nacional de Telecomunicaciones, tomando en cuenta la información y requisitos remitidos por el solicitante de la Concesión de Uso de Frecuencias, de acuerdo a la reglamentación que aplique.

Bandas para Acceso.- Son bandas para conexión inalámbrica en las que su uso corresponde al Servicio Fijo punto-punto y punto-multipunto para enlazar una estación con el último nodo o el último nodo con el usuario final.

Coeficiente de Valoración del Espectro  $(\alpha_n)$ : Coeficiente multiplicador que se aplica en el cálculo de la tarifa para el uso específico de una frecuencia, sobre la base del tipo de servicio, tipo de propagación y la banda de frecuencias, contemplando las políticas de telecomunicaciones del país, la valoración del espectro y la densidad de uso de frecuencias. El Coeficiente de Valoración del Espectro será determinado por CONATEL.

Coeficiente de Corrección ( $\beta_n$ ).- Coeficiente de corrección determinado por CONATEL en base de la zona geográfica y de la necesidad de desarrollo relativo del sector de telecomunicaciones en dicha zona.

Compartición de Frecuencia por Horario: Uso exclusivo o privativo de una frecuencia en la banda de HF, en un horario determinado.

**CONATEL:** Consejo Nacional de Telecomunicaciones.

**CONARTEL:** Consejo Nacional de Radiodifusión y Televisión.

Derecho de Concesión por Uso de Frecuencias: Valor establecido por derechos por el uso de espectro radioeléctrico a todos los sistemas y servicios, contemplados en el presente Reglamento.

Estación Central Fija: Estación particular del Servicio Fijo Enlaces punto-multipunto (Multiacceso) y sistemas WLL, que distribuye el tráfico entre las otras Estaciones Fijas en su área de cobertura.

Estación de Base: Estación terrestre del servicio móvil terrestre, independientemente del número de equipos transceptores usados para el multiacceso existentes en el mismo punto geográfico.

Secretaría Nacional de Telecomunicaciones **Ouito-Ecuador** 

Página 15 de 35

Estación Espacial: Estación situada en un objeto que se encuentra, que está destinado a ir o que ya estuvo, fuera de la parte principal de la atmósfera de la Tierra.

Estación Fija: Estación del servicio fijo.

Estación Móvil: Estación del servicio móvil destinada a ser utilizada en movimiento o mientras esté detenida en puntos no determinados.

Estación Radioeléctrica de Abonado Fijo: Estación del Servicio Fijo, que corresponde a un grupo de estaciones pertenecientes a un mismo abonado y que tienen un solo acceso inalámbrico a la Estación Central Fija; no se incluye a las Estaciones Centrales Fijas.

Estación Radioeléctrica de Abonado Móvil: Estación del Servicio Móvil, asignada como equipo terminal de usuario y activada en el sistema. No son Estaciones de Abonado Móvil las Estaciones de Base de los sistemas de multiacceso.

Estación Radioeléctrica o Estación: Uno o más transmisores o receptores, o una combinación de transmisores y receptores, incluyendo las instalaciones accesorias, necesarios para asegurar un servicio de radiocomunicación, o el servicio de radioastronomía en un lugar determinado.

Las estaciones se clasificarán según el servicio en el que participen de una manera permanente o temporal.

Estación Repetidora: Un transmisor-receptor, o una combinación de transmisores y receptores, incluyendo las instalaciones accesorias, que recibe una señal en una frecuencia determinada, la regenera y la retransmite en otra frecuencia.

Estación Terrena: Estación situada en la superficie de la Tierra o en la parte principal de la atmósfera terrestre destinada a establecer comunicación:

- con una o varias estaciones espaciales; o
- con una o varias estaciones de la misma naturaleza, mediante el empleo de uno o varios satélites reflectores u otros objetos situados en el espacio.

Estación Terrestre: Estación del servicio móvil no destinada a ser utilizada en movimiento.

Factor de Ajuste por Inflación (K<sub>a</sub>): Constante establecida por CONATEL como coeficiente multiplicador aplicable en el cálculo de las tarifas por uso de frecuencias, sobre la base de las condiciones de inflación del país.

Factor de Concesión de Frecuencias: Constante de ajuste que sirve para calcular el Valor de Concesión para los Sistemas de Radiocomunicación, de acuerdo a la banda de operación del sistema y el servicio en consideración.

Factor de Propagación: Factor definido para las tarifas de los Servicios Fijo y Móvil en bandas entre 30 y 960 MHz, en función de la banda de frecuencias, la ganancia de la antena transmisora, de la altura efectiva de la misma y de la potencia de transmisión.

Factor de Servicio por Satélite: Factor definido para las tarifas de los Servicios Fijo y Móvil por Satélite, en función de la velocidad de transmisión.

Factor de Tiempo de Uso: Factor definido para las tarifas de los Servicios Fijo y Móvil, incluido el móvil aeronáutico (OR) y móvil aeronáutico (R), que operan en las bandas bajo 30 MHz, en función del tiempo de uso y del número de estaciones del sistema.

Multiacceso: Término que referencia para los sistemas de los Servicios Fijo y Móvil, en los cuales para establecer comunicación se dispone de una Estación Base o Estación Central Fija, la cual permite a múltiples Estaciones de Abonado Fijas y Móviles, realizar comunicaciones simultáneas mediante diversas técnicas de acceso al canal radioeléctrico o a la banda de frecuencias asignada para el sistema o servicio concesionado. Las técnicas de acceso pueden ser relacionadas con el tiempo de acceso, el uso y reuso de frecuencias dentro del canal o banda concesionada, así como el empleo de técnicas digitales de transmisión y modulación para tal fin.

Servicio de Radiocomunicación: Servicio que implica la transmisión, la emisión o la recepción de ondas radioeléctricas para fines específicos de telecomunicación.

Todo servicio de radiocomunicación que se mencione en el presente Reglamento, salvo indicación expresa en contrario, corresponde a una radiocomunicación terrenal.

Servicio Fijo: Servicio de radiocomunicación entre puntos fijos determinados.

Servicio Fijo Enlaces Punto-Multipunto (Multiacceso).- Servicio Fijo en el cual se establecen comunicaciones simultaneas entre una Estación Central Fija con múltiples Estaciones Fijas, mediante diversas técnicas de acceso al canal radioeléctrico o a la banda de frecuencias asignada y que no sobrepase las distancias especificadas para las diferentes bandas en la Tabla 1 del Anexo 4.

Servicio Fijo Enlaces Punto-Punto: Servicio Fijo en el que las estaciones establecen comunicación entre puntos fijos determinados.

Servicio Fijo por Satélite: Servicio de radiocomunicación entre estaciones terrenas situadas en emplazamientos dados cuando se utilizan uno o más satélites; el emplazamiento dado puede ser un punto fijo determinado o cualquier punto fijo situado en una zona determinada; en algunos casos, este servicio incluye enlaces entre satélites que pueden realizarse también dentro del servicio entre satélites; el servicio fijo por satélite puede también incluir enlaces de conexión para otros servicios de radiocomunicación espacial.

Servicio Fijo y Móvil (Multiacceso): Servicios Fijo y Móvil en que las estaciones establecen comunicación mediante el acceso en forma automática a cualquier canal asignado al sistema, que se encuentre disponible.

Servicio Móvil: Servicio de radiocomunicación entre estaciones móviles y estaciones terrestres o entre estaciones móviles.

Servicio Móvil Aeronáutico (OR): Servicio móvil aeronáutico destinado a asegurar las comunicaciones, incluyendo las relativas a la coordinación de los vuelos, principalmente fuera de las rutas nacionales e internacionales de la aviación civil.

Servicio Móvil Aeronáutico (R): Servicio móvil aeronáutico reservado a las comunicaciones aeronáuticas relativas a la seguridad y regularidad de los vuelos, principalmente en las rutas nacionales o internacionales de la aviación civil.

Servicio Móvil Avanzado (SMA): Es un servicio final de telecomunicaciones del Servicio Móvil Terrestre, que permite toda transmisión, emisión y recepción de signos, señales, escritos, imágenes, sonidos, voz, datos o información de cualquier naturaleza.

Servicio Móvil por Satélite: Servicio de radiocomunicación:

entre estaciones terrenas móviles y una o varias estaciones espaciales o entre estaciones espaciales utilizadas por este servicio; o

Secretaría Nacional de Telecomunicaciones Quito-Ecuador

Página 17 de 35

entre estaciones terrenas móviles por intermedio de una o varias estaciones espaciales. También puede considerarse incluidos en este servicio los enlaces de conexión necesarios para su explotación.

Servicio Móvil Terrestre: Servicio móvil entre estaciones de base y estaciones móviles terrestres o entre estaciones móviles terrestres.

Sistema Buscapersonas: Sistema del servicio de radiocomunicaciones móvil terrestre destinado a cursar mensajes individuales o a grupos, en modo unidireccional o bidireccional, desde redes alámbricas, inalámbricas o ambas, hacia una o varias estaciones terminales del sistema, las cuales pueden ser móviles, portátiles, o fijas.

Sistemas Comunales de Explotación: Conjunto de estaciones de radiocomunicación utilizadas por una persona natural o jurídica, que comparte en el tiempo un canal radioeléctrico para establecer comunicaciones entre sus estaciones de abonado. Son sistemas especiales de explotación.

Sistemas de Modulación Digital de Banda Ancha.- Sistema de radiocomunicaciones que utilizan técnicas de codificación o modulación digital, cuyos equipos funcionan de conformidad con los límites de potencia y la densidad media de P.I.R.E. que se establecen en la Norma correspondiente, en las bandas de frecuencias que determine el CONATEL.

Sistemas Móviles Privados (Convencionales): Conjunto de estaciones de radiocomunicación utilizadas por una persona natural o jurídica, que usa exclusivamente un canal radioeléctrico para establecer comunicaciones entre sus estaciones de abonado.

Sistema Troncalizado: Sistema de radiocomunicación de los servicios fijo y móvil terrestre, que utiliza múltiples pares de frecuencias, en que las estaciones establecen comunicación mediante el acceso en forma automática a cualquiera de los canales que estén disponibles.

Sistemas de Radiocomunicaciones con Fines de Carácter Social o Humanitario: Son sistemas destinados exclusivamente para ayuda a la comunidad, a la prevención de catástrofes, para socorro y seguridad de la vida, en los que no se permite cursar correspondencia pública ni utilizar para actividades comerciales. Estos sistemas son los utilizados para actividades de la Defensa Civil, Cruz Roja, Bomberos, y para Telemetría Sísmica destinada a prevenir catástrofes, y aquellos que determine el CONATEL.

Sistemas de Radiocomunicaciones de Uso Experimental: Son sistemas de radiocomunicaciones destinados a propósitos académicos o de investigación y desarrollo. El CONATEL calificará, en base de un informe técnico y jurídico elaborado por la Secretaría Nacional de Telecomunicaciones, a los sistemas de radiocomunicaciones con fines experimentales.

Sistemas de Radiocomunicaciones de Uso Reservado: Son sistemas de radiocomunicaciones empleados para fines de utilidad pública o por motivos de seguridad interna y externa. El CONATEL calificará, en base de un informe técnico y jurídico elaborado por la Secretaría Nacional de Telecomunicaciones, a los sistemas de uso de reservado.

Ultima Milla: Es el enlace entre un nodo de distribución de la red y el usuario final.

# **DISPOSICIONES TRANSITORIAS**

Primera.- La Secretaría Nacional de Telecomunicaciones aplicará las nuevas fórmulas y disposiciones del presente Reglamento a los contratos de autorización y concesión de frecuencias vigentes, cuando los contratos así lo establezcan.

Segunda.- En caso de que en el informe técnico que forma parte de los Contratos de Concesiones o Renovaciones existentes, a la fecha de entrada en vigencia del presente Reglamento no este especificado la altura efectiva de antena, ganancia de antena, potencia o ancho de banda que permita calcular la cobertura en el Servicio Fijo y Móvil, se aplicarán para los fines de cálculo de las tarifas por uso de frecuencias radioeléctricas los valores referenciales de la Secretaría Nacional de Telecomunicaciones.

En caso de que no se conozcan las coordenadas geográficas de las estaciones que permitan calcular la distancia en kilómetros de los enlaces punto a punto del Servicio Fijo, se utilizarán para los fines de cálculo de las tarifas por uso de frecuencias radioeléctricas los valores de la Tabla 1. Anexo 8.

Tercera.- En ningún caso se aplicará la disposición transitoria segunda, a los nuevos concesionarios de frecuencias o a las renovaciones de concesiones.

Cuarta.- La Secretaría Nacional de Telecomunicaciones informará obligatoriamente al CONATEL en el plazo de seis meses a partir de la aprobación del presente Reglamento, el resultado de la aplicación de este Reglamento a fin de ajustar, de ser necesario el coeficiente  $\alpha_n$ 

Este coeficiente será reajustado de acuerdo a la ocupación de las bandas del espectro radioeléctrico y al presupuesto aprobado del 2004 para los organismos de Regulación, Administración y Control de las Telecomunicaciones, conforme al artículo 37 de la Ley Especial de Telecomunicaciones Reformada.

Quinta.- La Secretaría Nacional de Telecomunicaciones presentará en 30 días a partir de la aprobación del presente Reglamento, a consideración del CONATEL una tabla de coeficientes  $\beta_n$ para diferentes regiones del país.

Sexta.- Los Servicios Fijo y Móvil prestados mediante sistemas de radiocomunicaciones que hacen uso de frecuencias con carácter de reservado, tales como las de uso institucional de las Fuerzas Armadas y la Policía Nacional, pagarán una tarifa mensual equivalente al 1 por mil del valor que resulte de aplicar las ecuaciones y tablas pertinentes señaladas en el presente Reglamento y proporcional al tiempo de duración del contrato, solo en el año 2004.

Secretaría Nacional de Telecomunicaciones **Ouito-Ecuador** 

Página 19 de 35

# **DEROGATORIAS**

Derógase el Reglamento de Tarifas por el Uso de Frecuencias, el mismo que se aprobó mediante Resolución No. 14-005-CONATEL-96 y se encuentra publicado en el Registro Oficial N° 896 de 4 de marzo de 1996;

Derógase todas las Resoluciones que opongan al presente Reglamento.

### **DISPOSICIÓN FINAL**

La Secretaría Nacional de Telecomunicaciones el primer mes de cada año podrá poner a consideración del CONATEL una revisión del coeficiente Ka.

El presente Reglamento entrará en vigencia a partir de su publicación en el Registro Oficial.

Dado en Quito, en la sala de sesiones del CONATEL a los 8 días del mes de octubre de 2008.

Ing. Jaime Guerrero Ruiz **PRESIDENTE DEL CONATEL (E)** 

Ab. Ana María Hidalgo SECRETARIA DEL CONATEL

Secretaría Nacional de Telecomunicaciones Quito-Ecuador

Página 20 de 35

# **ANEXO1** SERVICIO FIJO Y MOVIL EN BANDAS BAJO 30 MHz

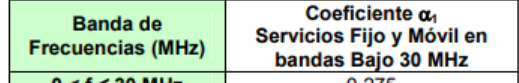

0 o < f ≤ 30 MHz<br>
Tabla 1: Coeficiente de valoración del espectro Servicios Fijo y Móvil en bandas bajo 30 **MHz** 

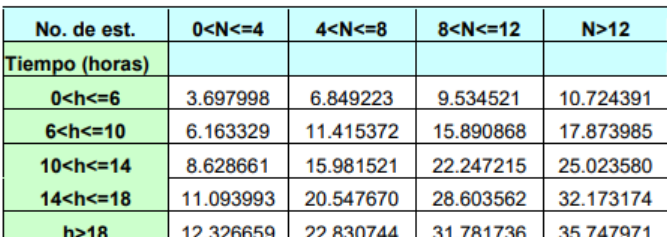

Tabla 2: Valores de F<sub>t</sub> en función del No. de estaciones y del tiempo de uso

Secretaría Nacional de Telecomunicaciones Quito-Ecuador

Página 21 de 35

# **ANEXO2** SERVICIO FIJO Y MOVIL EN BANDAS ENTRE 30 Y 960 MHz

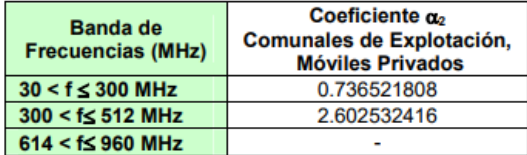

Tabla 1: Coeficiente de valoración del espectro para la banda entre 30 y 960 MHz

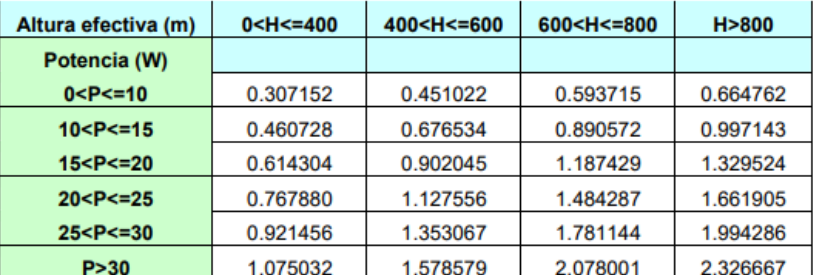

Tabla 2: Valores de Fp en la Banda 30 - 300 MHz (G<=6 dBd)

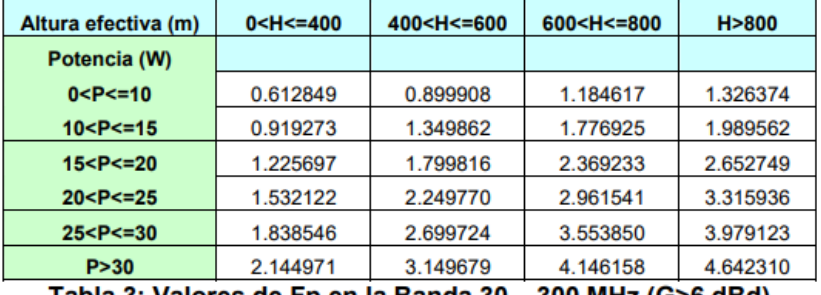

Tabla 3: Valores de Fp en la Banda 30 - 300 MHz (G>6 dBd)

| Altura efectiva (m) | $0<$ H $<$ =400 | 400 <h<=600< th=""><th>600<h<=800< th=""><th>H &gt; 800</th></h<=800<></th></h<=600<> | 600 <h<=800< th=""><th>H &gt; 800</th></h<=800<> | H > 800  |
|---------------------|-----------------|---------------------------------------------------------------------------------------|--------------------------------------------------|----------|
| Potencia (W)        |                 |                                                                                       |                                                  |          |
| $0 < P < = 15$      | 0.102656        | 0.150741                                                                              | 0.198431                                         | 0.222177 |
| 15 < P < 20         | 0.136875        | 0.200988                                                                              | 0.264575                                         | 0.296236 |
| 20 < P < 25         | 0.171094        | 0.251235                                                                              | 0.330719                                         | 0.370295 |
| $25 < P < = 30$     | 0.205313        | 0.301482                                                                              | 0.396863                                         | 0.444354 |
| 30 < P < 35         | 0.239531        | 0.351728                                                                              | 0.463007                                         | 0.518412 |
| >35                 | 0.273750        | 0.401975                                                                              | 0.529150                                         | 0.592471 |

Tabla 4: Valores de Fp en la Banda 300 - 512 MHz (G<=6 dBd)

Secretaría Nacional de Telecomunicaciones **Quito-Ecuador** 

Página 22 de 35

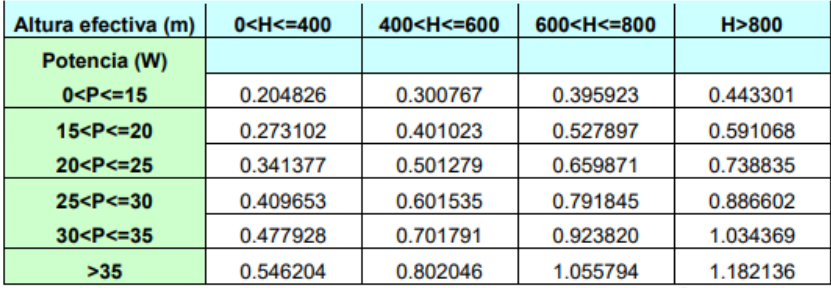

Tabla 5: Valores de Fp en la Banda 300 - 512 MHz (G>6 dBd)

Secretaría Nacional de Telecomunicaciones<br>Quito-Ecuador

Página 23 de 35

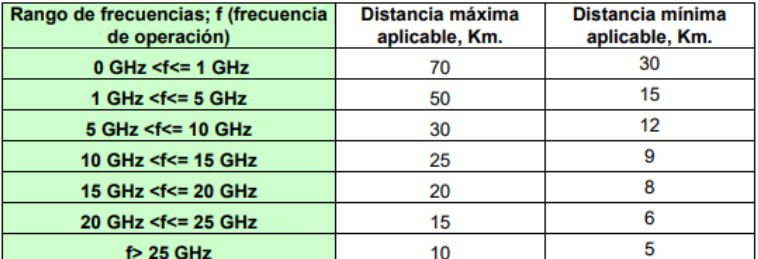

# **ANEXO3** SERVICIO FIJO ENLACES PUNTO - PUNTO

Tabla 1: Distancias máximas aplicables para fines de cálculo de las tarifas del Servicio<br>Fijo, enlaces punto- punto.

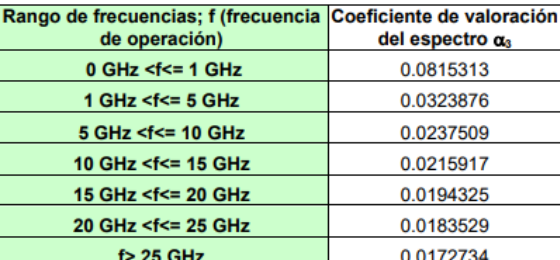

Tabla 2: Coeficiente de valoración del espectro aplicable para fines de cálculo de las<br>tarifas del Servicio Fijo, enlaces punto- punto.

Página 24 de 35

# **ANEXO 4 SERVICIO FIJO Y MOVIL (MULTIACCESO)**

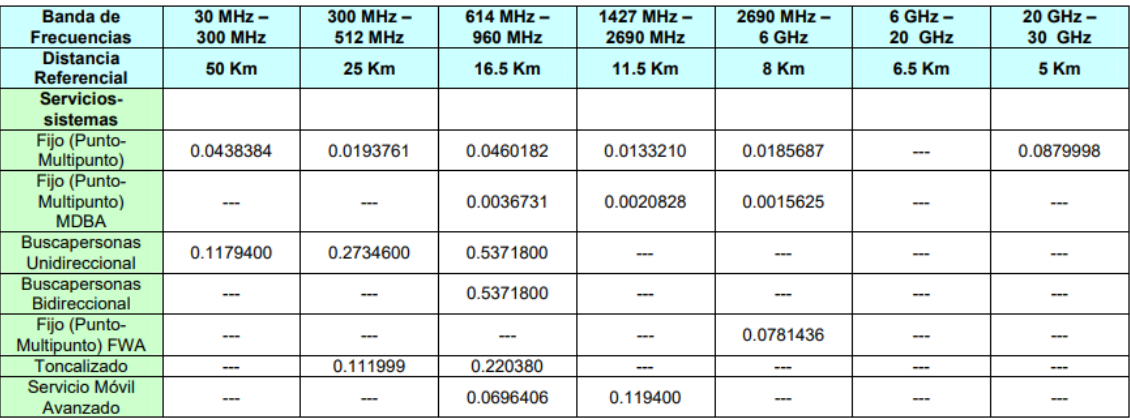

Tabla 1: Coeficiente de valoración del espectro  $\alpha_4$  y Radio de cobertura de la estación base o fija, para el Servicio Fijo y Móvil (Multiacceso)

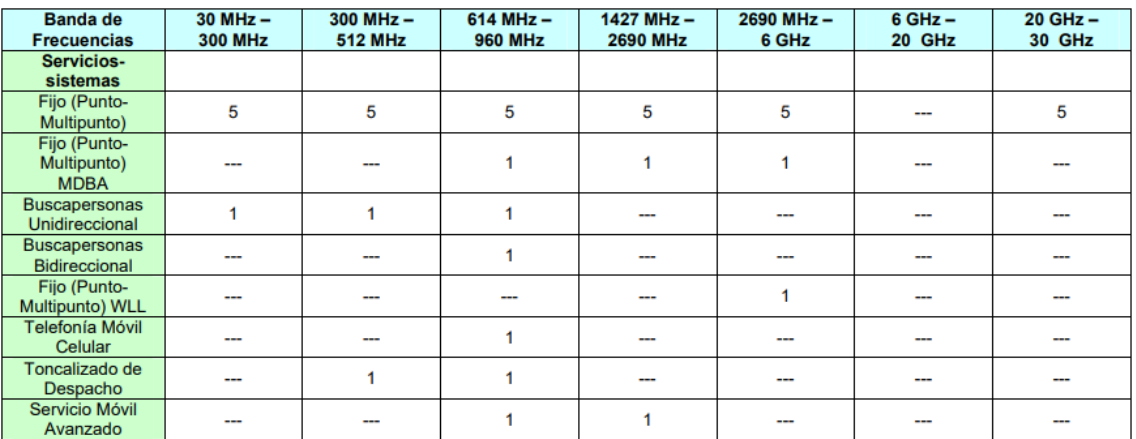

Tabla 2: Coeficiente de valoración del espectro  $\alpha_5$ por Estaciones de Abonado Móviles y Fijas para<br>el Servicio Fijo y Móvil (Multiacceso)

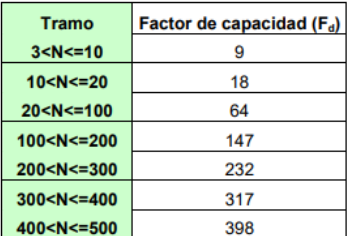

Secretaría Nacional de Telecomunicaciones Quito-Ecuador

Página 25 de 35

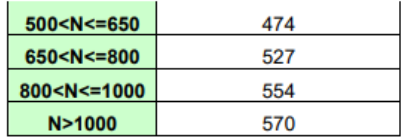

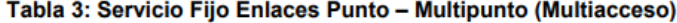

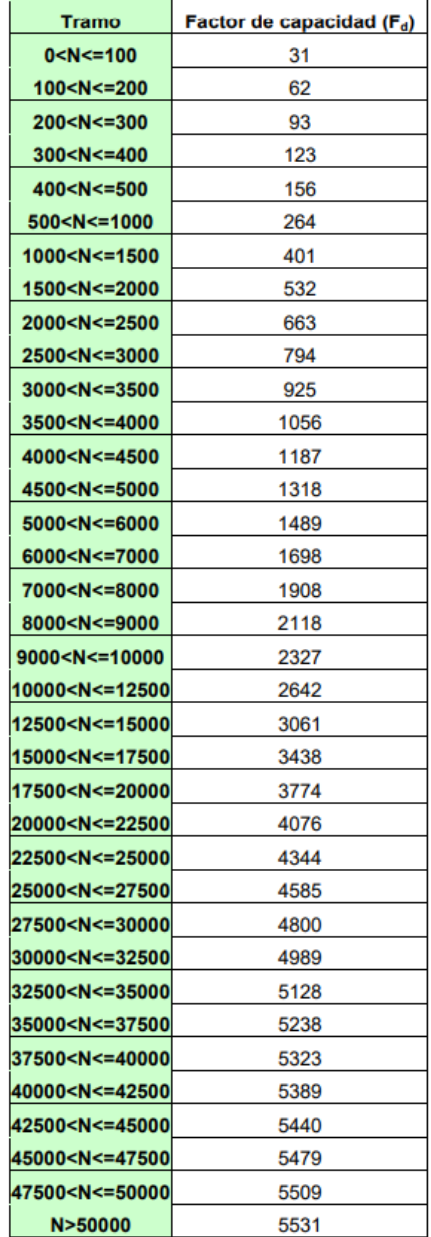

Tabla 4: Servicio Fijo Punto - Multipunto (FWA)

Secretaría Nacional de Telecomunicaciones<br>Quito-Ecuador

Página 26 de 35

| <b>Tramo</b>                                             | Factor de capacidad (F <sub>d</sub> ) |
|----------------------------------------------------------|---------------------------------------|
| $0 < N < = 25000$                                        | 3939                                  |
| 25000 <n<=50000< th=""><th>7878</th></n<=50000<>         | 7878                                  |
| 50000 <n<=75000< th=""><th>11817</th></n<=75000<>        | 11817                                 |
| 75000 <n<=100000< th=""><th>15755</th></n<=100000<>      | 15755                                 |
| 100000 <n<=125000< th=""><th>19694</th></n<=125000<>     | 19694                                 |
| 125000 <n<=150000< th=""><th>23633</th></n<=150000<>     | 23633                                 |
| 150000 <n<=175000< th=""><th>26784</th></n<=175000<>     | 26784                                 |
| 175000 <n<=200000< th=""><th>29935</th></n<=200000<>     | 29935                                 |
| 200000 <n<=250000< th=""><th>36237</th></n<=250000<>     | 36237                                 |
| 250000 <n<=300000< th=""><th>42539</th></n<=300000<>     | 42539                                 |
| 300000 <n<=350000< th=""><th>47581</th></n<=350000<>     | 47581                                 |
| 350000 <n<=400000< th=""><th>52623</th></n<=400000<>     | 52623                                 |
| 400000 <n<=450000< th=""><th>57665</th></n<=450000<>     | 57665                                 |
| 450000 <n<=500000< th=""><th>61698</th></n<=500000<>     | 61698                                 |
| 500000 <n<=550000< th=""><th>65731</th></n<=550000<>     | 65731                                 |
| 550000 <n<=600000< th=""><th>69765</th></n<=600000<>     | 69765                                 |
| 600000 <n<=650000< th=""><th>72991</th></n<=650000<>     | 72991                                 |
| 650000 <n<=700000< th=""><th>76218</th></n<=700000<>     | 76218                                 |
| 700000 <n<=750000< th=""><th>79445</th></n<=750000<>     | 79445                                 |
| 750000 <n<=800000< th=""><th>82026</th></n<=800000<>     | 82026                                 |
| 800000 <n<=850000< th=""><th>84608</th></n<=850000<>     | 84608                                 |
| 850000 <n<=900000< th=""><th>87189</th></n<=900000<>     | 87189                                 |
| 900000 <n<=1000000< th=""><th>91319</th></n<=1000000<>   | 91319                                 |
| 1000000 <n<=1100000< th=""><th>95232</th></n<=1100000<>  | 95232                                 |
| 1100000 <n<=1200000< th=""><th>98908</th></n<=1200000<>  | 98908                                 |
| 1200000 <n<=1350000< th=""><th>103951</th></n<=1350000<> | 103951                                |
| 1350000 <n<=1550000< th=""><th>109777</th></n<=1550000<> | 109777                                |
| 1550000 <n<=1800000< th=""><th>115672</th></n<=1800000<> | 115672                                |
| 1800000 <n<=2050000< th=""><th>120195</th></n<=2050000<> | 120195                                |
| 2050000 <n<=2300000< th=""><th>123580</th></n<=2300000<> | 123580                                |
| 2300000 <n<=2500000< th=""><th>125631</th></n<=2500000<> | 125631                                |
| >2500000                                                 | 126000                                |

Tabla 5: Servicio Móvil (Servicio Móvil Avanzado)

Secretaría Nacional de Telecomunicaciones<br>Quito-Ecuador

Página 27 de 35

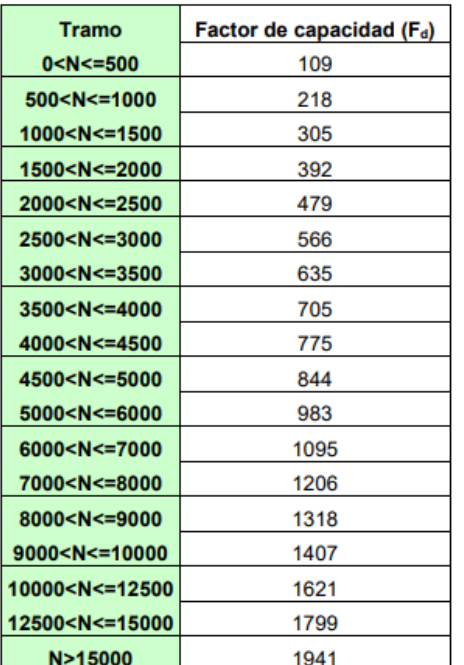

Tabla 6: Servicio Móvil (Sistema Troncalizado)

Secretaría Nacional de Telecomunicaciones<br>Quito-Ecuador

Página 28 de 35

| <b>Tramo</b>                                   | Factor de capacidad (F <sub>d</sub> ) |
|------------------------------------------------|---------------------------------------|
| $0 < N < = 50$                                 | 14                                    |
| 50 <n<=100< th=""><th>20</th></n<=100<>        | 20                                    |
| $100 < N < = 150$                              | 27                                    |
| 150 <n<=200< th=""><th>34</th></n<=200<>       | 34                                    |
| 200 <n<=300< th=""><th>47</th></n<=300<>       | 47                                    |
| 300 <n<=400< th=""><th>61</th></n<=400<>       | 61                                    |
| 400 <n<=500< th=""><th>74</th></n<=500<>       | 74                                    |
| 500 <n<=600< th=""><th>88</th></n<=600<>       | 88                                    |
| 600 <n<=700< th=""><th>101</th></n<=700<>      | 101                                   |
| 700 <n<=800< th=""><th>115</th></n<=800<>      | 115                                   |
| 800 <n<= 900<="" th=""><th>128</th></n<=>      | 128                                   |
| 900 <n<=1000< th=""><th>141</th></n<=1000<>    | 141                                   |
| 1000 <n<=1250< th=""><th>168</th></n<=1250<>   | 168                                   |
| 1250 <n<=1500< th=""><th>195</th></n<=1500<>   | 195                                   |
| 1500 <n<=1750< th=""><th>222</th></n<=1750<>   | 222                                   |
| 1750 <n<=2000< th=""><th>249</th></n<=2000<>   | 249                                   |
| 2000 <n<=2250< th=""><th>276</th></n<=2250<>   | 276                                   |
| 2250 <n<=2500< th=""><th>303</th></n<=2500<>   | 303                                   |
| 2500 <n<=2750< th=""><th>330</th></n<=2750<>   | 330                                   |
| 2750 <n<=3000< th=""><th>357</th></n<=3000<>   | 357                                   |
| 3000 <n<=3500< th=""><th>411</th></n<=3500<>   | 411                                   |
| 3500 <n<=4000< th=""><th>464</th></n<=4000<>   | 464                                   |
| 4000 <n<=4500< th=""><th>507</th></n<=4500<>   | 507                                   |
| 4500 <n<=5000< th=""><th>551</th></n<=5000<>   | 551                                   |
| 5000 <n<=5500< th=""><th>594</th></n<=5500<>   | 594                                   |
| 5500 <n<=6000< th=""><th>637</th></n<=6000<>   | 637                                   |
| 6000 <n<=6500< th=""><th>680</th></n<=6500<>   | 680                                   |
| 6500 <n<=7000< th=""><th>723</th></n<=7000<>   | 723                                   |
| 7000 <n<=7500< th=""><th>766</th></n<=7500<>   | 766                                   |
| 7500 <n<=8000< th=""><th>809</th></n<=8000<>   | 809                                   |
| 8000 <n<=8500< th=""><th>843</th></n<=8500<>   | 843                                   |
| 8500 <n<=9000< th=""><th>878</th></n<=9000<>   | 878                                   |
| 9000 <n<=9500< th=""><th>912</th></n<=9500<>   | 912                                   |
| 9500 <n<=10000< th=""><th>947</th></n<=10000<> | 947                                   |
| N>10000                                        | 1016                                  |

**N>10000** 1016<br>Tabla 7: Servicio Móvil (Sistema Buscapersonas Bidireccional)

Secretaría Nacional de Telecomunicaciones<br>Quito-Ecuador

Página 29 de 35

| <b>Tramo</b>                                     | Factor de capacidad (F <sub>d</sub> ) |
|--------------------------------------------------|---------------------------------------|
| $0 < N < = 50$                                   | 7                                     |
|                                                  | 13                                    |
| 50 <n<=100< th=""><th></th></n<=100<>            |                                       |
| 100 <n<=150< th=""><th>20</th></n<=150<>         | 20                                    |
| 150 <n<=200< th=""><th>27</th></n<=200<>         | 27                                    |
| 200 <n<=300< th=""><th>40</th></n<=300<>         | 40                                    |
| 300 <n<=400< th=""><th>54</th></n<=400<>         | 54                                    |
| 400 <n<=500< th=""><th>67</th></n<=500<>         | 67                                    |
| 500 <n<=600< th=""><th>81</th></n<=600<>         | 81                                    |
| 600 <n<=700< th=""><th>94</th></n<=700<>         | 94                                    |
| 700 <n<=800< th=""><th>108</th></n<=800<>        | 108                                   |
| 800 <n<=900< th=""><th>121</th></n<=900<>        | 121                                   |
| 900 <n<=1000< th=""><th>135</th></n<=1000<>      | 135                                   |
| 1000 <n<=1250< th=""><th>161</th></n<=1250<>     | 161                                   |
| 1250 <n<=1500< th=""><th>188</th></n<=1500<>     | 188                                   |
| 1500 <n<=1750< th=""><th>215</th></n<=1750<>     | 215                                   |
| 1750 <n<=2000< th=""><th>242</th></n<=2000<>     | 242                                   |
| 2000 <n<=2250< th=""><th>269</th></n<=2250<>     | 269                                   |
| 2250 <n<=2500< th=""><th>296</th></n<=2500<>     | 296                                   |
| 2500 <n<=2750< th=""><th>323</th></n<=2750<>     | 323                                   |
| 2750 <n<=3000< th=""><th>350</th></n<=3000<>     | 350                                   |
| 3000 <n<=3500< th=""><th>404</th></n<=3500<>     | 404                                   |
| 3500 <n<=4000< th=""><th>458</th></n<=4000<>     | 458                                   |
| 4000 <n<=4500< th=""><th>501</th></n<=4500<>     | 501                                   |
| 4500 <n<=5000< th=""><th>544</th></n<=5000<>     | 544                                   |
| 5000 <n<=5500< th=""><th>587</th></n<=5500<>     | 587                                   |
| 5500 <n<=6000< th=""><th>630</th></n<=6000<>     | 630                                   |
| 6000 <n<=6500< th=""><th>673</th></n<=6500<>     | 673                                   |
| 6500 <n<=7000< th=""><th>716</th></n<=7000<>     | 716                                   |
| 7000 <n<=7500< th=""><th>759</th></n<=7500<>     | 759                                   |
| 7500 <n<=8000< th=""><th>802</th></n<=8000<>     | 802                                   |
| 8000 <n<=8500< th=""><th>837</th></n<=8500<>     | 837                                   |
| 8500 <n<=9000< th=""><th>871</th></n<=9000<>     | 871                                   |
| 9000 <n<=9500< th=""><th>905</th></n<=9500<>     | 905                                   |
| 9500 <n<=10000< th=""><th>940</th></n<=10000<>   | 940                                   |
| 10000 <n<=11000< th=""><th>1009</th></n<=11000<> | 1009                                  |
| 11000 <n<=12000< th=""><th>1078</th></n<=12000<> | 1078                                  |
| 12000 <n<=13000< th=""><th>1133</th></n<=13000<> | 1133                                  |
| 13000 <n<=14000< th=""><th>1188</th></n<=14000<> | 1188                                  |
| 14000 <n<=15000< th=""><th>1243</th></n<=15000<> | 1243                                  |
| 15000 <n<=17500< th=""><th>1364</th></n<=17500<> | 1364                                  |
| 17500 <n<=20000< th=""><th>1474</th></n<=20000<> | 1474                                  |
| N > 20000                                        | 1563                                  |
|                                                  |                                       |

Tabla 8: Servicio Móvil (Sistema Buscapersonas Unidireccional)

Secretaría Nacional de Telecomunicaciones<br>Quito-Ecuador

Página 30 de 35

| Número de<br>estaciones | Fd |
|-------------------------|----|
| 3 < N < 10              | 3  |
| $10 < N < = 20$         |    |
| $20 < N < = 30$         | 10 |
| 30 < N < 40             | 15 |
| $40 < N < = 50$         | 19 |
| N>50                    | 25 |

Tabla 9: Sistemas de Modulación Digital de Banda Ancha

Página 31 de 35

# **ANEXO 5** SISTEMAS QUE OPERAN EN BANDAS DE MODULACION DIGITAL DE **BANDA ANCHA**

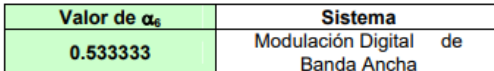

Tabla 1: Coeficiente de valoración del espectro  $\alpha_6$  para sistemas que operen en bandas de Modulación Digital de Banda Ancha.

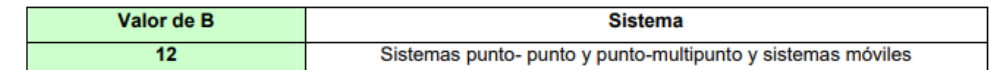

Tabla 2: Valor de la constante B para los sistemas que operen en bandas de Modulación Digital de Banda Ancha.

Secretaría Nacional de Telecomunicaciones Quito-Ecuador

Página 32 de 35

# **ANEXO6 SERVICIO FIJO Y MOVIL POR SATELITE**

| $(A)$ (kHz)                                       | Anchura de banda Coeficiente de Valoración<br>del espectro $\alpha$ <sub>7</sub> |
|---------------------------------------------------|----------------------------------------------------------------------------------|
| $100 < A < = 500$                                 | 0.0276568                                                                        |
| 500 <a<=1000< th=""><th>0.0269385</th></a<=1000<> | 0.0269385                                                                        |
| A>1000                                            | 0.0259740                                                                        |

Tabla 1: Coeficiente de valoración del espectro  $\alpha_7$ , para el Servicio Fijo por Satélite

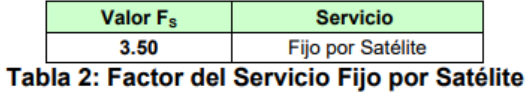

| <b>Servicio</b>    | Coeficiente de Valoración<br>del espectro $\alpha_{s}$ |
|--------------------|--------------------------------------------------------|
| Móvil por Satélite |                                                        |

Tabla 3: Coeficiente de valoración del espectro a<sub>8</sub>, para el Servicio Móvil por Satélite

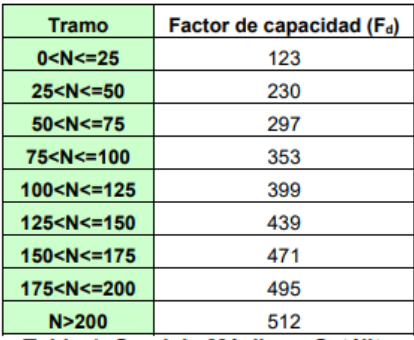

Tabla 4: Servicio Móvil por Satélite

Secretaría Nacional de Telecomunicaciones **Quito-Ecuador** 

Página 33 de 35

# **ANEXO7 VALOR DE CONCESION**

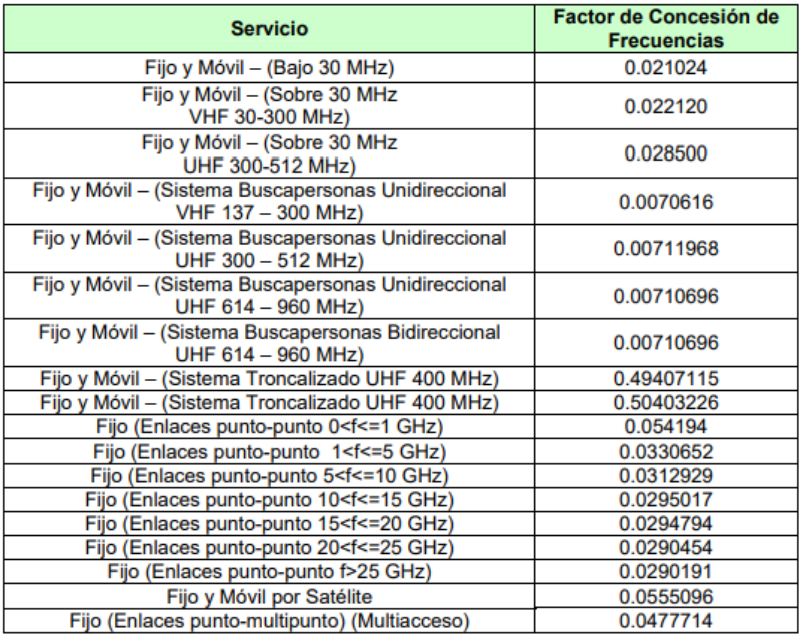

Tabla 1: Factor de Concesión de Frecuencias para los diferentes Servicios en las<br>diferentes Bandas

Página 34 de 35

# **ANEXO 8 DISPOSICIONES TRANSITORIAS**

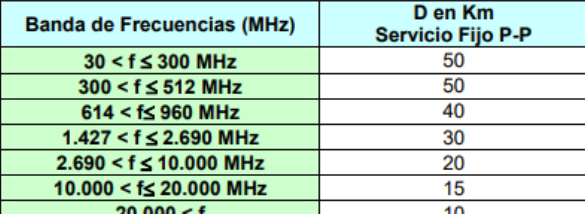

Tabla 1: Valores referenciales para datos técnicos de contratos de concesiones o<br>renovaciones vigentes, en caso de que no existan parámetros establecidos.

Secretaría Nacional de Telecomunicaciones Quito-Ecuador

Página 35 de 35

# **5.4. ANEXO IV:**

Reforma al Reglamento de Derechos por Concesión y Tarifas por Uso de Frecuencias del Espectro Radioeléctrico (RESOLUCIÓN 485-20-CONATEL-2008).

#### RESOLUCION 485-20-CONATEL-2008

## **CONSEJO NACIONAL DE TELECOMUNICACIONES**

#### CONATEL

#### CONSIDERANDO:

Que en el Registro Oficial 770 del 30 de agosto de 1995, se publicó la Ley Reformatoria a la Ley Especial de Telecomunicaciones, mediante la cual se crea el Consejo Nacional de Telecomunicaciones CONATEL.

Que de conformidad con el Art. 33.1 de la Ley Especial de Telecomunicaciones Reformada el Consejo Nacional de Telecomunicaciones es el ente de administración y regulación de las telecomunicaciones en el país.

Que mediante Resolución 769-31-CONATEL-2003, el Consejo Nacional de Telecomunicaciones, expidió el Reglamento de Derechos por Concesión y Tarifas por Uso de Frecuencias del Espectro Radioeléctrico, el mismo que se encuentra publicado en el Registro Oficial 242 del 30 de diciembre del 2003;

Que mediante Resolución 416-15-CONATEL-2005 de 13 de octubre de 2005 y Resolución 275-11-CONATEL-2008 del 25 de abril de 2006, el Consejo Nacional de Telecomunicaciones, modificó el Reglamento de Derechos por Concesión y Tarifas por Uso de Frecuencias del Espectro Radioeléctrico;

Que conforme lo dispuesto en el artículo 103, literal h) del Reglamento General a la Ley Especial de Telecomunicaciones reformada, le compete a la Secretaría Nacional de Telecomunicaciones la recaudación económica por derechos de concesión, derechos de autorización y tarifas por uso de frecuencias.

Que mediante Resolución 496-21-CONATEL-2006 de 8 de septiembre de 2006 se otorgó la concesión de 10 MHz en la banda 1900 a las operadoras OTECEL S.A., CONECEL S.A. y TELECSA S.A.

Que el Servicio Móvil Avanzado opera en la banda de 800 MHz sin que se cuente con un coeficiente  $\alpha$  para prestar este servicio en la banda mencionada.

Que los Sistemas Troncalizados al operar con un espectro radioeléctrico limitado y disperso respecto a otros operadores y al poseer un título habilitante con una cobertura dividida en zonas, deberían tener una tarifa de imposición mensual menor a la actual.

Que se requiere que los Sistemas de Modulación Digital de Banda Ancha, tengan una tarifa de imposición mensual y no anual, con la finalidad de que las modificaciones a los sistemas puedan ser registradas de acuerdo a la topología real.

Que es necesario favorecer el Servicio Universal en áreas rurales y urbano marginales, por lo que los proyectos auspiciados por el Fondo de Desarrollo de las Telecomunicaciones, FODETEL, podrían tener tratamiento especial en cuanto a la imposición mensual, dependiendo del servicio, y;

En ejercicio de sus atribuciones,

#### **RESUELVE:**

Artículo Uno. Reformar el Reglamento de Derechos por Concesión y Tarifas por Uso de Frecuencias del Espectro Radioeléctrico, de conformidad con los artículos dos al veintitrés de esta Resolución.

Artículo Dos. Modificar el Artículo 4 de acuerdo al siguiente detalle:

#### Donde dice:

Artículo 4. Para los fines de cálculo de las tarifas por uso de frecuencias para los Servicios Fijo y Móvil, incluido el Móvil Aeronáutico (OR) y Móvil Aeronáutico (R), que operan en las bandas bajo 30 MHz, la zona de concesión será todo el territorio ecuatoriano. Y pagarán una tarifa por uso de frecuencias por frecuencia asignada, en función del número de horas a utilizarse por día y del número de estaciones que operen en cada frecuencia, de acuerdo con la siguiente ecuación:

. . . . . . . . . .

## Debe decir:

Artículo 4. Para los fines de cálculo de las tarifas por uso de frecuencias para los Servicios Fijo y Móvil, incluido el Móvil Aeronáutico (OR), Móvil Aeronáutico (R) y Radionavegación Aeronáutica, que operan en las bandas bajo 30 MHz, la zona de concesión será todo el territorio ecuatoriano. Y pagarán una tarifa por uso de frecuencias por frecuencia asignada, en función del número de horas a utilizarse por día y del número de estaciones que operen en cada frecuencia, de acuerdo con la siguiente ecuación:

. . . . . . . . . .

Artículo Tres. Modificar el Artículo 6 de acuerdo al siguiente detalle:

#### Donde dice:

Artículo 6. La tarifa mensual por uso de frecuencias del Servicio Móvil Terrestre en bandas entre 30 y 960 MHz, incluido el Móvil Aeronáutico (OR) y Móvil Aeronáutico (R), se calculará de acuerdo con la Ecuación 2, la cual sirve para el cálculo de la Tarifa por Uso de Frecuencias para el Servicio Móvil que se presta mediante los Sistemas Comunales de Explotación y los Sistemas Móviles Privados (Convencionales).

. . . . . . . . . .

. . . . . . . . . .

## Debe decir:

Artículo 6. La tarifa mensual por uso de frecuencias del Servicio Móvil Terrestre en bandas entre 30 y 960 MHz, incluido el Móvil Aeronáutico (OR), Móvil Aeronáutico (R) y Radionavegación Aeronáutica, se calculará de acuerdo con la Ecuación 2, la cual sirve para el cálculo de la Tarifa por Uso de Frecuencias para el Servicio Móvil que se presta mediante los Sistemas Comunales de Explotación y los Sistemas Móviles Privados (Convencionales).

 $3/14$ 

Artículo Cuatro. Modificar el Artículo 10 y añadir un párrafo después del literal a) de acuerdo al siguiente detalle:

#### Donde dice:

Artículo 10. Se considera como Servicio Fijo (Multiacceso), en la modalidad puntomultipunto al que se brinda mediante el uso de tecnologías tales como WLL, MMDS, LMDS, y también a aquellos que usan enlaces punto-multipunto (Multiacceso), y otros servicios que el CONATEL determine.

Dentro de la categoría de Servicio Móvil que utiliza técnicas de multiacceso se encuentran el Servicio de Telefonía Móvil Celular, Servicio Móvil Avanzado, Sistema Buscapersonas Bidireccional, Sistema Troncalizado y otros que el CONATEL determine.

El cálculo de la tarifa por uso de frecuencias para los enlaces punto-multipunto para el Servicio Fijo y para los Servicios Móviles que hacen uso de multiacceso, se hará en base de dos componentes:

Tarifa A: Por cada centro de multiacceso, esto es, por cada Estación de Base del  $a)$ Servicio Móvil (Multiacceso) o por cada Estación Central del Servicio Fijo enlaces punto-multipunto (Multiacceso) y sistemas WLL, por la anchura de banda en transmisión y recepción en el área de concesión y su radio de cobertura, y;

.....

#### Debe decir:

Artículo 10. Se considera como Servicio Fijo (Multiacceso), en la modalidad puntomultipunto al que se brinda mediante el uso de tecnologías tales como FWA, MMDS, LMDS, y también a aquellos que usan enlaces punto-multipunto (Multiacceso), y otros servicios que el CONATEL determine.

Dentro de la categoría de Servicio Móvil que utiliza técnicas de multiacceso se encuentran el Servicio Móvil Avanzado, Sistema Buscapersonas Bidireccional, Sistema Troncalizado v otros que el CONATEL determine.

El cálculo de la tarifa por uso de frecuencias para los enlaces punto-multipunto para el Servicio Fijo y para los Servicios Móviles que hacen uso de multiacceso, se hará en base de dos componentes:

Tarifa A: Por cada centro de multiacceso, esto es, por cada Estación de Base del  $a)$ Servicio Móvil (Multiacceso) o por cada Estación Central del Servicio Fijo enlaces punto-multipunto (Multiacceso) y sistemas FWA, por la anchura de banda en transmisión y recepción en el área de concesión y su radio de cobertura,

Para el caso de sistemas fijo punto - multipunto (Multiacceso), que utilizan técnicas de Modulación Digital de Banda Ancha, se considerará como anchura de banda, la correspondiente a la sub-banda asignada por el CONATEL para la operación de estos sistemas, de acuerdo con el pedido de registro, y;

Artículo Cinco. Modificar el Artículo 11 de acuerdo al siguiente detalle:

### Añadir como último párrafo lo siguiente:

Para el caso de sistemas fijo punto - multipunto (Multiacceso) que utilizan técnicas de Modulación Digital de Banda Ancha, se considerará como anchura de banda, la correspondiente a la sub-banda asignada por el CONATEL para la operación de estos sistemas, de acuerdo con el pedido de registro.

Artículo Seis. Modificar el Artículo 13 de acuerdo al siguiente detalle:

Donde dice:

 $\cdots$ 

Art. 13. .......

Fd = Factor de capacidad (De acuerdo al Servicio Fijo y Móvil (multiacceso), refiérase a las tablas 3 hasta la 8, anexo 4).

El factor de capacidad (Fd) aplicable a cada servicio en función del número de estaciones, radioeléctricas de abonado móviles y fijas habilitadas en el sistema, se especifica en las tablas 3 a 8, anexo 4.

Debe decir:

Art. 13. ......

Fd = Factor de capacidad (De acuerdo al Servicio Fijo y Móvil (multiacceso), refiérase a las tablas 3 hasta la 9, anexo 4).

El factor de capacidad (Fd) aplicable a cada servicio en función del número de Estaciones Radioeléctricas de Abonado Móviles y Fijas habilitadas en el sistema, se especifica en las tablas 3 a 9, anexo 4.

Artículo Siete. Modificar el Artículo 14 de acuerdo al siguiente detalle:

Donde dice:

Artículo 14.

Para el caso del Servicio Móvil (Multiacceso) (Servicio de Telefonía Móvil Celular, Servicio Móvil Avanzado, Sistema Buscapersonas Bidireccional, Sistema Troncalizado y otros que determine el CONATEL), se considera como Estación de Abonado Móvil y Fija a cualquier estación que use las frecuencias esenciales. No se considera a las Estaciones de Base en el valor de N.

Debe decir:

Artículo 14. ......

Para el caso del Servicio Móvil (Multiacceso) (Servicio Móvil Avanzado, Sistema Buscapersonas Bidireccional, Sistema Troncalizado y otros que determine el CONATEL), se considera como Estación de Abonado Móvil y Fija a cualquier estación que use las frecuencias esenciales. No se considera a las Estaciones de Base en el valor de N.

Artículo Ocho. Modificar el Artículo 18 de acuerdo al siguiente detalle:

#### Donde dice:

Artículo 18. Los enlaces punto-punto que se utilicen para el transporte de señales a las Estaciones Centrales Fijas del Servicio Fijo punto-multipunto (Multiacceso) y WLL o a las Estaciones de Base del Servicio Móvil (Multiacceso); así como los enlaces punto-punto empleados en los sistemas que operan en simulcast, se considerarán por separado. aplicando para tal efecto el artículo 9 del presente Reglamento.

## Debe decir:

Artículo 18. Los enlaces punto-punto que se utilicen para el transporte de señales a las Estaciones Centrales Fijas del Servicio Fijo punto-multipunto (Multiacceso) y FWA o a las Estaciones de Base del Servicio Móvil (Multiacceso); así como los enlaces punto-punto empleados en los sistemas que operan en simulcast, se considerarán por separado, aplicando para tal efecto el artículo 9 del presente Reglamento.

Artículo Nueve. Modificar el Artículo 19 de acuerdo al siguiente detalle:

#### Donde dice:

Artículo 19. Los Sistemas de Modulación Digital de Banda Ancha, en las bandas que el CONATEL determine, pagarán una tarifa por uso de frecuencias por anticipado, por un período de un año, según la ecuación 6: . . . . .

#### Debe decir:

Artículo 19. Los Sistemas de Modulación Digital de Banda Ancha que operen en configuración punto-punto, en las bandas que el CONATEL determine, pagarán una tarifa mensual por uso de frecuencias, según la ecuación 6:

 $\cdots$ 

Artículo Diez. Modificar el Artículo 27 de acuerdo al siguiente detalle:

#### Donde dice:

Artículo 27. La tarifa por uso temporal de frecuencias requerirá de un pago por anticipado equivalente a 10 veces el valor que resulte de aplicar......

.....

. . . . .

# Debe decir:

Artículo 27. La tarifa por uso temporal de frecuencias requerirá de un pago por anticipado equivalente a 5 veces el valor que resulte de aplicar......

Artículo Once. Modificar el Artículo 31 de acuerdo al siguiente detalle:

## Donde dice:

Artículo 31. El CONATEL aprobará, en base de un estudio sustentado de la Secretaría Nacional de Telecomunicaciones, los valores del Factor de Concesión de Frecuencias (F<sub>ct</sub>) para cada Servicio y Sistema, de acuerdo a las bandas de frecuencias correspondientes y a las políticas de desarrollo del sector de las radiocomunicaciones que se determinen.

# Debe decir:

 $......$ 

Artículo 31. El CONATEL aprobará, sobre la base de un estudio sustentado de la Secretaría Nacional de Telecomunicaciones, los valores del Factor de Concesión de Frecuencias (F<sub>cf</sub>), para cada Servicio y Sistema, de acuerdo a las bandas de frecuencias correspondientes y a las políticas de desarrollo del sector de las radiocomunicaciones que se determinen, dando prioridad a los proyectos desarrollados por el Fondo de Desarrollo de las Telecomunicaciones.

Artículo Doce. Modificar el Artículo 40 de acuerdo al siguiente detalle:

## Añadir como último párrafo lo siguiente:

Si los usuarios que hayan obtenido un Certificado de Registro, no cancelaren pagos pendientes de tarifas por 90 días (tres meses), la Secretaría Nacional de Telecomunicaciones dejará sin efecto automáticamente el Certificado, sin perjuicio del inicio de la acción coactiva por parte de la Superintendencia de Telecomunicaciones para cobrar lo adeudado.

Artículo Trece. Incluir en el Glosario de Términos y Definiciones la siguiente definición:  $1.1.1.1$ 

Sistemas FWA (Fixed Wireless Access): Son sistemas de radiocomunicaciones que se usan para la provisión de enlaces de última milla hacia usuarios finales de una red fija de telecomunicaciones.

Artículo Catorce. Modificar la Tabla 1 del Anexo 4 de acuerdo al siguiente detalle.

Donde dice:

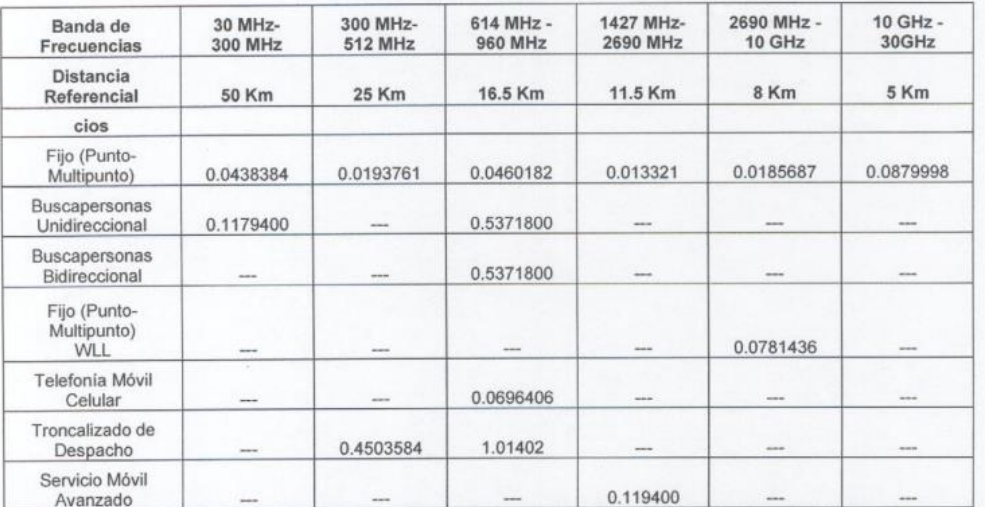

Tabla 1: Coeficiente de valoración del espectro a4 y Radio de cobertura de la estación base o fija, para<br>el Servicio Fijo y Móvil (Multiacceso)

#### Debe decir:

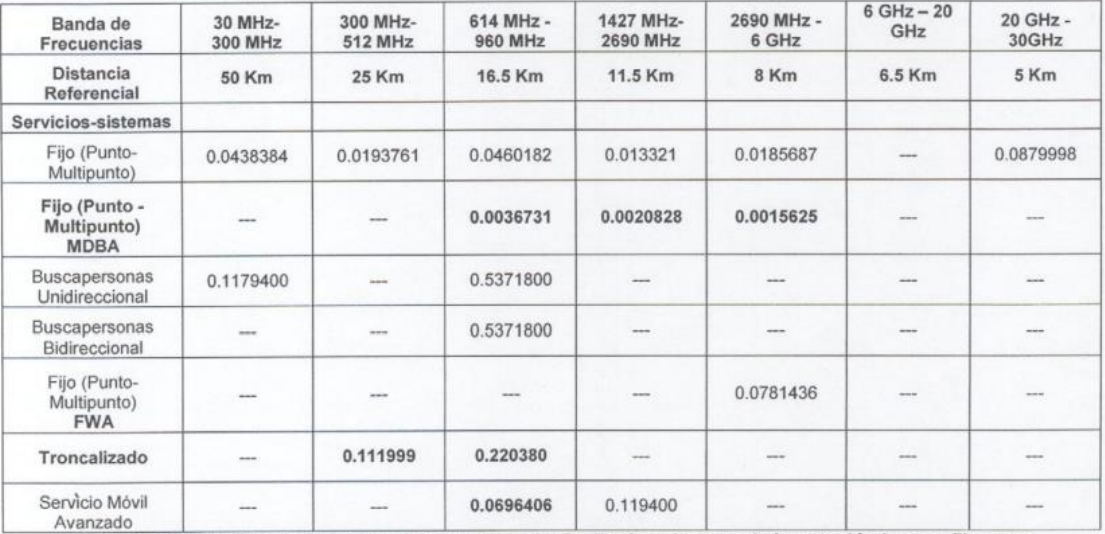

Tabla 1: Coeficiente de valoración del espectro a4 y Radio de cobertura de la estación base o fija, para<br>el Servicio Fijo y Móvil (Multiacceso)

Artículo Quince. Modificar la Tabla 2 del Anexo 4 de acuerdo al siguiente detalle.

 $#$ 

o.

# Donde dice:

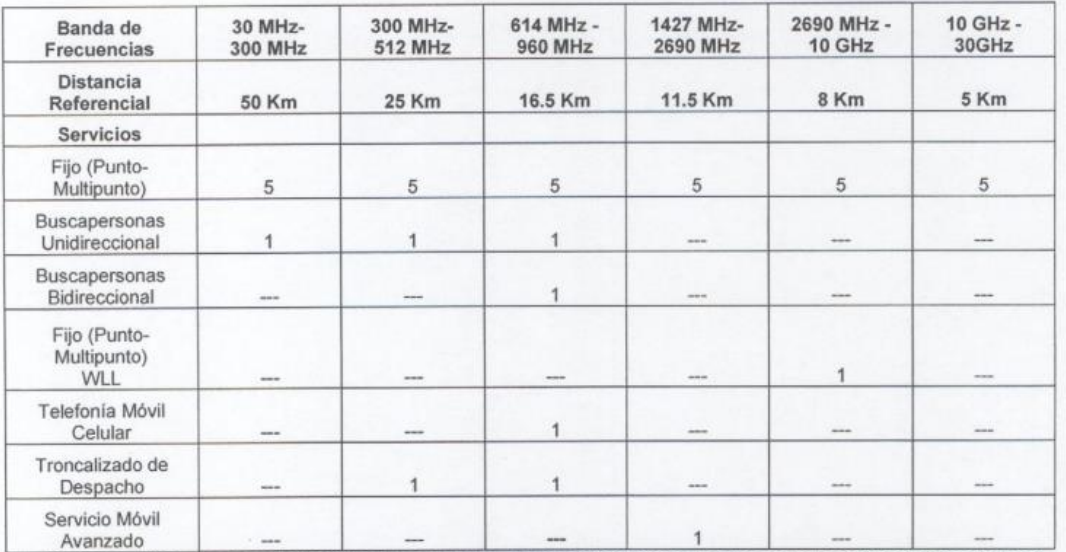

Tabla 2: Coeficiente de valoración del espectro «5 por Estaciones de Abonado Móviles y Fijas para el Servicio Fijo y Móvil (Multiacceso)

Debe decir:

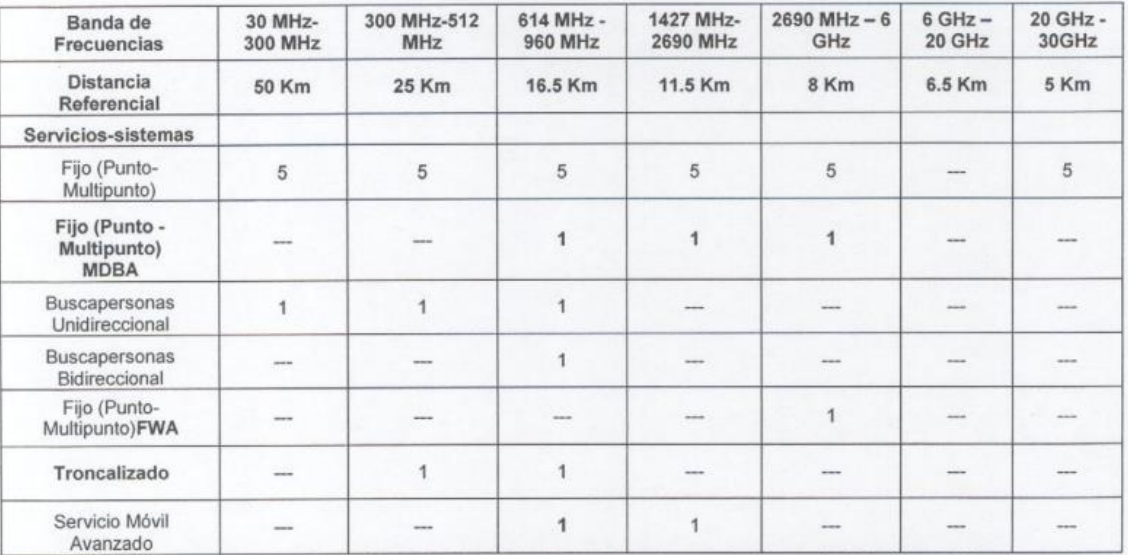

Tabla 2: Coeficiente de valoración del espectro a5 por Estaciones de Abonado Móviles y Fijas para el Servicio Fijo y Móvil (Multiacceso)

Artículo Dieciséis. Modificar la Tabla 4 del Anexo 4 de acuerdo al siguiente detalle:

# Donde dice:

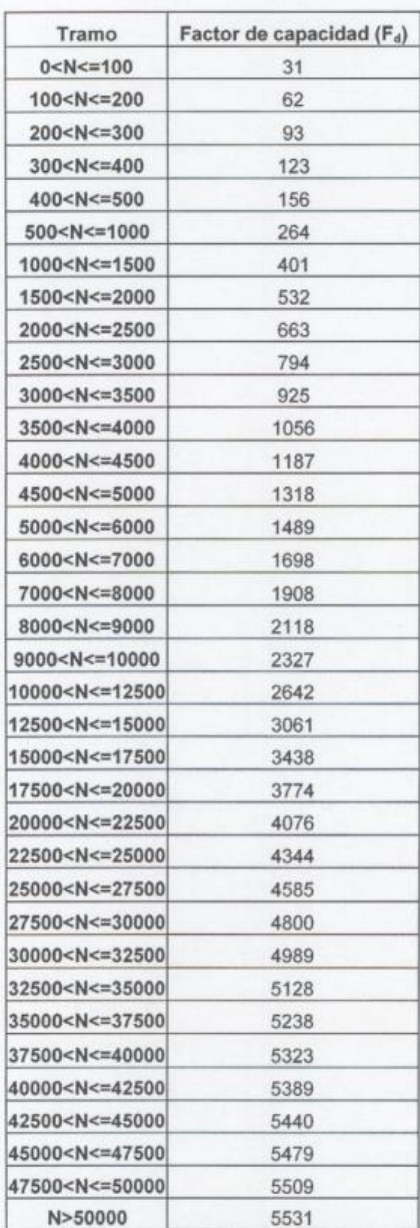

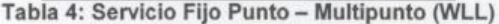

l.

# Debe decir:

| Tramo                                            | Factor de capacidad (Fa) |
|--------------------------------------------------|--------------------------|
| $0 < N < = 100$                                  | 31                       |
| 100 <n<=200< td=""><td>62</td></n<=200<>         | 62                       |
| 200 <n<=300< td=""><td>93</td></n<=300<>         | 93                       |
| 300 <n<=400< td=""><td>123</td></n<=400<>        | 123                      |
| 400 <n<=500< td=""><td>156</td></n<=500<>        | 156                      |
| 500 <n<=1000< td=""><td>264</td></n<=1000<>      | 264                      |
| 1000 <n<=1500< td=""><td>401</td></n<=1500<>     | 401                      |
| 1500 <n<=2000< td=""><td>532</td></n<=2000<>     | 532                      |
| 2000 <n<=2500< td=""><td>663</td></n<=2500<>     | 663                      |
| 2500 <n<=3000< td=""><td>794</td></n<=3000<>     | 794                      |
| 3000 <n<=3500< td=""><td>925</td></n<=3500<>     | 925                      |
| 3500 <n<=4000< td=""><td>1056</td></n<=4000<>    | 1056                     |
| 4000 <n<=4500< td=""><td>1187</td></n<=4500<>    | 1187                     |
| 4500 <n<=5000< td=""><td>1318</td></n<=5000<>    | 1318                     |
| 5000 <n<=6000< td=""><td>1489</td></n<=6000<>    | 1489                     |
| 6000 <n<=7000< td=""><td>1698</td></n<=7000<>    | 1698                     |
| 7000 <n<=8000< td=""><td>1908</td></n<=8000<>    | 1908                     |
| 8000 <n<=9000< td=""><td>2118</td></n<=9000<>    | 2118                     |
| 9000 <n<=10000< td=""><td>2327</td></n<=10000<>  | 2327                     |
| 10000 <n<=12500< td=""><td>2642</td></n<=12500<> | 2642                     |
| 12500 <n<=15000< td=""><td>3061</td></n<=15000<> | 3061                     |
| 15000 <n<=17500< td=""><td>3438</td></n<=17500<> | 3438                     |
| 17500 <n<=20000< td=""><td>3774</td></n<=20000<> | 3774                     |
| 20000 <n<=22500< td=""><td>4076</td></n<=22500<> | 4076                     |
| 22500 <n<=25000< td=""><td>4344</td></n<=25000<> | 4344                     |
| 25000 <n<=27500< td=""><td>4585</td></n<=27500<> | 4585                     |
| 27500 <n<=30000< td=""><td>4800</td></n<=30000<> | 4800                     |
| 30000 <n<=32500< td=""><td>4989</td></n<=32500<> | 4989                     |
| 32500 <n<=35000< td=""><td>5128</td></n<=35000<> | 5128                     |
| 35000 <n<=37500< td=""><td>5238</td></n<=37500<> | 5238                     |
| 37500 <n<=40000< td=""><td>5323</td></n<=40000<> | 5323                     |
| 40000 <n<=42500< td=""><td>5389</td></n<=42500<> | 5389                     |
| 42500 <n<=45000< td=""><td>5440</td></n<=45000<> | 5440                     |
| 45000 <n<=47500< td=""><td>5479</td></n<=47500<> | 5479                     |
| 47500 <n<=50000< td=""><td>5509</td></n<=50000<> | 5509                     |
| <b>NI-50000</b>                                  | <b>EE24</b>              |

Tabla 4: Servicio Fijo Punto - Multipunto (FWA)

Artículo Diecisiete.- Modificar la Tabla 5 del Anexo 4 de acuerdo al siguiente detalle:

 $#$ 

# Donde dice:

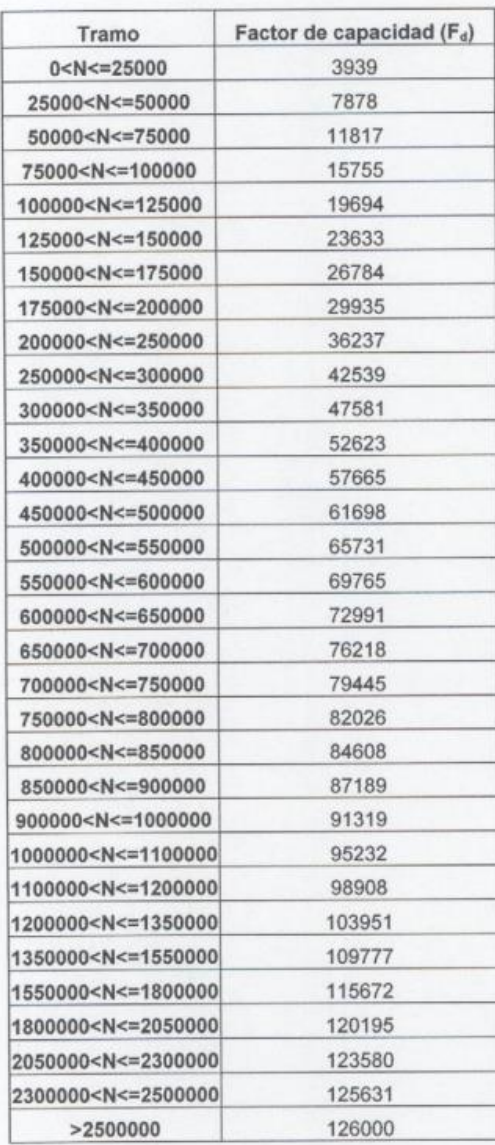

Tabla 5: Servicio Móvil (Telefonía Móvil Celular, Servicio Móvil Avanzado)
# RESOLUCIÓN 485-20-CONATEL-2008

### Debe decir:

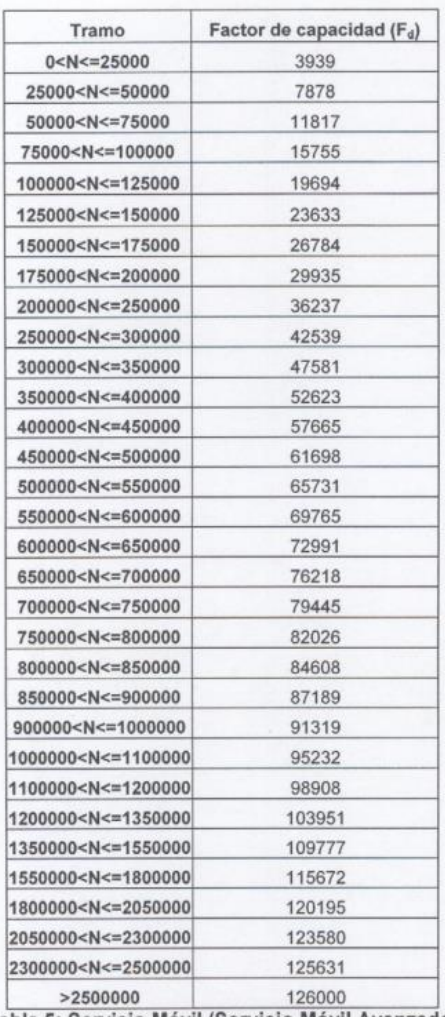

Tabla 5: Servicio Móvil (Servicio Móvil Avanzado)

Artículo Dieciocho. Incorporar la Tabla 9 en el Anexo 4 de acuerdo al siguiente detalle:

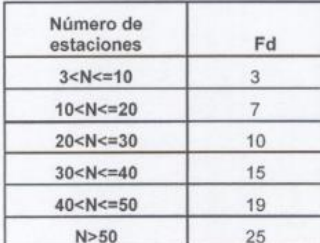

 $#$ 

Tabla 9: Sistemas de Modulación Digital de Banda Ancha

Artículo Diecinueve. Modificar la Tabla 1 del Anexo 5 de acuerdo al siguiente detalle:

Donde dice:

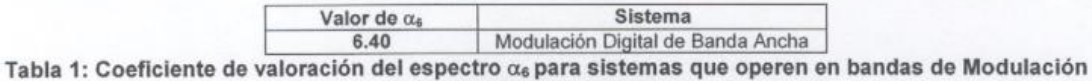

Digital de Banda Ancha.

#### Debe decir:

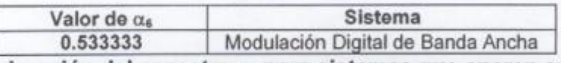

Tabla 1: Coeficiente de valoración del espectro  $\alpha_6$  para sistemas que operen en bandas de Modulación<br>Digital de Banda Ancha.

Artículo Veinte. Modificar la Tabla 1 del Anexo 7 de acuerdo al siguiente detalle:

#### Donde dice:

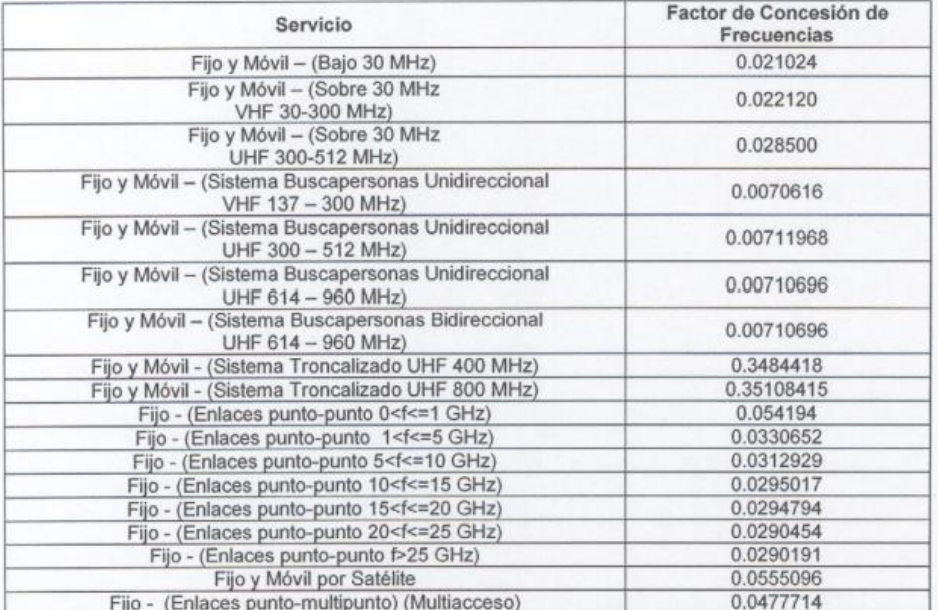

Tabla 1: Factor de Concesión de Frecuencias para los diferentes Servicios en las diferentes **Bandas** 

 $#$ 

## RESOLUCIÓN 485-20-CONATEL-2008

#### Debe decir:

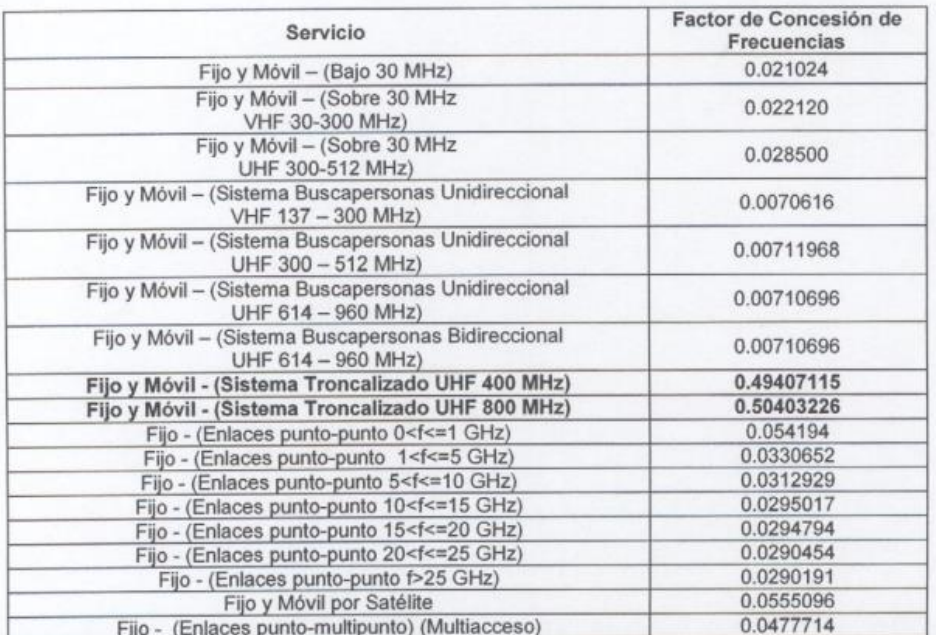

Tabla 1: Factor de Concesión de Frecuencias para los diferentes Servicios en las diferentes **Bandas** 

Artículo Veintiuno. Incluir la Disposición Transitoria siguiente:

Disposición Transitoria. Los Sistemas de Modulación Digital de Banda Ancha que se encuentren registrados y operando comenzarán a pagar en forma mensual una vez que se haya cumplido el término del pago anual realizado con anterioridad.

Artículo Veintidós. La presente Resolución entrará en vigencia a partir de su publicación en el Registro Oficial y de su ejecución encárguese el Secretario Nacional de Telecomunicaciones.

Dado en Guayaquil, 8 de octubre de 2008.

**ING. JAIME GUERRERO RUIZ** PRESIDENTE DEL CONATEL (E)

AB. ANA MARÍA HIDALGO SECRETARIA DEL CONATEL